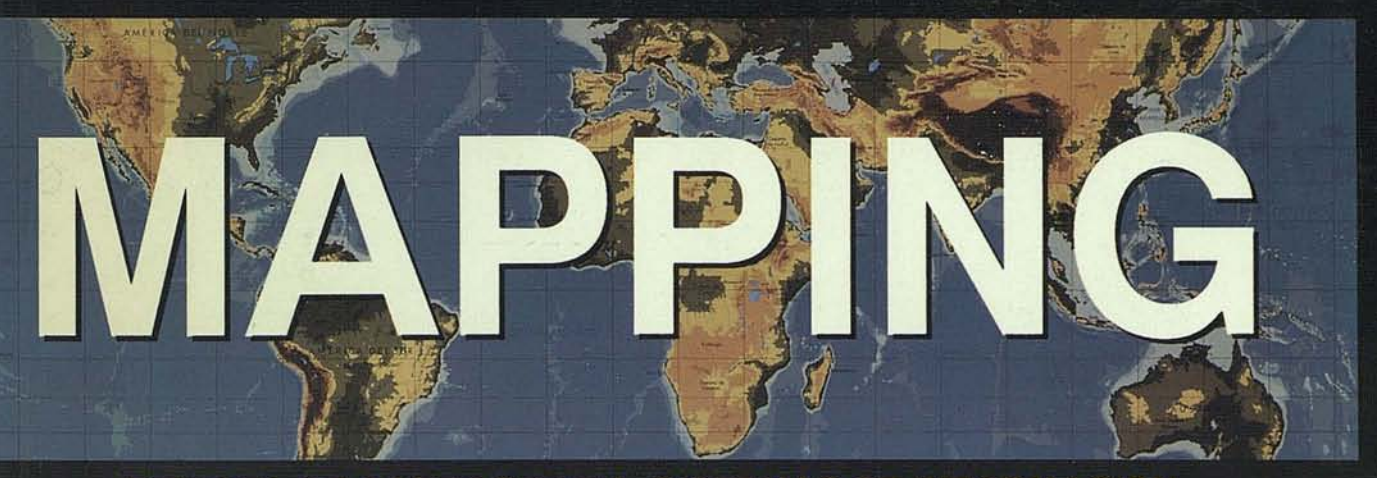

REVISTA DE CARTOGRAFIA, SISTEMAS DE INFORMACION<br>GEOGRAFICA Y TELEDETECCION

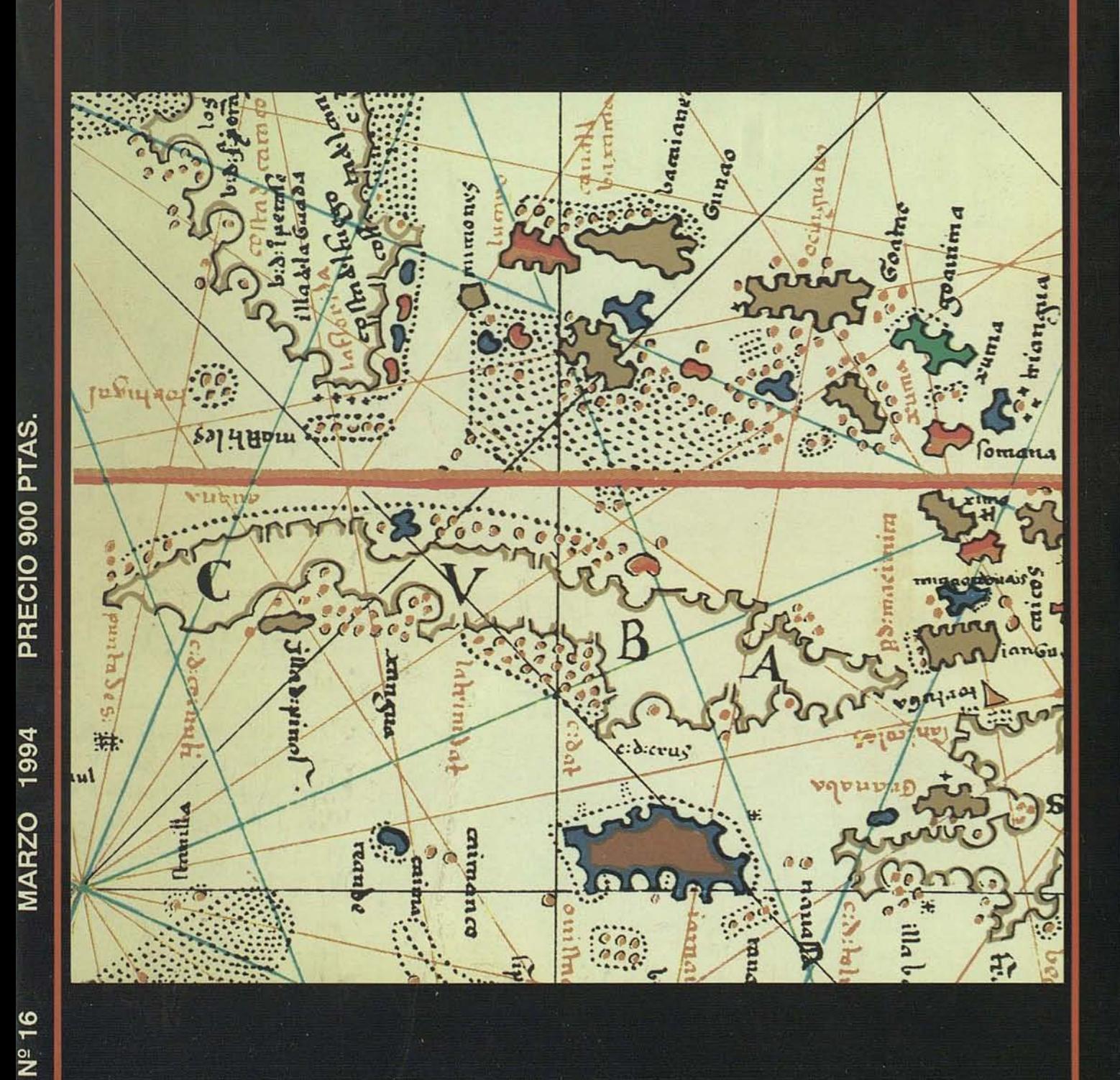

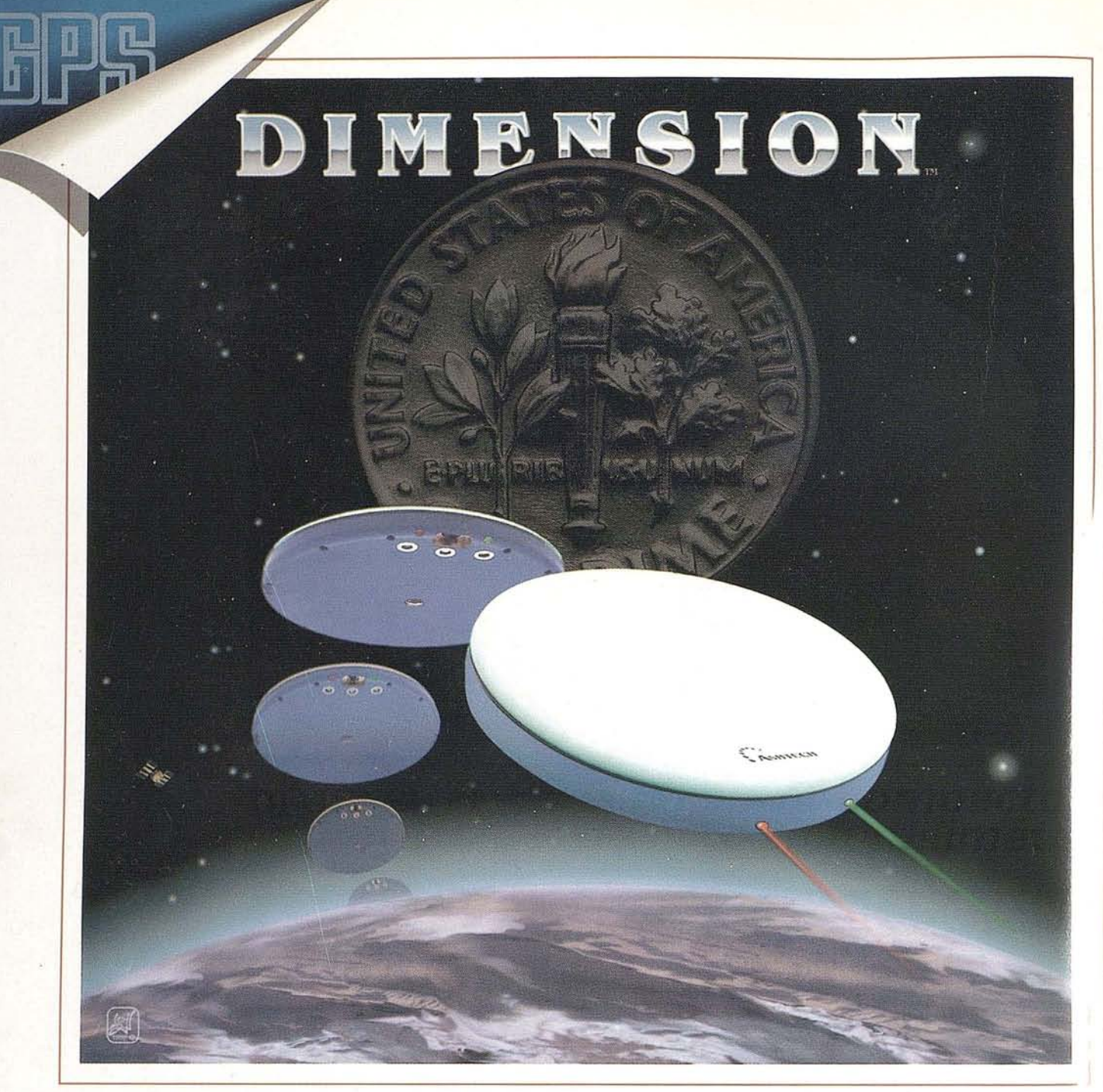

## $DIMENSION...$  **el receptor compacto G.P.S. de prec/s/on m//imetr/ca**

### **Receptor G.P.S. topográfico**

- + PEQUENO
- + PRECISO
- + COMPACTO
- + PRESTACIONES
- + INFORMACION
- + **ECONOMICO!**

Por una inversión poco mayor que una estación total

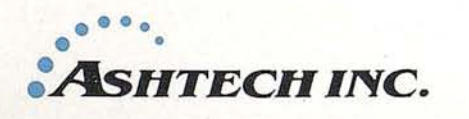

póngase en contacto con ni **Departamento Técnico,** le asesoraremos o le demostraremos si en su trabajo es rentable la inversión... i o si no lo es!

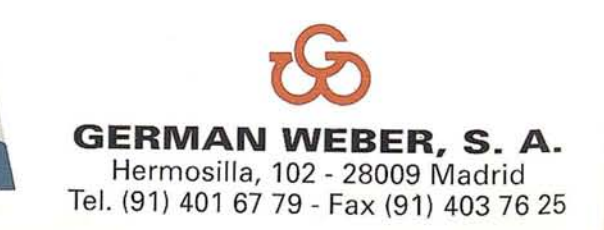

MADRID· BARCELONA· BILBAO· VALENCIA· SEVILLA· SANTIAGO DE COMPOSTELA. LISBOA. OPORTO ,

# **Tremendamente sencillo**

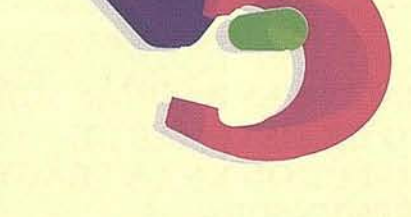

En MicroStation V5 el entorno de trabajo es tremendamente sencillo. Gracias asu interfase de usuario basado en íconos ysu estructura lógica de menús, su sistema de paletas es fácil de personalizar adaptándose al entorno de trabajo y a las preferencias del usuario.

MicroStation V5 además puede trabajar con dos pantallas gráficas y dos pantallas virtuales.

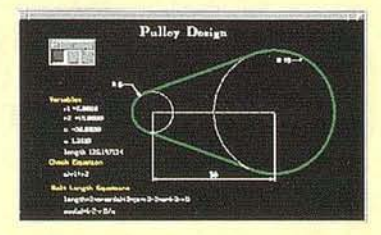

MicroStation 5 tiene predefinidos cicloides, clotoides y centroides. Adicionalmente, MicroStation V5 incorpora curvas 2D definibles algebráicamente por el usuario. MicroStation posee capacidad multilinea de mayor versatilidad, propiedades de volumen, de masa y centros de inercia.

MicroStation es el software de núcleo de más de 1200 aplicaciones verticales de cartografía y sistemas de información geográfica, diseño mecánico,arquitectura, ingeniería civil y fotorrealismo.

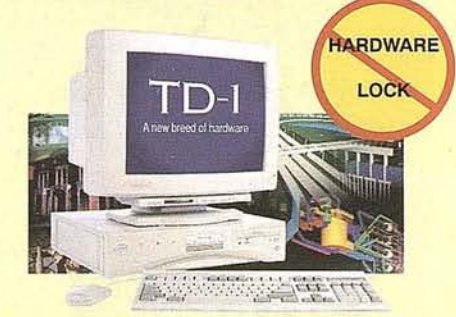

**77 MicroStation**<br>NUEVA VERSION 5.0

INTERGRAPH, apoyándose en 25 años de liderazgo en integración de sistemas gráficos, presenta su nueva generación de hardware. Los TD-1 (estaciones técnicas personales) incorporan procesadores Intel desde 256k de caché y canales SCSI 2 que garantizan la mayor potencia y velocidad con la tecnología estándar de hoy. Los TD-1 incorporan MS-DOS Windows y software de red preinstalado con opción a Windows NT. Consulte asu distribuidor para las diferentes opciones.

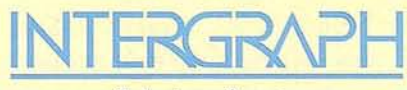

*Solutions fo,. the technical desktop*

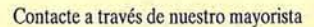

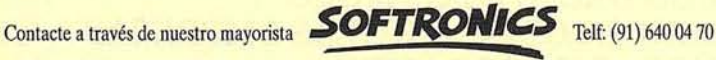

INTERGRAPH es marca registrada de Intergraph Corporation. MICROSTATION es marca registrada de<br>BENTLEY SYSTEMS INC. compañía afiliada a Intergraph. Otros productos son marcas registradas de sus respectivos propietarios

C/ Gobelas 47-49 • Teléfono: (91) 372 80 17 Fax: (91) 372 80 21 · 28023 MADRID

#### **SUMARIO**

### **<sup>11</sup> MAPPING**

,Edita: CADPUBLI ESTUDIO GRAFICO MADRID

**ISSN: 1.131-9.100** Dep. Legal: B-4.987-92

Director: D. José Ignacio Nadal Estudio Gráfico Madrid.

Redacción y Administración: CADPUBLI Santa María de la Cabeza, 42 28045 Madrid - Tel. Fax: 527 22 29

#### Publicidad:

ESTUDIO GRÁFICO MADRID, S.L. P.º del Prado, 14, 2.º E 28014 Madrid Tel.: 429 88 85 - Fax: 429 87 17

Imprime: A. G. Mawijo, S.A.

Mapa cabecera de MAPPING: ' Cedido por el I.G.N.

Portada cedida por: I.G.N.

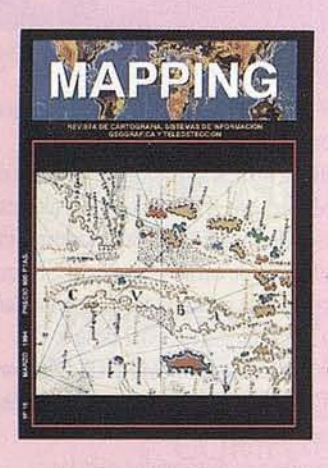

Prohibida la reproducción total o parcial de los originales de esta revista sin autorización hecha por eserito. No nos hacemos responsables de las opiniones em1tidas por nuestros colaboradores.

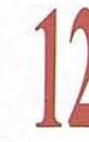

INSTITUTO DE GEOGRAFIA DE LA ACADEMIA DE CIENCIAS DE CUBA: UNA NUEVA PROYECCION CIENTIFICA HACIA EL SIGLO XXI

**J2** SIMULACION DEL PAISAJE EROSIVO EN EL LAGO CHAPALA (MEJICO). EVALUACION DE LA EROSION MEDIANTE HERRAMIENTAS GIS

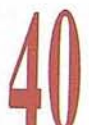

<sup>A</sup>1\ RADAR EN TELEDETECCION <sup>y</sup> SUS **'tU** APLICACIONES

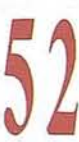

LA PRESERVACION DEL MEDIO AMBIENTE

CONSIDERACIONES BASICAS SOBRE<br>EL EMPLEO DE SISTEMAS DE<br>GEOINFORMACION EN LA PRACTICA EL EMPLEO DE SISTEMAS DE DE LA AGRIMENSURA

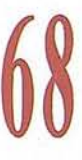

PLANIFICACION DE SISTEMAS DE RADIOCOMUNICACIONES MEDIANTE SISTEMAS DE INFORMACION **GEOGRAFICA** 

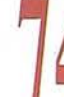

74 MAPPING VISITA EMISA

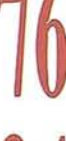

LA TOPOGRAFIA EN LA FORMACION OCUPACIONAL

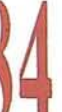

4VISITA DEL I.G.N. <sup>Y</sup> C.E.N.I.G. <sup>A</sup> EMISA

*1\"* INAUGURADA LA NUEVA SEDE DEL 'U INSTITUTO GEOGRAFICO NACIONAL

CESIGMA, EMPRESA ESPAÑOLA COMO VINCULO DEL INTERCAMBIO DE TECNOLOGIA ENTRE LAS EMPRESAS ESPAÑOLAS Y LOS PAISES **IBEROAMERICANOS** 

<sup>©</sup> 1993 ESTUDIO GRÁFICO MADRID, S.L. P.º del Prado, 14, 2.º E 28014 Madrid Tel.: 429 88 85 - Fax.: 429 8717

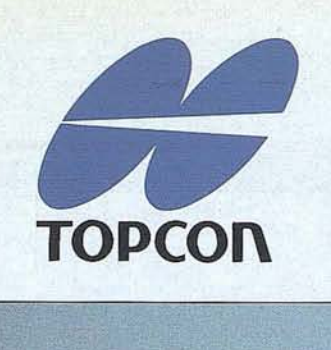

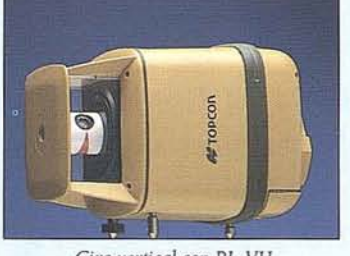

Giro vertical con RL-VH

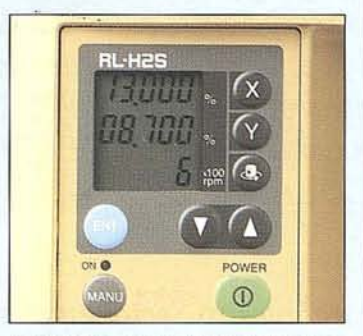

*Colocación exacta de doble pendiente* con *RL-H2S*

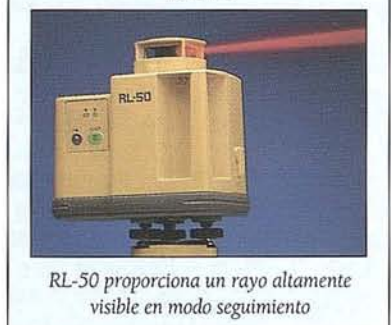

## **TODO LO QUE NECESITA ES...**

 $\boldsymbol{R}$ econocimiento de los problemas cotidianos que se presentan en la construcción, asunüendo que cada necesidad es diferente. TOPCON es consciente de ésto y, por eso, ha desarrollado una variada gama de Niveles Láser.

Cualquiera que sea su necesidad, TOPCON dispone del instrumento especialmente diseñado para satisfacerla.

- RL-H : Nivel láser automático para auto-nivelación horizontal.
- RL-VH : Láser de luz visible para plano Horizontal y Vertical.
- RL-H1S/2S : Robusto láser de plano inclinado para 1 ó 2 planos.
- avanzadas características. con haz visible, compensador automático y otras RL-Sü La revolución de los niveles láser. Económico nivel láser

Todo lo que necesita es... un láser TOPCON.

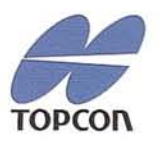

ENFOCADO HACIA EL FUTURO. **Topcon**

TOPCON España S.A., Frederic Mompou 5 - Edificio Euro 3, 08960 S.JUSI Desvem - Barcelona. Teléfono: 3 - 473 4057. Fax: 3 - 473 3932.

TOPCON Europe BV, Esse Baan 11, P.O. Box 145, 2900 AC Capelle aan den IJssel, The Netherlands, phone: +31(10) - 4 58 50 77, fax: +31(10) 4 58 50 45

#### **EDITORIAL**

• –<br>• • •

*Estamos terminando el invierno* y *con la llegada de la primavera parece que a todos nosotros nos inyectan optimismo y ganas de realizar cosas, inclusive a nuestra maltrecha econom(a que según los expertos estamos empezando a tener una cierta recuperación* y *creo que es verdad pues nuestro sector que es tan sensible a tpdos los avatares que le rodean esta empezando a ejecutar proyectos y esto es una realidad.*

*En este segundo número del año* 94, *MAPPING abre sus páginas a otras realidades no tan lejanas ni en el espacio ni en el tiempo. Cuba, que tanto ha significado y representa para España, viene a ocupar en este número un papel relevante por su aportación al mundo de la cartografta y por el interés que los representantes de sus Organismos competentes han evidenciado, no ya en lo concierne a su exclusiva esfera, están manteniendo y están llamados a desarrollar, a través del INSTITUTO DE GEOGRAFIA DE CUBA, dependiente de la ACADEMIA DE CIENCIAS CUBANA.*

*Esta situación esperanzadora para nuestro Sector empieza a avalarse con la creación de sociedades participantes en España para trabajar* y *colaborar en Cuba, auspiciadas por el asesoramiento y concierto del INSTITUTO DE GEOGRAFIA DE CUBA.*

> **Ignacio Nadal Director Técnico**

La versión PC del restituidor Planicomp con

**EIZO~** 

ą,

P-CAP Módulo base para orientación medición DEM así como medición AT ofrece el acceso al mundo de los sistemas CAD y GIS con ordenadores MS-DOS:

PLANICOMP<sup>P3</sup>

MicroStation PC de la casa Intergraph con salidas IGDS y DXF pcARC/INFO de la casa ESRI para aplicaciones GIS

AutoCAD de la casa Autodesk con funciones DAT/EM y salida DXF

Grand Calidad en entorno CAD/GIS usuario también puede emplear otros sistemas CAD y GIS. Además, beneficia de las ventajas que ofrece el instrumento medidor, por ejemplo en el caso de Planicomp P3, de manejo sencillo y cómodo con ayuda del cursor P y del tablero dígitalizador.

Planicomp

Planicomp

Planicom

MicroStation

#### **THAKK Carl Zeiss S.A.**

Germany Dpto. Fotogrametria • Cartograffa Avda. Burgos, 87 "Edificio Porsche" - 28050 MADRID <sup>A</sup> Telf.- (91) - 767 00 11 • Fax.- (91)·7670412

Planicomp

RCIMFO

#### **Fotogrametría con Carl Zeiss:**

**Cooperación a largo plazo**

#### **PERSONALIDADES**

## **JOSE RAMON HERNANDEZ** SANTANA

#### *DirectordelInstitutode Geograflade laAcademia deCiencias de Cuba y Secretario General del Comite Nacional Cubano de la Unión Geográfica Internacional.*

Nace el 18 de septiembre de 1949 en la ciudad de Cárdenas, provincia de Matanzas, Cuba.

Licenciado en Geografía de la Universidad de La Habana (1972), especialista en Geodinámica del Comité de Investigaciones Geofísicas Planetarias de la Academia de Ciencias de la antigua URSS (1982), Doctor en Ciencias Geográficas del Instituto de Geografía de la Academia de Ciencias Geográficas del Instituto de Geografía de la Academia de Ciencias de Rusia (1987). Desde 1988 es Investigador Titular del Instituto de Geografía de la Academia de Ciencias de Cuba y Profesor Titular de las Facultades de Geografía de la Universidad de La Habana y del Instituto Superior Pedagógico "Enrique José Varona".

Posee 21 años de experiencia en la investigación científica, en caracterizaciones y evaluaciones geomorfólogo-geodinámicas a nivel regional mexicano-caribeño, nacional cubano y local. Ha participado en dos proyectos internacionales y actualmente dirige el proyecto bilateral: "Génesis, evolución y dinámica de geocatástrofes en regiones geográficas de alta energía: el trópico interplacas americano", auspiciado por CONACYT de México y en colaboración con el Instituto de Geografía de la Universidad Nacional Autónoma de México. Al mismo tiempo, ha colaborado estrechamente con organismos y empresas productivas en proyectos de estaciones nucleares e hidroenergéticas, de aprovechamiento turístico, de pronóstico de fenómenos Iitosféricos adversos, de planificación territorial, y otras esferas.

A lo largo de su vida científica ha publicado 85 artículos en revistas nacionales y extranjeras, y 19 mapas a diferentes escalas en obras científico-cartográficas complejas, yes autor de 12 libros y folletos, incluido un capítulo en la enciclopedia mundial "The Evolution of Geomorphology" (1993), los cuales abordan problemáticassobre geomorfología estructural y regional, morfotectónica, neotectónica y análisis morfoestructuraI. En general, sus trabajos han sido publicados en México, ex-URSS (Rusia, Moldavia, Ucrania, Armenia, Lituania), Venezuela, China, Estados Unidos de América y Reino Unido.

En su trayectoria profesional ha participado en 59 eventos científicos, de elIos 33 de carácter internacional, con un total de 73 ponencias presentadas.

En su actividad docente se destáca la impartición de 13 cursos de postgrado, 2 de ellos en la Facultad de Geografía de lá

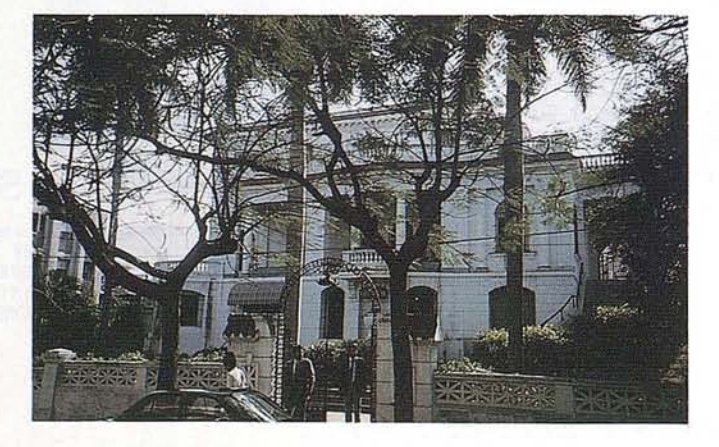

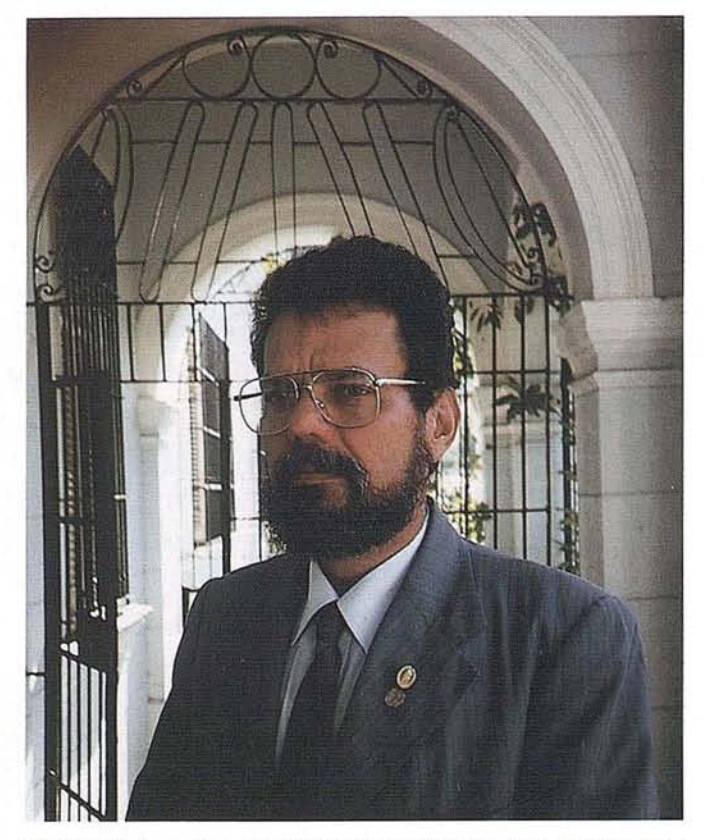

Universidad Autónoma del Estado de México, todos sobre geomorfología estructural, endodinámica del relieve, riesgos naturales, cartografía geomorfológica, análisis morfoestructural en polígonos geodinámicos complejos, y otros. Ha tutoreado tesis de diploma y doctorado.

Sus actividades directivas se han desempeñado en organismos no gubernamentales; asociaciones profesionales nacionales y extranjeras; Consejos, Comisiones, Tribunales y Jurados Científicos Nacionales, entre los que se destacan: Secretario General del Comité Nacional Cubano de la UGI y de su Conferencia Regional de Países de América Latina y el Caribe (La Habana, 1995); miembro del Comité Nacional Cubano del Programa Internacional de Correlación Geológica; Director (1993), Vicedirector Científico (1975-1983; 1989-1994) y Jefe del Departamento de . Geografía Física (1983-1989); miembro de la Comisión de Grados Científicos de la Sección de Ciencias de la Tierra y del Espacio y de la Comisión Central de Categorías Científicas de la Academia de Ciencias de Cuba; SecretariodelTribunal de Categorías Científicas de Investigador Auxiliar y Titular de Geociencias (1989-1994); Presidente del Tribunal de Categorías Científicas de Investigador Agregado y Aspirante a Investigador (1981-1989); Vicesecretario de la Sociedad Cubana de Geología; miembro correspondiente de la Sociedad Mexicana de Geografía y Estadística (en tramitación); y propuesto para miembro del Consejo Científico Superior de la Academia de Ciencias de Cuba~(1993).

(Proyecto de perfil para la sección de Personalidades de la prestigiosa Revista MAPPING, a solicitud y gracias a la gentileza de su Director, Sr. José Ignacio Nadal, durante su visita al Instituto de Geografía de la Academia de Ciencias de Cuba, La Habana, 30 de diciembre de 1993).

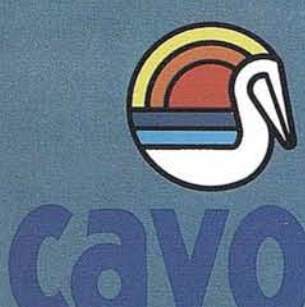

# En un principio todo fue así · Thus it all began

6100

# CUBA

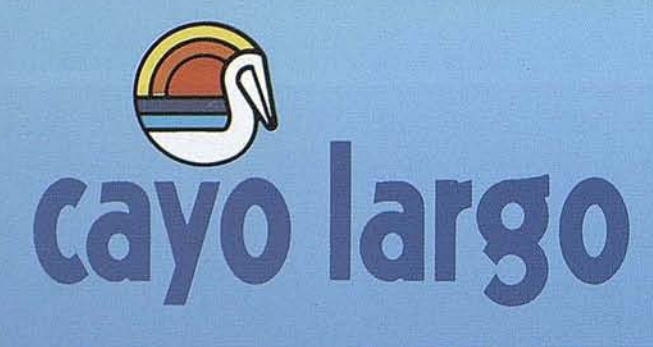

Cayo Largo es la utopía del Edén hecha realidad. Una isla paradisíaca que sestea en brazos del Caribe, con 25 kilómetros de playas de finísima arena blanca, que se dejan acariciar por el suave vaivén de un mar cristalino. Y todo este paraíso natural está a disposición de sólo unos cientos de privilegiados, que pueden disfrutar en completa libertad de unos escenarios vírgenes, en los que se integran unas instalaciones hoteleras modernas y confortables. Cayo Largo is Eden's Utopia right here on earth. A paradisiacal island nestling in the an of the Caribbean, with 25 kms., of fine, white sandy beaches gently caressed by the soft wa of a crystalline sea.

And this entire natural paradise is available t only a few hundred visitors who are privilege to enjoy, in complete freedom, its virgin settih and modern, comfortable hotel installations

> **VILLA CAPRICHO VILLA IGUANA**

**HOTEL ISLA DEL SUR VILLA CORAL** 

#### **CAYO IGUANA**

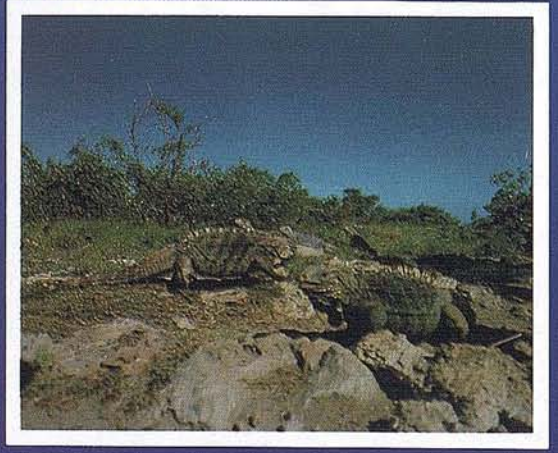

**HOTEL PELICANO** 

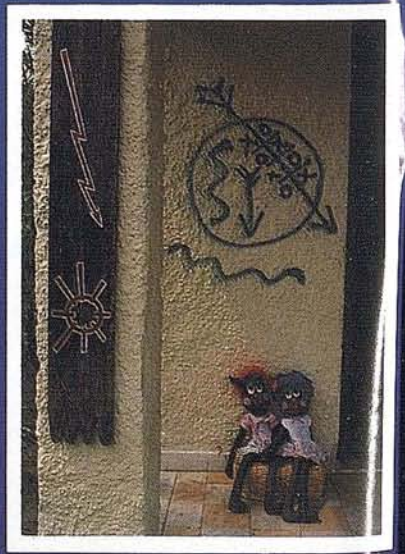

**CAYO DE LOS ORISHAS** 

#### **VILLA CAPRICHO**

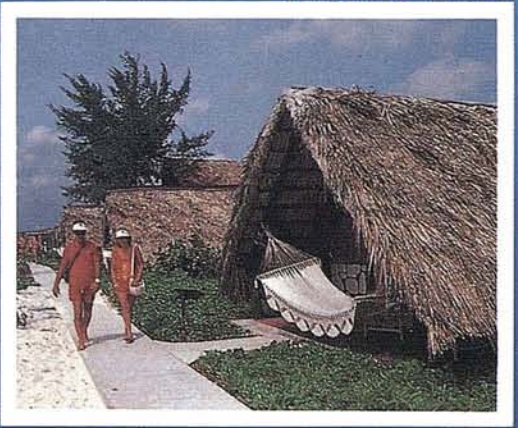

#### **MARINA CAYO LARGO**

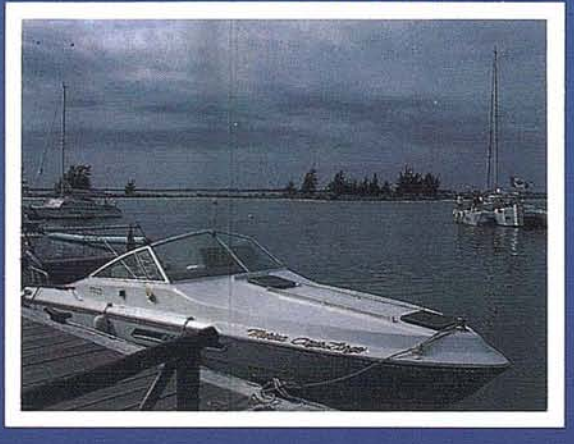

#### **RESTAURANTE EL CRIOLLO**

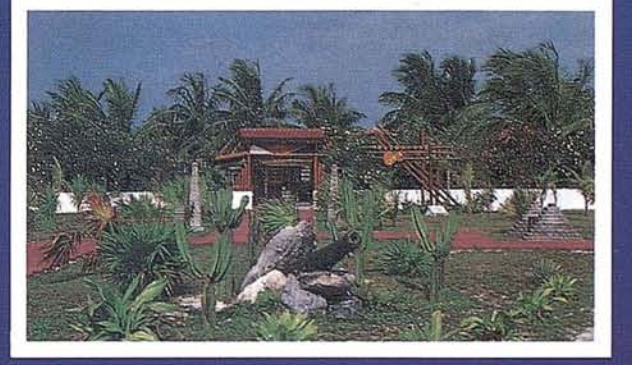

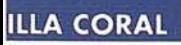

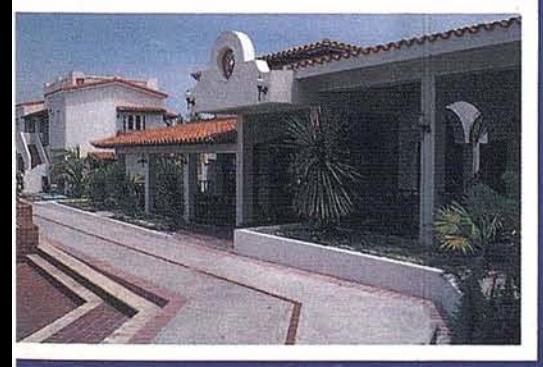

## **INSTITUTO DE GEOGRAFIA DE LA ACADEMIA DE CIENCIAS DE CUBA: UNA NUEVA PROYECCION CIENTIFICA HACIA EL SIGLO XXI**

Dr. José R. Hernández Santana y Dr. Jorge Luis Diaz Diaz.

I Instituto de Geografía de la<br>
Academia de Ciencias de Cuba<br>
fue fundado el 20 de febrero<br>
de 1962, por la ley 1011 del<br>
Gobierno Revolucionario, que estableció Academia de Ciencias de Cuba fue fundado el 20 de febrero de 1962, por la ley 1011 del la Comisión Nacional de la Academia de Ciencias de Cuba, bajo la orientación del Consejo de Ministros de la República; paralelamente a la creación de la Escuela de Geografía (actual Facultad) de la Universidad de La Habana, ese mismo año, a la luz de las definiciones de la Reforma Universitaria. En sus primeros años, el Instituto se denominó de Geografía y Geología.

Las actividades científicas iniciales se encaminaron hacia la recopilación del material geográfico disperso, la catalogación de la toponimía cubana (nomenclator), la determinación de la geografía matemática de Cuba, y la realización de mapas a relieve y de investigaciones de carácter regional.

El Atlas Nacional de Cuba, obra culminada en el año 1970, en colaboración con el Instituto de Geografía de la Academia de Ciencias de la antigua URSS, resultó el primer logro geográfico de reconocido prestigio nacional e internacional alcanzado por la institución. El Atlas recibió el Premio Estatal de la Ciencia y la Técnica de ese país de Europa Oriental.

Más tarde, se inició el inventario y evaluación de los recursos naturales, paralelamente al desarrollo científico disciplinario, característico de la ciencia mundial hasta los años 80. En este sentido, tomaron auge las investigaciones geomorfológicas, hidroclimatológicas y biogeográficas. Las ramas de la Geografía Económica y Social desarrollaron estudios sobre la región del Caribe y las premisas geográficas de su integración socioeconómica.

Así fueron publicados una serie de importantes artículos, el Atlas Regional del Caribe y su monografía explicativa. La referida obra constituyó un momento importante en el desarrollo de la geografía económica y social, y de la cartografía temática a nivel regional.

Hacia principios de la década del 80 se inicia una nueva etapa de la institución, caracterizada por la incorporación de la geografía a la solución de problemas económicos nacionales. Los trabajos básicos en esta direcci6n: "Atlas socioeconómico de la provincia de Matanzas" y "Estudio geográfico integral del área priorizada del Turquino", obtuvieron el Premio Nacional de la Ciencia "Andrés Poey" en 1984 y 1985 respectivamente.

En el año 1989 fue editado el nuevo Atlas Nacional de Cuba, obra científico-cartográfica compuesta por 24 secciones, 627 mapas, 665 materiales cartográficos complementarios, esquemas, perfiles y gráficos y 61 fotografías en colores. Porsu importancia en la esfera científica nacional el 15 de enero de 1990, "Día de la Ciencia Cubana", el Consejo de Estado de la República de Cuba le otorg6la orden "Carlos J. Finlay", premio científico de mayor relevancia en el país. Además se han realizado atlas provinciales, como los de Camagüey (1989) y Santiago de Cuba (1990), y especiales como los de la Cultura Física y el Deporte (1991), y Agropecuario y Forestal de Pinar del Río (1992), así

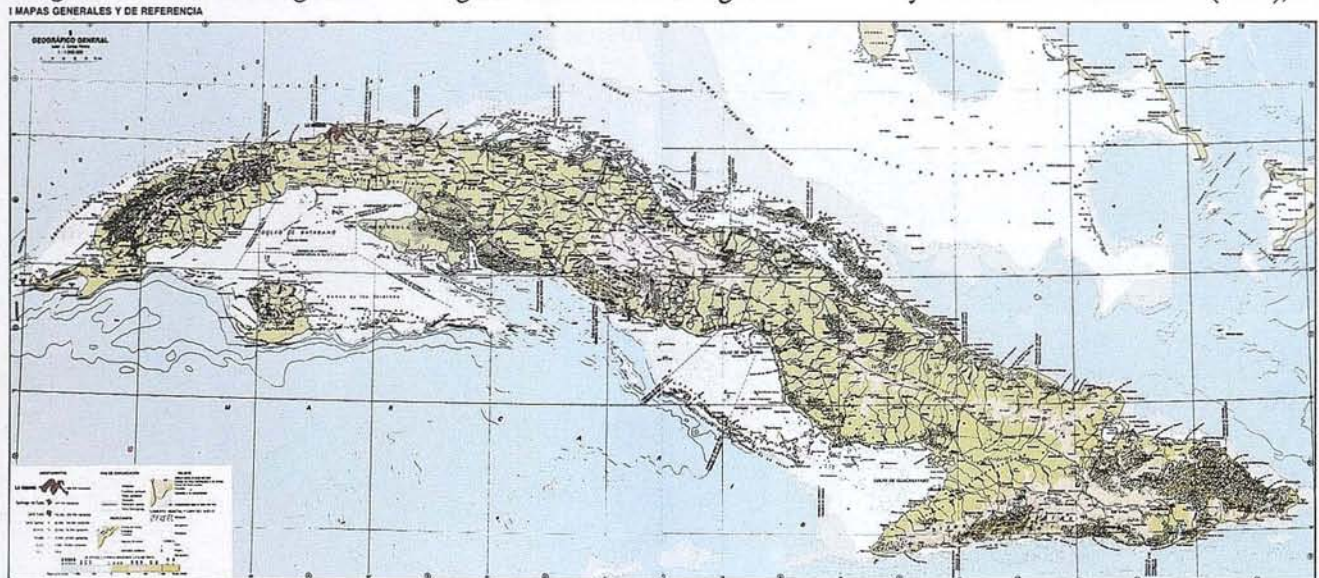

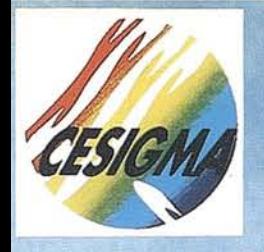

# **CORPORACION ESPAÑOLA DE SISTEMAS** DE INFORMACION GEOGRAFICA Y **MEDIO AMBIENTE**

Pº Sta. Mª de la Cabeza, 42 - 28045 MADRID "ESPAÑA" - TEL.y FAX: 527 22 29

CESIGM

 $\mathcal{L}$ 

como el Sistema de Información Geográfica de Cuba, el cual obtuvo el Premio Nacional de la Ciencia y la Técnica en 1991.

Durante estos años, también fueron premiados por la Academia de Ciencias de Cuba, los estudios geográficos integrales de territorios montañosos, las investigaciones regionales de las provincias cubanas, la evaluación geográfica de los grupos insulares y zonas litorales con fines turísticos, el estudio morfotectónico de Cuba Oriental, y la evaluación geoecológica del medio ambiente en un modelo regional con fines de su optimización, entre otros.

#### **PRINCIPALES OBJETIVOS Y DIRECCIONES DE LAS INVESTIGACIONES CIENTIFICAS**

Los objetivos investigativos generales del Instituto de Geografía están orientados a la formulación del fundamento científico de la utilización racional de los recursos naturales, y a la conservación, protección y mejoramiento del medio ambiente en el escenario actual de la interacción entre la naturaleza y la sociedad, bajo las nuevas condiciones del desarrollo socialista nacional.

Esta óptica del pensamiento geográfico determina las problemáticas y direcciones científico-investigativas siguientes:

- Interpretación estructuro-dinámica de lasinterrelaciones de los componentes de la forma geográfica del movimiento de la materia, como vía del desarrollo cognoscitivo del medio natural, de la ampliación de la base informativa para el inventario y la utilización racional de los recursos naturales y la revelación de los cambios globales, regionales y locales de la naturaleza, con su correspondiente geopronóstico y evaluación del riesgo geográfico para la sociedad.
- Análisis e interrelaciones de los subsistemas sociedad y economía, como base del conocimiento de las potencialidades de los recursos naturales y sociales, de la organización geográfica de la economía y de los complejos productivos territoriales, y de las regularidades de la población y de los

asentamientos, todo ello bajo un enfoque regional y nacional. Esta dirección persigue, además, revelar las particularidades regionales del desarrollo de las diferentes formas de las relaciones socialistas de producción y los cambios originados en este proceso, brindando criterios geográficoeconómicos sobre la estructura y relaciones interramales e intersectoriales a diferentes escalas espaciales, así como, evaluar los procesos de integración económica sobre la base de las premisas geográficas en el ámbito latinoamericano y caribeño.

- Estudio de los mecanismos interactuantes en el sistema naturaleza-sociedad, a partir del análisis y monitoreo de los impactos provocados por formas organizadas de la actividad humana, como mecanismos detonantes en el proceso de la interacción entre la naturaleza y la sociedad; de la evaluación geoecológica del medio ambiente y el establecimiento de modelos espaciales de su optimización, velando por la conservación y protección de los valores naturales; así como la evaluación de los efectos en la sociedad y la naturaleza, como resultado de la retroalimentación de las condiciones geográficas cambiantes.
- Desarrollo de la cartografía temática y de su enfoque experimental, mediante la modelación cartográfica de la interacción naturaleza-sociedad, de su teledetección y automatización con la creación de sistemas de información geográfica.

Estas direcciones científicas constituyen la plataforma filosófica del desarrollo perspectivo, las cuales enfocan cuatro posiciones estratégicas claves:

- Definición social y personalidad científica de las investigaciones geográficas, es decir, la utilidad social del desarrollo de la geografía como ciencia.
- Establecimiento, sobre la base del carácter insular tropical y de las condiciones geográficas de transición, tanto espaciales como temporales, así como del desarrollo metodológico de su estudio, de una escuela geográfica cubana.
- Fundamentación científica de la estrategia del desarrollo económico y social cubano, a partir del enfoque dialéctico de las interrelaciones entre la naturaleza y la sociedad.
- Aplicación de los conocimientos geográficos a la búsqueda de soluciones a problemas concretos del desarrollo regional y nacional.

#### **EVOLUCION'ESTRUCfURAL DE LA INSTITUCION**

El eminente geógrafo cubano, Prof. Dr. Salvador Massip y Valdés, considerado padre de la geografía cubana, fue su primer director (1962-1966); responsabilidad ocupada posteriormente por el distinguido científico y pedagogo, Prof. Pedro Cañas Abril (1966-1981), el Dr. Gladstone Oliva Gutiérrez (1981-1989) y el Dr. Jorge Luis Díaz Díaz (1989- 1993). Actualmente la dirección de la Institución es el desempeño del Dr. José Ramón Hernández Santana.

En sus primeras tres décadas el Instituto abordó los problemas geográficos generales con una estructura clásica, apoyada en las grandes ramas de la Geografía, que determinaron cuatro departamentos científicos: Geografía Física, Geografía Económica (denominado Geografía Económica y Social a partir del año 1979), Cartografía y Espeleología, éste último fundamento en la extensión de los procesos cársicos en el trópico cubano.

Durante esta etapa la dirección se apoyaba en un Vicedirector, cargo ocupado hasta el año 1974 porel cartógrafo ydestacado pintorLeovigildo González Morillo. Posteriormente, se crearon las Vicedirecciones Científicas; de Programación, Organización y Control; y de Relaciones Internacionales, Superación y Cuadros, desempeñadas hasta el año 1993, de manera general, por los geógrafos José R. Hernández Santana, Vivian de la C. RoseJl Sánchez, Elia Sánchez Herrero y Jorge L. Díaz Díaz. A partir de julio de 1993, con el establecimiento de la nueva estructura institucional, existen tres vicedirecciones, a saber: Científica, de Desarrollo Tecnológico, y Administrativa y de Servicios, ocupadas por la Dra. Sara Interián Pérez, el Dr. Luis R. Díaz Cisneros, y

Carmelo Olivero González, respectivamente.

El Departamento de Geografía Física tuvo el privilegio de ser dirigido inicialmente por la destacada geomorf6loga cubana Prof. Dra. Sarah Ysalgué Ysalgué, graduada de la Universidad de Columbia, Estados Unidos de América, en el año 1928. A partir del año 1974 y hasta su disolución en 1993, la sucedieron los geógrafos Francisco Rivero Reyes, Lilia Biosca Aguilera, Laura González Otero, Wilfredo Pérez Zorrilla, José R. Hernández Santana y Grisel Barranco Rodríguez.

La dirección del Departamento de Geografía Económica y Social fue encabezada por el Dr. Juan Torrente del Valle, y continuada por los especialistas Orlando Montejo Arrechea, Enrique Propín Frejomil y Marlén Palet Rabaza.

El Departamento de Cartografía fue creado por Leovigildo González Morillo, y continuado en su desarrollo por los geógrafos Carmen Mosquera Lorenzo, María del C. Molina Alvarez y Luis R. Díaz Cisneros.

Con relación al Departamento de Espeleología, radicado en diferentes etapas, en La Habana y Santiago de Cuba, fue liderado por el Dr. Nicasio Viña Bayés yen los últimos años por el Lic. Roberto Gutiérrez Domech.

Esta estructura encontró un sustento lógico durante aquellos años, en los cuales se priorizaba el desarrollo disciplinario estrecho de las ciencias, y las

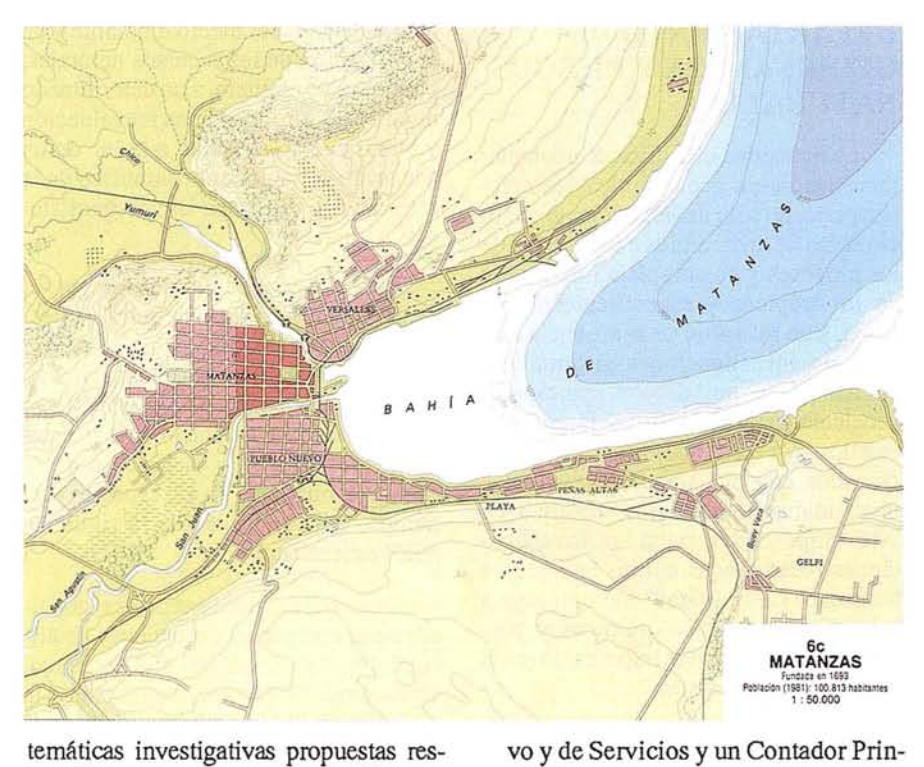

cipal.

temáticas investigativas propuestas respondían a ese proceso cognoscitivo escalonado. En la actualidad, la necesidad creciente y urgente de investigaciones integrales y enfoques multidisciplinarios sobre las preocupantes problemáticas globales y regionales, derivadas de la interacción dinámica entre la naturaleza y la sociedad, han determinado, a partir del 16 de julio de 1993, la siguiente estructura institucional:

- La dirección, compuesta por un Director, un Vicedirector Científico, un Vicedirector de Desarrollo Tecnológico, un Vicedirector Administrati-

tamento de Modelaci6n Cartográfica y Sistemas de Información Geográfica, los grupos de Asistencia Técnica y de Información Científico-Técnica, y la gerencia comercial GEOTECH (Geographical Technology). Actualmente, de manera interdepartamental, se consolida el futuro Departamento de Teledetección, actividad realizada hasta el presente por cada unidad departamental, atendiendo a su proyección científica e intereses académicos.

- La Vicedirección de Desarrollo Tecnológico, constituída por el Depar-

sología y Espeleología.

- La Vicedirecci6n Científica, integrada por los departamentos siguientes: Geodinámica y Riesgos Naturales, Desarrollo Regional, Medio Ambiente, Estudios de Montañas, y Car-

- La Vicedirecci6nAdministrativa y de Servicios representa elsoporte material y de gestión económica en apoyo a las actividades investigativas.

El Departamento de Contabilidad, como aparato financiero principal del centro, encargado del control presupuestario de sus gestiones.

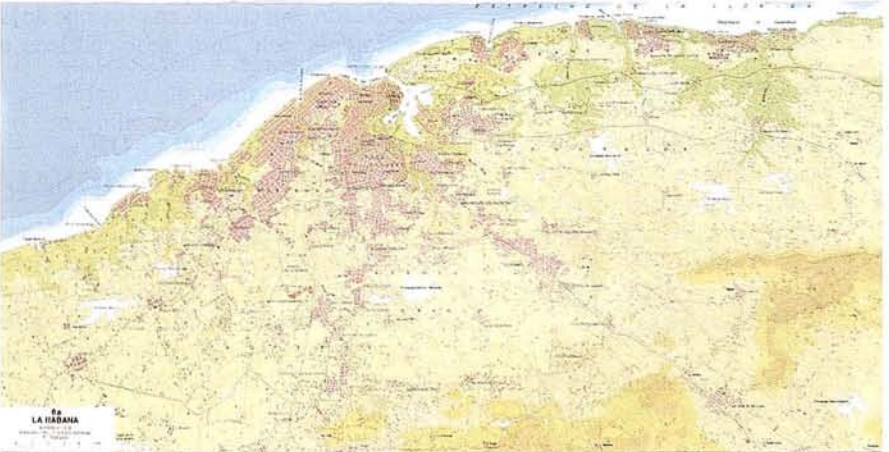

#### **DEPARTAMENTO DE GEODINAMICA y RIESGOS NATURALES**

La necesidad científica de acometer investigaciones geodinámicas complejas, parte, no sólo del insuficiente conocimiento de la dinámica e intensidad de los procesos y su compleja interacción en los trópicos y específicamente en Cuba, sino más aún, de la ausencia casi total de investigaciones sistemáticas acerca del papel de los principales geoelementos y factores que Intervienen en ellos. Por ejemplo, los estudios relacionados con el balance de energía a nivel microclimatológico, resultan de vital importancia para las investigaciones relacionadas con el balance de humedad. La actividad microbiológica y los procesos físico-químicos y bioquímicos, que tienen lugar en la capa activa de la atmósfera.

De igual forma resultan insuficientes las investigaciones relacionadas con el balance hídrico, y en particular, de algunos de sus más importantes componentes como son: la evapotranspiración, la infiltración efectiva, las condiciones y leyes de formación del escurrimiento superficial y subterráneo para distintos tipos de suelos, litologías y estructuras; el escurrimiento subterráneo directo al mar; y otros aspectos.

La presencia de estos dos elementos (energía térmica yagua), conjuntamente con la energía eólica, gravitacional y las formas de energía derivadas de las fuerzas endógenas, en interacción con la corteza terrestre, dan lugar a los procesos mecánicos, físico-químicos, biológicos y bioquímicos que integran. la dinámica del relieve, cuyo grado de conocimiento actual es, a todas luces, insuficiente en latitudes tropicales y constituye uno de los objetivos fundamentales de investigación del Departamento.

El bajo grado de conocimiento actual de la magnitud, intensidad y dinámica de estos procesos y sus consecuencias, así como de la compleja interacción de los elementos y factores que los originan, repercute directamente en la actividad económica de los países de clima tropical y particularmente en Cuba, pues provoca errores en la evaluación y manejo del medio ambiente y en la utilización de los recursos naturales, por lo que se requiere, a un determinado nivel de desarrollo, de una reevaluación y planificación racional, a la luz de un adecuado conocimiento científico de la estructura y dinámica de los geosistemas naturales.

En el marco de esta estrategia, el Departamento de Geodinámica y Riesgos Naturales está llamado a constituir el primer eslabón en la cadena cognoscitiva de las ciencias geográficas, cuyo universo trata de la relación del sistema del medio natural y el sistema de la sociedad humana, en el espacio y el tiempo, y para ello tendrá la siguiente misión científica:

Desarrollar investigaciones geodinámicas complejas de carácter multidisciplinario, con un enfoque sistémico, en el campo de la experimentación y la modelación, así como de los cambios en la dinámica de los procesos naturales inducidos por la acción del hombre, y la evaluación y pronóstico de riesgos por fenómenos naturales y antropo-naturales adversos; realizar y coordinar investigaciones y consultas científicas en esta temática, empleando técnicas y metodologías de avanzada, dirigidas a contribuir a la solución de problemas teóricos y aplicados a escala local, regional y global, y propiciar la introducción y generalización de los resultados científicos.

Para dar cumplimiento a esta misión, el Departamento desarrollará en los pr6ximos años, las siguientes líneas de investigación:

#### - **Hidroclimatología dinámica.**

- Balance de radiación y calor.
- Balances hídricos.
- Análisis de series temporales de lluvia y escurrimiento.
- Azolves, escurrimiento sólido y balances de masa.
- Simulación matemática de procesos hidroclimatológicos.
- Paleoclima y paleoprocesos hidrológicos.
- Evaluación de los recursos hídri $cos$
- Impacto de obras hidráulicas.
- Riesgos por inundación y sequías.
- Cambios hidroclimáticos globales.
- **Geodinámica:**
	- Análisis geólogo-geomorfológico (morfoestructural y morfoescultural).
	- Procesos endógenos (análisis morfoestructuro-endodinámico).
	- Dinámica de procesos exógenos.
	- Paleoprocesos, evolución paleogeográfica, datación.
	- Hidrología e Hidrogeología.
	- Geoquímica e hidrogeoquímica.
	- Análisis de series temporales hidrológicas e hidroqufmicas.
	- Geodinámica e hidrodinámica kárstica.
	- Procesos inducidos. Impacto humano.
	- Simulación matemática de geosistemas naturales.
	- Riesgos de geocatástrofes.
	- Cambios geomorfológicos e hidrogeológicos regionales.

Actualmente el Departamento es dirigido por el Dr. José Luis Batista Silva, destacado especialista en el campo de la hidrología con fines geocientíficos e ingenieriles.

#### **DEPARTAMENTO DE DESARROLLO REGIONAL**

La problemática regional ha concentrado la atención de distintas ciencias, entre ellas la Geografía, probablemente debido al hecho de permitir adentrarse en la dimensión espacial en que se desenvuelve el mundo actual. Incursionar ella implica, de alguna manera, reconocer el contexto social de un "espacio geográfico" determinado, cualquiera que sea su escala.

Si bien la temática regional en Cuba no ha estado ajena a la labor de distintos especialistas en los últimos treinta años, reflejando tendencias académicas y preocupaciones contextuales para cada momento de estudio, hoy en día es percibida la necesidad de reconsiderar el saber acumulado, lo cual es de especial importancia, toda vez que dichos conocimientos se relacionan con problemas de la organización y dirección social en las condiciones actuales del país yen el ámbito de las nuevas relaciones económicas internacionales.

En correspondencia con lo anterior la misión científica del Departamento consiste en desarrollar el conocimiento científico en la geografía económica y social, realizando y coordinando investigaciones teórico-metodológicas sobre los problemas de desarrollo regional en la dimensión nacional e internacional, preferentemente la latinoamericana y caribeña. En este sentido, se proponen las direcciones investigativas siguientes:

- Problemas geográficos del desarrollo regional.

#### *Objetivos:*

- Profundizar en las bases conceptuales y metodológicas de las teorías regionales, conociendo el saber acumulado por las distintas corrientes.
- Evaluar los procesos de integración económica, el factor externo de la economía y su repercusión regional, y las premisas y condiciones geográficas de la integración latinoamericana y caribeña.
- Analizar el nivel ontológico, previa selección de relaciones funcionales o de elementos locales examinados de manera inductiva, la relación entre la modernización y la cultura productiva local, la periodización e identidad regional, la descentralización y cooperativización.
- Condiciones geográficas del abasto agroalimentario a los principales ejes geográfico-económicos.

#### *Objetivos:*

• Evaluar e identificar el alcance intra y extraterritorial de la pro-

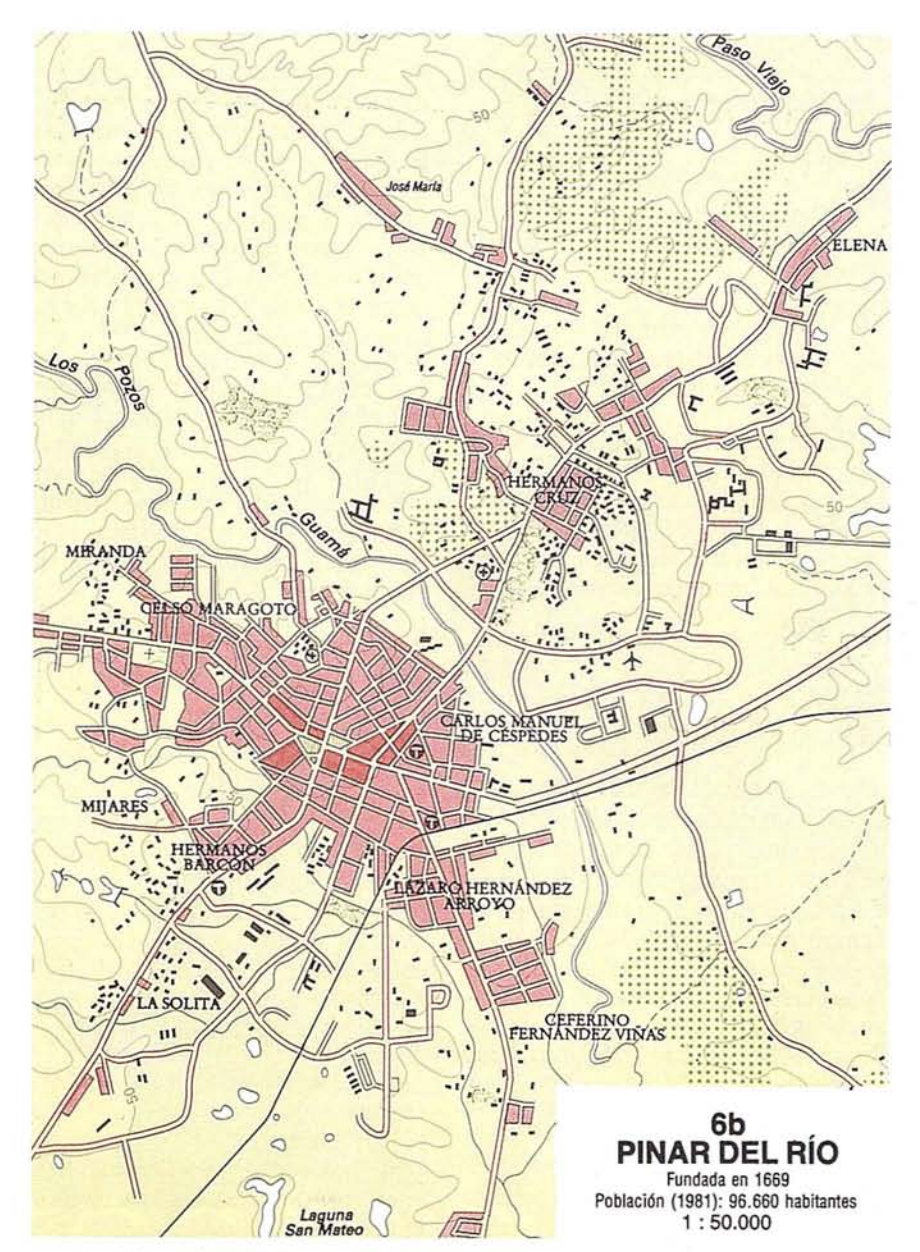

ducción agrícola de las provincias habaneras, en particular, y de las capitales provinciales.

- Estudiar las relaciones del transporte y la distribución de los productos agropecuarios a las unidades de acopio y comercio capitalino.
- Análisis de los cambios territoriales de la economía ganadera.
- Caracterización regional de sectores claves de la economía cubana.

*Objetivos:*

- Evaluar la distribución y utilización actual y potencial de las fuentes de energía renovables en Cuba.
- Determinación de las relaciones territoriales de la industria médico-farmacéutica de productos tradicionales y novedosos.
- Efecto de los cambios ocurridos en la industria bajo las condiciones del Período Especial de la economía cubana.
- Valorar las posibilidades de la oferta turística cubana en el ámbito regional.

- Efecto regional de la dinámica de las transformaciones en Cuba.

#### Objetivos:

- Determinación de la estructura territorial del sistema de asentamientos.
- Impacto territorial de los cambios sociales en diversos sectores de la esfera no productiva.

En el presente, el Departamento es dirigido por el Líc. Enrique Rodríguez-Loeches Diez-Argüelles, geógrafo social de vasta experiencia en investigaciones de carácter regional, y actual candidato a Doctor en Ciencias Geográficas.

#### **DEPARTAMENTO DE** MEDIO AMBIENTE

Los problemas del medio ambiente en las últimas dos décadas han llamado la atención global y han pasado de la periferia al mismo centro del debate teórico, acerca del futuro del hombre en muchas partes del mundo, por el deterioro en cantidad y en calidad de todos los recursos que condicionan y sustentan la vida: el'aire, el agua, el suelo, la flora y la fauna, y su incidencia en la economía, la salud del hombre, así como en el patrimonio cultural de la humanidad.

El momento actual y los años próximos están condicionados por preocupacionessocioeconómicas muy distintas a las que se tenían hace 20 años, y las necesidades y exigencias de esta'época obligan a la búsqueda de un desarrollo equilibrado y sostenible.

No es menos cierto que la transición al modelo de desarrollo sostenible impone desventajas a los países subdesarrollados y responsabilidades a los desarrollados, pero también ha quedado demostrado que el deterioro del medio ambiente, tiene para ambos mundos orígenes y rasgos propios, que resultan más graves en los subdesarrollados, por sus particularidades históricas, económicas y sociales, y por las influencias negativas que éstas han ejercido sobre sus condiciones naturales.

Esto se traduce en una explotación irracional de los recursos, la degradación de los componentes naturales yen la anárquica utilización espacial del territorio, fundamentalmente porlos asentamientos humanos, el uso agrícola de las tierras y las instalaciones industriales, en lo cual no se han considerado las potencialidades naturales de los paisajes que los sustentan.

Todo esto agravado porla necesidad imperiosa de solucionar problemas económicos y sociales, en los cuales no se han tomado en cuenta los nuevos problemas ambientales que se crean; el difícil acceso a tecnologías más eficientes, desde los puntos devista económico y ecológico, deficiencias de las legislaciones y otras disposiciones sobre protección del medio ambiente y escasez de educación y disciplina ambiental colectiva e individual.

La búsqueda de métodos tendentes a solucionar dichos problemas incumbe a varias disciplinas científicas, pero la premisa primordial de su solución exitosa es una concepción bien fundamentada de la problemática. La solución sintética de los problemas relacionados con el medio ambiente resulta posible únicamente sobre la base de una cooperación interdisciplinaria.

Se plantea que el medio ambiente está concebido como un sistema abierto de formación histórica, conformado como producto de las relaciones bilaterales entre la sociedad y la naturaleza y de relaciones en la sociedad. El medio ambiente es entonces el sistema de elementos abióticos, bióticos y socioeconómicos con los que el hombre entra en contacto, modificándolos y utilizándolos para la satisfacción de sus necesidades y a los que el mismo se adapta.

La geografía tiene muchas posibilidades para resolver diferentes aspectos de la problemática ambiental. Los principales aportes de esta ciencia, en tal dirección, pueden definirse como el estudio de los aspectos espaciales del medio ambiente, su estado, su desarrollo y su optimización, mediante la investigación de la estructura y dinámica del paisaje cultural. El objetivo que se persigue es el conocimiento de las estructuras y contextos espaciales en el paisaje, la determinación de su potencial para el aprovechamiento económico y la formulación de propuestas óptimas que respeten las condiciones naturales al igual que las necesidades de desarrollo de la sociedad. En apoyo a la estrategia de los acuerdos internacionales de la Cumbre de Río y de su "Agenda 21", el Departamento de Medio Ambiente está llamado a jugar un rol importante en el desafío que significa lograr un desarrollo sostenible; y para ello tendrá la siguiente misión científica:

Desarrollar el conocimiento científico en cuanto a la interrelación de los elementos del sistema naturaleza-sociedad; generar, realizar y coordinar investigaciones y servicios científico-técnicos mediante la evaluación geoecológica y de impacto ambiental, con el uso de técnicas de avanzada y con un enfoque geosistémico teórico, metodológico y aplicado, dirigido a contribuir a la solución de problemas relacionados con el medio ambiente a escala local, regional y global, propiciando la introducción y generalización de los resultados científicos, con vistas a lograr un desarrollo sostenible.

Para dar cumplimiento a esta misión el Departamento desarrollará en los próximos años las direcciones de investigación siguientes:

- Analizar y desarrollar los conceptos y metodologías de la geografía del medio ambiente.
- Continuar profundizando en el enfoque geoecológico como soporte teórico y metodológico en la solución práctica para la ordenación funcional de los territorios, en la búsqueda de un desarrollo sostenible y la protección de la biodiversidad.
- Desarrollar las investigaciones de evaluación de impacto ambiental, como vía necesaria para el diagnóstico y pronóstico del estado del medio ambiente, y la de brindar alternativas para la solución de los problemas creados; así como, para determinar la factibilidad de ejecución de proyectos de diversa índole, que puedan deteriorar en cantidad y calidad, los

# FOTOGRAFIA DE ALTOS VUELOS

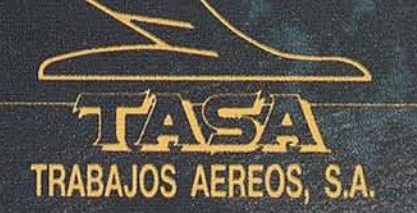

Avda. de America, 47 - 28002 MADRID Tel. (91) 413 57 41 - Fax (91) 519 25 40

recursos que condicionan o sustentan la vida.

- Aportar elementos sobre el problema del medio ambiente en los niveles locales y regionales, como eslabones interactuantes en el proceso de cambios globales.
- Realizar investigaciones, desde una perspectiva mesológica, acerca del turismo, la actividad agropecuaria y forestal, los asentamientos y otras esferas de aplicación económica.
- Profundizar en los estudios sobre Geografía de la Salud, en particular sobre las relaciones entre factores ambientales -tanto naturales como socioeconómicos- y las diferencias territoriales de la salud humana, con el propósito de brindar criterios para la toma de decisiones en materia de planificación territorial de las acciones de salud.
- Vincular los resultados de las investigaciones a la gestión de educación ambiental fundamentalmente de las comunidades locales y regionales.

En la actualidad el Departamento es dirigido por la Lic. Miriam Arcia Rodríguez, candidata al grado de Doctor en Ciencias Geográficas y renombrada especialista en las investigaciones medioambientales en Cuba.

#### **DEPARTAMENTO ESTUDIOS DE MONTAÑAS**

Las regiones montañosas tienen una gran importancia para la vida del planeta, ya que cubren alrededor del 20% de la superficie de la Tierra, proporcionan las bases directas de sostén para cerca de la décima parte de la población del mundo, y sus recursos hídricos, minerales, forestales y recreativos le son vitales a casi la mitad de la humanidad.

La fragilidad e inestabilidad de los geosistemas montañosos ante las actividades del hombre y las dificultades para la asimilación económica de sus recursos naturales, motivaron que desde los inicios de la década del 70 el interés por el estudio de las regiones montañosas se incrementara de forma notable.

La preocupación en tomo a la situación de las montañas reviste una signi-

ficativa actualidad, ejemplo de ello, son las variadas organizaciones internacionales que prestan una atención especial a estas regiones, entre ellas, la Sociedad Internacional de Montañas, la UNES-CO y la Unión Geográfica Internacional, a las cuales han estado asociados infinidad de proyectos de investigación. Recientemente en la Cumbre de la Tierra se incluyó en la Agenda 21 un capítulo sobre "Desarrollo sostenible de la montaña", lo que muestra el interés no solo Científico,sino también de los estadistas del planeta.

Para Cuba, las montañas adquieren una importancia significativa, ellas abarcan un 17% del territorio y poseen un 6% de la población, aportan variados recursos a las actividades económicas de los territorios llanos y disponen de producciones exclusivas como el café y el cacao. A las mismas no son ajenos los problemas que acontecen en otras partes del mundo, por ello han sido objetos de atención especial, lo cual ha sido puesto de manifiesto en las acciones gubernamentales, a lo largo de los últimos años, concretado con la creación, en 1987, del Programa de Desarrollo Integral de la Montaña conocido como "Plan Turquino".

Aunque existen antecedentes de investigaciones en las Montañas de Cuba, éstas adquieren su mayor importancia con el desarrollo del referido plan, el cual trata de darrespuesta a la problemática montañosa en Cuba, con la búsqueda de respuestas nodales al uso racional de los recursos naturales, el desarrollo económico y el mejoramiento de las condiciones de vida de la población.

En el marco de tales programas, el Instituto de Geografía ha venido realizando investigaciones multidisciplinarias en los territorios de montañas, en el cual han participado un grupo de geógrafos físicos y económicos, determinando la creación del Departamento de Estudios de Montañas. Este Departamento tiene la misión científica siguiente:

Profundizar en el conocimiento geográfico de los sistemas montañosos, preferentemente de Cuba y América Latina, a partir de investigaciones teórico-metodológicas y la esfera de sus interacciones, con los consiguientes estudios aplicados, que sustenten, en el

orden práctico, un desarrollo sostenible de la montaña.

Las exigencias de la transformación y utilización coherente de los espacios montañosos, dadas sus condiciones naturales extremas, cambios demográficos y sociales intensos, y tipos de economías especiales, constituyen una \_fuente valiosa para las investigaciones geográficas.

La geografía, dado su carácter territorial y complejo, debe ser capaz de elaborar las bases teóricas, que permitan acercarse a una mayor comprensión de la asimilación de las regiones montañosas, teniendo en cuenta sus potencialidades, a la vez deben mejorar sustancialmente el conocimiento existente de las regiones montañosas y buscar soluciones a problemas concretos derivados de la transformación económica y social, todo lo cual representa una necesidad para alcanzar un desarrollo sostenible.

En correspondencia con tales ideas, las direcciones fundamentales de investigación que se proponen abordar son las siguientes:

Estudio de las condiciones geográficas para la transformación económica y social de territorios montañosos seleccionados de Cuba.

Objetivo: Profundizar en el conocimiento geográfico de los territorios montañosos, determinando las principales potencialidades y problemas, lo que permitirá ofrecer recomendaciones que sirvan de soporte científico al desarrollo sostenible.

Tareas principales:

- Evaluación de las condiciones y recursos naturales como bases y limitantes del desarrollo de la montaña.
	- Análisis del funcionamiento y organización espacial de la economía de montañas.
	- Evaluación de los procesos demográficos y sociales espaciales.
	- Análisis de los procesos de degradación ambiental y medidas para evitar, detener y reducir los mismos.

- Desarrollo de modelos te6rico-metodol6gicos sobre los procesos de interrelaci6n naturaleza-sociedad en regiones montañosas.

Objetivo: Profundizaren el estudio de los problemas metodol6gicos y gnoseol6gicos conducentes a formaciones te6ricas sobre los sistemas montañosos, a partir de la investigaci6n en regiones montañosas específicas.

#### Tareas:

- Producci6n de modelos te6ricos de formulaci6n del funcionamiento de lossistemas montañosos.
- Elaboraci6n de obras científicas sobre regiones montañosas específicas.
- Evaluaci6n de las condiciones geográficas de áreas no montañosas con carácter periférico marginal, en un marco regional determinado.

Objetivo: Profundizar en el conocimiento geográfico de los problemas que acontecen en regiones periféricas y marginales, determinando las vías para su transformaci6n.

Actualmente el Lic. Francisco Cutié Rizo, especialista en estudios integrales de regiones montañosas, ocupa la direcci6n del Departamento.

#### **DEPARTAMENTO DE CARSOLOGIA y ESPELEOLOGIA**

El territorio cubano, en más de un 66%, se encuentra compuesto por rocas carbonatadas de diferentes tipos y edades, dispuestas en estructuras geo-16gicas complejas, que presentan diversos grados de carsificaci6n, en dependencia de la acci6n de su clima tropical y las coberturas edáfica y vegetal, determinado una variada morfología.

La abundancia de los paisajes cársicos en Cuba afecta prácticamente a todas las esferas de la vida, pro cuanto deben considerarse para la proyecci6n y construcci6n de obras civiles, hidráulicas, industriales, para el abasto de agua a las ciudades y para el regadío y la planificaci6n agropecuaria y urbana.

La protecci6n de este medio natural tan frágil, cuya alteraci6n puede tener graves consecuencias, reviste importancia capital.

El paisaje cársico en general, y las cavernas en particular, resultan una atracci6n importante para científicos y otros especialistas, pues es uno de los paisajes más singulares del territorio nacional, debido a su valor estético, especialmente por las peculiaridades de su relieve, su flora y su fauna, ricas en endémicos. Por esta raz6n, el medio cársico se convierte en una nueva fuente de turismo (Turismo espeleológico y Ecoturismo en zonas cársicas).

Por otra parte, el uso de algunas espeluncas en el tratamiento de enfermedades respiratorias puede consolidar la direcci6n geográfico-médica de' la Espeleoterapia, en el contexto del Turismo de Salud. En este sentido el Departamento de Carsología y Espeleología se plantea la siguiente misi6n científica:

Desarrollar investigaciones del medio cársico, que permitan profundizar en el conocimiento de los procesos de su formaci6n, utilizando las concepciones más avanzadas para obtener una metodología multidisciplinaria, que permita al estudio del carso epígeo e hip6geo, de forma que puedan generarse recomendaciones prácticas para actividades econ6 micas imprescindibles, tanto en Cuba como en el extranjero.

Para estos fines, el departamento propone la estrategia siguiente:

- Elaborar un modelo conceptual del desarrollo del carso y de su tipología, en el contexto de la evoluci6n geo-16gica, geomorfol6gica y climática de Cuba, y de la regi6n del Caribe, este último como elemento de comparaci6n.
- Definir las causas de la aceleraci6n, retardo y modificaci6n de la evoluci6n del carso, en el tr6pico húmedo, establecer un esquema general de

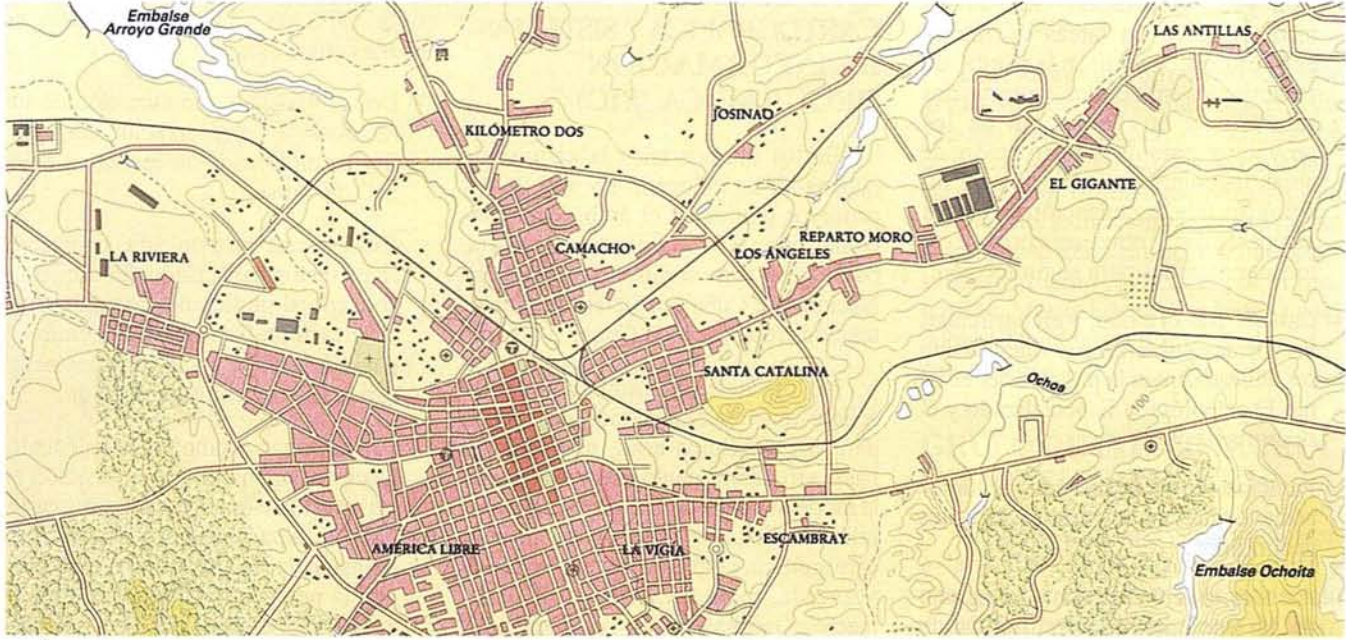

!¡l

#### **ARTICULO**

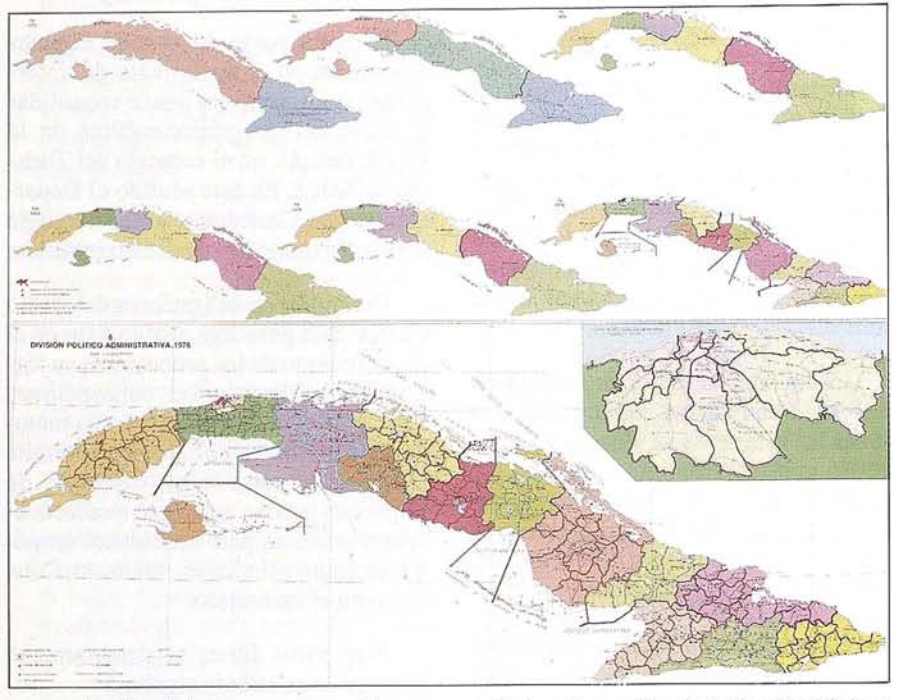

correlación del carso en la región caribeña, a largo plazo.

- Analizar los enfoques y métodos existentes para elaborar una metodología multidisciplinaria, para el estudio integral del carso.
- Crear una base de datos sobre el carso, que permita el acceso y rápida utilizaci6n dé la informaci6n disponible.
- Explorar las posibilidades de utilizaci6n y de explotaci6n racional del medio cársico en tareas de interés econ6mico, como: búsqueda de yacimientos minerales, reservorios acuíferos y la adecuaci6n de los proyectos para 'la construcción de obras ingenieriles, industriales e hidráulicas y la organización de planes agropecuarios y otros, así como, recomendar medidas para su protecci6n.
- Caracterizar el carso, y en particular, las formas subterráneas que puedan ser utilizadas para la práctica del turismo Espeleo16gico Especializado y el Ecoturismo.
- Participar en la evaluación multipropósito de las cuevas y otros accidentes geográficos.
- Atender sistemáticamente el trabajo de la Sociedad Espeleo16gica de

Cuba, de sus Comités Espeleo16gicos Provinciales y Grupos Espeleológicos.

La direcci6n de este Departamento está ocupada por el lic. Roberto Gutiérrez Domech, candidato al grado científico de Doctor en Ciencias Geográficas y experimentado especialista en la temática.

#### **DEPARTAMENTO DE MODELACION** CARTOGRAFICA Y SISTEMAS **DE INFORMACION GEOGRAFICA (SIG)**

En los últimos años la cartografía cubana se ha colocado en uno de los primeros planos en el ámbito internacional, y en el Instituto de Geografía, con logros tales como el Nuevo Atlas Nacional de Cuba y el Sistema de Informaci6n Geográfica de Cuba.

No obstante, el camino recorrido señala nuevas direcciones de trabajo para los pr6ximos años, que apuntan hacia un conocimiento más profundo de la modelación de las interacciones naturaleza-sociedad y de su representaci6n cartográfica, empleando tecnologías de avanzada, como los Sistemas de Información Geográfica y la Teledetecci6n.

El Departamento de Modelaci6n Cartográfica y Sistemas de Informaci6n Geográfica desarrollará, durante los pr6ximos años, las investigaciones siguientes:

- Modelación cartográfica de la interacci6n naturaleza-sociedad.
- Los SIG como base te6rico-metodo-16gica de la automatizaci6n en la cartografía temática.

Bajo este prisma, la misión científica del Departamento está encaminada hacia el desarrollo de investigaciones en el ámbito de la cartografía, que permitan la profundización en el conocimiento de las leyes que rigen la modelaci6n de las interrelaciones naturaleza-sociedad y en la representación de estructuras territoriales complejas, para lo cualse reforzará el empleo de tecnologías de avanzada, que conduzcan a la creaci6n de un SIG reintegrado (RIGIS), con la correspondiente introducci6n de los resultados científico-técnicos a través de la creación de obras cartográficas complejas, en Cuba y en el extranjero, hasta la obtenci6n de los originales de edici6n, como una vía para la comercializaci6n más efectiva de nuestros productos cartográficos.

Para ello, el departamento tomará las direcciones investigativas siguientes:

- Perfeccionar los m6dulos necesarios del SIG de Cuba, desarrollado en años anteriores.
- Desarrollar la automatizaci6n de los métodos de representaci6n cartográfica tradicionales no resueltos en el SIG de Cuba.
- Esbozar una metodología, que represente un análisis crítico del esqueleto conceptual tradicional de representaci6n cartográfica, sus limitaciones y posibilidades, y los algoritmos necesarios para su computarización.
- Perfeccionar el empleo de la Teledetecci6n, con vistas a su utilizaci6n en las investigaciones geográficas y cartográficas, a partir del empleo en primera instancia, de software comerciales, con la perspectiva de desarrollar, en el futuro, metodologías de avanzada.

- Profundizar en el estudio de los métodos de análisis geográfico existentes, para su implementación computacional y su incorporación al SIG de Cuba.
- Desarrollar el análisis teórico de la representación de las interrelaciones naturaleza-sociedad.
- Establecer la automatización de las nuevas formas de representación cartográfica provenientes del estudio de la modelación de la interacción naturaleza-sociedad.
- Aplicar las tecnologías y nuevos resultados obtenidos al estudio de la modelación de los problemas relacionados con los Cambios Globales (Global Changes) particularmente en la esfera de la Modelación Cartográfica, los Sistemas de Información geográfica y la Teledetección, en los programas Global Analysis, Interpretation and Modelling (GAIM); Data Información geográfica y la Teledetección, en los programas Global Analysis, Interpretation and Modelling (GAIM); Data Information System (IGBP-DIS) y System for Analysis, Research and Training (START), especialmente en el área del Caribe.

El Departamento es dirigido porel Dr. Armando Domech González, destacado

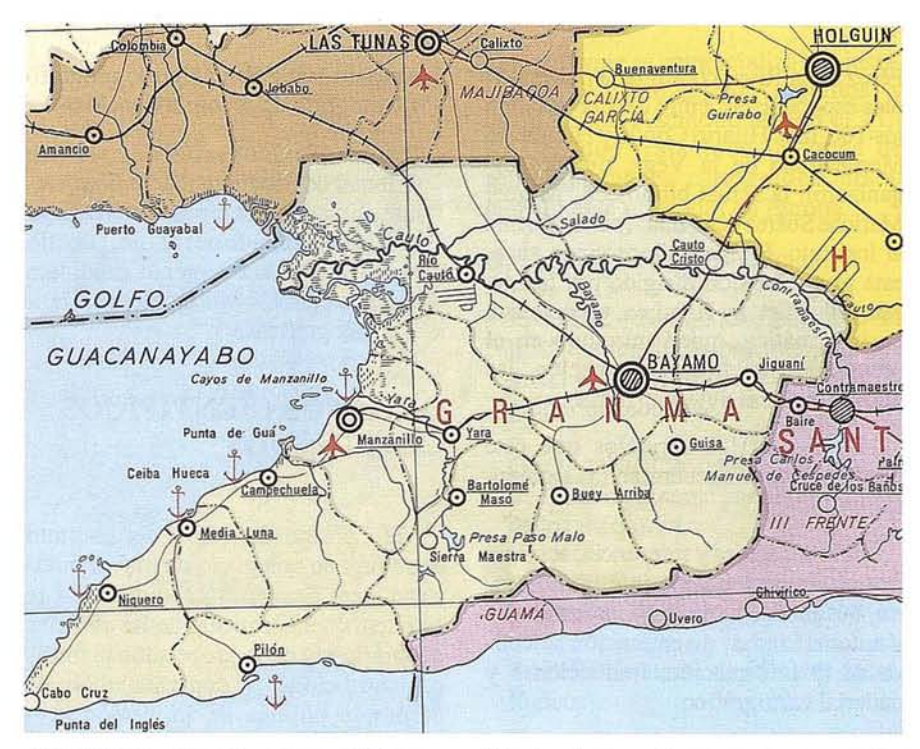

especialista en la esfera cartográfica nacional.

#### **GRUPO DE ASISTENCIA TECNICA**

Este grupo constituye la célula de la cooperación y apoyo técnico a las actividades científicas de la institución.

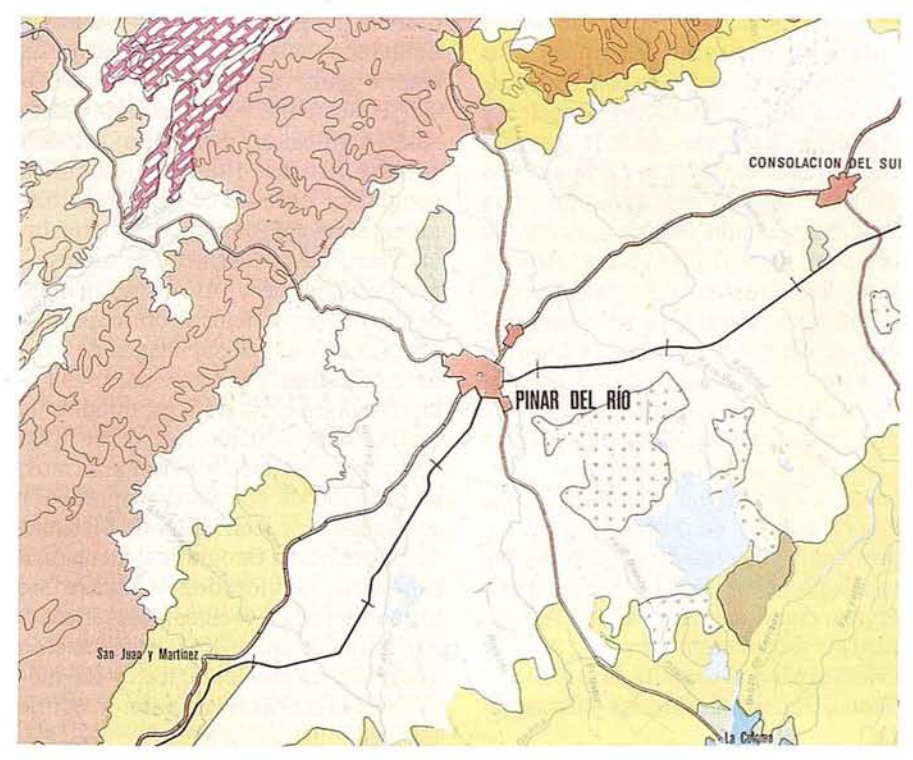

Dentro de su estructura descansan las relaciones internacionales y nacionales del Instituto; las actividades de superación científico-técnica (postgrados, maestrías, doctorados y otras modalidades); la formación y perfeccionamiento de los profesionales de la dirección científica, apoyadas con técnicas modernas de gestión administrativa; la selección, control y promoción de los recursos humanos; la divulgación científica; los centros de cálculo, los servicios de dibujo geográfico y de fotograffa; así como el buró especializado de mecanografía.

Las funciones directivas de este grupo son desempeñadas por el Téc. Alberto Martín López, especialista en organización del trabajo, con experiencia en manejo de recursos humanos y en actividades técnico-organizativas. Con anterioridad a esta estructura, funciones similares fueron ejecutadas por el propio Téc. Martín López y los Lics. Daniel Alonso Domínguez y Jorge L. Hernández Alvarez.

#### **GRUPO DE INFORMACION CIENTIFICO-TECNICA**

Las raíces de este grupo se remontan a la valiosa organización técnica y proyección científica del eminente demógrafo y sociólogo, Prof. Dr. Juan

Pérez de la Riva; continuada por múltiples especialistas, entre los que resaltan los Téc. Inés Hilario Conde y Humberto Monteagudo de la Vega, quienes organizaron la actual biblioteca "Miguel Mariche Suárezdel Villar", perteneciente al Instituto. En los últimos cinco años, este grupo ha sido dirigido por la Lic. Mercedes Estany Ramírez, especialista en informática, quien introdujo en el procesamiento de la informaci6n, las nuevas técnicas automatizadas.

Dentro de los servicios que este Grupo oferta se encuentran los siguientes:

Sala de lectura y referencia, servicio de préstamo, préstamo interbibliotecario, búsquedas bibliográficas manuales y automatizadas, diseminaci6n selectiva de la información, traducciones y material cartográfico.

Los detalles de la gerencia comercial GEOTECH serán abordados, más adelante, en un epígrafe especial.

#### **GRUPOS CIENTIFICOS PROVINCIALES**

Desde su fundaci6n, el Instituto cont6 con representaciones científicas en algunas provincias cubanas, las cuales en el transcurso de los últimos 20 años se fortalecieron y consolidaron en Grupos Provinciales, con el fin de resolver problemas territoriales de carácter científico, te6rico o aplicado, en la esfera socioecon6rnica, y a su vez, apoyar las investigaciones geográficas de dimensi6n nacional. Estos grupos, integrados por ge6grafos y otros especialistas de las ciencias naturales, poseen personalidad científica propia, en correspondencia con las condiciones y problemáticas geográficas territoriales. En la actualidad estos Grupos son:

- Ordenamiento territorial de Llanuras, radicando en la ciudad de Camagüey y dirigido por la Lic. Martha González Díaz, ge6grafa socioecon6mica de gran experiencia en estudios de organizaci6n espacial.
- Recursos Naturales y Riesgos, con sede en la ciudad de Bayamo, provincia Granma y encabezado por el Lic.

Antonio Véliz San Miguel, ge6grafo y cartográfo de renombre nacional.

- Grupo de Geografía del Centro Oriental de Biodiversidad y Ecosistemas, situado en la ciudad de Santiago de Cuba y liderado por el Lic. Nicasio Viña Dávila, actualmente candidato al grado científico de Doctor en Ciencias Geográficas.

#### **ORGANOS CIENTIFICOS COLEGIADOS**

El Consejo Científico del Instituto es su 6rgano colegiado de mayor autoridad científica, encargado de trazar la estrategia del desarrollo de las ciencias geográficas y de la proyecci6n científica institucional y departamental; de definir la política de formación académica; y regir rigurosamente la actividad investigativa. Las elecciones de los miembros del Consejo Científico se realizan cada cuatro años, con una candidatura formada por los especialistas con categorías científicas superiores, es decir, entre los investigadores titulares y auxiliares.

El establecimiento en el Instituto de la nueva estructura organizativo-funcional multidisciplinaria, acorde con las nuevas tendencias del desarrollo de las ciencias geográficas, y en correspondencia con las problemáticas globales y regionales, derivadas de la interacci6n naturaleza-sociedad y la ruptura de los umbrales críticos del equilibrio entre sus diferentes subsistemas, determin6la creaci6n, paralelamente a esa estructura, de los Consejos Técnicos Especializados, como f6rmula para garantizar el avance te6rico-metodol6gico de las distintas especialidades geográficas y de sus aplicaciones en la soluci6n de problemas prácticos. Los Consejos Técnicos Especializados responden orgánicamente al Consejo Científico, y las elecciones de su Presidente, Vicepresidente y Secretario se efectúan con la misma periodicidad que el máximo 6rgano científico del Instituto. Actualmente existen cuatro Consejos, a saber, Geodinámica, Geografía Econ6mica y Social, Síntesis Geográfica y Cartografía.

#### **MIEMBROS DELINSTITUTO**

El Instituto está integrado por 135 trabajadores, de los cuales 109 están vinculados directamente a la investigaci6n científica y 26 a las actividades generales de apoyo.

De acuerdo con la política nacional de categorías científicas, la institución cuenta con 7 Investigadores Titulares, 15 Investigadores Auxiliares, 20 Investigadores Agregados y 26 Aspirantes a Investigador, auxiliados por 41 técnicos geográficos y de otras esferas, de los cuales 10 son graduados universitarios.

#### **GERENCIA COMERCIAL GEOTECH**

La comercializaci6n de los productos y servicios geográficos de Cuba se realiza mediante la gerencia comercial GEOTECH (Geographieal Technology), que brinda una salida apropiada en funci6n de nuestros clientes nacionales y extranjeros. Las aplicaciones directas e indirectas de nuestras variadas ofertas funcionan actualmente en más de treinta instituciones nacionales y extranjeras. Excelencia en la tecnología de nuestras ofertas geográficas ha sido durante treinta años nuestra divisa de trabajo. La amplia gama de productos de GEO-TECH abarca la venta de atlas nacionales, regionales y especiales; mapas y guías turísticas; literatura científica geográfica, postales de cartografía hist6rica; software geográfico; material fotográfico; medios técnicos de excursionismo; entre otros. Al mismo tiempo, dentro de los servicios se ofertan investigaciones en el manejo integral de territorios cubanos y extranjeros; preparaci6n de obras cartográficas; estudios de factibilidad; consultorías científicas; cursos de postgrado y adiestramientos; elaboraci6n de software geográfico y cartográfico, y tecnología de Sistemas de Informaci6n Geográfica; atenci6n a sabáticos, doctorados y maestrías; organizaci6n de eventos geográficos y excursiones científicas; informaci6n geográfica y espeleol6gica; y las modalidades necesarias para nuestros clientes.

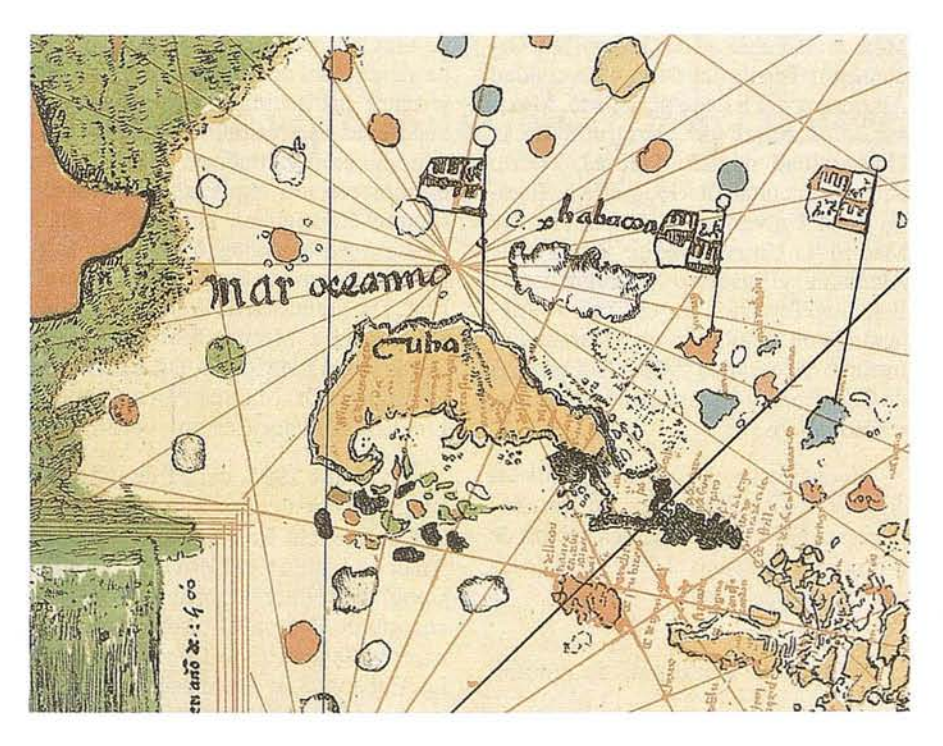

Los servicios investigativos se ofrecen en territorio cubano y extranjero en los temas siguientes: Geomorfología, Geodinámica, Agroclímatología, Sequías, Microclimatología, Hidrología, Carsología, Espeleología, Riesgos Naturales, Paisajes, Geografía Económica y Social, Poblaci6n y asentamientos, Agricultura, Industria, Turismo, Desarrollo de montañas, Manejo de Islas, Protección y evaluación geoecológica del medio ambiente, Cartograffa, Sistemas de Información Geográfica y Aplicaciones de la Teledetección Espacial.

Las actividades docentes incluyen cursos de postgrado, maestrías y doctorados, adiestramientos individuales y atención a profesionales que deseen especializarse en Cuba durante su año sabático, en temas similares a los de las investigaciones. Los cursos programados se imparten principalmente en verano, pero pueden ser organizados si se reúnen cinco o más profesionales foráneos.

Desde 1991 se inició la especialidad de Cartografía Automatizada en la Facultad de Geograffa de la UAEM en Toluca, México, donde se crea actualmente el laboratorio conjunto cubanomexicano de Cartografía Automatizada

y se prepara la especialidad en Riesgos Naturales.

GEOTECH Y su firma asociada SACCE diseñaron un Sistema de Información Geográfica para la actualización del Nuevo Atlas Nacional de Cuba. Este software se comercializa con instalación y adiestramiento gratuitos, y cuenta entre sus módulos con el PC-SACE, que trata toda la gama de representaciones cartográficas tradicionalmente utilizadas en Europa.

Otros software a su disposición:

**gs**

- ISOTEM (diseño automatizado de isolíneas temáticas por interpolación lineal y gradientes verticales en regiones de montañas).
- GEOAMERICA (elementos geográficos del continente para la educación de los niños).
- GEOVISTA (algunas imágenes geográficas de América).
- SAPHID (sistema de cálculos hidrológicos).
- SAQUID (sistema de cálculos hidroquímicos).

Bases de datos geográficos de Cuba;

- GEOTEXTO (texto del Nuevo Atlas Nacional).
- GEOPUNTO (datos socioeconómicos).

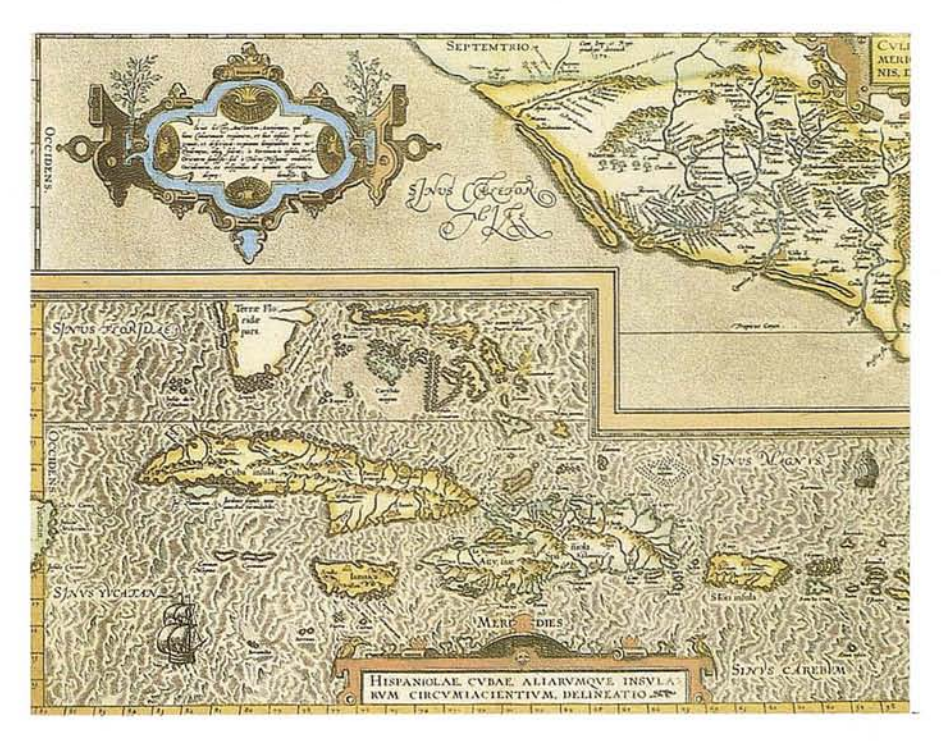

I

- GEODATA (datos por cuadrículas de tres minutos de lado de todos los geocomponentes naturales).
- GEOMETRIA (bases digitalizadas de todas las provincias y algunos municipios cubanos).

La gerencia comercial GEOTECH está vinculada a múltiples firmas yentidades consignatarias y asociadas; Grupo Noriega Editores (LIMUSA, UTEHA, MEGABYTE, Noriega Editores, Ciencia y Técnica, NORI); Comercial Latina; TEKNOTEX, IES-ACC; CUBA DEPORTES, S.A.; Zoológico Nacional; Grupo Gaviota, S.A.; Sociedad Cubana de Geografía, Sociedad Espeleológica de Cuba; TIKAL TOURS OPERATORS; Empresa Turística Ciénaga de Zapata; ARTEX; GEO; GEO-SER; SACCE; Acuario Nacional; AL-TAIR; PUBLICIEN; PALCO; entre otras.

El Dr. Luis R. Díaz Cisneros es nuestro representante y el Lic. Walter Ferrás Planas su gerente comercial.

#### **MODALIDADES DE LA COIABORACIONNACIONAL E INTERNACIONAL**

En el transcurso de sus 31 años de fundado, el Instituto mantuvo una estrecha y fructífera colaboración científica nacional e internacional, esta última, en lo fundamental, con los antiguos países socialistas de Europa Oriental, donde encontró raíces nuestro desarrollo institucional. Entre las instituciones extranjeras se destacan: el Instituto de Geografía de la Academia de Ciencias de la ex- URSS (actualmente Rusia); el Instituto de Geografía de Brno de la antigua Checoslovaquia; el Instituto de Geografía y Geoecología de la ex-República Democrática Alemana; el Instituto de Geografía y Organización Espacial de Polonia; el Instituto de Geografía de la Academia de Ciencias de Hungría; el Instituto de Geografía del Ministerio de Educación de Rumania; los laboratorios STRATES y CREDAL del Centro Nacional de Investigaciones Científicas de Francia; el Instituto Geográfico Nacional de España; el Instituto de Geografía de la

Universidad Nacional Autónoma de México; la Facultad de Geografía y Ordenación Territorial de la Universidad Autónoma del Estado de Jalisco, México; la Facultad de Geografía de la Universidad de Río Piedras, Puerto Rico; la Facultad de Geografía e Historia de la Universidad Complutense de Madrid; la Universidad de Saarlandes, Alemania; el Instituto Nicaragüense de Estudios Territoriales; el Centro "Alejandro Von Humboldt" de Nicaragua; el Instituto Geográfico "Agustín Codazzi" de Colombia; y otros centros científicos y académicos. ;

Actualmente, el Instituto adopta las siguientes modalidades de colaboración científica y académica en aras de propiciar y fomentar el desarrollo de las ciencias geográficas:

- Proyectos investigativos conjuntos.
- Cursos de postgrados, entrenamientos, maestrías y tutorías de doctorado.
- Asesoría y consultoría a instancias e instituciones gubernamentales y privadas.
- Organización de eventos (Congresos, Simposios, Talleres y otras formas), y de excursiones científicas.
- Preparación conjunta de libros, folletos y artículos científicos, así como obras cartográficas.
- Asesoría geográfica en la elaboración de películas y vídeos con fines científicos y educativos.
- Organización científica de centros de nueva creación.
- Intercambio de publicaciones y de información científico-técnica.

#### **COMITE NACIONAL CUBANO DE LA UNJON** GEOGRAFICA **INTERNACIONAL**

Desde su fundación, la Academia de Ciencias de Cuba estimuló la afiliación de la geografía cubana en el seno de la

Unión Geográfica Internacional, creando un Comité Nacional Cubano con la participación de profesionales de diferentes instituciones nacionales. Actualmente, es presidido por el Prof. Dr. Antonio Núñez Jiménez, contando con la composición siguiente: Dra. Sonia Montiel Rodríguez y Dr. Jorge L. Díaz Díaz, Vicepresidentes; Dr. José R. Hernández Santana, Secretario General; Prof. Dr. Francisco de Albear Franquiz, Dra. Norma Montes Rodríguez, Dr. Lucas Fernández Reyes, Dr.José Mateo Rodríguez, Dr. Manuel Pérez Capote y Lic. Elia Sánchez Herrero, vocales.

En el año 1995, del 31 de julio al 5 de agosto, se efectuarán paralelamente la Conferencia Regional de Países de América Latina y el Caribe de la Unión Geográfica Internacional y el V Encuentro de Geógrafos de América Latina, en el Palacio de las Convenciones de La Habana. Las actividades incluirán reuniones de las Comisiones y Grupos de Estudio de la Unión, previo al desarrollo de la Conferencia, y excursiones científicas al final de la misma.

#### **APOYO A SOCIEDADES CIENTIFICAS**

Como parte de la política de desarrollo científico de las Ciencias Cubanas, el Instituto apoya las actividades de la Sociedad Cubana de Geografía y de la Sociedad Espeleológica de Cuba, propiciando, conjuntamente con todas las instituciones y organizaciones nacionales de carácter geográfico, su organización y gestiones profesionales.

#### **INFORMACION GENERAL**

Si su institución se decide por la colaboración científica o la contratación de servicios con nuestro Instituto, por favor, diríjase a:

Dr. José Ramón Hernández Santana, Director.

Instituto de Geografía. Academia de Ciencias de Cuba.

Calle 13 Nº 409 esquina a F., Vedado, 10400, La Habana, CUBA.

# EN EL AMANECER DE LAS NUEVAS **TECNOLOGIAS**

SISTEMAS DE POSICIONAMIENTO POR SATELITE (G.P.S.)

RESTITUCION ANALITICA y NUMERICA

Ħ.

 $\frac{1}{2}$ 

SISTEMAS DE INFORMACION GEOGRAFICA

**DOCTOR ESQUERDO, 166** TLF.: 433 12 12 - FAX.: 433 58 74 28007 MADRID

MARQUES DE SAN JUAN, 5 TLF.: 348 86 37 - FAX.: 348 86 38 46015 VALENCIA

**September** 

**Biter** 

## **REGIONAL CONFERENCE OF LATIN AMERICAN AND CARIBBEAN COUNTRIES INTERNATIONAL GEOGRAPHICAL UNION**

# **LATIN AMERICA IN THE WORLD: ENVIRONMENT, SOCIETY AND DEVELOPMENT**

July ~1 / AUqUST 5, 1995 INTERNATIONAL CONFERENCE CENTER HAVANA, CUBA

Para cualquier información ponerse en contacto con CESIGMA. "Representante exclusivo del Congreso para España" Pº Sta. Mª de la Cabeza, 42 - 28045 MADRID "ESPAÑA"

# TOPOGRAFIA - BATIMETRIA - FOTOGRAMETRIA -CARTOGRAFIA DIGITAL

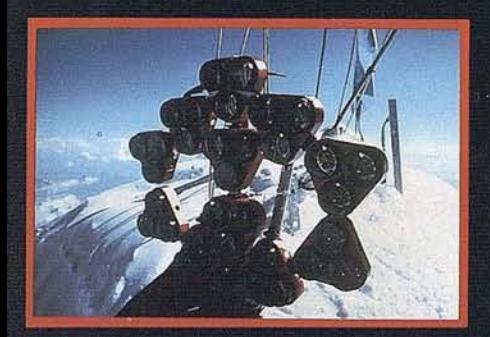

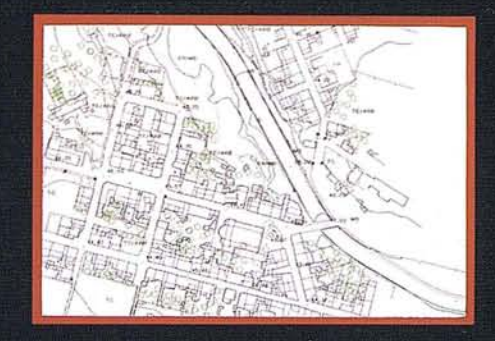

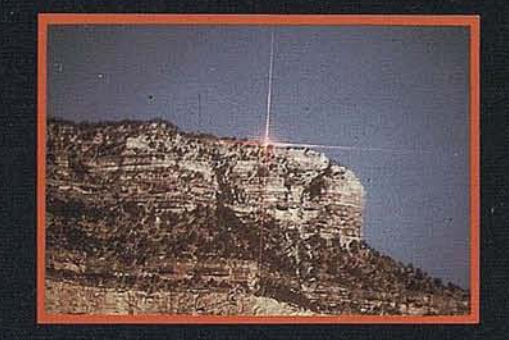

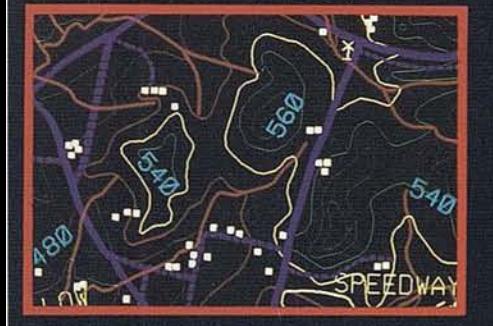

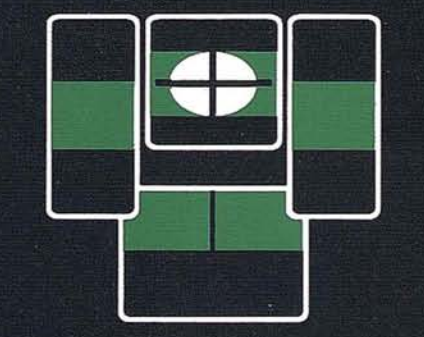

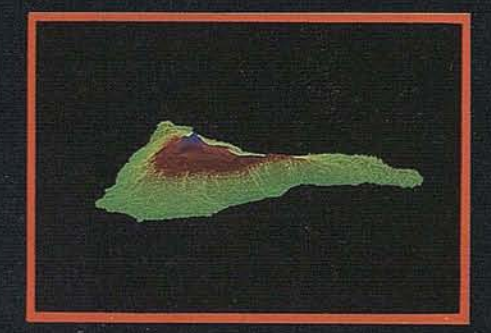

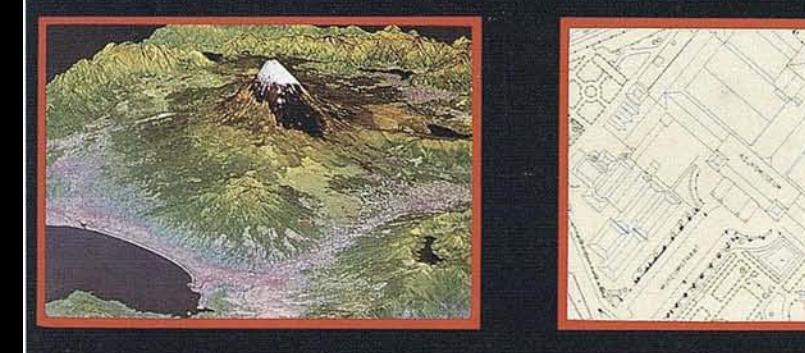

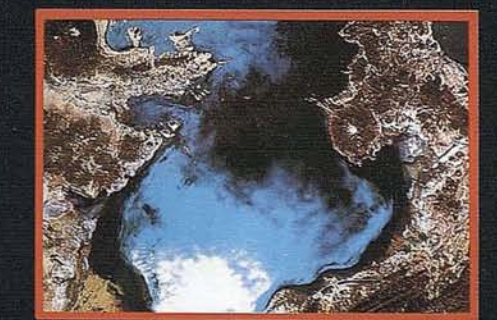

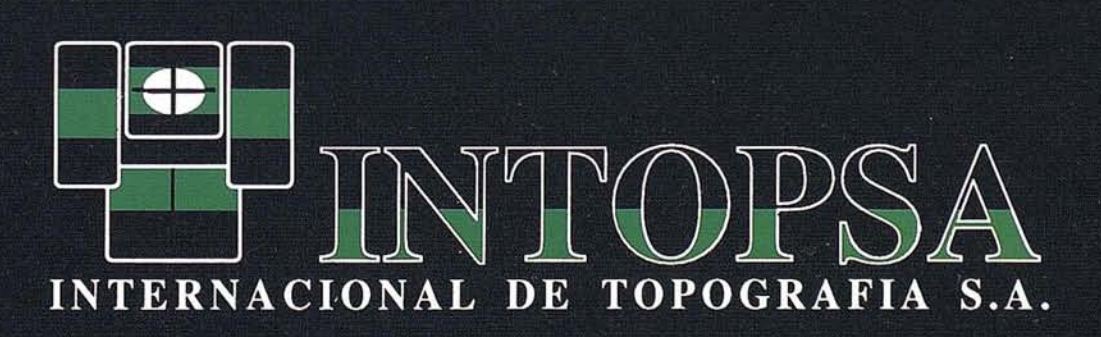

C/General Peron, 5 1ºD - 28020 MADRID Telf.- 555 86 69 - Fax.- 555 89 71

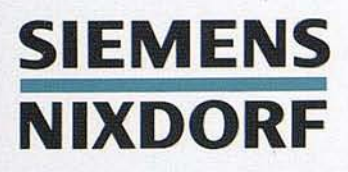

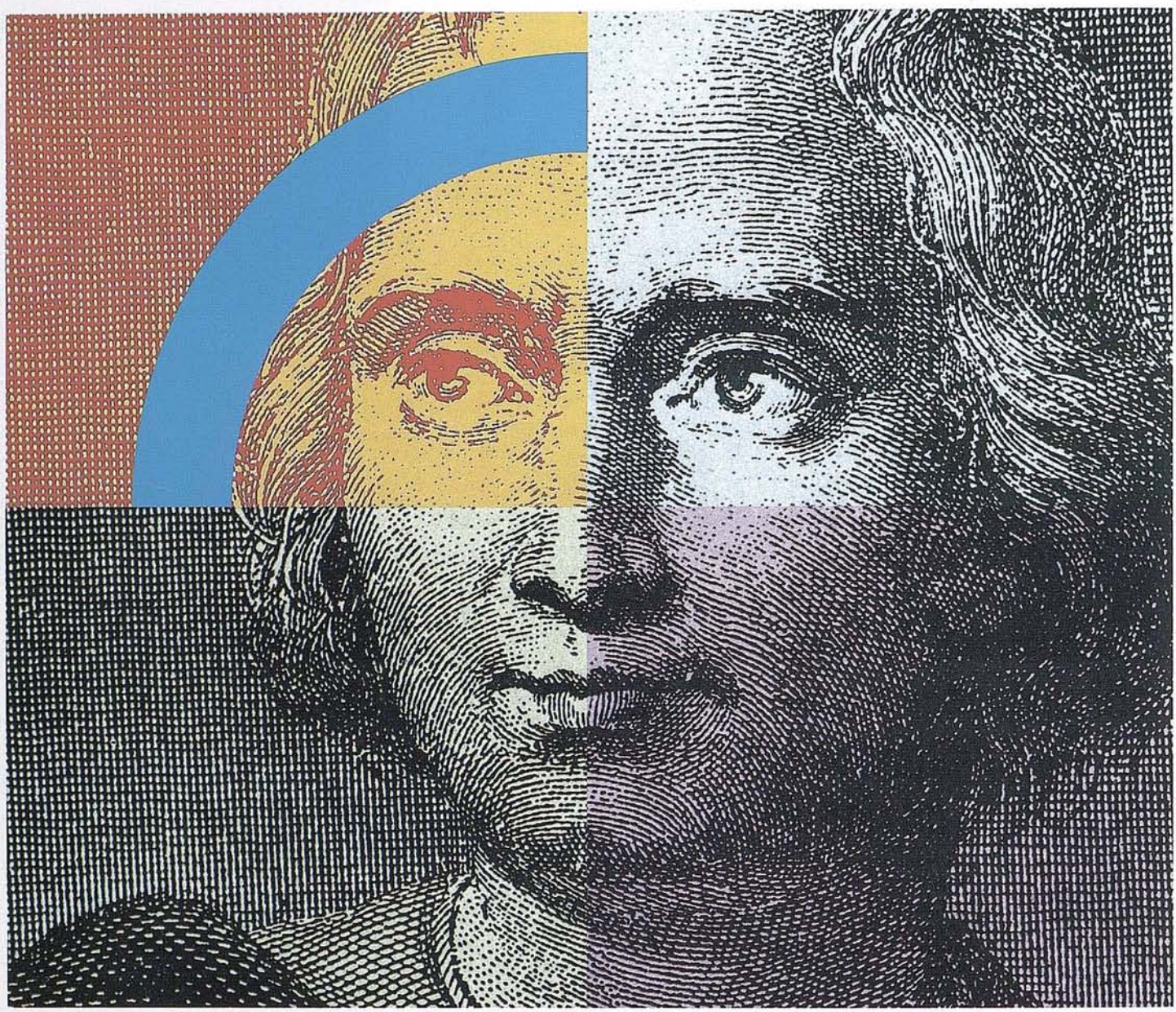

# **Querido Cristóbal Colón: Con su genio descubridor y nuestro geosistema SICAD,el descubrimiento de América se hubiera llevado acabo con un destino seguro .**

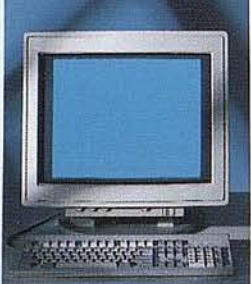

Anticipación y creatividad son, hoy día, los elementos más esenciales que nunca para alcanzar el éxito en el mercado mundial. Siemens Nixdorf le descubre un nuevo mundo con el geosistema de información SICAD/ Open, mostrándole una nueva perspectiva de sus datos geográficos. La ciencia evoluciona, la informática se transforma y Siemens Nixdorf se anticipa creando el "estándar en

geomática': SICAD/Open es el resultado de la evolución y experiencia de quince años de liderazgo en el mercado europeo. Desde la obtención de los datos hasta su explotación, el geosistema garantiza la exactitud y precisión de su información geográfica "con toda seguridad': Anticípese y descu- ·bra un nuevo mundo del que se beneficiarán no sólo los Cristóbal Colón de hoy día.

Siemens Nixdorf Sistemas de Información S.A., Ronda de Europa 5,28760 Tres Cantos, Madrid, Tel. 803 90 00, Fax 804 00 63

**La idea europea Sinergia en acción**

#### **SIEMENS MENS SIEMENS** ţ **DORF NIXDORF NIXDORF** Querido Mayer Amschel Rothschild, Querida Agustina de Aragón: Jerido Marco Polo, su genio de comerciante ¿Se lo imagina?, con su talento para ganar dinero y Su espíritu de libertad e independencia está óptimamente estros sistemas internacionales de gestión para expresado en nuestros sistemas abiertos........ nuestros sistemas de gestion financiera.... empresas de distribución............................. Ξ UE. eion E.A.,<br>e Magris Servers & storf Smerran de M<br>Auxilia de Europa & 22162 Steel<br>Tutilistad de Auxilio de St Semestivalaf Scenes de Marcadón S.A.<br>Pendade Cargo E. 2010 Tres Cargo, Madrid<br>Fel 823 8000, Fel 8 04 8010 La idea europea<br>Sinergia en acción La idea europea<br>Sinergia en acción

nul.

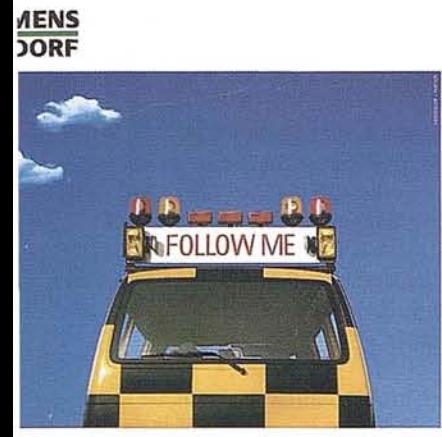

#### stros servicios profesionales, varán a buen puerto.

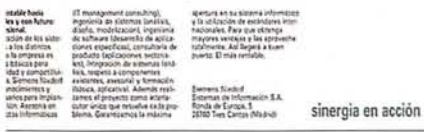

#### **MENS DORF**

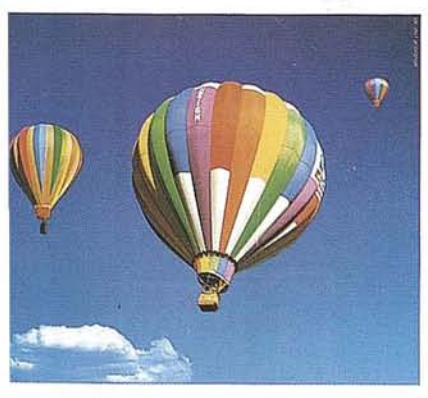

stros ordenadores elevan la rentabilidad u empresa. Desde cualquier nivel.

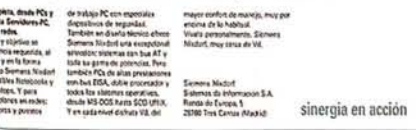

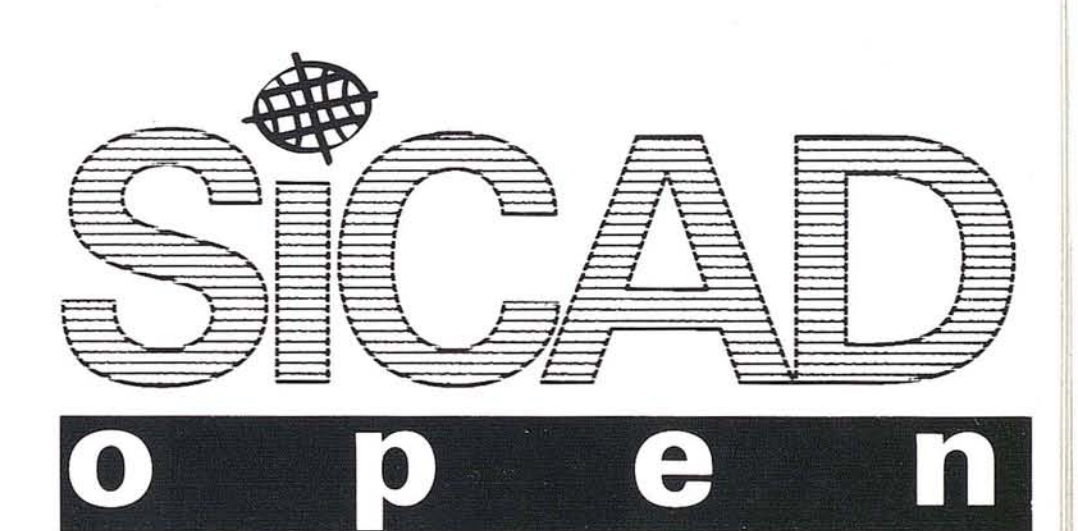

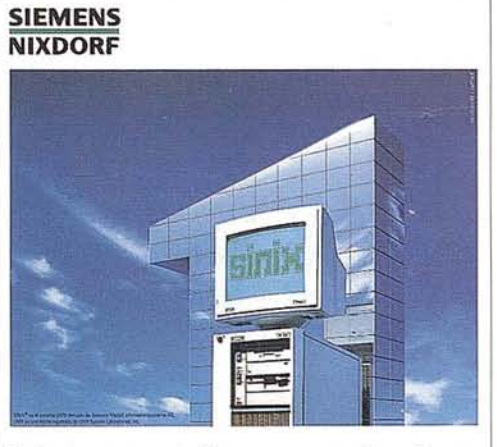

#### Primera empresa Europea en ordenadores multipuesto Unix. Año tras año.

Saturnia de Mormo<br>Ronda de Europa, 5<br>20160 Tres Cantos d ura<br>segun sinergia en acción

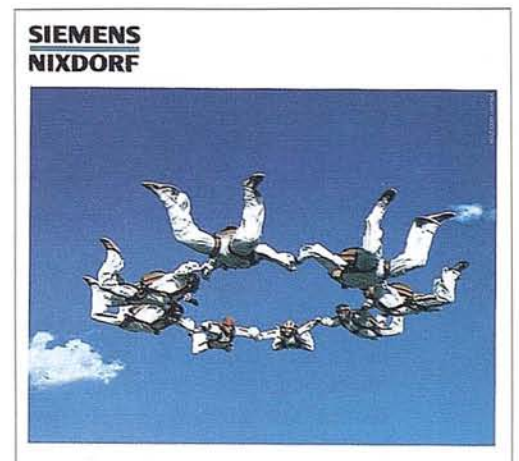

 $\overline{\xi}$ 

-<br>Aonaix de Europa 5, 20162 Tres Cansos, Maioric.<br>The Aid about Fur a service.

La idea europea<br>Sinergia en acción

#### Con nuestro Software ofimático trabajan todos mano con mano.

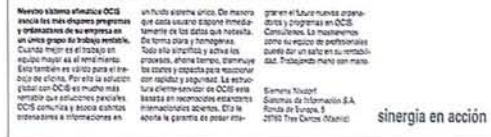

## **SIMULACION DEL PAISAJE EROSIVO EN EL LAGO CHAPALA (MEJICO) EVALUACION DE LA EROSION MEDIANTE HERRAMIENTAS GIS**

A. Del Campo (E.T.S.I.Montes), A. Cabría (IGN) y N. Buceta (SNI).

#### **INTRODUCCION**

Social aportada por la Cátedra<br>
de Topografía y Transportes<br>
(E.T.S.I. Montes) en temas recia aportada por la Cátedra de Topografía y Transportes (E.T.S.!. Montes) en temas relacionados con la degradaci6n y perdidas de suelo, así como el Instituto Geográfico Nacional, han permitido la elaboración de este estudio y gracias a la aportaci6n por parte del C. C. GIS/ENV de Siemens-Nixdorf, de los recursos informáticos y el Know-How en la aplicaci6n de los GIS al Medio Ambiente, en la simulación del proceso de la erosión en una cuenca.

El estudio tiene por finalidad la evaluaci6n de la erosi6n hídrica laminar y en regueros mediante la Metodología provisional de la FAO-UNESCO de 1980 con la ayuda de las facilidades ofrecidas por las nuevas tendencias implementadas en los Geosistemas de Informaci6n, así como los tiempos de respuesta que las revolucionarias estaciones de trabajo con tecnología RISC, ofreciendo al usuario una herramienta necesaria en la predicci6n del fenómeno de la erosión hídrica.

Portratarse la erosión de un fen6meno complejo en el que distintas variables están interrelacionadas es por tanto un estudio en el que su control y seguimiento requiere de herramientas capaces de obtener un modelo del comportamiento, cuantificación y localización de los distintos índices del riesgo y la incidencia en mayor o menor grado de los factores que lo determinan. Constituye así un estudio id6neo para las nuevos Sistemas de Información Geográfica.

#### **ZONA DEL ESTUDIO**

La zona seleccionada para este estudio esta ubicada en el Estado de Jalisco (México), con una superficie aproximada de unos 8.000 km cuadrados y constituida por un conjunto de subcuencas que forman parte del sistema hidráulico Lerma-Chapala.-Santiago.

Su definición geográfica se encuentra entre los meridianos 10150 y 10330 al Oeste del meridiano de Greenwich y por los paralelos 1945 y 2055 de latitud Norte.

El sistema de referencia queda definido por las siguientes características:

- Elipsoide de referencia: Clarke (1866)
- Proyección: Transversal Mercator (Gauss-Kruger)
- Datum horizontal: Norteamericano (1927)
- Coordenadas U.T.M.:
	- \* Latitud: Máxima: 2.315.000 N Mínima: 2.180.000 N
	- \* Longitud: Máxima: 830.000(Huso 13) Mínima: 655.000 (huso 13)

El área de estudio queda comprendida en la zona Q del plano Il-18 (Grid Zone Designation). La granmayoría del territorio se encuentra comprendido en el huso 13 y el resto dentro del área de solape de 30' del Huso 14. Debido a ello y con el fin de contar con un sistema único, las coordenadas U.T.M. se referencian exclusivamente al Huso 13.

El estudio se ha realizado sobre la cartografía existente de la zona a escala 1:250.000.

La problemática derivada de la erosi6n hídrica en la cuenca del lago Chapala puede resumirse en los siguientes aspectos:

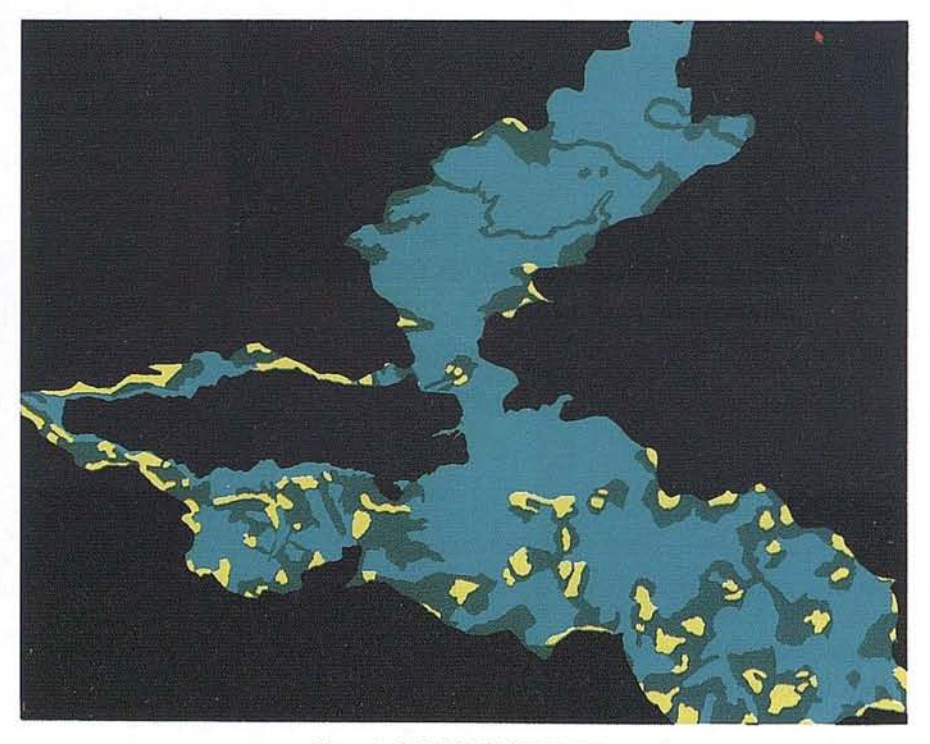

Flgura 1. MAPA DE PENDIENTES.

- Disminuci6n de la productividad de los suelos
- Colmataci6n de embalses y del lago
- Disminuci6n de la calidad del agua
- Sobreexplotaci6n de los recursos hídricos

La cuenca, el lago y las zonas de consumo (cultivos, ciudades, etc.) constituyen un sistema hidráulico de vital importancia ecol6gica y econ6mica; de ahí la necesidad de estudiar la degradaci6n del suelo lo que ayudara a la toma de decisiones en medidas de control y regulaci6n de la erosión y del recurso agua. MODELO Y FACTORES CON-SIDERADOS EN LA EVALUACION DE LA EROSION HIDRICA

Para la evaluación de la degradaci6n de suelos es necesario una formula que cuantifique el fen6meno y los factores que intervienen en el mismo. En este caso se ha partido de la metodología propuesta por la FAO-UNESCO, basada en un modelo paramétrico representado por la f6rmula general:

$$
D = f(C, S, T, V, L, M)
$$

donde,

- D= degradación delsuelo en base a una evaluaci6n de la velocidad actual de degradaci6n del suelo.
- C= factor de agresividad climática.
- S= factor suelo.
- T= factor topográfico.
- V= factor vegetaci6n natural.
- L= factor uso de la tierra.
- M= factor explotación.

Si agrupamos los factores relativamente variables V, L Y M en una constante K que represente las condiciones estándar, la evaluaci6n del riego se expresaría así:

 $D= f(C,S,T,K)$ 

Por tanto son cuatro los FACTORES a considerar para la evaluaci6n de la erosi6n hídrica y considerados en su proceso informático:

- Factores climáticos.
- Factores edáficos.
- Factores topográficos.
- Factores humanos, evaluados mediante sus efectos en la cubierta vegetal y en el suelo.

Estos factores han sido georeferenciados en mapas temáticos, para su posterior análisis e interrelaci6n por la ecuaci6n universal de perdidas de suelo (USLE):

A=RxKxLxSxCxP

donde,

- A= perdida calculada del suelo por unidad de superficie.
- R= factor lluvia.
- K= factor erosionabilidad del suelo.
- L= factor longitud de declive.
- S= factor pendiente de declive.
- C= factor cultivo explotación.
- P= factor prácticas de conservaci6n de suelos.

y mediante la herramienta informática SICAD-AREA.

En la ecuaci6n de la USLE empleada los valores L x S sustituyen al factor T de la f6rmula anterior.

En estudios de escalas pequeñas como en este caso la f6rmula se ve simplificada, prescindiendo del factor C cultivo-explotaci6n.

#### **METODOLOGIA**

En primer lugar se digitalizar6n los cinco mapas temáticos necesarios por sistemas gráficos distintos y GIS diferentes, con el fin de que el estudio al mismo tiempo permitiera comparar los distintos sistemas y analizar la problemática en la transferencia de la informaci6n entre sistemas y en la creación de la topología.

Los mapas temáticos digitalizados fueron:

- 1.- Mapa topográfico con la red víaria y los núcleos de poblaci6n. Necesario como cartografía básica y de referencia del estudio.
- 2.- Mapa de pendientes, en el que se adoptaron tres clases de pendientes del Mapa Mundial de Suelos,
- O- 8% llana o suavemente ondulada,
- 8 30 % fuertemente ondulada a colinosa,
- superior al 30 % fuertemente socavada a montañosa.

Este mapa refleja la incidencia del factor topográfico en la erosión. (Ver figura 1).

- 3.- Mapa de subcuencas hidrol6gicas, en que se divide la cuenca global, para la aplicación del factor R por subcuenca. Este mapa engloba el factor climático. (Ver figura 2).
- 4.- Mapa de suelos clasificándolos por el índice de erosionabilidad y considerando solo tres clases de texturas según la FAO-UNESCO.

Clase de erosionabilidad: Textura:

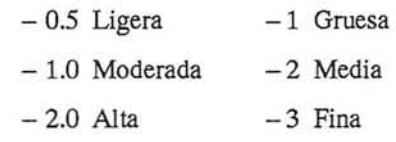

-4 Pedregosa

Este mapa expresa el factor edáfico que interviene en el fen6meno. (Ver figura 3).

5.- Mapa de vegetación, en base a la cubierta vegetal existente, a partir del mapa de aprovechamientos y usos del suelo de México. La clasificaci6n adoptada es,

> Matorral subtropical Bosque de frondosas Bosque de coníferas Bosque de coníferas-frondosas Bosque de frondosas-coníferas Pastizal inducido Pastizal natural Agricultura de humedad Agricultura de riego Agricultura temporal

Ofreciendo este mapa temático el factor humano. (Ver figura 4).

La cartografía digitalizada se convirti6 a formato SICAD, se depur6 los errores procedentes de la digitalizaci6n y se revis6 el cierre de recintos, duplicidad de elementos gráficos y se creo la topología necesaria mediante el GIS de PC, SICAD-YADE.

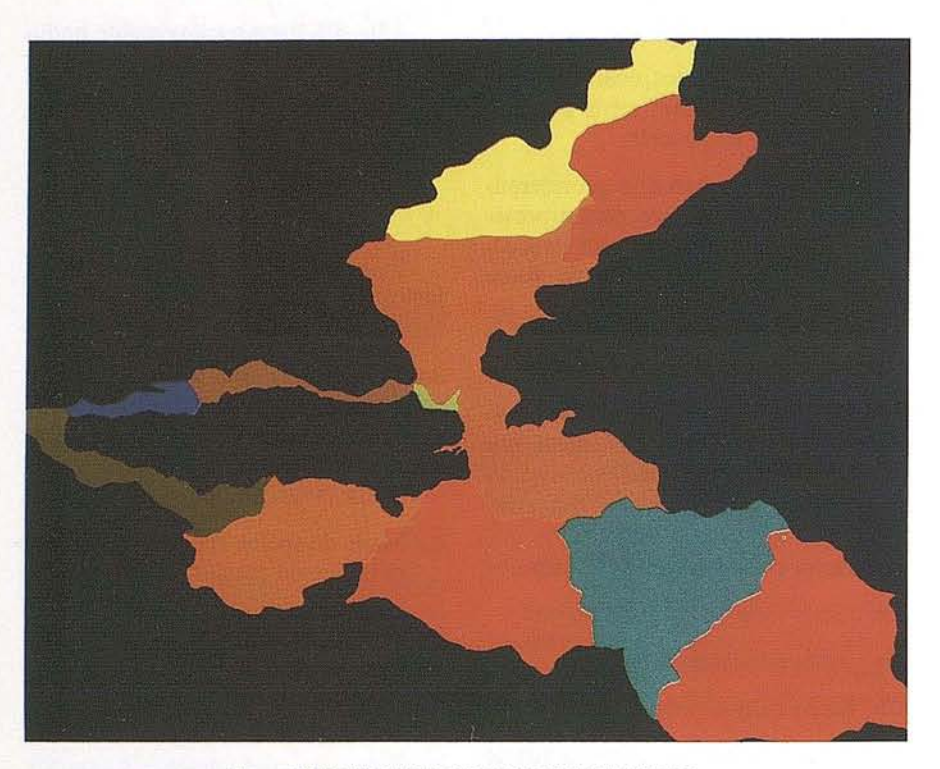

Figura 2. MAPA DE SUBCUENCAS HIDROLOGICAS.

Preparada la cartografía temática necesaria para realizar la simulación y evaluación de la erosión, se envió por la red LAN a SICAD/Open, Geosistema de información bajo Unix en plataforma RISC bajo X-Windows y OSF-Motif. cada uno de los cuatro últimos mapas temáticos generados se trato con el módulo SICAD-AREA para el tratamiento híbrido de datos raster y vector, dentro de un entorno de menús amigable. (Ver figura 6).

Mediante SICAD-AREA se transformaron los mapas temáticos vectoriales a formato raster.

Se introdujo la formula de la US.LE y se crearon cinco tablas, una por cada mapa temático y una última con las clases establecidas para el resultado final del estudio. En cada tabla figura la clase y el valor asignado para el cálculo de la erosión.

#### Tabla de pendientes

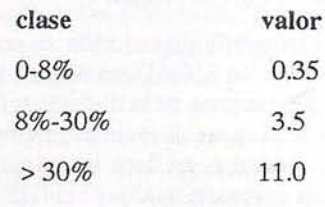

La valoración empleada viene dada por R= f(p/P) donde p es la precipitación mensual y P la precipitacional anual.

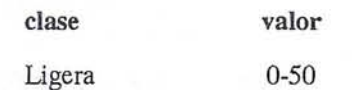

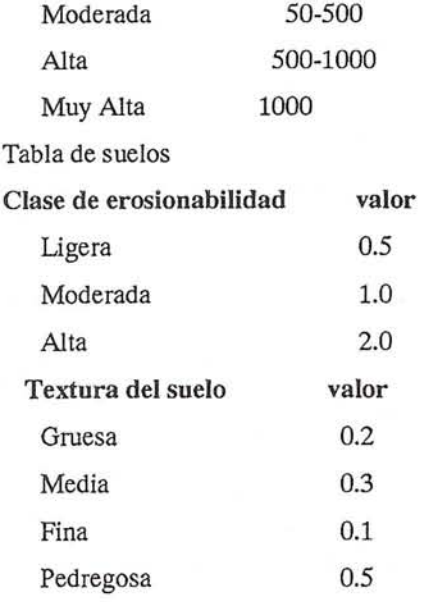

La valoración global para cada tipo de suelo es el resultado del producto de los dos valores textura y clase de erosionabilidad.

Tabla de vegetación

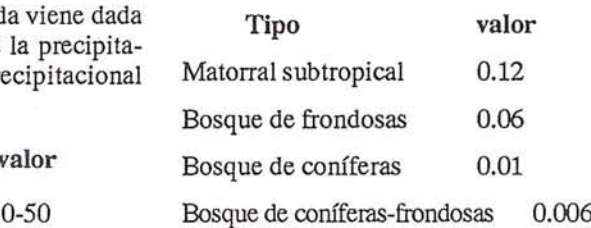

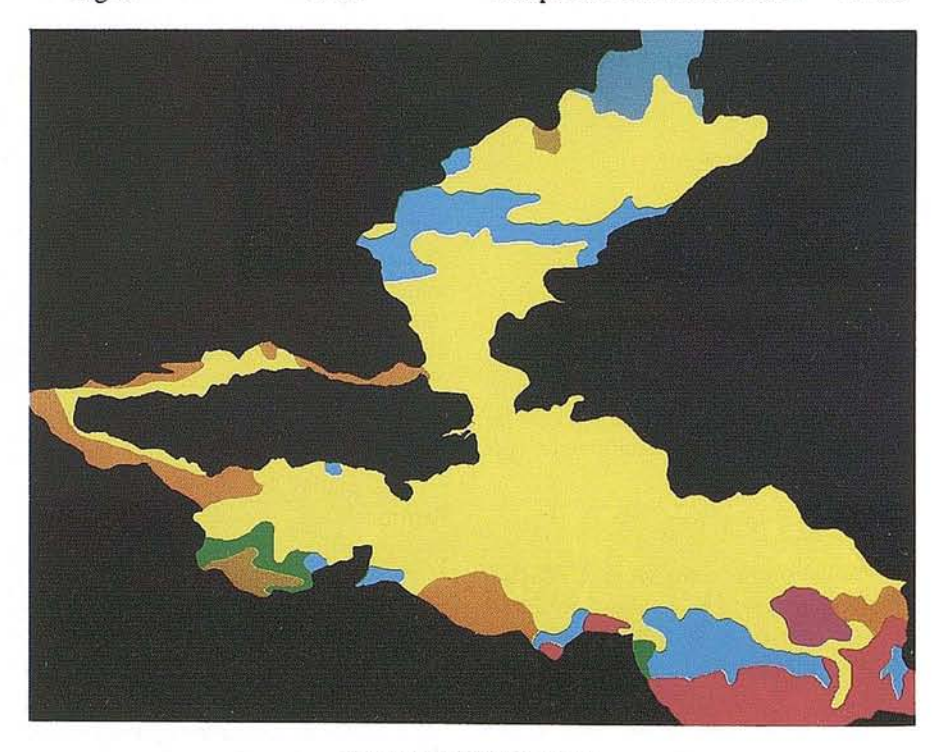

Tabla de subcuencas Figura 3. MAPA DE SUELOS.

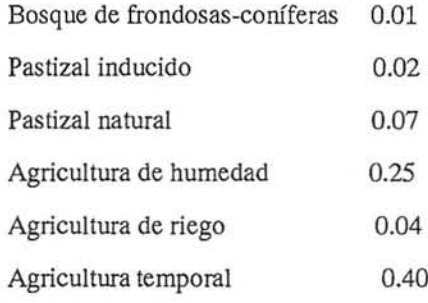

La clasificación empleada en la Tabla de erosión en tm/ha/año fue:

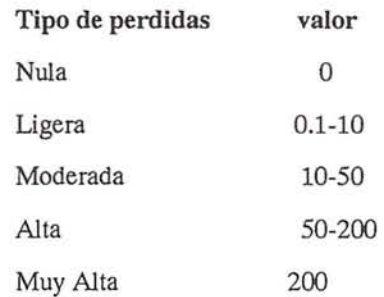

Mediante la formula de la USLE se procesaron los cuatro mapas temáticos de entrada y se obtuvo el MAPA DE PERDIDAS DE SUELO. (Ver figura 5).

Así mismo se calculó las superficies por clases y se crearon los histogramas correspondientes para cada mapa temático y el resultado final.

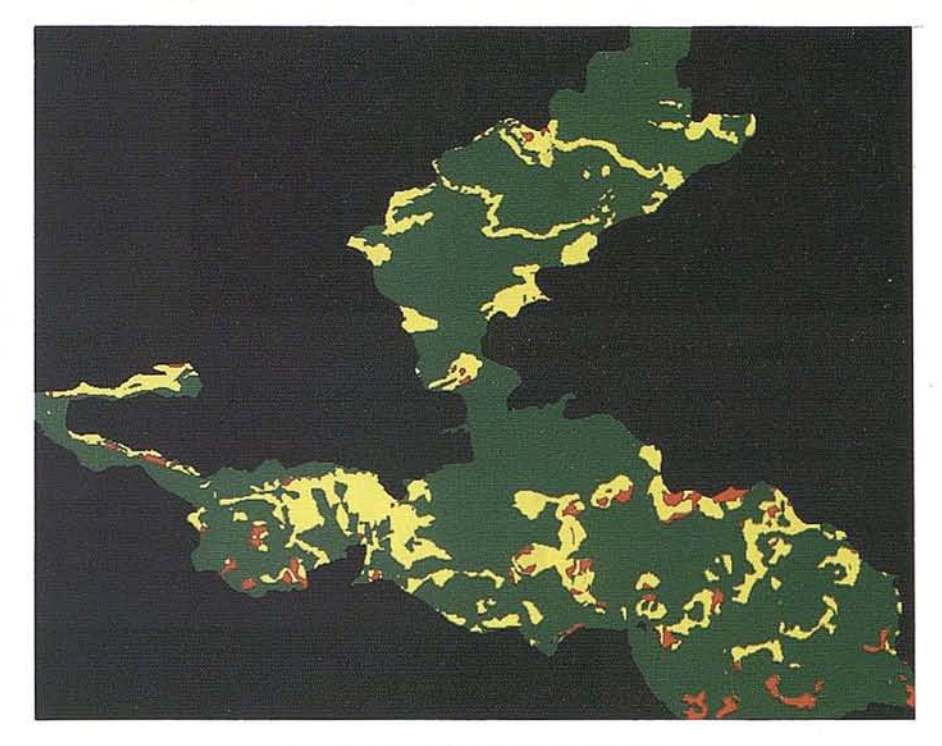

Figura 5. MAPA DE PERDIDAS DE SUELO.

Los resultados obtenidos pueden ser presentados tanto en formato raster como vectorial.

SICAD-AREA permite comparar y analizar la incidencia de los distintos factores que influyen en un fenómeno y la modelización del comportamiento

del mismo, el tiempo de respuesta es mínimo gracias a los algoritmos implementados en el sistema.

#### **RESULTADOS OBTENIDOS**

A partir del análisis inmediato del MAPA DE PERDIDAS DE SUELO obtenido, se estima una perdida de suelo clasificada como ligera entre 0.1 y 10 tm/ha/año en el 76% de la superficie estudiada (en la figura 6 en color verde), una erosión moderada con perdidas de suelo entre 10 y 50 tm/ha/año en el 16% de la zona (en la figura 6 en color amarillo) y unas perdidas de suelo altas de 50 a 200 tm/ha/año solo en el 3% de la superficie (color rojo).

La erosión muy alta con perdidas de suelo superiores a 200 tm/ha/año son despreciables.

No existe erosión en aproximadamente un 5% de la superficie, localizándose esta zona, en su mayor parte en la inmediaciones del Lago Chapala y principalmente en la región norte del Lago.

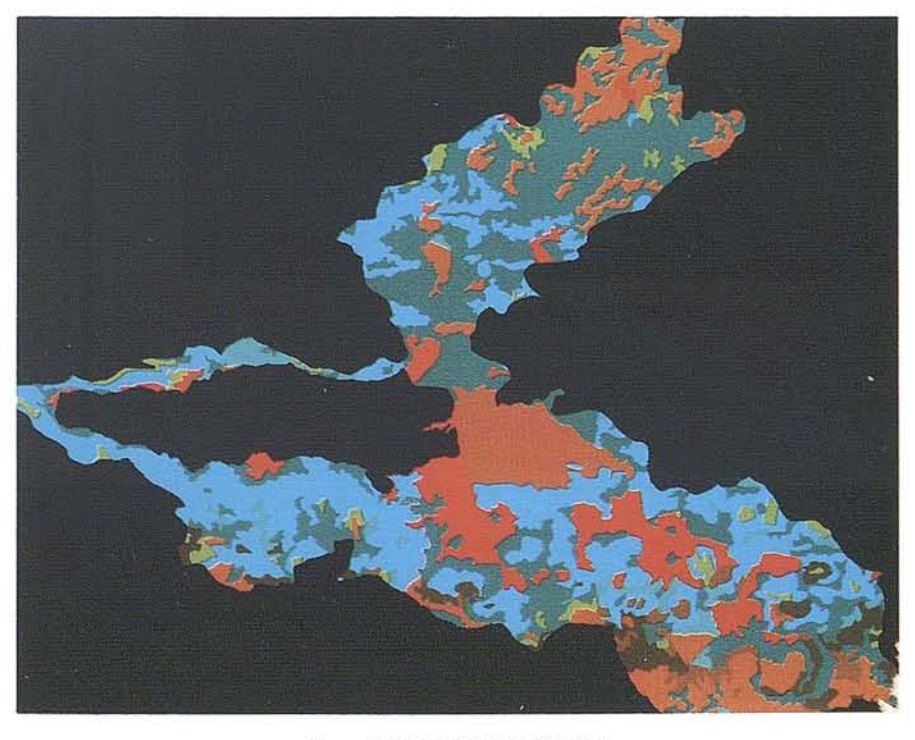

Figura 4. MAPA DE VEGETACION.

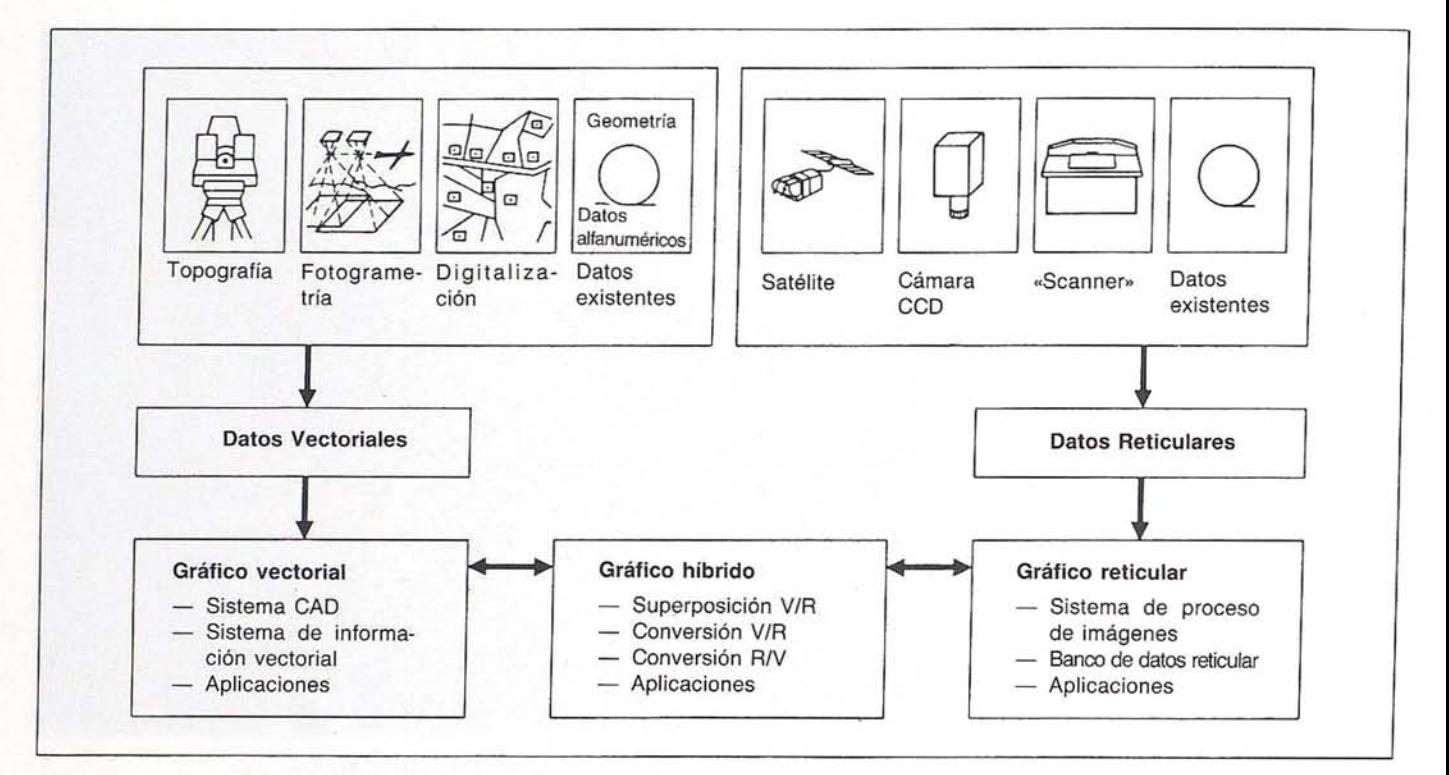

Figura 6. TRATAMIENTO HIBRIDO RASTER-VECTOR.

#### **EQUIPO INFORMATICO**

La configuración utilizada en el estudio esta formada por una estación de trabajo SIEMENS NIXDORF RW-420 de 16MB de RAM y 540 MB de memoria en disco, procesador MIPS R4000A Yun PC 486 con 4 MB de RAM y 150 ME en disco conectados en red LAN.

Como periferia una tableta digitalizadora AO Aristo, una impresora laser Siemens HighPrint 7500 y un hardcopy color Calcomp serie 6613.

Los sistemas gráficos de software utilizados fueron SICAD-YADE bajo PC y SICAD/open bajo Unix, además de los sistemas externos empleados en la fase de digitalización.

A continuación realizamos una breve descripción de las principales herramientas utilizadas.

SICAD-YADE constituye una herramienta de fácil manejo en MS-DOS adecuada en la generación de mapas temáticos; orientado a objetos, con conexión a bases de datos relacionales, genera la leyenda de forma automática e incorpora funciones de digitalización,

36

análisis y tratamiento estadístico como histogramas, diagrama de barras, de sectores y símbolos proporcionales.

SICAD/Open como geosistema de información bajo UNIX, en proceso distribuido, bajo arquitectura clienteservidor gestiona bases de datos IN-FORMIX u ORACLE, sin perder la continuidad del territorio yalmacenando conjuntamente información gráfica y alfanumérica en un tratamiento híbrido de los datos raster-vector. El entorno de usuario X-WINDOW y OSF-Motif ofrece un "Iook añd feel" unitario para todas las aplicaciones de SICAD.

SICAD-AREA constituye el módulo de SICAD/Open necesario para el tratamiento híbrido de los datos raster y vector, así como realizar análisis, cálculos de superficies y tratamiento estadístico. Permite establecer modelos del comportamiento y de relación de las distintas variables que intervienenen un fenómeno natural, constituye por tanto una herramienta necesaria en estudios del medio físico, evaluación de riesgos y valoraciones de impacto ambiental, así como en el seguimiento y predicción de un fenómeno.

#### **RECURSOS HUMANOS**

El equipo técnico formado por,

D. Salvador Hernández Navarro (E.T.S.!. Montes, U.P.M.)

D. Alfredo Del Campo García (E.T.S.!. Montes, U.P.M.)

D. Fernando Zaragoza Bargas (Profesor Univ. de Geografía de GUADALAJARA-JALISCO, Méjico).

Que realizaron este estudio bajo las directrices del catedrático,

D.Serafín López Cuervo (Cátedra de Topografía y Transportes, E.T.S.!. Montes, U.P.M.)

y de D. Agustín Cabría Ramos (Ingeniero Geógrafo del Instituto Geográfico Nacional).

Con la colaboración del Centro de Competencias de Geosistemas y Medioambiente de Siemens·Nixdorf bajo la coordinación,

Dña. Natividad Buceta Albillos (Ingeniero de Montes).
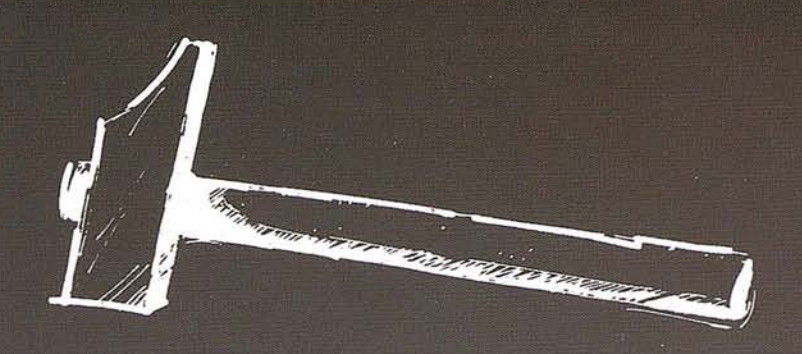

aûn mãs sencillo...

NINGÚN TRABAJO QUE REQUIERA<br>DE ALGÚN TIPO DE INFORMACIÓN<br>GEOGRÁFICA, DEBE SUPONER UN<br>FRENO EN LA NORMAL ACTIVIDAD DE SU EMPRESA.

**TODOS LOS PRODUCTOS SOFTWARE** SOBRE CARTOGRAFIA DIGITAL, DEBEN SER ALTAMENTE RENTABLES, INDE-PENDIENTEMENTE DEL GRADO DE ESPECIALIZACIÓN INFORMÁTICA DE CADA EMPRESA.

ES POR ELLO QUE ISTESA, LANZA<br>AL MERCADO UN INTERESANTE<br>PAQUETE DE PRODUCTOS, BASA-<br>DOS EN LA INFORMACIÓN GEO-<br>GRAFICA DIGITAL, MEDIANTE APLI-<br>CACIONES POPULARES EN ORDE-<br>NADORES PERSONALES.

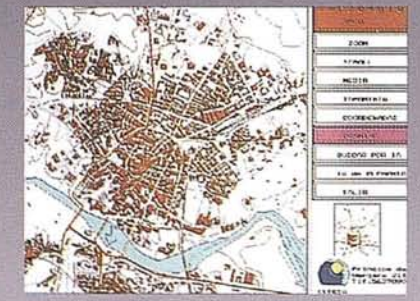

PROGRAMAS PARA LA INTE-<br>GRACIÓN DE CARTOGRAFIA, BASE DE DATOS E IMAGENES.

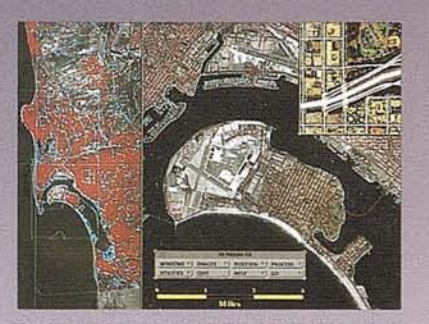

PROCESO Y TRATAMIENTO DE IMÁGENES SATÉLITE Y SENSO-RES REMOTOS.

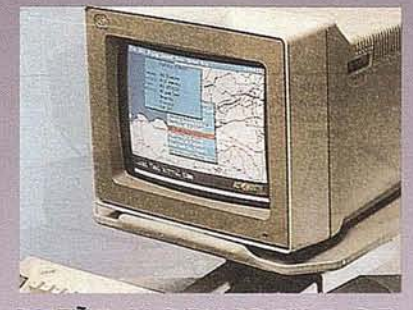

DISEÑO Y DESARROLLO DE PROGRAMAS DE APLICACIÓN.

con ISTEGIS darà en el clavo.

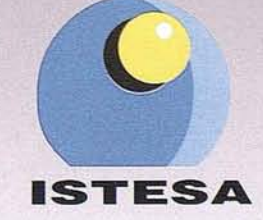

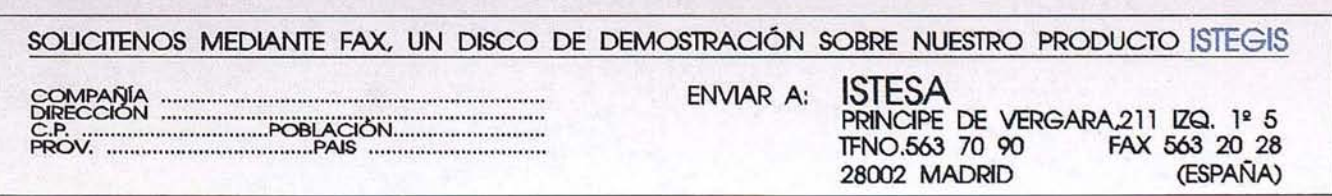

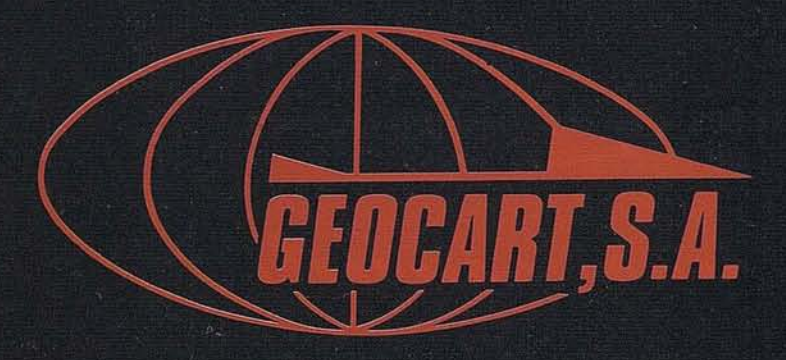

Avenida de América, 49 – 28002 MADRID<br>Tel. (91) 415 03 50

Fotografía Aérea. Laboratorio Industrial. Topografia. Cálculos. Restitución Analítica. Ortofotografía. Cartografía. Tratamientos Informáticos. Catastro. Teledetección. Gis.

## **PLICACIONES**

Radar en **Teledetección y sus Aplicaciones**

*porAntonio de* la *Cruz, INFOCARTO,*  $SA.$ 

Las imágenes de radar obtenidas desde satélites, constituyen uno de los últimos avances tecnológicos de más relieve para analizar los recursos naturales y los cambios medioambientales a escalas regional y global.

Las aplicaciones de radar en teledetección son numerosas e importantes. A los satélites de radar actualmente en órbita (ERS-1 de la Agencia Europea del Espacio y el satélite japonés JERS-1), les han precedido otros que han puesto de mani-fiesto la validez de las aplicaciones de radar (satélites americanos SEASAT, SIR-lA, SIR-lB Y el satélite ruso ALMAZ). Las perspectivas de futuro para las aplicaciones de radar desde el espacio son muy prometedoras habiéndose ya anunciados próximos lanzamientos de satélites de radar en Canadá duránte 1994 (RADARSAT) Y el ERS-2 de la ESA durante 1995. NASA también tiene en proyecto un apretado programa de lanzamientos de satélites de radar a mas largo plazo en diferentes proyectos espaciales entre los que destaca EOS (Earth Observation System). Existen, por lo tanto, abundantes datos de radar que todavía se multiplicaran más en un futuro próximo con el lanzamiento de nuevos satélites. Mención especial merece el proyecto canadiense del satélite RADARSAT que proporcionará datos globales para investigación y aplicación a proyectos comerciales de una gran flexibilidad en cuanto a periodicidad, tipo y tamaño de imágenes radar. Como generalmente suele ocurrir, lamentablemente no existen en tanta abundancia técnicos y científicos con una sólida formación en esta tecnología que puedan sacar adecuado provecho de esta abundante información que ofrece

el radar para poder aplicarla a los diferentes campos y así poder conocer mas íntimamente los cambios globales y problemas medioambientales que tiene planteadas nuestra sociedad. Por lo tanto la tarea formativa a realizar es considerable.

#### **ANTECEDENTES HISTORICOS**

Los primeros experimentos sobre la transmisión de ondas electromagnéticas y su reflexión desde objetos metálicos y no metálicos datan de 1886 y fueron debidas a H. Hertz. En 1903, C. Rulsmayer inicio unas pruebas con un radar rudimentario como técnica adecuada para la detección de barcos.

A partir de 1920 y hasta 1930 tuvieron lugar investigaciones importantes por el Laboratorio de Investigación de la Marina de Estados Unidos que desarrolló un radar para la detección desde el terreno de diferentes tipos de objetos a cierta distancia. Durante este mismo período, un grupo de investigadores dirigidos por R. Watson-Watt, utilizaron longitudes de ondas de 25 metros para detección a distancia. Los primeros resultados pronto aconsejaron el cambio a longitudes de ondas mas cortas de aproximadamente 10 cm. dentro de la zona de microondas.

Las primeras imágenes obtenidas por radar fueron obtenidas durante la Segunda Guerra Mundial con el desarrollo del "Plan Position Indicator" (PPI) en el que la antena del sensor de radar giraba 360' y producía una imagen circular del terreno donde los objetos detectados se representaban en un tubo de rayos catódicos. Durante este período de

guerra, la tecnología del radar se desarrolló rápidamente concentrándose especialmente en la detección de barcos y aviones. Paradójicamente, en ese período no interesaban las imágenes del terreno a las que se aludía desdeñosamente como "interferencias del terreno" que producían confusión en las labores de detección. Al termino de la Segunda Guerra Mundial, se desarrollaron los primeros sistemas de RAR (Real Aperture Radar) y SLAR (Side Looking Airborne Radar). Para evitar los inconvenientes de tener que utilizar una antena de grandes dimensiones, se diseñaron los primeros prototipos de SAR durante los años cincuenta debidos a C. Wiley (Goodyear Aerospace).

Durante los años sesenta se permitió por primera vez el uso no-militar de la tecnología de radar e inmediatamente proliferaron sus aplicaciones en el dominio civil hasta el punto que en los años setenta existían ya en los Estados Unidos una media docena de sistemas disponibles comercialmente. La Unión Soviética desarrolló en este período satélites de radar principalmente para aplicaciones oceanográficas.

Durante nuestros días, las investigaciones más avanzadas en la tecnología radar siguen teniendo lugar en el ámbito militar para aplicaciones en operaciones de reconocimiento y detección de objetivos. Estos sistemas de radar avanzado consiguen una resolución de menos de 3 metros en barridos de 100 km. También se está avanzando rápidamente en sistemas miniaturizados de radar en aviones de pilotaje automático, los cuales pueden obtener imágenes de varias decenas de cm. con unas antenas sorprendentemente pequeñas de tan solo 15 cm. Asimismo se están desarrollando sistemas de detección y clasificación automática de objetivos mediante el uso de inteligencia artificial. Estos sistemas no solamente analizan la forma y estructura de los objetivos, si no las propiedades físicas de lasseñales de retorno con el fin de evitar interpretaciones engañosas debidas al camuflaje de los objetivos militares.

#### **Utilidad de las Imágenes de Radar en Teledetección**

La gran propagación que están teniendo las aplicaciones de los satélites de radar se deben a que al ser sensores activos, emiten sus propios impulsos energéticos independientes de la luz solar y por lo tanto estos sensores pueden obtener imágenes tanto de día como de noche. Otra de las características importantes de los satélites de radar es su capacidad de penetración pudiendo obtener imágenes a través de nubes, niebla, lluvia e incluso humo, gracias a la alta longitud de onda de la energía de microondas y radio emitidas y recibidas por los sensores de radar. Esta característica es muy apreciada en los países con un alto promedio de días nubosos a lo largo del año donde los satélites con sensores ópticos, generalmente, presentan imágenes de grandes masas nubosas que ocultan el terreno. Una de las imágenes que acompaña este artículo, muestra la comparación entre una imagen SAR del satélite ERS-1 y otra obtenida porLANDSATen la misma fecha (en una mañana nubosa del 9 de Agosto de 1991) sobre Irlanda. Esta comparación muestra claramente la capacidad del radar para penetrar espesas nubes. En las zonas de nubes persistentes, las estadísticas señalan que de diez imágenes obtenidas por los satélites ópticos, tan solo una estará libre de nubes y será por lo tanto, la única utilizable.

Existen unas determinadas bandas de radar que de menor a mayor longitud de onda y de mayor a menor frecuencia han sido denominadas  $X$ ,  $C$ ,  $S$  y  $L$ , que eran los antiguos nombres en claves de cuando la tecnología de radar era exclusivamente militar y uno de los secretos mejor guardados durante la segunda guerra mundial. Estas bandas son las mas usadas en los sensores a bordo de satélites y se caracterizan por una frecuencia y longitud de onda específicas dentro del espectro electromagnético.

La capacidad de penetración de estas bandas es directamente proporcional a su longitud de onda e inversamente proporcional a su frecuencia. Aunque los impulsos de radar, bajo condiciones favorables de longitud de onda adecuada y geometría de haz de radar, pueden penetrar bajo la superficie terrestre, existen otros factores tales como la alta humedad y una gran densidad de vegetación que imponen restricciones a esta capacidad del radar para penetrar en el subsuelo. Los mejores resultados en cuanto a penetración en el subsuelo se consiguen con las bandas de mayor longitud de onda y sobre materiales de ambientes áridos tales como las arenas de los desiertos.

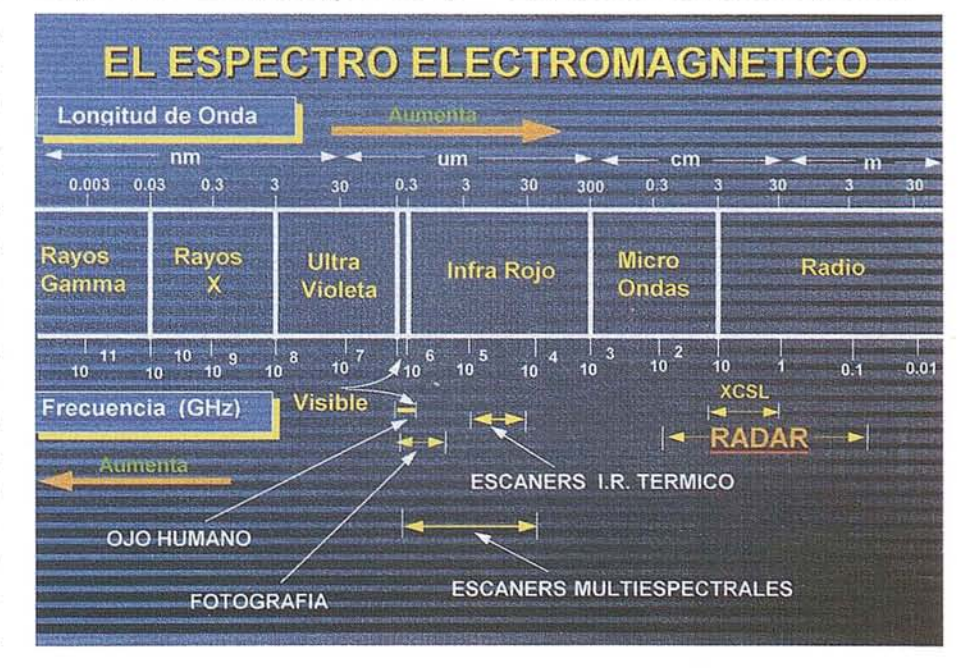

Fig. 1. La zona del Radar dentro del espectro electromagnético.

Otra de las características del radares que proporciona una informaci6n sobre la rugosidad y la topografía de la superficie terrestre, así como su contenido en humedad, propiedades eléctricas de los materiales y efectos dinámicos como resultado de movimientos de barcos, oleaje etc. Este tipo de informaci6n no puede ser obtenida por ningún otro sensor y sin embargo complementa la informaci6nde los sensores 6pticos. Si imaginamos, por ejemplo, la informaci6n sobre la vegetaci6n obtenida por los sensores en el espectro visible e infrarrojo, la información que proporciona el radar sobre la misma zona definiría aún mas las características geométricas y estructurales de la distribuci6n de esa vegetaci6n, su contenido en humedad y el volumen de la cubierta vegetal. Por lo tanto, la integración de la informaci6n de los sensores 6pticos con las imágenes de radar, proporcionará siempre los mejores resultados.

Existen sin embargo diferencias notables en la forma en que los satélites con sensores 6pticos y con sensores de radar obtienen las imágenes, las cuales pasaremos a describir. Los sensores 6pticos generalmente son sensores pasivos, no emiten ningún tipo de energía sino que reciben la reflejadáen la superficie terrestre. Tampoco tienen ningún poder de penetraci6n. Los sensores 6pticos están orientados para "mirar" directamente hacia abajo y construyen una imagen "línea a línea". Su resolución depende de la altitud y de la resolución angular, la cual se deteriora al alejarse el escaner 6ptico de la zona de nadir (zona de la superficie terrestre directamente debajo del satélite). En cambio los sensores de radar, son sensores activos que emiten y reciben energía de microondas con poder de penetraci6n para atravesar nubes, nieblas yen condiciones favorables, ciertas capas del subsuelo. Estos sensores emiten haces oblicuos de radar perpendicularmente a la direcci6n del vuelo y construyen las imágenes mediante impulsos de microondas reflejados en la superficie terrestre que son recibidos a la velocidad de la luz. Las imágenes de radar no dependen de la resolución angular ni su resoluci6n se deteriora fuera de

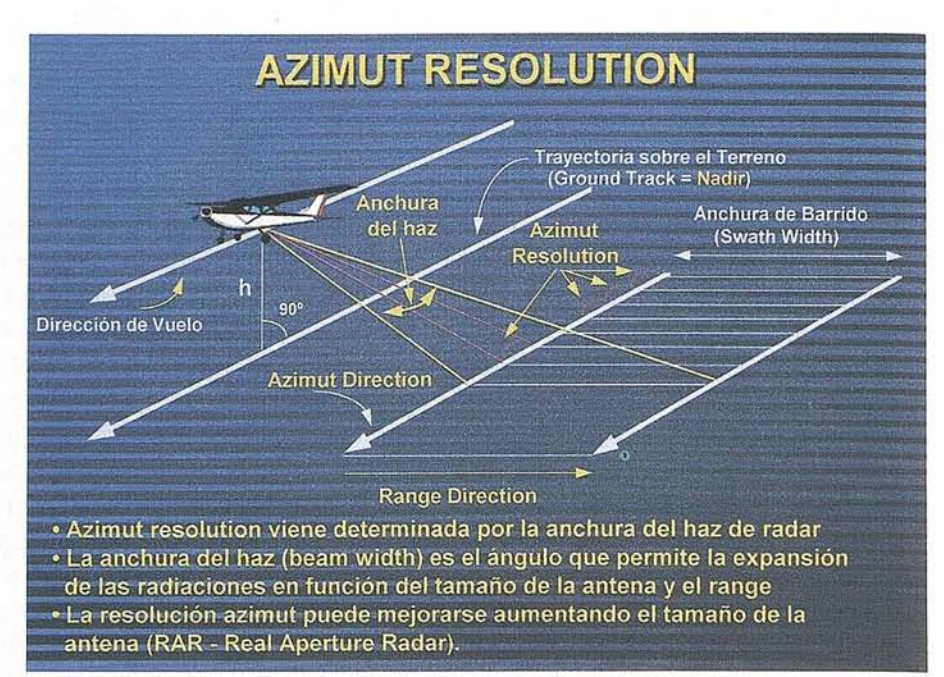

#### Fig. 2. La Resolución en Radar.

la zona de nadir. La resolución de las imágenes de radar tiene dos componentes a lo largo de dos direcciones perpendiculares entre si. Una de ellas es la componente a lo largo del azimut (direcci6n sobre el terreno paralela a la trayectoria de vuelo que coincide con el borde pr6ximo del haz de radar) y la otra a lo largo del range (direcci6n perpendicular al azimut entre el borde pr6ximo y el borde alejado del haz de radar). La resolución a lo largo del azimut está limitada por la

anchura del haz de radar que incide sobre el terreno, como esta anchura del haz depende del tamaño real de al antena (RAR-Real Aperture Radar), de ahí el uso de la tecnología SAR (Synthetic Aperture Radar) para mejorar la componente de esta resoluci6n (que describiremos en la próxima sección). En la componente range, la resoluci6n depende de la frecuencia de los impulsos de radar. A mayor frecuencia, mayor resolución. Por lo tanto la banda X ofrece mayor resolución

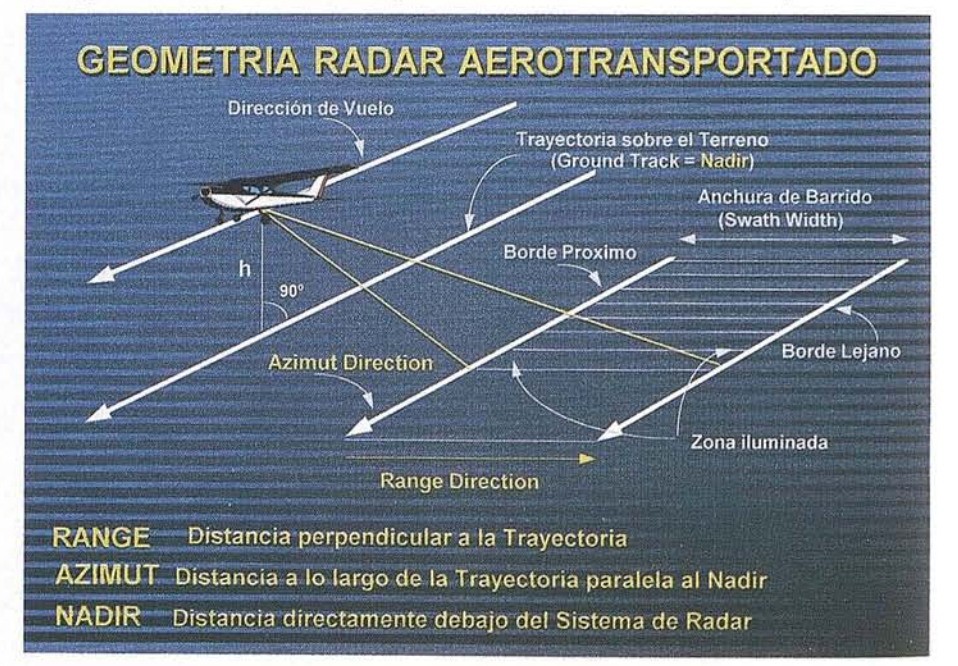

Fig. 3. Parámetros geométricos del Radar.

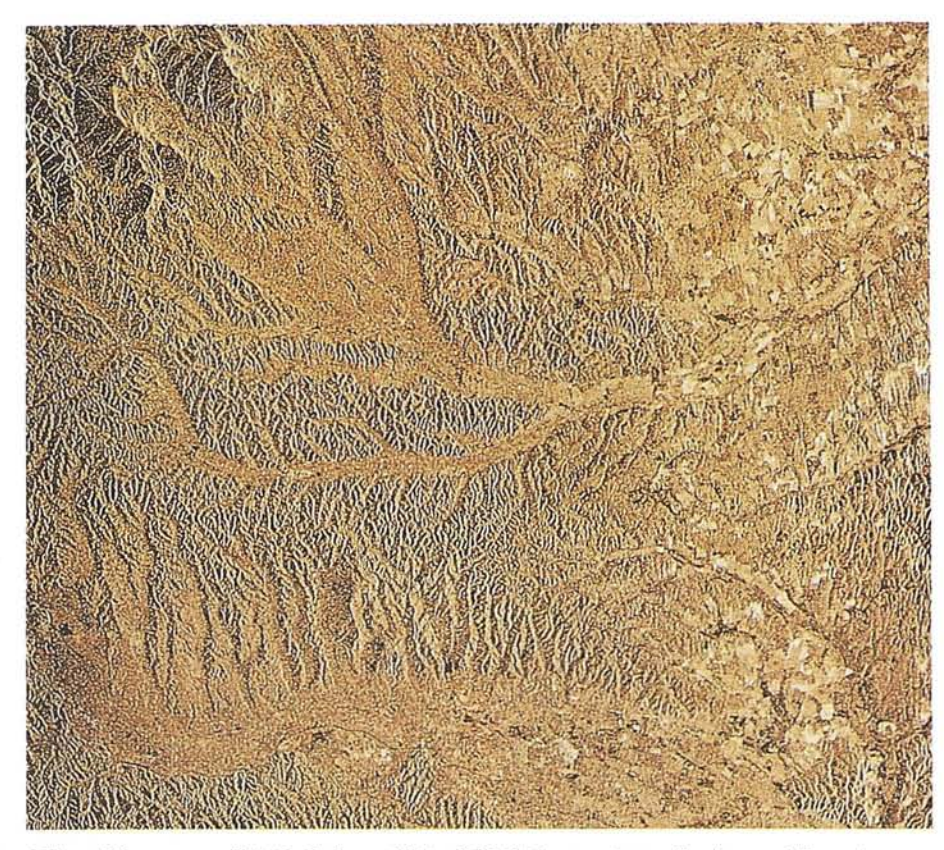

**Fig. 4 Imagen SAR del satélite ERS-l mostrando las aplicaciones geológicas del radar.**

que la banda L (pero como contrapartida, la banda X tiene menos poder de penetración al tener una longitud de onda menor que la banda L).

Para aquellos acostumbrados a trabajar con fotografía aérea e imágenes de satélites, les será relativamente fácil aprovechar las ventajas ofrecidas por las imágenes de radar, si bien deberán familiarizarse primero con los fundamentos del radar, así como con los factores que influyen en la geometría del haz de radar y aquellos parámetros que intervienen desde la obtención de las imágenes hasta su procesado final en las que el **tono** y la **textura** de las imágenes ofrecen los máximos beneficios en una buena interpretación. Como es lógico, una buena formación e información actualizada en los principales campos de aplicación del radar **(Agricultura, Geología, Oceanografía, Hidrología, Topografía, Glaciología, Estudios Forestales, Contaminación Marina, Medio Ambiente,** etc.), garantizará y acelerará el retorno de la inversión en un tiempo mínimo, asegurando el uso de una tecnología que se desarrollará

extraordinariamente en muy poco tiempo. Por esta razón, la formación de técnicos especializados en la interpretación de imágenes radar es de gran urgencia y producirá buenos frutos a muy corto plazo.

#### **ASPECTOS FUNDAMENTALES Y CONCEPTUALES**

El término **RADAR** PROVIENE DE "RAdio Detection And Ranging" que eran las aplicaciones militares mas importantes del radar en la segunda guerra mundial en cuanto a la detección y cálculo de las distancias a que se podían encontrar los objetivos móviles del enemigo. Las funciones de un sistema de radar consiste en primer lugar en transmitir las señales de radio dirigiendo el haz de radar hacia algún objetivo concreto, recibiendo a continuación parte de las señales transmitidas (backscattering) y registrando finalmente, la intensidad de las señales recibidas (detección) así como el tiempo transcurrido desde su emisión. Como podemos medir el tiempo de retorno de estas

señales y conocemos que la energía del espectro electromagnético se propaga a la velocidad de la luz, podemos calcular la distancia a que se encuentran los objetivos detectados (ranging). En el contexto de radar en teledetección de este artículo, se utilizan los registros de radar para obtener imágenes.

El radar aplicado a la obtención de imágenes en teledetección utiliza la región de microondas del espectro electromagnético que en términos de frecuencia se· extiende desde 0,3 hasta 300 GHz y en cuanto a longitud de ondas de 1 m. a 1 mm. La teledetección, en general, utiliza otras zonas del espectro electromagnético con frecuencias y longitudes de ondas mas reducidas (infrarrojo, visible, ultravioleta, etc.). La frecuencia es la propiedad mas fundamental de las radiaciones electromagnéticas, ya que sus longitudes de onda y velocidades pueden cambiar al atravesar medios de diferentes densidades, pero la frecuencia permanece siempre constante. Sin embargo, la frecuencia también admite una cierta modificación cambiando la amplitud de los picos o **amplitud modulada,** obteniéndose así una **frecuencia modulada** (FM) muy utilizada para transmitir señales de alta calidad que son menos susceptibles de sufrir interferencias y que se utilizan mucho en los sistemas de radar de apertura sintética.

Existen dos conceptos importantes que por su relevancia en la tecnología de radar describimos brevemente a continuación. **RAR** (Real Aperture Radar) y **SAR** (Synthetic Aperture Radar). **RAR** hace alusión al tamaño real de la antena de radar que influye en la anchura del haz y por lo tanto limita la resolución a lo largo del azimut. Para superar esta limitación nació el concepto de **SAR,** que es una técnica consistente en guardar en memoria la amplitud y fase de los sucesivos registros de radar, simulando o "synthesizing" la obtención de estos datos por una antena gigantesca que por su gran tamaño no podría adosarse al equipo de radar de un satélite o de un avión, consiguiéndose de esta forma una gran mejora en la resolución azimut.

#### **PROCESAMIENTO DE IMAGENES RADAR**

Una peculiaridad importante de las imágenes radar, tanto si se trata de sensores radar en satélites como aerotransportados, viene dada por la disposición inclinada en la transmisión y recepción de los impulsos de radar (Fig. 3), lo cual crea unas distorsiones geométricas en las imágenes, que conviene eliminar. Como se puede entrever, el procesado de las imágenes radar requiere unas técnicas adecuadas y específicas para que este tipo de datos consigan resaltar y presentar la imagen final en forma óptima para su interpretación.

Existen unas funciones standard de preprocesado necesario en imágenes radar para evitar distorsiones y otras anomalías introducidas en las imágenes por el diseño, transmisión y recepción de los sistemas de radar. Estas funciones de preprocesado son las siguientes:

#### \* AJUSTE DEL BRILLO

Las imágenes radar en su estado primario contienen generalmente errores radiométricos como resultado de ciertas imperfecciones en la transmisión y recepción de los impulsos de radar por la antena del sistema, que registra con mayor intensidad los impulsos recibidos de objetivos próximos que los lejanos. El ajuste de brillo corrige esta imperfección ajustando el valor adecuado para toda la escena.

#### \* AJUSTE DE LA INCLINACION (SLANT RANGE)

Por diseño, los sistemas de radar de satélite y aerotransportados transmiten y reciben energía de microondas de forma inclinada. Como los sistemas de radar registran el tiempo transcurrido entre la emisión y la recepción de los impulsos, se puede calcular la distancia a cada objetivo, y por tanto corregir la distorsión geométrica proyectando adecuadamente, la imagen de radar sobre el terreno.

#### \* SUPRESION DEL RUIDO (SPECKLE)

Los impulsos de radar son emitidos en fase y de una forma coherente, pero al

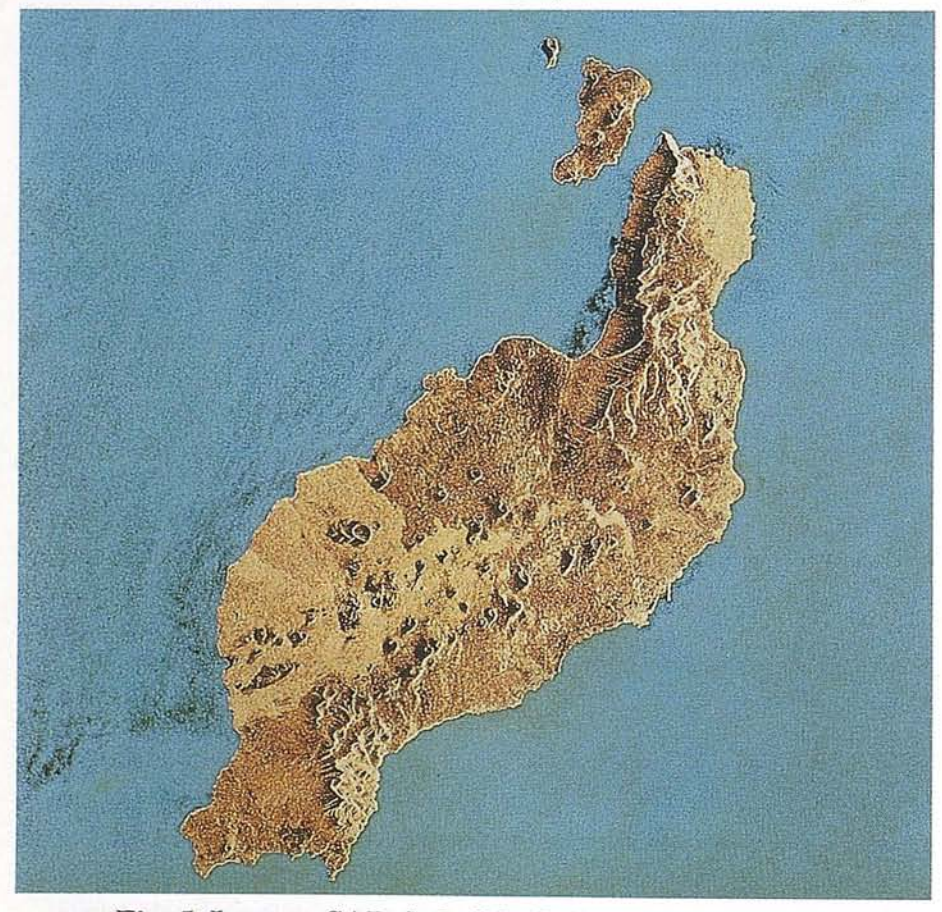

Fig. 5. Imagen SAR de la Isla de Lanzarote, ERS-l.

alcanzar cualquier objetivo, esta energía se dispersa (backscatter) yes recibida por el sistema con interferentecias que dan lugar a la formación de pixels claros y oscuros, los cuales producen una imagen confusa. La función de supresión del ruido, permite seleccionarlos parámetros que diferencian entre los pixels que contienen información y los que solo constituyen ruido.

En cuanto a las funciones de proceso de imagen para realzar las imágenes de radar, podemos citar entre otras, la Modificación Local de la Iluminación, los Análisis de Tono y Textura tan importantes en las imágenes de radar en las tareas de clasificación y segmentación, y el Realce de Bordes.

Existen en la actualidad sistemas de software adecuado para el proceso de imágenes de radar como porejemplo elsistema ERDAS, que en su versión 8.02, contiene todas las funciones de pre-procesado y de realce de imagen mencionadas anteriormente y que también pueden acometer las siguientes funciones:

- Supresión del ruido mediante la aplicación reiterativa del filtro SIGMA consistente en una matriz deslizante colocada en el pixel de interés.
- Rotación para orientar los pixels en el lugar correspondiente.
- \* Compresión a una imagen de 8 bits para reducir el volumen de los ficheros resultantes de las imágenes de radar.

El proceso de supresión del ruido requiere cierta cautela, ya que puede producir una pérdida de la resolución. Cada imagen y cada aplicación, lleva equiparada un cierto nivel de equilibrio entre reducción de ruido ypérdida de resolución. El módulo de Radar del sistema ERDAS de proceso de imagen, tiene unos filtros que suprimen el ruido (y la resolución) de una forma suave y flexible. Por último debemos subrayar la importancia de efectuar siempre en primer lugar el proceso de reducción de ruidos, no debiendo realizar ninguna otra operación de realce hasta que no estemos satisfechos con los resultados, ya que de otra forma incorporaríamos ruido residual en la imagen final.

#### **PRINCIPALES APLICACIONES DE LAS IMAGENES DE RADAR**

La tecnología de radar tiene aplicaciones en muchos campos de los cuales solo cabe en este corto artículo enumerar brevemente los más sobresalientes.

#### **GEOLOGIA**

Las aplicaciones del radar en geología derivan de una serie de propiedades del radar especialmente adecuadas al estudio del terreno entre las que se encuentran el gran resalte de la topografía que evidencian las imágenes de radar. Otra de las propiedades interesante en geología es la capacidad de las imágenes de radar para detectar la rugosidad de los materiales terrestres en función de los diferentes tipos de rocas, de sus estructuras y de la cubierta vegetal, produciendo tonos y texturas diferentes. También es muy interesante la posibilidad del radar de evaluar la constante dieléctrica de los materiales en relación con su contenido de humedad. Todas estas propiedades varían en función de los tipos de roca, estructuras, morfología y edad de los materiales rocosos. Tampoco debemos olvidar la capacidad de- las imágenes para producir modelos tridimensionales mediante estereografía e interferometría.

La figura 4 es una imagen SAR del satélite ERS-l de la región froteriza entre Austria (oeste) y Hungría (este) que muestra claramente las aplicaciones geológicas del radar. En la esquina noroeste se identifican fácilmente los Alpes austriacos, bien diferenciados de otro tipo de relieve montañoso recortado por muchos valles. Este relieve está separado a su vez por grandes valles que van desde Austria hasta Hungría donde se ha desarrollado extensos campos de cultivos.

La figura 5, correspondiente a una imagen SAR del satélite ERS-l de la Isla de Lanzarote, muestra la identificación de terrenos volcánicos mediante imágenes radar. Los tonos mas claros de la imagen aparecen con numerosos conos volcánicos y corresponden a la extensión que ocuparon las lavas durante las últimas

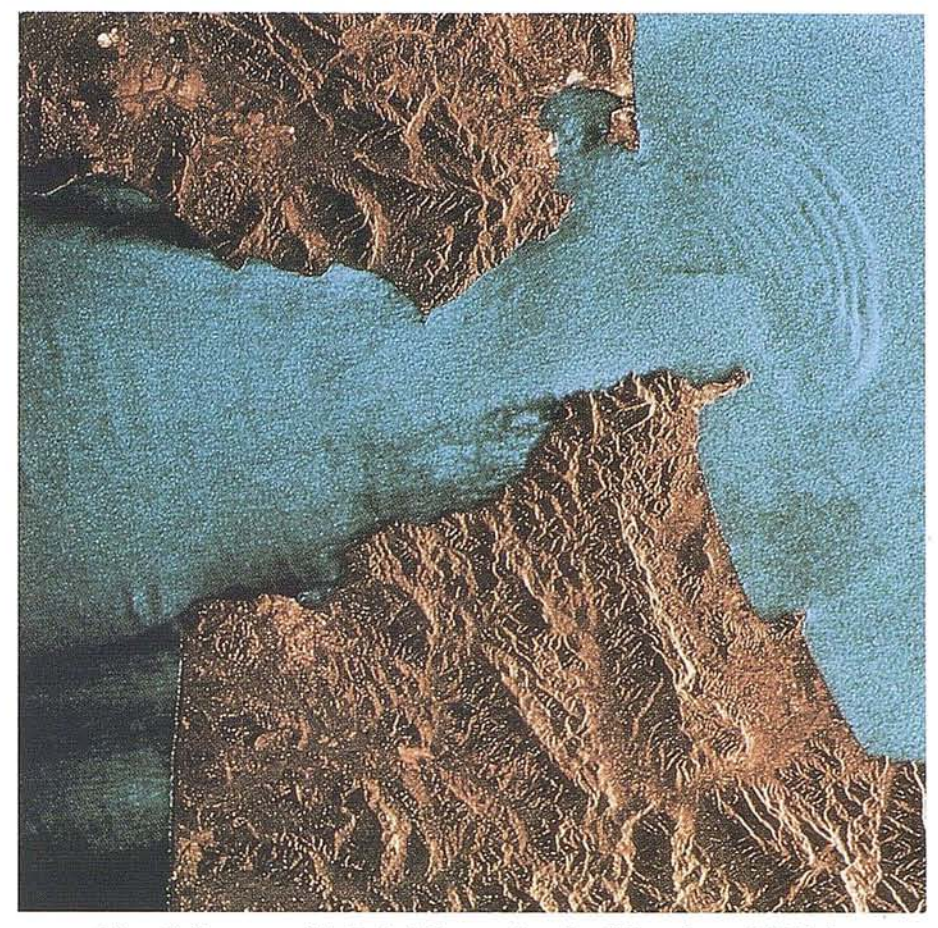

Fig. 6. Imagen SAR del Extrecho de Gibraltar, ERS-l.

erupciones en la isla que tuvieron lugar en el siglo XVIII.

#### **OCEANOGRAFIA**

La superficie de los océanos es donde tienen lugar los más complicados flujos de temperatura y humedad con la atmósfera que generan los diferentes climas. Para conocer mejor esta interacción, es necesario realizar mediciones continuas, a pesar del mal tiempo, en grandes zonas de la superficie terrestre que nos permitan conocer con regularidad la velocidad del viento y el estado del oleaje. Estos datos pueden conocerse gracias a la instrumentaciónadicional de los satélites de radar tales como el wind scatterometer y radar altimeter. Con esta información se pueden efectuar unas predicciones mas precisas que permiten aconsejar a la navegación para evitar riesgos y sugerir mejores rutas para ahorrar tiempo en la navegación.

Las imágenes de radar proporcionan información importante sobre los efectos dinámicos de los océanos tales como la

extensión y evolución de las corrientes, seguimiento de ondas internas como las que aparecen frecuentemente en el Estrecho de Gibraltar, así como otras características de la topografía submarina que, curiosamente aparecen reflejadas en la superficie del mar en las imágenes de radar. ,!I

**International** 

1,

j.

La figura 6 corresponde a una imagen SAR del Estrecho de Gibraltar obtenida por el satélite ERS-l en la que aparecen espectacularmente unas ondas internas generadas por el flujo del Atlántico hacia el Mediterráneo. Aunque generadas en profundidad debido a la alta topografía submarina, estas ondas internas se han reflejado en la superficie con una longitud de onda de aproximadamente 2 Km. Estas ondas internas se producen al entrar en contacto dos masas de agua de diferente salinidad con los efectos añadidos de la topografía y el flujo de corrientes desde el Atlántico hacia el Mediterráneo. Las ondas internas generalmente, no son directamente visibles sin las imágenes de radar.

Por extraño que pueda parecer, la superficie de los océanos no es completamente

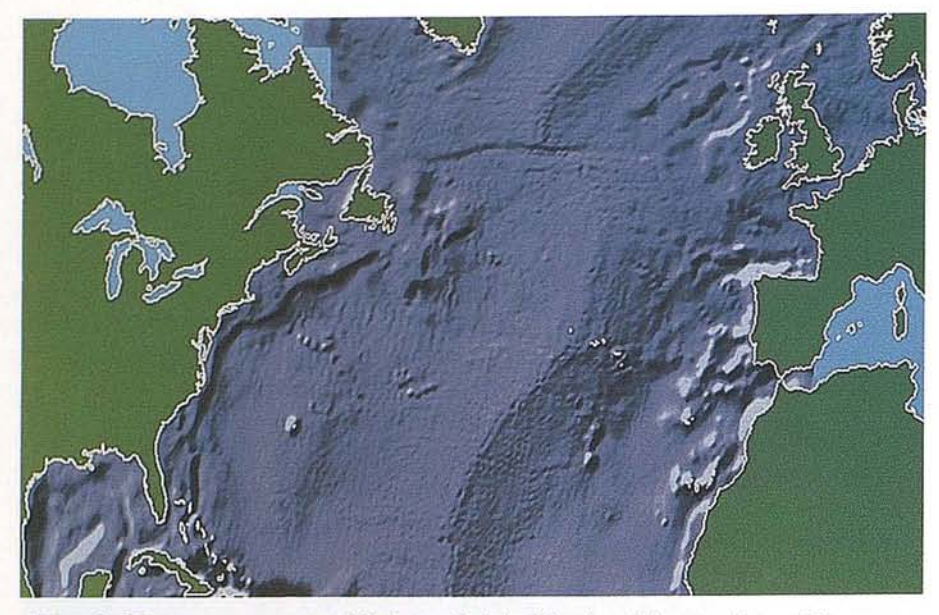

**Fig. 7. Extructuras geológicas del Atlántico Norte obtenidas por el altímetro de radar del satélite ERS-l.**

horizontal sino que contiene grandes desniveles que corresponden a la accidentada topografía de los fondos marinos y a factores tales como la interacción de las corrientes cálidas y frías de los océanos que tanto afectan al clima. La figura 7 ha sido obtenida· con el altímetro de radar del satélite ERS-1 en ella pueden apreciarse claramente las plataformas y taludes continentales que bordean los continentes, las llanuras abismales y la espectacularidad de la cordillera dorsal atlántica consus correspondientes fallas de transformación.

#### **AGRICULTURA**

Las aplicaciones de radar en agricultura derivan de la respuesta a la energía de microondas del suelo y de los diferentes cultivos. Estas aplicaciones permiten el seguimiento temporal de los cultivos y su . clasificación, así como sus rotaciones, sus diferentes prácticas y el estado del suelo que les sirve de soporte. El radar aporta una información importante en agricultura porque a pesar de lo reducido que pueda ser el período de crecimiento de algunas especies, las pasadas de radar siempre proporcionaran una información útil sin importar que la zona esté cubierta de nubes o que la pasada del satélite se efectúe por la noche. Las imágenes de radar proporcionan además una información interesante sobre el contenido de

humedad del suelo sobre la dirección y estructura de los cultivos en relación con la reflexión diferencial de los impulsos de radar.

La figura 8es una imagen "multi-temporal" SAR de una región agrícola de Alemania en la costa del Mar Báltico obtenida por el satélite ERS-1, en la que aparecen grandes campos de cultivos y

numerosas zonas de bosque. Las ciudades y núcleos de población aparecen en blanco debido a la difusión de la energía de radar causada por calles y edificios. Para conseguir esta imagen "multi-temporal", se mezclaron tres imágenes obtenidas durante Septiembre 1991. Los campos de cereales ya cosechados aparecen en amarillo. El terreno preparado para los cultivos de invierno muestra tonos rojizos. Los cultivos de patata aparecen en tonos claros. Los tonos verde claros corresponden a cultivos de maíz, los verde oscuros a las praderas y los tonos azulados son zonas boscosas. Esta imagen muestra por lo tanto, las aplicaciones del radar en la clasificación y seguimiento de cultivos.

#### **MEDIOAMBIENTE**

Las aplicaciones medioambientales del radar son muy variadas y derivan de las aplicaciones del radar en varios campos tales como los estudios litorales, la glaciología, las aplicaciones forestales, etc.

La figura 9 representa una imagen SAR del satélite ERS-1 de la selva tropical de Matto Grosso en Brasil donde pueden

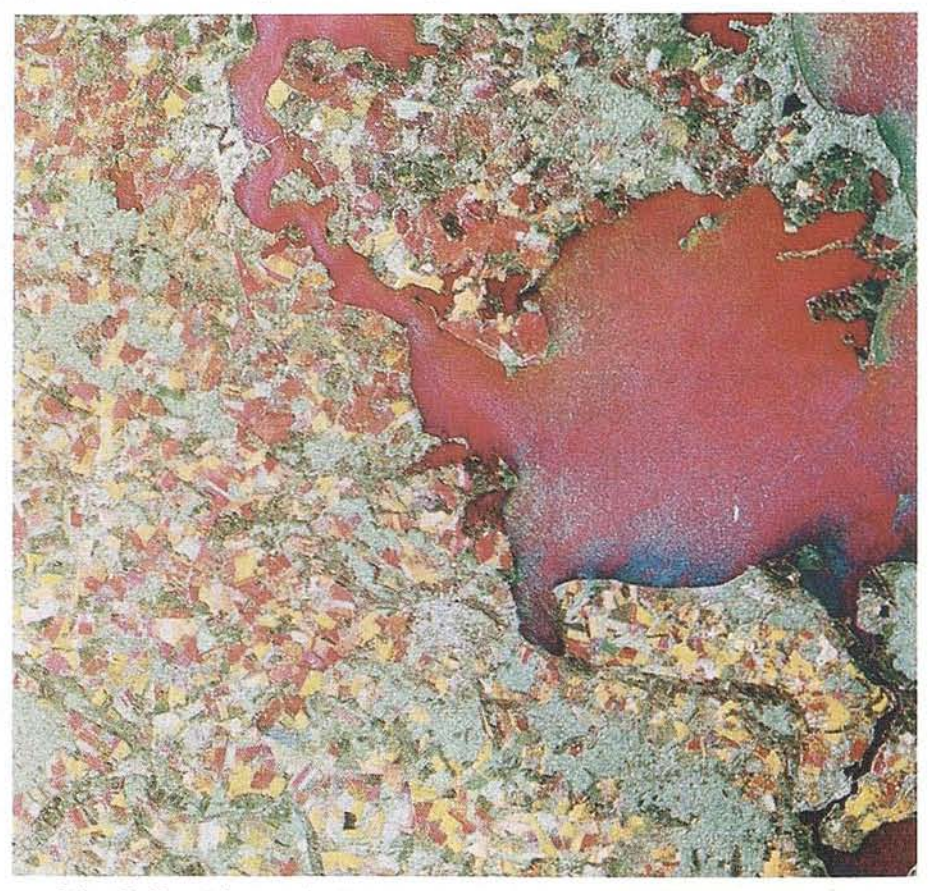

**Fig. 8. Región agrícola alemana en la costa del Mar Báltico.**

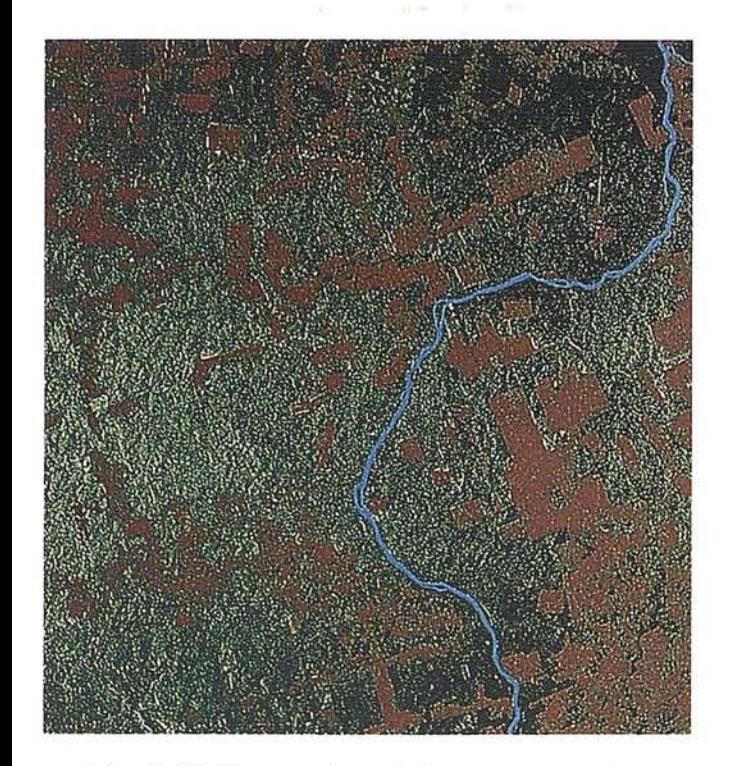

**Fig. 9. Deforestación de bosques tropicales (Matto Grosso-Brasil).**

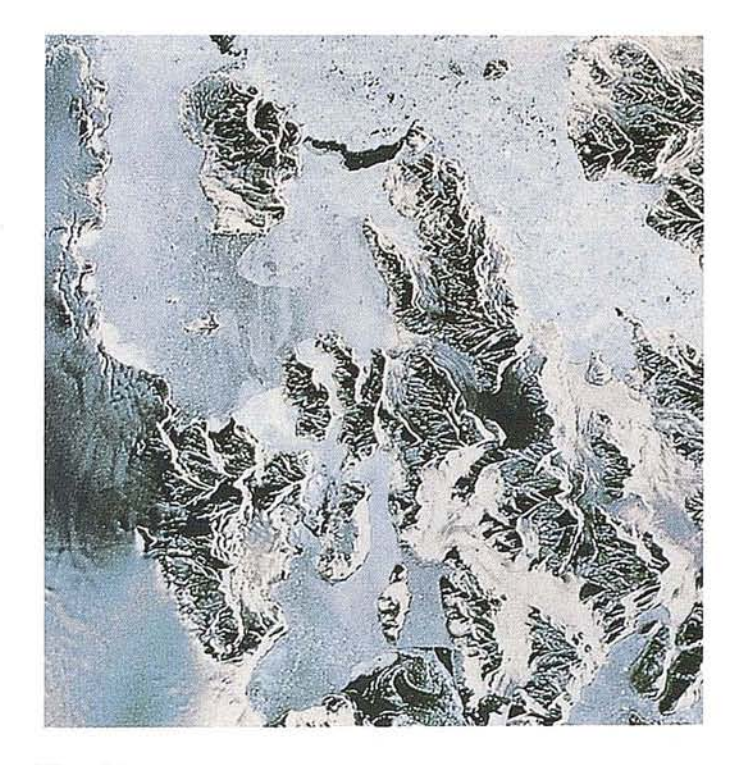

**Fig. 10. Imagen de la Antártida obtenida en Octubre 1991.**

apreciarse en tonos ocres la deforestación que asola los bosques tropicales que tanto deteriora el medioambiente. Algunas de las parcelas individuales taladas de la imagen ocupan una extensión de más de 20 kilómetros cuadmdos. Las imágenes de radar permiten una observación continuada de la deforestación tropical y de la consiguiente erosión.

La imagen SAR de la figura 10 ha sido obtenida por el satélite ERS-l sobre la Antártica (Isla de Adelaida) y muestra las aplicaciones del radar en el estudio de las regiones polares. En la imagen pueden identificarse glaciares, diversos tipos de hielos e icebergs. Este tipo de imágenes permiten la investigación sobre el avance o la retirada de los hielos glaciares que tanto afectan los cambios globales a que estamos sometidos y de los que la información que tenemos es todavía escasa.

Las aplicaciones del radar en la identificación de vertidos intencionados de crudos por petroleros puede observarse en la figura 11 que fue obtenida en la costa azul por el satélite ERS-l. Los vertidos aparecen en bandas negras de diferente espesorque son identificadas por el radar debido a que la tensión superficial de los crudos reducen las pequeñas olas de

capilaridad en las zonas afectadas y por lo tanto los impulsos de radar se reflejan alej ándose del sensor registrándose estas zonas en negro en las imágenes de mdar. INFOCARTO S.A. ha realizado un seguimiento mediante imágenes SAR de la

marea negra que ocasionó el embarrancamiento del mar Egeo que ha permitido conocer la extensión geográfica de la marea y su durnción hasta más allá del 8 de Febrero de 1993 afectando la bahía de La Coruña.

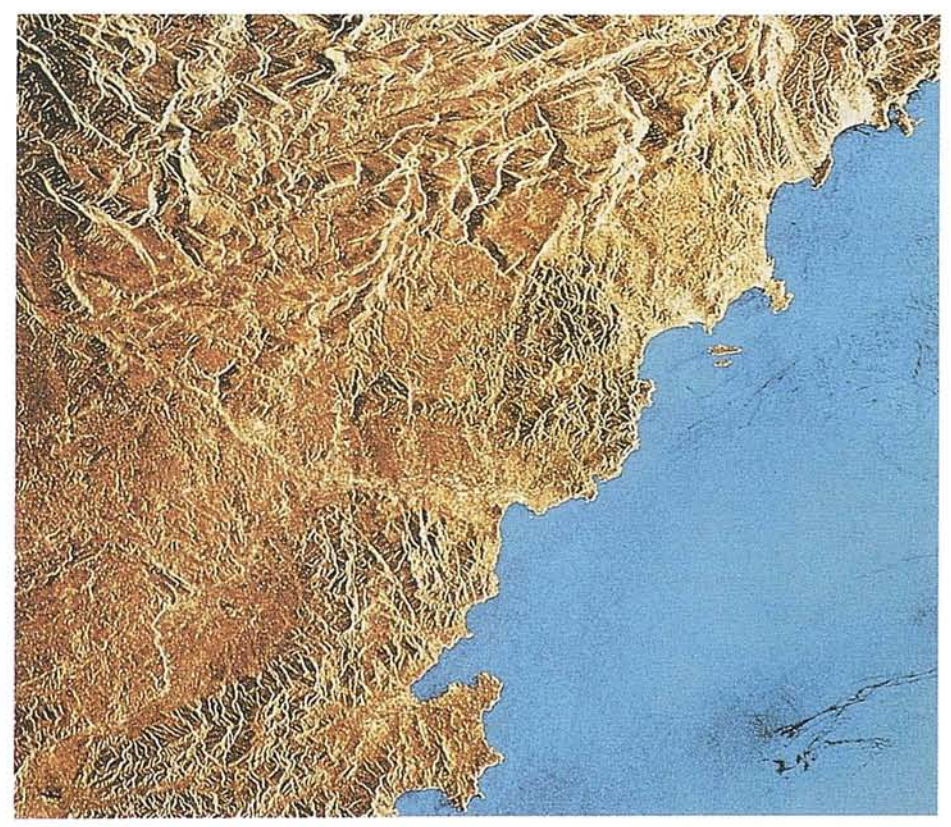

**Fig. 11. Identificación de vertidos intencionados de crudos en la costa francesa del Mediterráneo.**

#### **NOTICIAS**

#### **Los sistemas Siemens Nixdorfsoportan el trabajo diario**

Imoderno tratamiento electrónico de datos ofrece actualmente instrumentos indispensables para un trabajo burocrático efectivo en la protección del Medio co de datos ofrece actualmente instrumentos indispensables para un trabajo burocrático Ambiente.

#### **Elaborar y archivar textos confortablemente**

Con el sistema de proceso y tratamiento de textos HIT se pueden solucionar mejor y más rápidamente en los ordenadores SINIX, todos los trabajos de escritura corrientes. Como complemento, el programa integrado de tratamiento de m6dulos de texto, CLOU, permite la creaci6n de documentos partiendo de textos parciales individuales y de m6dulos estándar. Partiendo de diferentes "conservas de textos" y de existencias de tratamiento de datos, se pueden agrupar documentos de módulos controlados por procedimientos o datos.

No sólo la creación de textos, sino también la investigación segura y concreta de documentos existentes, es parte integrante de un trabajo burocrático eficaz. El producto de software TAURUS ofrece para esto el instrumento adecuado.

También existen los correspondientes productos para el sistema operativo BS2000 como, por ejemplo, CASE y GOLEM.

#### **Transmitir y recibir documentos electrónicamente**

El Electronic Mail (Correo Electrónico) según la norma CCITT *XAOO* permite un intercambio sin contratiempos de mensajes, correspondencia y documentos desde puesto de trabajo a puesto de trabajo, también entre diferentes sistemas de tratamiento de datos. Especialmente la permanente accesibilidad de todos los participantes acorta los tiempos de reacci6n en situaciones que requieren una rápida intervención.

Con MAIL.X para sistemas SINIX y MAIL.2000 para ordenadores BS2000, Siemens ha realizado esta norma y ha conseguido así la base para una unión internacional de comunicaciones.

#### **Integrar textos y gráficos**

S610 la preparación gráfica de grandes cantidades de números, datos del Medio Ambiente, tendencias yconfrontaciones en forma de diagramas, ofrece una presentaci6n expresiva de resultados. Los planos complementarios aumentan el contenido de la informaci6n.

. SICHART convierte datos frios y hechos fácticos del Medio Ambiente en imágenes claras y convincentes.

Con SIDRAW se pueden desarrollar imágenes como en el papel, pero más rápidas, eficaces y sencillas, directamente en pantalla.

El estrecho acoplamiento de SI-CHART y SIDRAW con HIT permite la creación racional de documentos mixtos sin laboriosa duplicación de trabajos.

#### **Manejar diferentes ventanas de aplicación controladas por ratón**

COLLAGE permite el manejo más sencillo y unificado de todos los programas de usuario. Un sistema de gestión de ventanas ofrece la posibilidad de trabajar simultáneamente con varias ventanas en pantalla. Con el ratón se procesan y manejan ventanas con acceso directo.

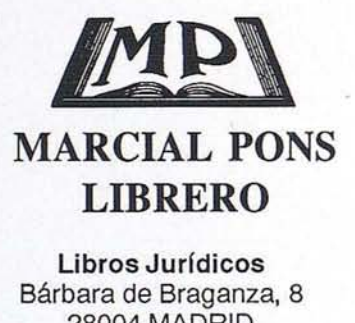

28004 MADRID Tel.: 319 42 50 Fax.: 3194373

**Exposición de libros españoles y extranjeros Cuenta de librería**

**Información bibliográfica**

**Humanidades y** C.C. **Sociales** PI. Conde del Valle de Suchil, 8 28015 MADRID Tel.: 448 47 97 Fax.: 3194373

**Economía y Gestión** Pza. de las Salesas, 10 28004 MADRID Tel.: 3085649 Fax.: 308 60 30

#### **Agencia de suscripciones:**

Publicaciones nacionales y extranjeras Números sueltos Colecciones atrasadas CI Tamayo y Baus, 7 - 28004 MADRID - Tel.: 3194254 - Fax.: 319 4373

#### **ALGUNAS DE LAS RAZONES** POR LAS QUE NOS ELIGEN **LOS CLIENTES**

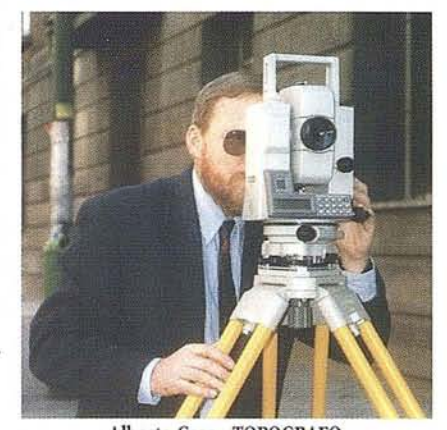

Alberto Caso -TOPOGRAFO Es una marca tecnológicamente avanzada que innova continuamente pensando en c1usuario. Es el apamto más versatil y de fácil manejo del mercado.

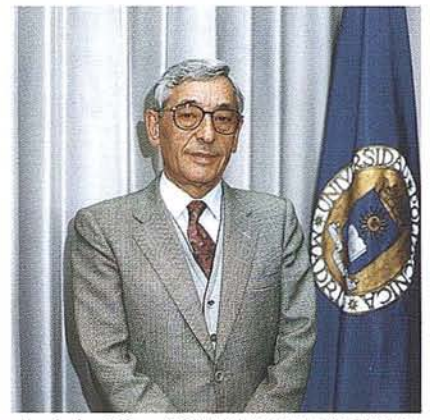

Argimiro Viñas -ESCUELA ING. T. AGRICOLAS

Cuando usamos un aparato debemos elegir una marca de gran reputación y prestigio, que ofrezca toda clase de garantías. Isidoro Sáncllez, S.A., con casí un siglo de experiencia en Topografia síempre nos lo ha garantizado.

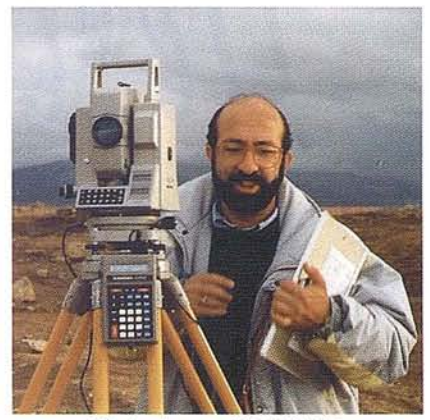

Florian Aceves . TOPOGRAFO

Isidoro Sánchez, S.A. siempre se ajusta a las necesidades de cada cliente individual, para mí, esa es su ventaja competitiva. En estos momentos la forma de pago es una de las cosas que un profesional se cuestionará más.

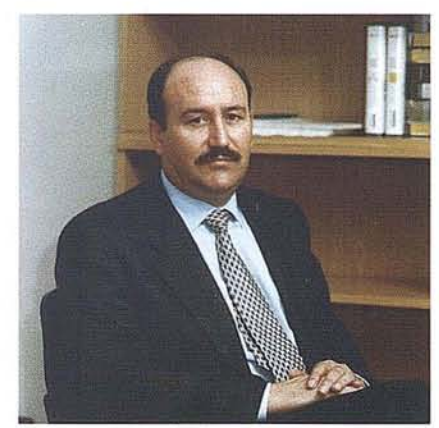

Manuel Frias -SACYR S.A. Es la empresa de topografía con los servicios más completos de España. Eso es una ventaja para el cliente, además en todos ofrecen la misma calidad y gamntía

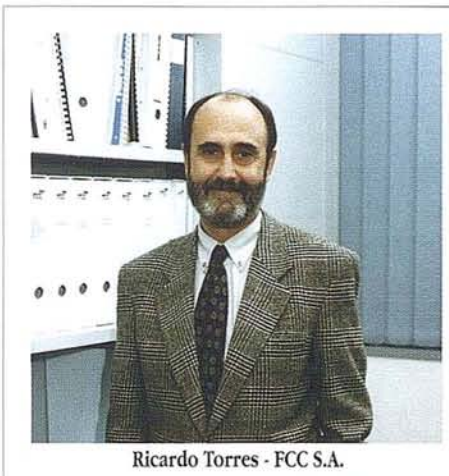

Un personal de ventas con gran profesionalidad es lo que más valoramos. Conocimiento técnico, responsabilidad, gusto por lo bien hecho y que su objetivo sea solucionar nuestros problemas. En Isidoro Sánchez, S.A. siempre lo hemos encontrado.

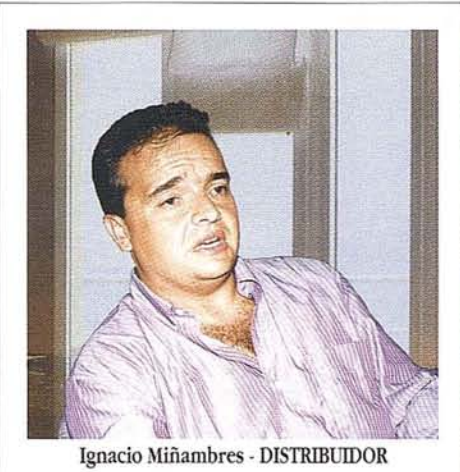

En mí opinión Isidoro Sánchez, SA es una empresa con vocación de sen'icio al cliente, que día a día lo deja palpable en todas sus iniciativas. Su servicio post-venta y garantía son óptimos.

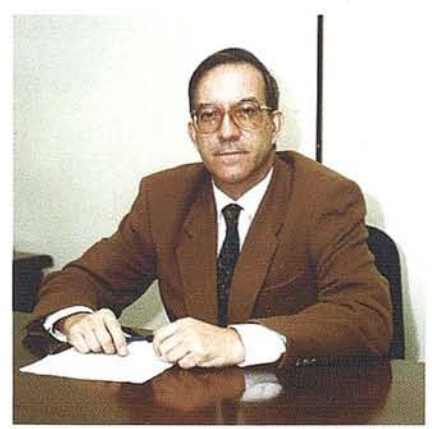

Luis Moreno López - OCP CONSTRUCCIONES S.A.

No es fácil encontrar en el campo de la construcción, una empresa cuyo objetivo principal sea el dar un servicio integral, unido al espíritu y afán de hacer bien el trabajo.<br>En esto consiste la profesionalidad que encontramos en Isidoro Sánchez, S.A.

ESTA COMPAÑíA VINCULA SU CAPACIDAD DE DESARROLLO AL ÉXITO G DE SUS CLIENTES, OBJETIVO QUE ORIENTA TODAS R y CADA UNA DE SUS INICIATIVAS.

ESTíMULO QUE IMPULSE A NUESTRA A COMPAÑÍA. ASÍ<br>GARANTIZAMOS LA SOLIDEZ DE GARANTIZAMOS LA NUETRO FUTURO EN COMÚN. S CONSEGUIR LA MÁXIMA CALIDAD Y ÉSTE ES  $C$  EL FUNDAMENTO DE NUESTRA VOCACiÓN DE SERVICIO AL CLIENTE, QUIEN VA A SER 1 AHORA, MÁS QUE NUNCA, EL PERMANENTEMENTE A POR EN ISSA NOS ESFORZAMOS

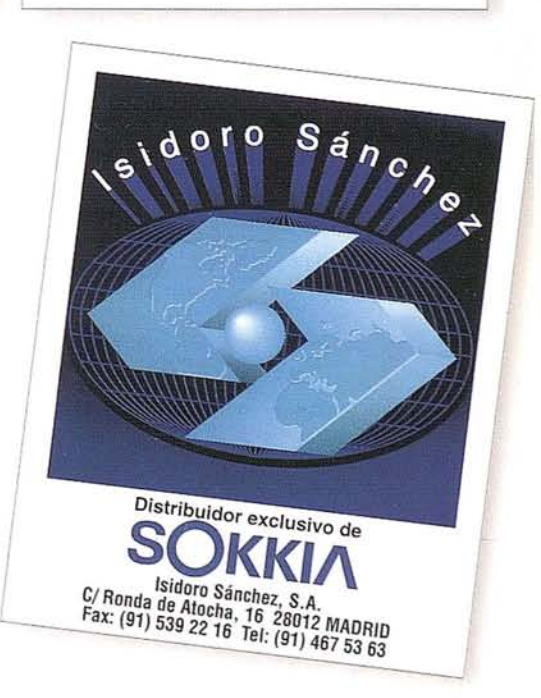

# Descubre el territorio

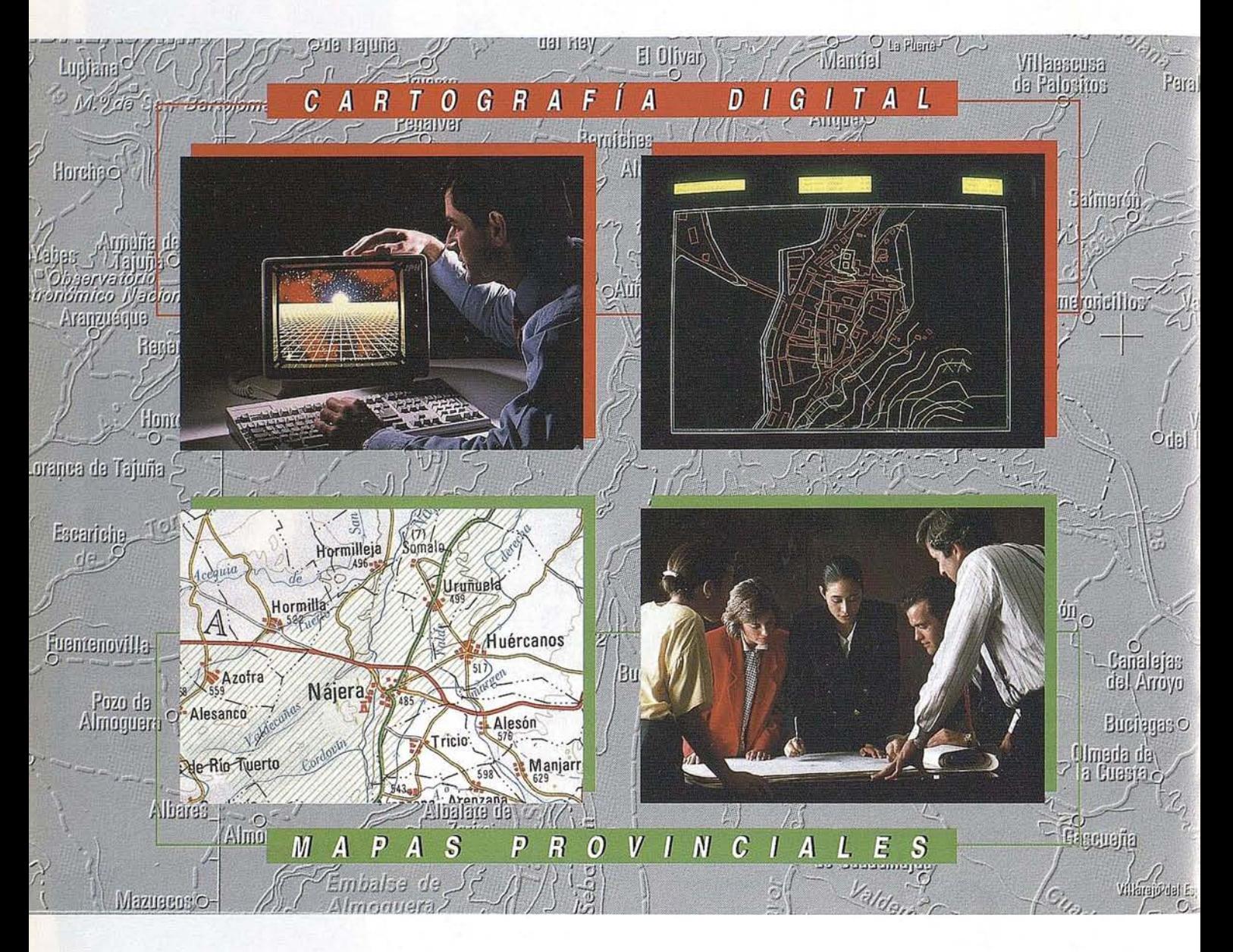

#### **CENTRO NACIONAL DE INFO**

General Ibáñez de l Fax: (91) 553 29 13 Inf Venta: (91) 533 Servícios Regionale

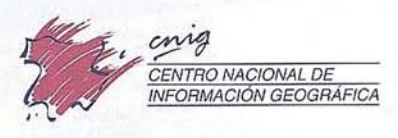

# con nuestros mapas.

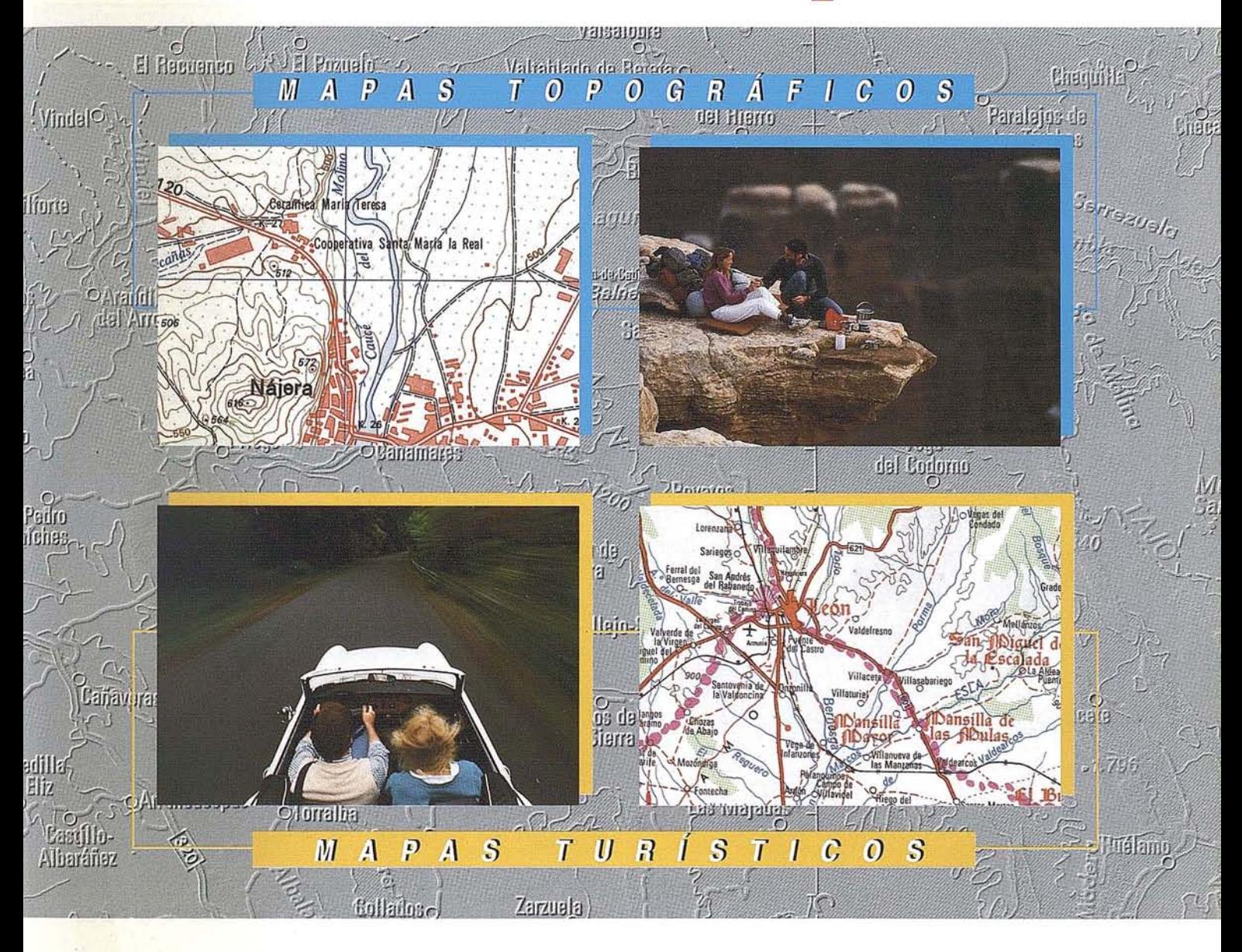

### IACI<mark>ÓN GEOGRÁFICA (CNIG)</mark>

28003 MADRID. n: Tel. (91) 536 06 36 xts.444 y 484 tros Provinciales

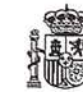

Ministerio de Obras Públicas, Transportes y Medio Ambiente Instituto Geográfico Nacional

## IMAGINE SUS **POSIBILIDADES!!**

Parque del Retiro 4 3 2

Zoom Parque del Retiro 4 3 2

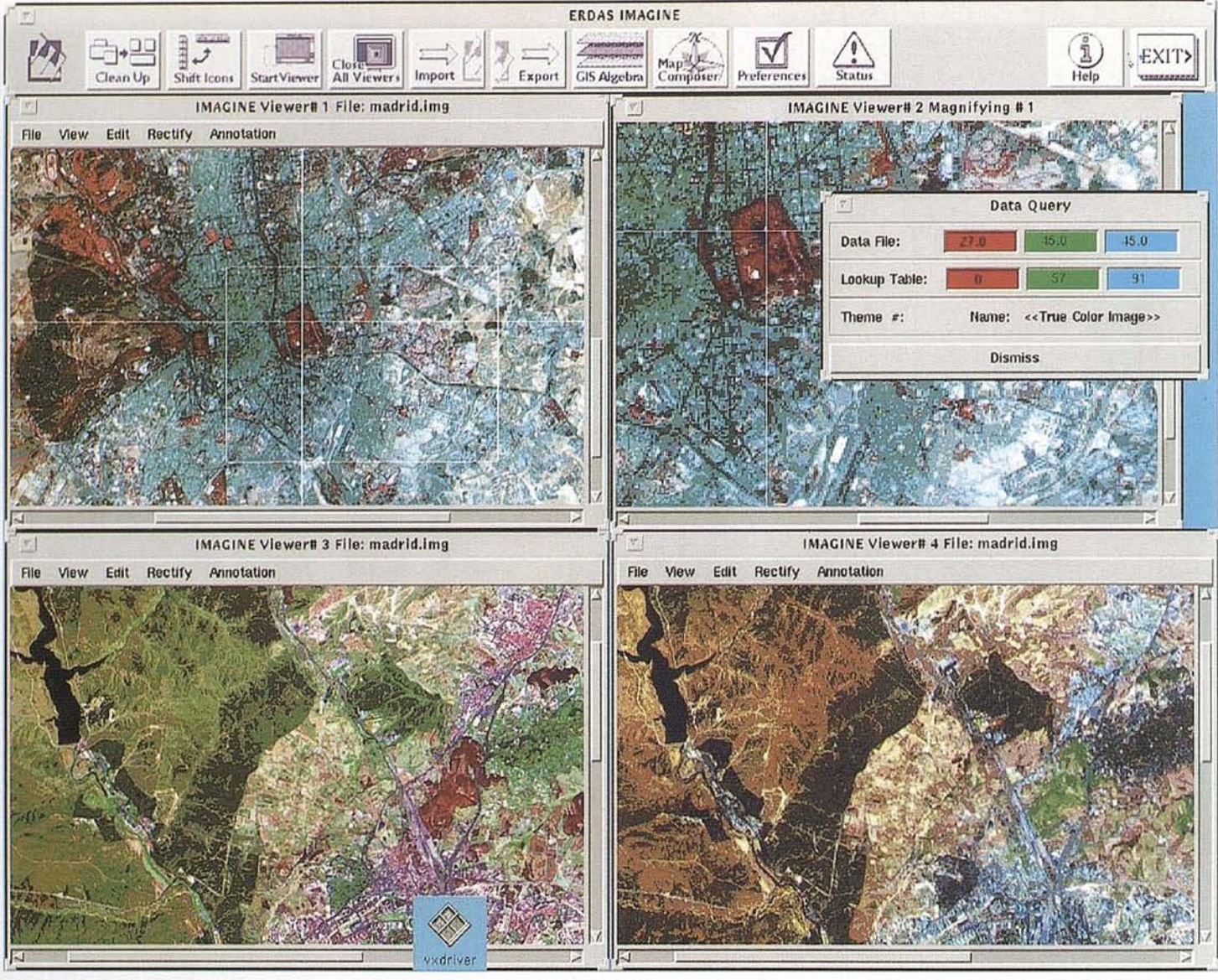

Embalse de El Pardo 7 4 1

Imágenes LANDSAT TM sobre Madrid

Embalse de El Pardo 5 4 3

### El nuevo software ERDAS-IMAGINE<sub>\*\*</sub> es aún más potente y facil de utilizar

**INFOCARTO S.A.** Nuñez de Balboa 115, 2°J. 28006 MADRID Tfno: 91-: 5641356 - Fax: 91-5631147

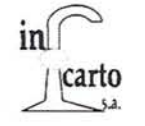

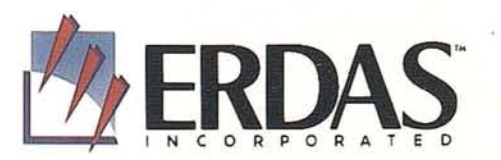

#### **Dos alternativas de medición un sólo instrumento:**

#### **El nuevo taquímetro Rec Elta® RL.**

El nuevo taquímetro universal Rec Elta® RL de Carl Zeiss le permite decidirse por

• medir sin reflector o bien • hacerlo de manera convencional.

Con los prismas reflectores, el módulo integrado de medición rápida por impulsos garantiza resultados fiables, incluso en malas condiciones de visibilidad y con distancias muy largas.

Las ventajas de la medición sin reflector son evidentes, por ejemplo al determinar puntos no accesibles, al realizar levantamientos económicos o de blancos en movimiento. Se entiende que con Rec Elta® RL Vd. aprovechará todas las ventajas que ofrecen los instrumentos Rec Elta® de Carl Zeiss, sobre todo la guía clara del usuario, la pantalla de gráficos, los programas integrados y el . registro interno.

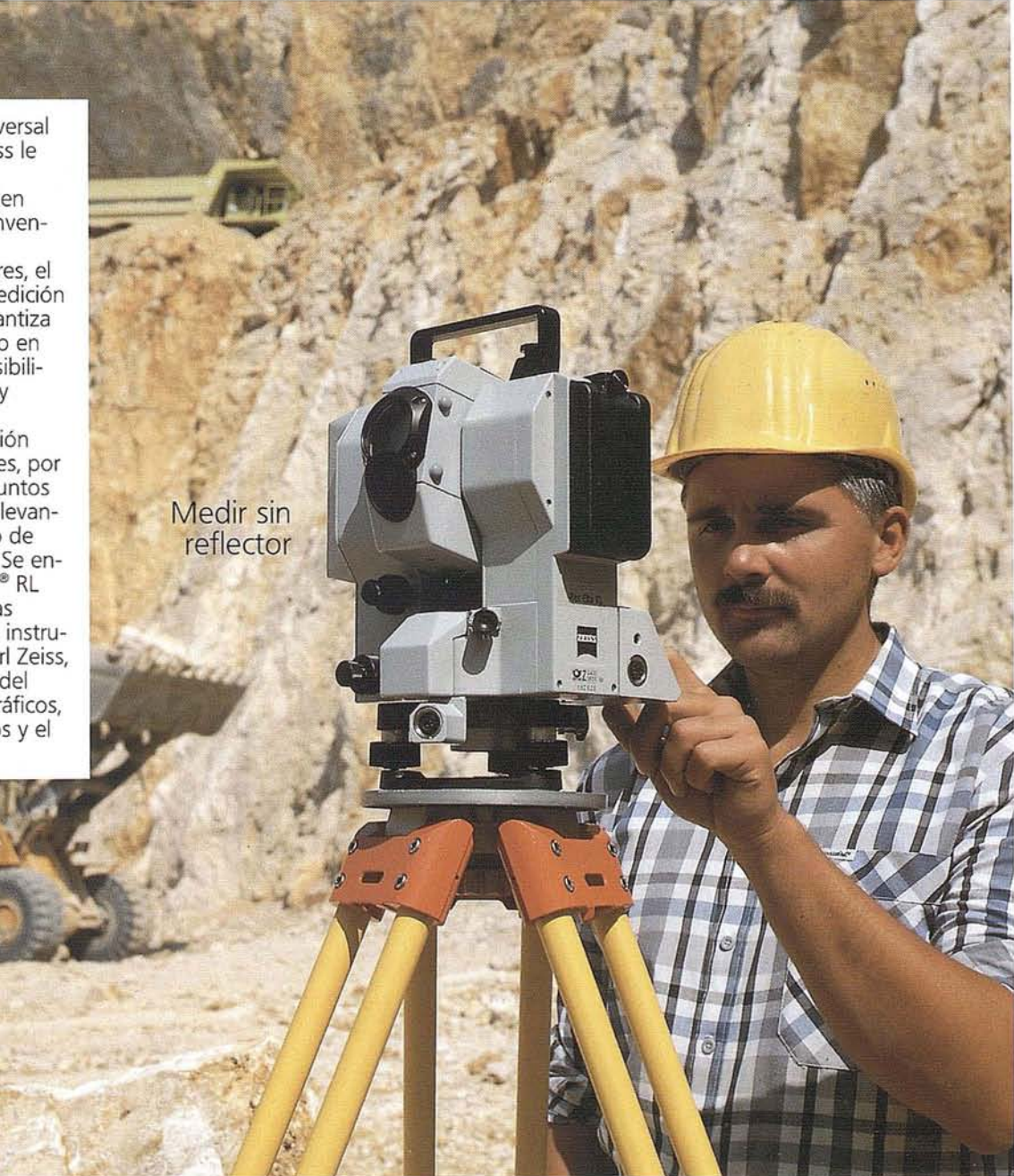

Nos gustaría hablar con Vd. sobre las muchas posibilidades adicionales que ofrece el taquímetro Rec Elta® RL. Llámenos por teléfono o envíenos un telefax.

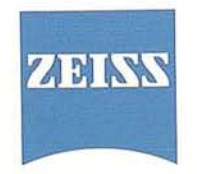

BERDALA, S.A. División Geodesia de Carl Zeiss MADRID Teléfono (91) 51921 27 Telefax (91) 413 2648 BARCELONA Teléfono (93) 3018049 Telefax (93) 3025789

**Topografía con Carl Zeiss. Simplemente precisa**

#### TOPOGRAFÍA - FOTOGRAMETRÍA

#### CAPTACIÓN DE DATOS EN CAMPO

- Triangulación.
- Redes de ajuste.
- Apoyo de Fotogramétricos.
- Aerotriangulación.
- Auscultación.
- Cálculo.
- Métodos convencionales y sistemas de Posicionamiento Global (G.P.S.)

#### **SERVICIO DE GABINETE**

- Transferencia de puntos y aereotriangulación.
- Restitución numérica.
- Medición de perfiles.
- Cálculos Volumétricos Batrimetría.
- $-D.T.N.$
- $-G.I.S.$

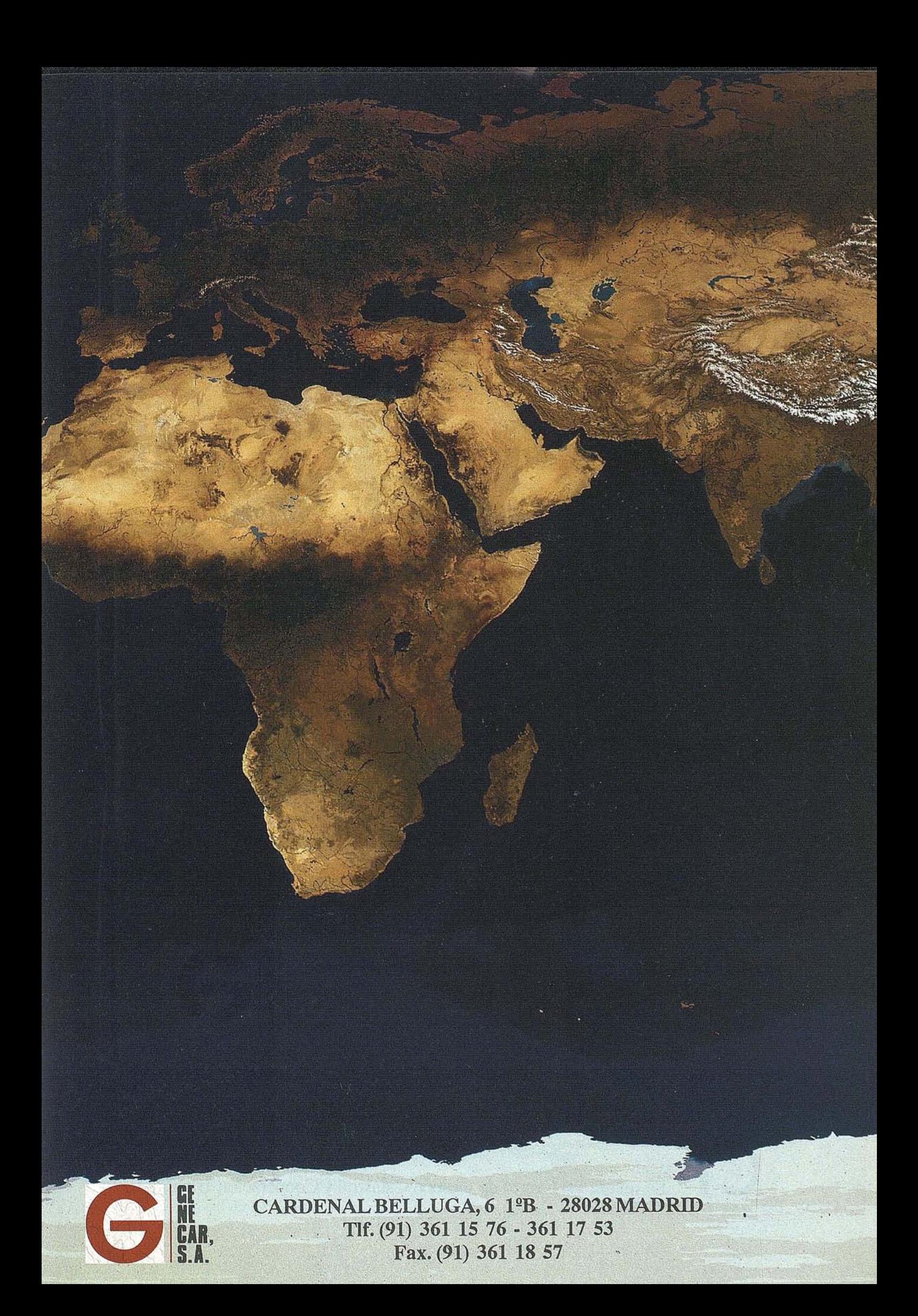

## , . **ecnlca** •<br>1 atrac **lva**

 $\circ$ 

Suscripciones: **Centro** de publicaciones del Ministerio de Economía y Hacienda. Plaza Campillo Mundo Nuevo, 3. 28005 Madrid. Tel. 527 1437.

**Información** y venta: Centro de Gestión Catastral y Cooperación Tributaria. Ministerio de Economía y Hacienda. Castellana, 272. 28046 Madrid. Tel. 583 66 90. Librería del BOE. Trafalgar, 29. 28007 Madrid. Tel. 5382295. Suscripción anual (4 números): 2.000 ptas. Número suelto: 700 ptas. (I.V.A. incluído).

<sup>c</sup> Ala revista del Centro de Gestión Catastral y Cooperación Tributaria

Arrendamientos urbanos

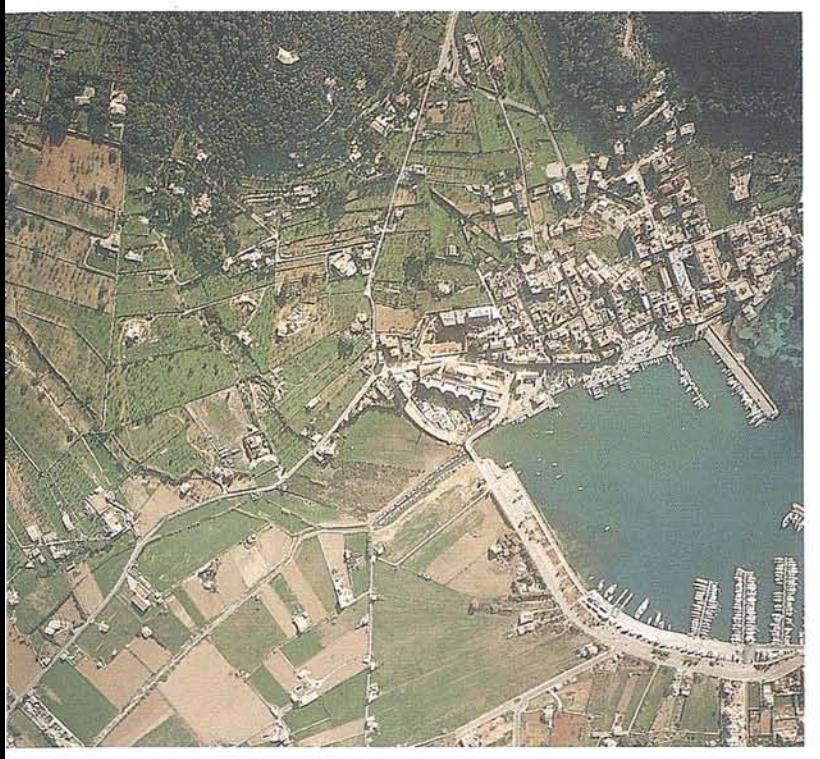

## N t s FOTOGRAFIA TOPOGRAFIA PROYECTOS

#### Pza. Rossellón, 4 - A - 3<sup>ª</sup> Tel. 72 33 56 (5 lineas) 07002· Palma de Mallorca

## **Fotos aéreas Planos topográficos** y **topogramétricos**

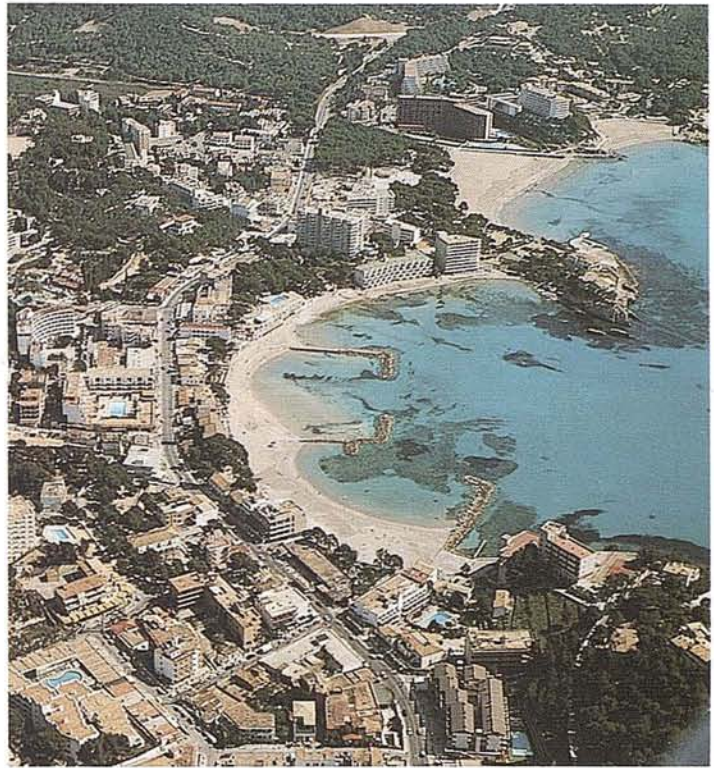

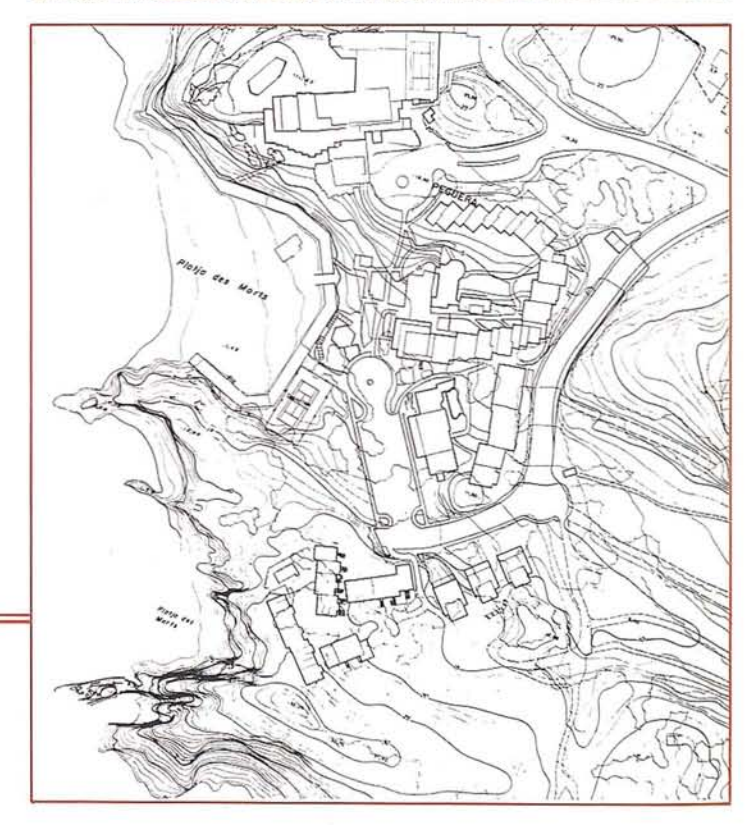

**AURENSA,** fue creada en 1986 por un equipo de profesionales con amplia experiencia en el terreno de los recursos naturales, especialmente en geología, minería, hidrocarburos, hidrogeología, energía y medio ambiente.

#### *CARACTERlSTICAS ESENCIALES:*

Capacidad para coordinar y realizar proyectos complejos.

Facilidad para desarrollar nuevos productos.

Creatividad para aportar soluciones imaginativas.

Disponibilidad para integrar tecnologías avanzadas.

Experiencia en "Joint ventures" con compañías internacionales.

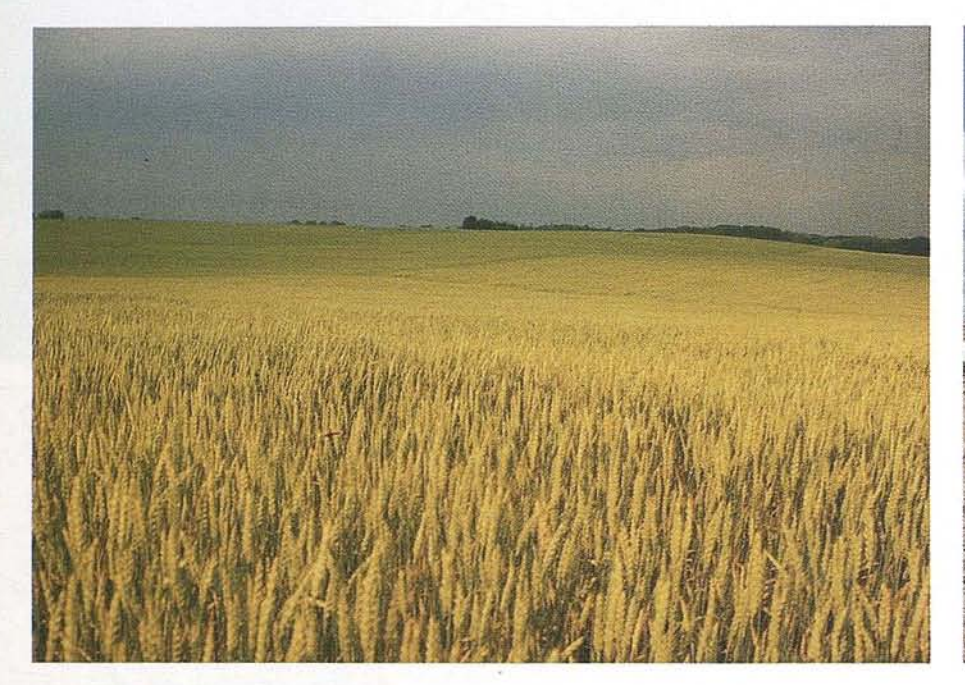

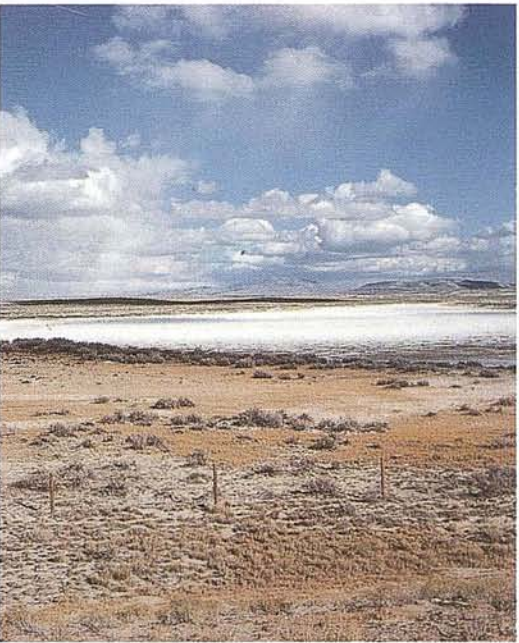

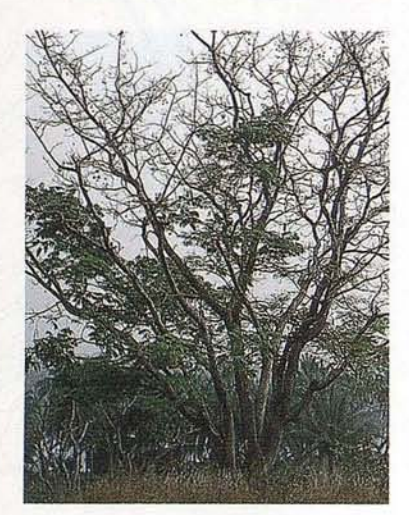

#### *LOS MEDIOS*

**AURENSA** está integrada por un equipo humano de dilatada experiencia, joven y entusiasta.

Sus medios materiales incluyen:

Potentes sistemas de procesado de imágenes, dotados de los correspondientes periféricos: lectores de cintas de alta densidad, discos magneto-ópticos, CD Rom

Sistemas de información geográfica

Software actualizado, científico, técnico <sup>y</sup> de gestióp

#### *LOS SERVICIOS*

**Agricultura** Obras Públicas Ingeniería geológica Ingeniería medioambiental Investigación minera y petrolera Hidrogeología Teledetección

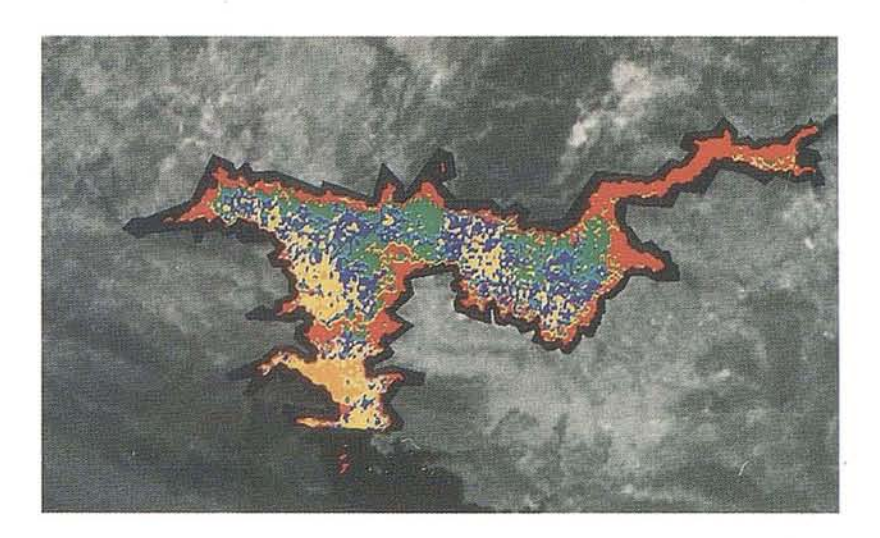

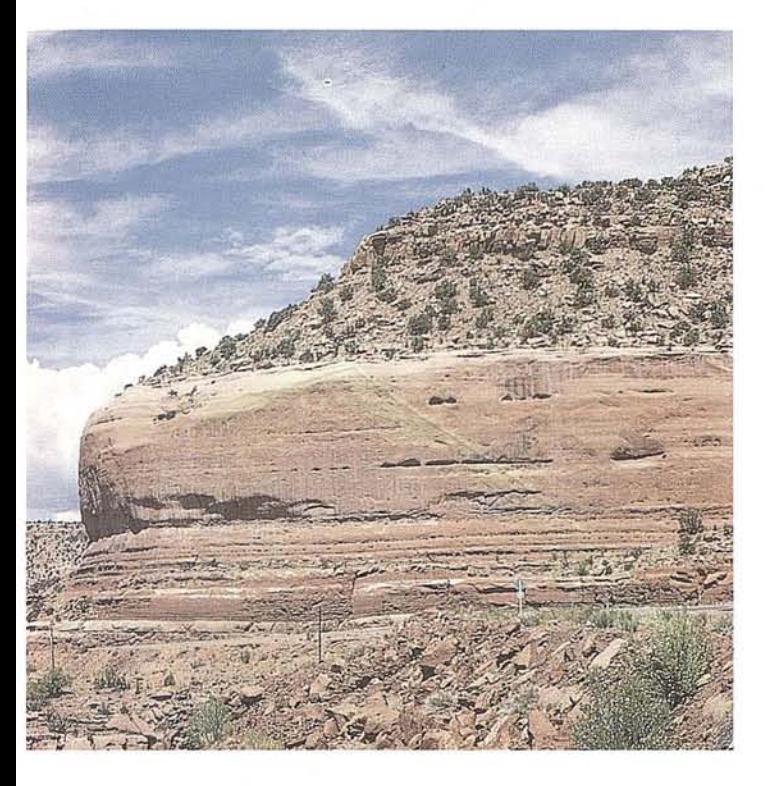

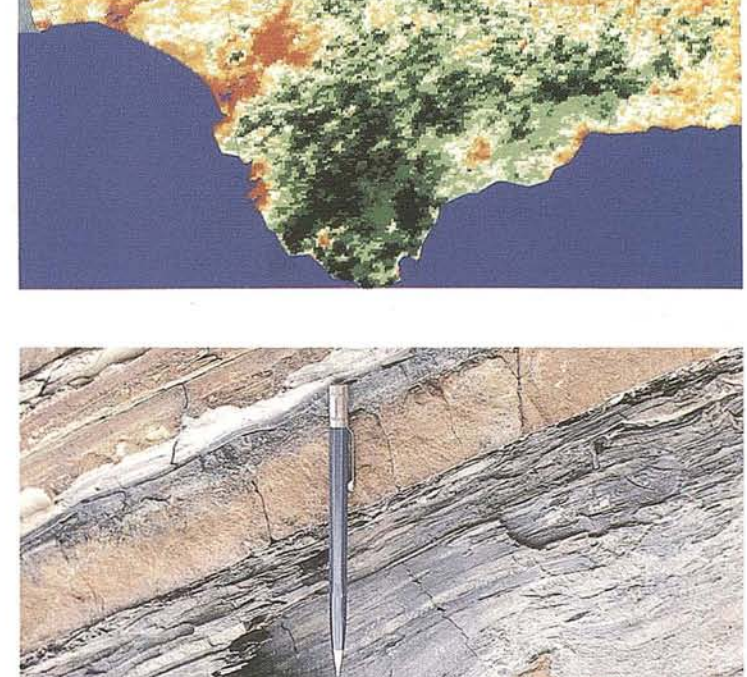

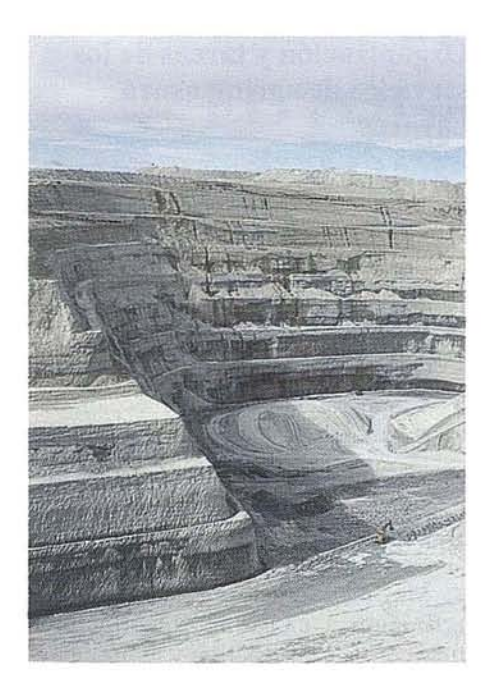

#### *LOS PRODUCTOS*

- Estimación de superficies agrícolas: marco de áreas
- Estudio de impacto de la sequía
- Cartografía de usos del suelo
- Cartografía de riesgos geológicos
- Restauración de espacios alterados
- Gestión del territorio: condicionantes al uso del suelo y subsuelo
- Sistemas de caracterización de emplazamientos de depósitos de residuos toxicos y radiactivos
- Proyectos multidisciplinares en prospección minera y petrolera Selección de trazados para obras lineales

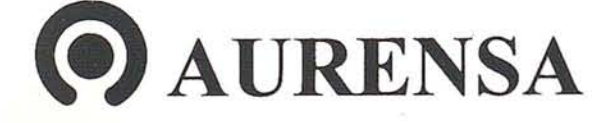

o

ª w

#### Consideraciones básicas sobre el empleo de sistemas de geoinformación en la práctica de la agrimensura

Al debatir el tema de los sistemas de geoinformación, lo primero que se piensa es qué información han de contener, cómo debe estructurarse, construirse, ponerse en juego y actualizarse, construirse, ponerse en juego y actualizarse y qué componentes hay que emplear para ello. La principal tarea del agrimensor, la práctica de la agrimensura, desempeña en estas consideraciones un papel más bien subordinado. Con el uso de instrumentos adecuados, por ejemplo, taquímetros electrónicos, esas tareas se dan por resueltas.

La creación y administración de estos sistemas, no obstante, sólo tiene sentido si:

- 12 Los datos almacenados en ellos pueden representarse espacialmente en el entorno (trazado);
- 22 Los datos del entorno pueden incorporarse a ellos o renovarse, por ejemplo, para mayor exactitud (recopilación).

En esas actividades clásicas del agrimensor, los puntos trazados orecopilados han de enlazarse en informaciones lineales, superficiales y espaciales, asegurando el flujo de datos hacia el sistema y desde él. En relación con estos sistemas de geoinformación, quisiera definir una medición como "digitalización y trazado de informaciones de la naturaleza y nuestro entorno a escala 1:1".

Para ello se requieren instrumentos de medida especiales y también elementos de software adecuados.

La aplicación práctica de un sistema de geoinformaciónque he caracterizado así no es un problema particular de los servicios de agrimensura de Baviera. Existe, en general, en todo lugar donde se trabaja con tales sistemas, independientemente de que los puntos a administrarsean límites, edificios uotros como, por ejemplo, líneas eléctricas, y de que se trabaje en Alemania o en España. Siempre tenemos que tratar con una recopilación y un trazado de puntos. Hoy,

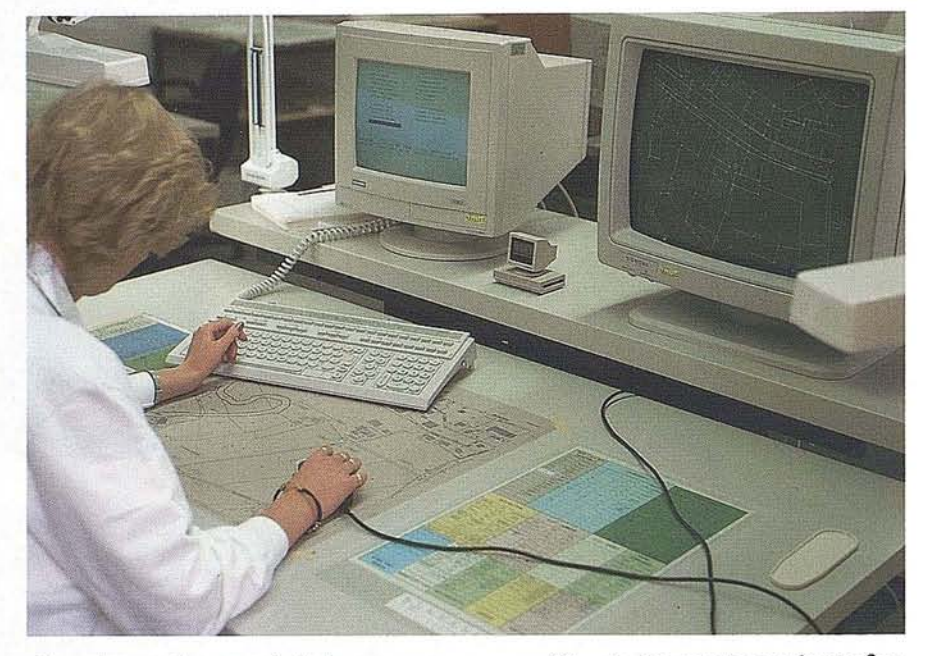

sin embargo, la mayoría de las veces se examina solamente una cara: la recopilación de puntos yel flujo de datos hacia el sistema. Esta postura unilateral es incluso comprensible, pues la tarea principal consiste en la elaboración del sistema. En esta fase, el segundo aspecto, el trazado de puntos, igualmente importante, apenas interviene.

En esta charla, quisiera mostrarles el procedimiento operativo desarrollado por los servicios de agrimensura de Baviera para recopilación y trazado de puntos que, en forma de coordenadas, han de almacenarse, o están almacenados ya, en sistemas de geoinformación. En mis consideraciones, figuran en primer plano la operación del sistema de medida y el flujo de datos hacia sistemas de geoinformación y desde ellos.

El resto de la conferencia se divide en los siguientes puntos:

- 1. Daré un breve resumen de la organización y las tareas de los servicios de agrimensura bávaros.
- 2. Expondré a continuación las líneas generales del catastro prestando especial atención a la representación

gráfica de los puntos y a la confección de mapas catastrales digitales.

- 3. En tercer lugar, explicaré los métodos de medición en relación con el mapa catastral digital.
- 4. Finalmente, presentaré las perspectivas del futuro desarrollo de la agrimensura informatizada.

#### Organización y tareas de los servicios de agrimensura bávaros

Los servicios de agrimensura bávaros se dividen en dos sectores dependientes del Ministerio de Hacienda del estado de Baviera:

- 1<sup>2</sup> Topografía, a cargo del Servicio Topográfico, en Munich, responsable principalmente de la red geodésica y topográfica y de la confección de mapas.
- 22 Agrimensura catastral, a cargo de 80 oficinas que ocupan, como promedio, a unas 40 personas.

Me limitaré a este segundo sector, la agrimensura catastral. Su principal tarea consiste en describir y representar las parcelas en registros y mapas según

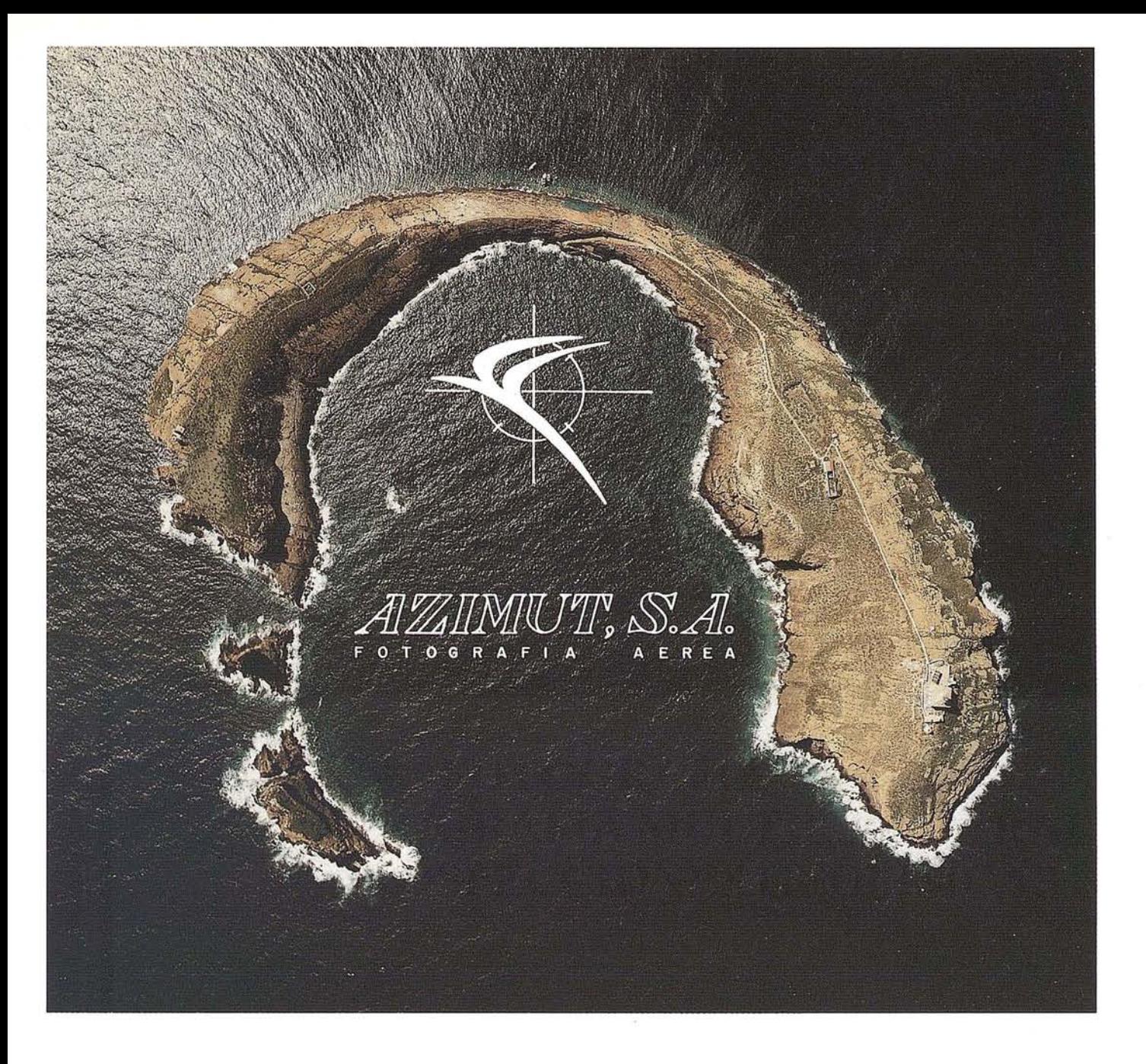

### **FOTOGRAFIA AEREA FOTOGRAFIA MULTIESPECTRAL PROSPECCIONES GEOFISICAS**

AZIMUT, S.A. AL SERVICIO DE LA TÉCNICA Y EL MEDIO AMBIENTE

Marqués de Urquijo, 11 TUs. 541 *05* 00 - 541 37 08 Fax. 54251 12 28008 - Madrid

su situación y forma. Los aspectos legales, como datos sobre propietarios e hipotecas figuran en el registro de la propiedad, del que se encarga un organismo aparte.

#### **Líneas generales del catastro de Baviera**

El catastro de Baviera se creó a principios del siglo pasado según el modelo napoleónico de Francia, pero, a diferencia de este, tuvo desde el principio diversos propósitos en lugar de dedicarse únicamente a fines impositivos. Los mapas catastrales bávaros eran, de siempre, una obra cartográfica que formaba un todo sin lagunas ypodía reproducirse, originariamente mediante litografía. Hoy día, el catastro bávaro es, en primer lugar, un registro que sirve de información a muchos organismos, así como a la Hacienda, que recauda la contribución territorial. Una peculiaridad de Baviera es que las mediciones se realizan en los terrenos existentes y para su medición, se emplean los siguientes métodos:

- Determinación de los límites de los terrenos, incluido amojonamiento.
- División de terrenos.

Incumben a los servicios de agrimensura.

En el fondo, con el catastro, los servicios de agrimensura bávaros poseen un sistema de información completo, pero sólo en forma analógica. Una importante tarea consiste hoy en pasar esos datos al sistema de información digital GRUBIS, cuyos componentes principales son el registro catastral automatizado (ALB, parte descriptiva) y el mapa catastral digital (DFK, parte representativa). GRUBIS es la base de un amplio sistema de geoinformación concebido para escalas de 1:1000 y mayores. Para escalas de 1:5000 y menores, se está desarrollando en los servicios de agrimensura bávaros un sistema de información geográfica básico (GEOGIS) que aquí sólo quiero mencionar.

#### **El archivo de coordenadas (gráfica de puntos)**

Los servicios de agrimensura bávaros sentaron las bases para el mapa catastral digital hace ya más de 25 años. El objetivo principal era entonces la racionalización de los grandes trabajos de medición, por ejemplo, en nuevas áreas de edificación. Para ello, se determinaron las coordenadas de lindes, edificios, etc. y, al principio, se centralizaron en un ordenador Siemens 4004. La ventaja de este procedimiento consiste en disponer de las coordenadas para trabajos posteriores. El número de coordenadas almacenadas crecía velozmente: cada año venían a añadirse 1,5 millones. En una fase posterior, esos datos se utilizaron también para rehacer los mapas catastrales parcialmente inexactos, en especial en los términos municipales, para lo cual se introdujeron trazadores de precisión. Pero el objetivo no era todavía el mapa digital, sino mapas ana16gicos más exactos.

Hoy, cada nueva medici6n es tratada descentralizadamente por los servicios de agrimensura. Las coordenadas calculadas se almacenan, también descentralizadamente, en un archivo. Para tales trabajos, cada oficina dispone de ordenadores de tipo Siemens PC-MX2, con 6-12 puestos de trabajo y PC-MX300 en las dependencias mayores. Las oficinas forman, mediante líneas telefónicas, una red de datos con el centro de cálculo de losservicios de agrimensura bávaros, en Munich. Allí, por razones de seguridad, los datosse llevan además en un ordenador Siemens H90. En cada oficina se lleva, aproximadamente, 1/2 millón de coordenadas establecidas gracias a una medici6n más exacta. Se puede estimar que son 1/4 de todos los puntos de lindes y edificios. Los restantes puntos están señalados sólo analógicamente en los mapas catastrales con escala 1:1000, 1:2500 6 1:5000, o bien sus coordenadas podrían calcularse a partir de mediciones más antiguas.

#### **Creación del mapa catastral digital**

Para crear el mapa catastral digital se emplean principalmente la evaluación numérica y la digitalización. La finalidad de ambos procedimientos es la obtención de mapas geométricamente exactos.

1. La evaluaci6n numérica con PC-MX2 o PC-MX300.

En este procedimiento, se calculan coordenadas para todos los puntos del mapa sobre la base de los resultados de las mediciones. En mayor o menor número, las coordenadas, de los números de los puntos, se establecen las líneas de unión entre los distintos puntos, por ejemplo, las lindes, con ayuda del teclado alfanumérico. Al hacerlo, pueden también tenerse en cuenta controles como, porejemplo, laslongitudes de las líneas de unión. Este procedimiento de bajo costo tiene la ventaja de producir mapas digitales controlados y geométricamente exactos. Pero resulta relativamente trabajosos debido al cálculo de todas las coordenadas. Una variante es la determinaci6n interactiva de las líneas de unión. Para ello se usa un monitor gráfico en color de tipo SYNGRAPH y un ratón.

2. La digitalizaci6n con el sistema SICAD-DIGSY.

Los servicios de agrimensura bávaros poseen en total 20 sistemas digitalizadores Siemens SICAD-DIGSY9733- 10, con los que se puede pasar a forma digital el contenido analógico de los mapas, textos incluidos. El contorno así digitalizado se perfecciona geométricamente con un programa especial sustituyendo los puntos por las coordenadas almacenadas en el archivo, más exactas. Además, eneste procedimiento tiene la ventaja de llegar al resultado mucho más rápidamente que el numérico, pero requiere un mapa analógico geométricamente exacto en forma de coordenadas almacenadas.

En ambos casos, evaluación numérica y digitalizaci6n del servicio topográfico de Munich introduce el mapa digital obtenido en el banco de datos gráficos (SICAD-GDB) mediante los puestos de trabajo SICAD. Desde allí, el mapa digital puede entregarse con ese formato a diversos usuarios.

#### **Métodos de agrimensura en relación con mapas catastrales digitales**

Llego ahora el punto principal del tema: los métodos de agrimensura con el mapa central digital. Me limitaré al trabajo con coordenadas de situación, pues hasta ahora sólo se ha trazado un pequeño fragmento de dicho mapa. En cambio, su nivel inferior, la gráfica de puntos en forma de coordenadas almacenadas, se encuentra ya muy avanzado. Esa gráfica de puntos puede usarse ya hoy provechosamente.

Supongamos que haya que medir un solar y establecer nuevos mojones. Puesto que el mapa catastral digital no está confeccionado todavía, haremos una copia del oportuno mapa analógico y, en caso necesario, la ampliaremos (por ejemplo, con una fotocopiadora de oficina). A continuación, con un PC y mediante una ventana de búsqueda, se localizan en el archivo las coordenadas y se marcan en la copia los números de los puntos. Para esto se usa el trazador, existente en cada oficina, DIGlPLOTal de la casa GFI (Gesellschaft für Infomationstechnik, Nuremberg). Al mismo tiempo, las coordenadas se transfieren a un ordenador de campaña de tipo EPSON HX-20 y allí se almacenan en una microcassette. La copia del mapa y el microcassette contienen en principio las mismas informaciones, necesarias para la medición. Vayamos ahora al terreno con esas informaciones en nuestro mapa de escala 1:1.

Nuestro trazador y, al mismo tiempo, digitalizador para la escala 1:1 es un taquímetro electrónico, en nuestro caso de tipo Wild Theomat T 1600/DI 1000. El centro de cálculo e instrucciones es el EPSON-HX20, bien sobre una mesa de campaña o en una oficina móvil, Volkswagen. Los instrumentos de medición que he indicado podrían ser otros. Colocaremos el taquímetro en un puesto cualquiera, conectaremos el cable de datos al ordenador y pondremos en marcha el programa de medición.

El programa solicita los datos de medida referidos a un punto de conexión establecido, por ejemplo, la esquina de un edificio o, mejor aún, un punto fijo,

que se señala con un reflector. Los datos se transfieren electrónicamente al ordenador. Del mismo modo, se toma otro punto de conexión para poder calcular las coordenadas del puesto. Naturalmente, es mejor una gran cantidad de puntos de conexión para estabilizar el ajuste mediante un programa de igualación (por ejemplo, transformaciones de Helmert). Terminado el ajuste, hay que distinguir dos métodos:

- 1. La recopilación de puntos en la que simultáneamente se calculan y almacenan coordenadas.
- 2. El trazado de los puntos ya coordenados.

Explicaré ambos brevemente.

- 1. Recopilación de puntos.
	- a) El agrimensor teclea un nuevo número de punto con el que transmite la orden de medida al observador; el taquímetro emite una señal acústica.
	- b) El observador apunta al punto señalado y envía los datos al ordenador pulsando un botón.
	- c) El ordenador convierte inmediatamente los datos (dirección y distancia) en coordenadas definitivas, que se usarán en posteriores cálculos, por ejemplo la determinación de la superficie de un solar. Después se envía al taquímetro otra señal acústica. El observador puede apuntar al punto siguiente.
- 2. Trazado de puntos.
	- a) El ingeniero teclea el número del punto a trazar, cuya coordenadas han de estar almacenadas. A continuación, se calculan la dirección y la distancia teóricas de ese punto referidas al puesto del taquímetro.
	- b) Ambos datos se envían al taquímetro mediante el cable y aparecen allí en la pantalla como indicación de diferencias. El propio observador puede realizar entonces el trazado.
	- c) El observador hace girar el taquímetro, hasta que en la pantalla izquierda aparece el cero por

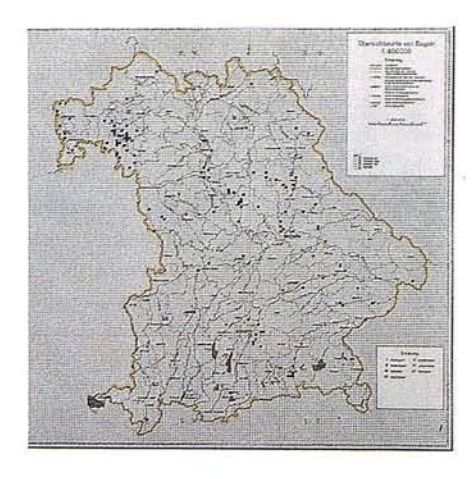

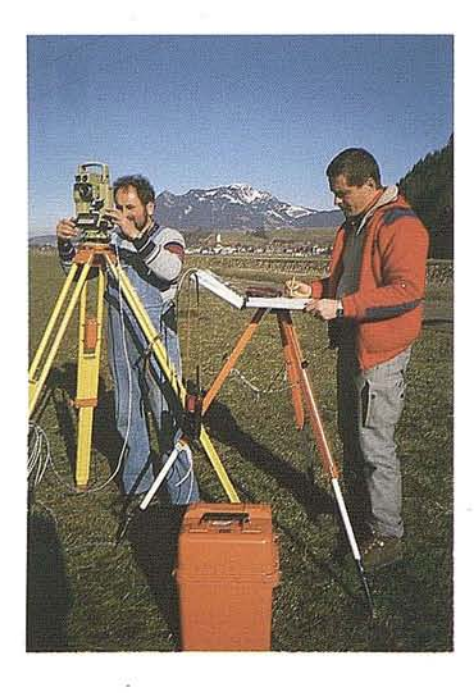

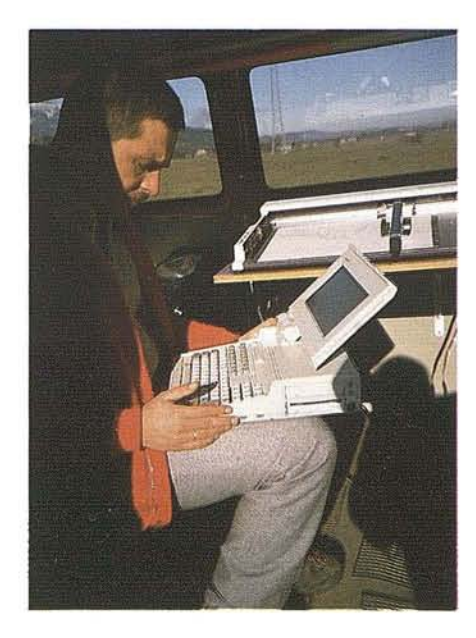

aproximación, y envía a  $\text{sn} \omega$ mpañero instrucciones por radioteléfono para colocar el reflector por aproximaci6n en la direcci6n fijada.

- d) Se toma el punto trazado por aproximación (activando una medici6n); en la pantalla derecha aparece una correcci6n de distancias. El observador comunica la correcci6n a su compañero y toma el punto corregido. La operación se repite hasta que en ambas pantallas aparece cero; entonces está trazado el punto con exactitud.
- e) Finalmente, se envían al ordenador los últimos datos medidos. Allíse realiza, con fines de control, una comparaci6n con las coordenadas te6ricas y se muestran las eventuales diferencias. El agrimensor puede cerciorarse así de la exactitud del trazado del punto.

Quizá se hayan preguntado por qué el agrimensorno atiende al mismo tiempo al ordenador y al taquímetro. Esta separación de operaciones se debe, en primer lugar a razones de organización, pero no es obligatoria.

#### **Condiciones geométricas**

En la medición, deben trazarse puntos de múltiples modos debido a condiciones geométricas, por ejemplo, arcos de círculo, ángulos rectos, parcelas, etc. Un ejemplo típico es el trazado de los puntos de intersecci6n de dos rectas determinadas, cada una de ellas, por las coordenadas de dos puntos. Quisiera aclarar el procedimiento con un pequeño ejemplo:

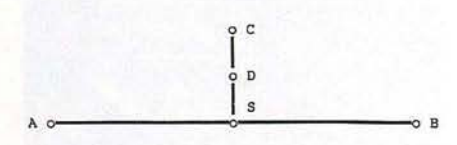

Supongamos que se ha de trazar el punto S de intersección de la antigua linde AB con la nueva linde CD. Las coordenadas de los puntos A y B son conocidas y se toman del archivo. Los puntos C y D se obtienen mediante el taquímetro y se coordenan como se ha

descrito. Se abandona el programa de medici6n y se pone en marcha uno de geometría que permite hacer una serie de operaciones sobre la base de coordenadas. Con el subprograma "sección de rectas", se calculan las coordenadas del punto S, que, tras regresar al programa de medici6n, puede trazarse inmediatamente con el taquímetro.

#### **Evolución futura de la agrimensura informatizada**

He expuesto la práctica actual de la agrimens ura informatizada, que comenzó hace unos 6 años y que aplican ahora más o menos 500 grupos de agrimensores diariamente. En esta última parte trataré sobre el modo en que los servicios de agrimensura de Baviera continúan desarrollando esta técnica. La gráfica interactiva de los sistemas de geoinformaci6n y el mapa catastral digital no pueden sersolamente un procedimiento para la oficina. Como ya subrayé al principio de mi conferencia, ha de poder emplearse también sobre el terreno. Gracias a la miniaturización y al enorme aumento de la capacidad de los ordenadores, esta exigencia ya no es una utopía. Los programas y archivos de formato SINIX empleados en la oficina pueden pasarse a formato MS-DOS mediante el programa PC-TAR, de manera que los programas pueden ofrecerse también en econ6mico ordenadores de maletín, por ejemplo, Toshiba 1000. Pero esto no es posible sin alguna programaci6n adicional. Ya se dispone de una versión de prueba provisional que puede correr en cualquier ordenador IBM compatible. ¿C6mo será el procedimiento del futuro?

Con el PC de Siemens, se puede solicitar a través de una ventana de búsqueda un fragmento del mapa catastral digital y reproducirlo en el ordenador de campaña de la nueva generaci6n, lo que permite trabajar con el mapa sobre el terreno. Esto abre las siguientes posibilidades:

1. Ajuste del puesto del taquímetro en el campo de los puntos coordenados existentes.

Los puntos de conexi6n que se usan para ajustar el puesto arbitrario del taquímetro pueden asignarse directamente a través de la pantalla (por ejemplo, con un cursor), lo que permitiría suprimir el direccionamiento mediante el número de punto.

2. Recopilación de puntos.

Los puntos recopilados con el taquímetro aparecen inmediatamente, con su posición exacta en el ordenador de campaña (o de maletín). Se puede, pues, prescindir de los esquemas manuales.

3. Trazado de puntos.

Marcando en la pantalla un punto a trazar, los elementos del trazado pueden ser calculados, enviados al taquímetro y trazados allí.

4. Gráfica interactiva.

En la pantalla del ordenador de campaña pueden generarse o modificarse líneas de uni6n entre los puntos coordinados. Esto se aplica también a datos descriptivos, como nombres de calle y números de edificio. La gráfica modificada se recoge en la oficina en el PC. Con un programa especial, se actualiza el mapa automáticamente.

#### **Conclusión**

Los servicios de agrimensura báva· ros trabajan con gran intensidad en el proyecto. Ya se ha creado una serie de elementos que están probándose. Una condici6n importante será el desarrollo arm6nico de la práctica actual. Hay una base s6lida para construir. En la introducci6n de nuevos sistemas de medida y de cálculo, los servicios de agrimensura bávaros prefieranseguir un camino pragmático orientado hacia un objetivo claro pero permitiendo soluciones intermedias. Los teóricos critican estas, a veces, porque no coinciden con las 6ptimas posibles. Pero la soluci6n 6ptima tiene el inconveniente de que nunca se completa y olvida el trabajo cotidiano con los datos anal6gicos actuales. Y la ingente tarea de instalar sistemas de geoinformación sólo puede llevarse a cabo en un tiempo previsible si se racionalizan también los procedimientos actuales. Porque, con toda nuestra euforia, tendremos que vivir aún mucho tiempo con sistemas de informaci6n anal6gicos.

## apoel **NR101** RECEPTOR G.P.S.

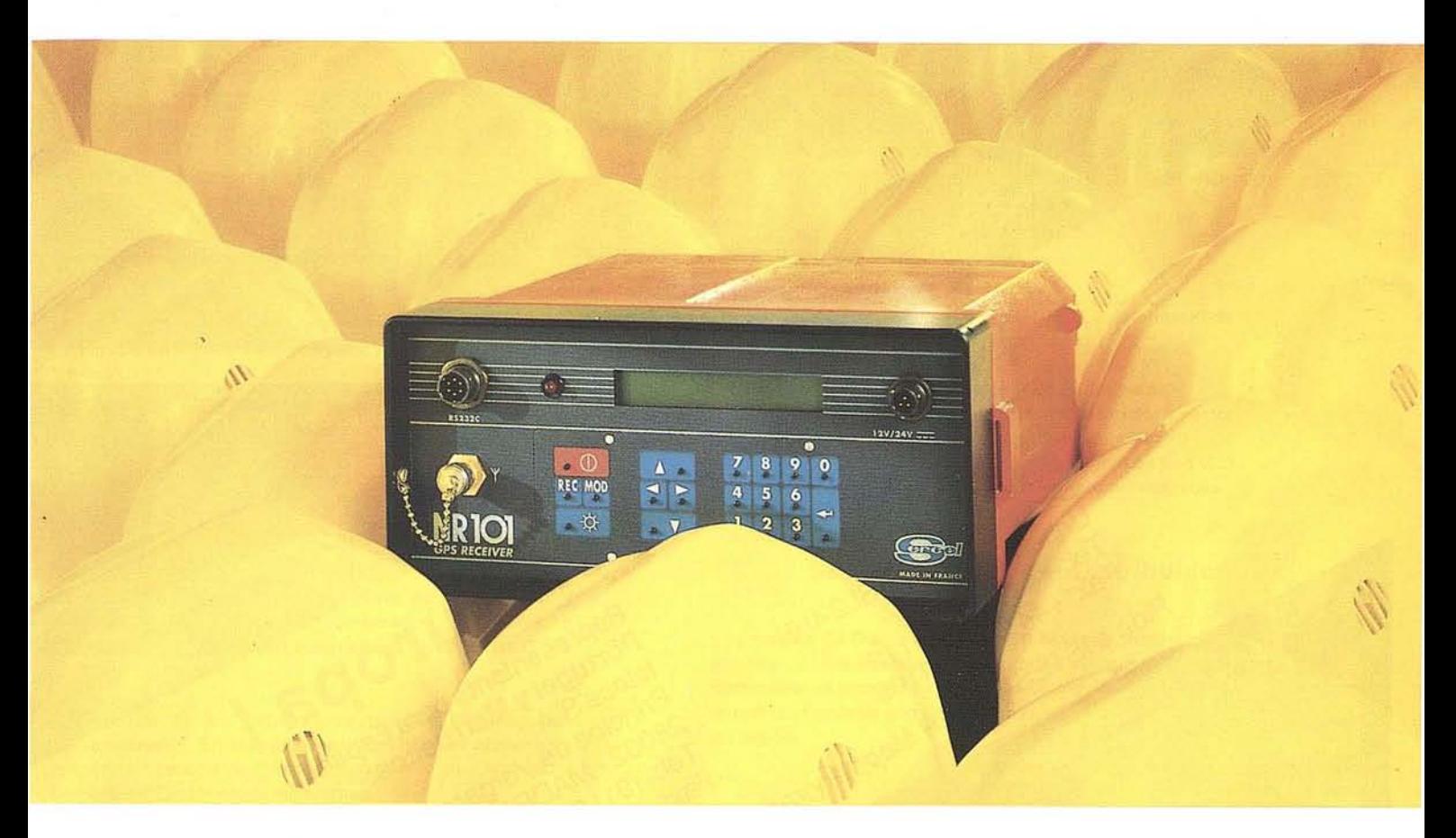

#### **5ERCEL RAPID 5TATIC CON RECEPTORES MONO-FRECUENCIA TAN RAPIDO COMO PUEDAS DESPLAZARTE DESDE A HASTA B**

Hasta ahora, el método **Rapid** *Static* sólo era disponible en los receptores de doble frecuencia. Gracias a nuevos algoritmos de post-proceso, **SERCEL** ofrece una productividad mayor disminuyendo los periodos de observación a algunos minutos con el receptor **NR101** de 10 canales y código C/A.

Ellogical (software) de **SERCEL GpsWin RAPID** STATIC, no sólo proporciona la planificación de la observación con la disponibilidad y geometría de los satélites, sino también después de un cálculo

automático para algunos minutos de observación en campo, indica la calidad de las medidas y los resultados.

Naturalmente las observaciones dinámicas también pueden efectuarse con el mismo receptor **NR101:**

El logical TRAJECTOGRAPHY, paquete único que compensa la pérdida total de señal y método **KINEMA TIC** con un rápido procedimiento de inicialización (sin necesidad de antena swap) están disponibles en **SERCEL.**

Soluciones en tiempo real de acuerdo a sus necesidades **ECONOMICO, SENCILLO,** *y* **SEGURO.**

DISTRIBUIDOR EXCLUSIVO PARA ESPAÑA

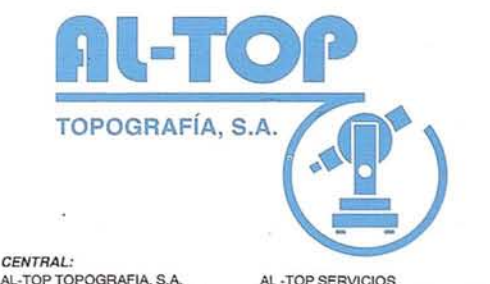

**AL-TOP TOPOGRAFIA, S.A.** AL-TOP SERVICIOS<br>Espronceda, 329 - 331, Entlo. 1<sup>8</sup> Sir Esteve Morell Scott, 17, Local 16<br>08027 BARCELONA 43480 VILA-SECA (Tarragona) Espronceda, 329 - 331, Entlo. 1<sup>8</sup> Sir Esteve Morell Scott, 17, Local 16<br>08027 BARCELONA 43480 VILA-SECA (Tarragona)<br>TEL. 93/340 05 73 - FAX 93/351 95 18 TEL. 977/39 34 44 - FAX 977/39 34 55

# ER Mapper 4.0

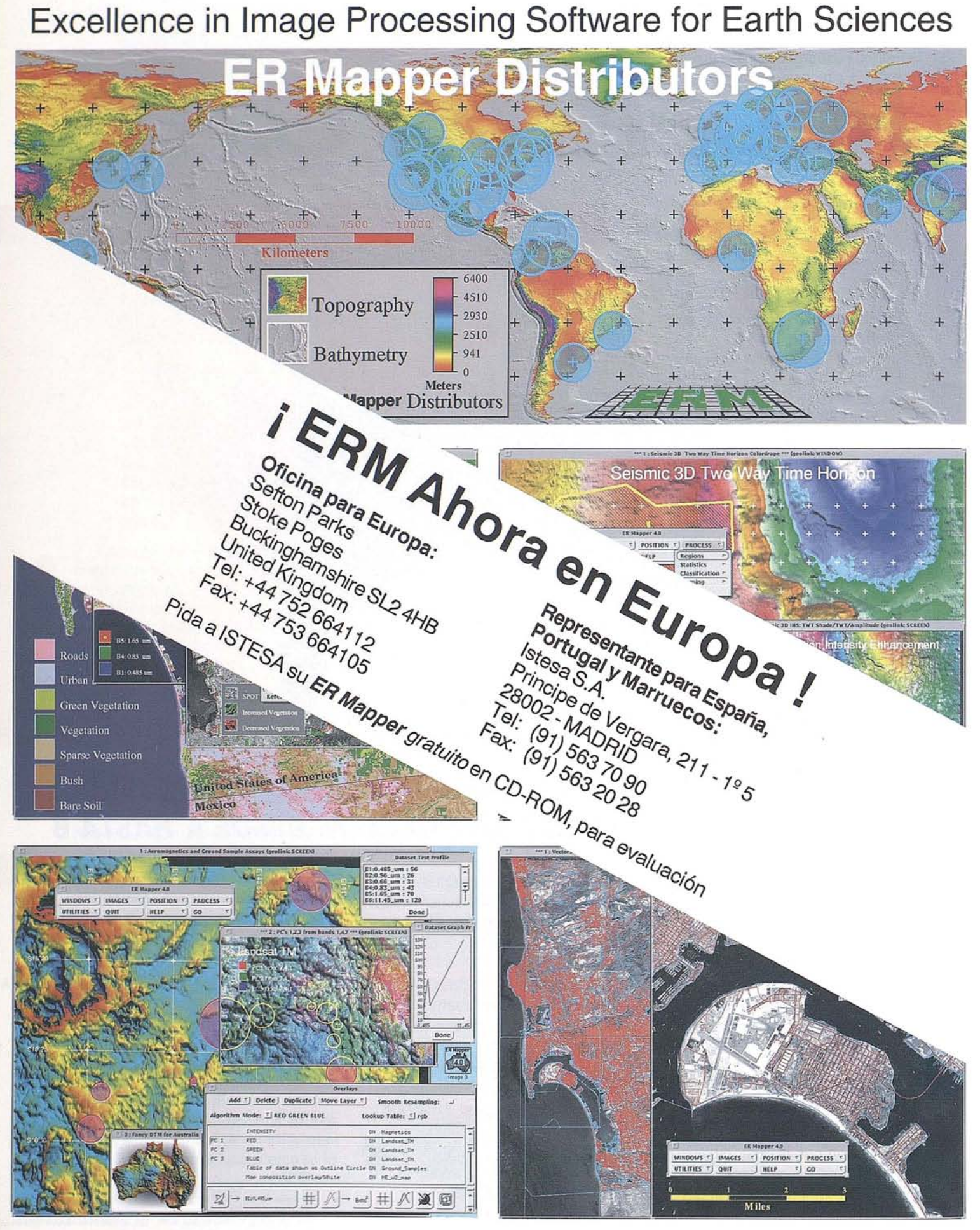

## **ER Mapper 4.0 Facilidad de Uso y Potencia**

**Facilidad de** Uso y Potencia

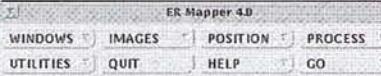

#### $\frac{4}{7}$  $Aplicaciones$

**ER** Mapper es el mejor Sistema de Proceso de Imágenes para el tratamiento de datos de satélite, geofísicos, sísmicos y aerotrasportados, Entre las aplicaciones: Forestales Información Territorial · Exploraciones de Minerales · Petróleo y Gas · Topografía · Recursos Hidrológicos.

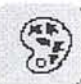

#### **Fácil de Aprender y Usar**

El Interface Gráfico de Usuario (GUI) es fácil de aprender y amigable en su uso, Incluye ayuda y manuales completos **Ilon-line".**

Cada copia de **ER** Mapper incluye 60 conjuntos de datos de ejemplo, y un completo repertorio de 200 algoritmos de proceso, que le muestran como procesar los datos para una amplia gama de aplicaciones,

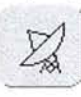

#### 2d.' <sup>J</sup> **USO Efectivo de los Datos**

Se puede procesar una amplia gama de datos raster y vectoriales, hacer mosaicos, combinarlos, analizarlos, e integrarlos con información almacenada en sistemas GIS o DBMS,

A diferencia de los sistemas de proceso de imágenes convencionales, **ER** Mapper marca un hito - el proceso de imágenes realmente interactivo con su innovador Compilador Dinámico de Algoritmos,

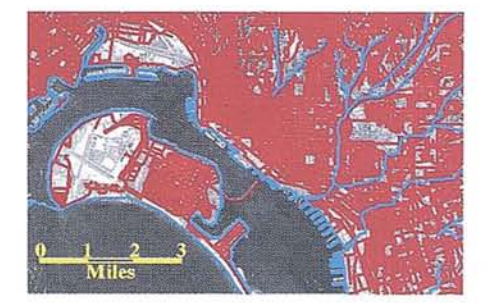

Conexiones Dinámicas a sistemas GIS *y* D8MS

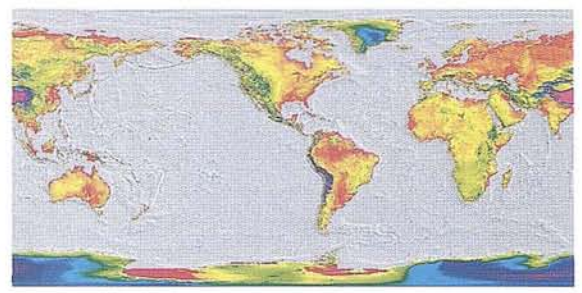

Mejorando los datos topográficos del mundo

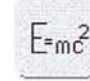

#### $F_{\text{em}}^2$  **Funcionalidad**

Pida a ERM un Paquete Informativo, Le informará de caracterísiicas de **ER** Mapper, tales como:

- Salida "hardcopy" a 187 dispositivos y formatos
- Importación y exportación de 82 formatos raster y vector
- Conexión Dinámica con ARCIINFO y GenaMap
- Avanzado "constructor" de algoritmos y mapas con GUI
- Mejoras de la Versión 4,0, tales como ventanas geoconectadas

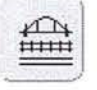

#### $\left|\frac{f(x)}{f(x)}\right|$  Soporte total por el Distribuidor

Los más de 62 Distribuidores de **ER** Mapper proporcionan soporte y entrenamiento por todo el mundo, Cada distribuidor es experto en soluciones específicas para cada industria.. Contacte con ERM, si no conoce el distribuidor de su región,

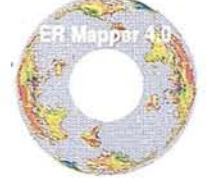

Disponible en CD-ROM para un amplia gama de estaciones de trabajo,

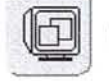

#### '1 **CD-ROM para evaluación, gratis**

Pida a ERM su CD-ROM de evaluación de **ER** Mapper, gratis, Incluye el software completo, manuales "on-line", imágenes de ejemplo, y una licencia de acceso limitado, O compre una licencia de evaluación de un mes, sin limitaciones de acceso y con el juego completo de manuales impresos por 28,000 Pts,

Este anuncio ha sido creado usando ER Mappor 4.0, y Conexiones Dinámicas de ER Mappor con otros productos software. **Todos los nombres y marcas, son marcas registradas de sus respectivos propietarios.**

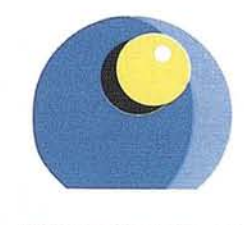

**ISTESA**

Principe de Vergara, <sup>211</sup> izq. 1º <sup>5</sup> 28002 MADRID (ESPAÑA) tel: 34 1 563 70 90 fax: 34 1 563 20 28

INGENIERIA DE SISTEMAS TERRITORIALES. SA

#### **Earth Resource Mapping**

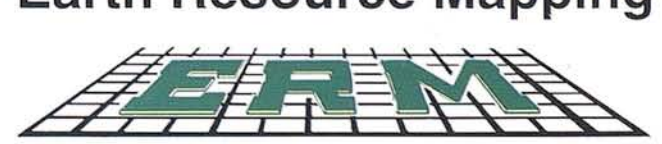

DISTRIBUIDOR OFICIAL PARA ESPAÑA. PORTUGAL Y MARRUECOS

#### **PLANIFICACION** DE SISTEMAS DE **RADIOCOMUNICACIONES MEDIANTE** SISTEMAS **DE INFORMACION GEOGRAFICA**

Enrique Garcfa Pardo. Juan Reig Pascual. Narcís Cardona Marcet. Departamento de Comunicaciones. E.T.S.I. Telecomunicaciones. Universidad Politécnica de Valencia.

#### 1. INTRODUCCION

Radiocomunicaciones es preciso manejar cantidades más o menos grandes de información geográfica. Por una parte, existe Radiocomunicaciones es preciso manejar cantidades más o menos grandes de informainformación que es necesaria para calcular la propagación radioeléctrica, como el relieve del terreno, el tipo de suelo, ubicación de los picos montañosos, etc. Por otra parte, también resultan interesantes otros tipos de información, que aunque no son necesarios para realizar cálculos, si que tienen interés a la hora de obtener una representación o realizar análisis de los resultados obtenidos. Se trata de información sobre los límites nacionales, provinciales y

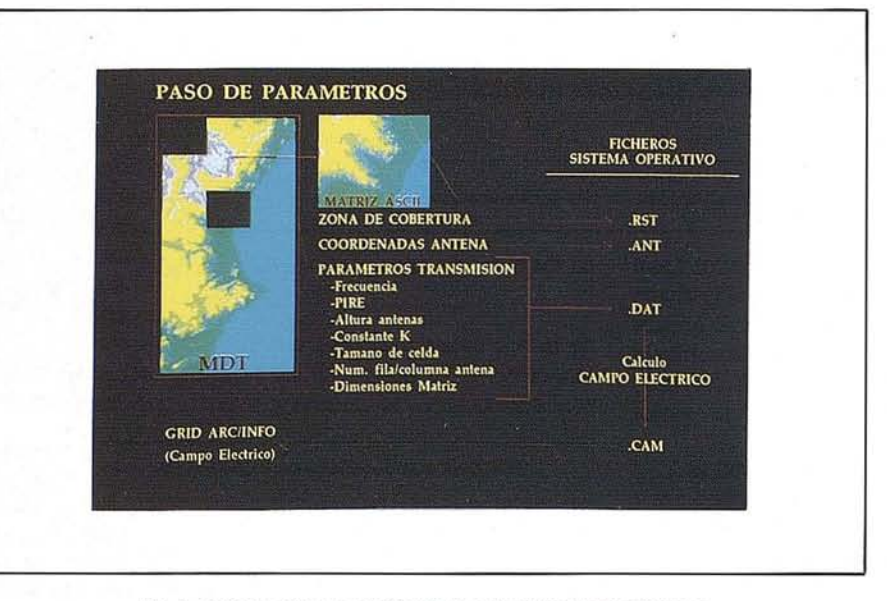

Fig. 1. Flujo de datos en el cálculo de coberturas radioeléctricas.

municipales, carreteras, ríos, núcleos de población, etc.

De esta forma, se puede pensar en utilizar las herramientas de almacenamiento y análisis de datos geográficos que suministran los *Sistemas de Información Geográfica* (Geographic Information System, G.I.S.) en el diseño y planificación de sistemas de transmisión por radio, fundamentalmente radiodifusión y servicio móvil.

Fig. 2. Aspecto que representa la aplicación rediocom desarrollada sobre ARC-INFO.

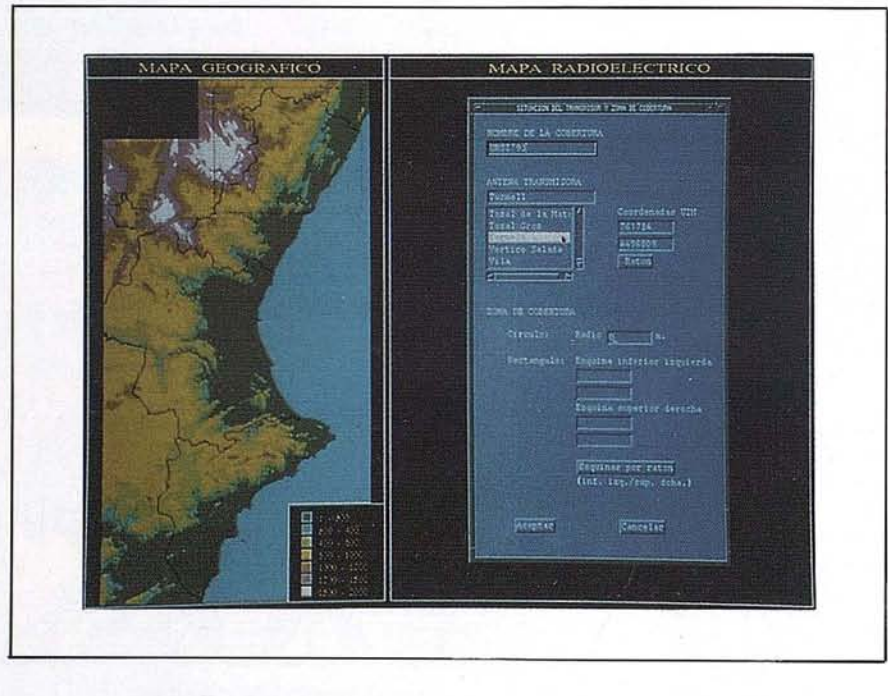

Las herramientas hardware y software con las que se ha trabajado fundamentalmente son las siguientes:

- Hardware: Estaciones de trabajo HP de la serie 700, dotadas del entorno de ventanas X-windows, de gran utilidad para trabajar con gráficos. Para algunas pruebas se han utilizado también ordenadores compatibles (486DX-SO MHz).
- Software: Se ha trabajado con *ARC- /NFO,* de ESRI. Es un sistema de información geográfica que funciona en estaciones de trabajo. Además se ha utilizado el lenguaje C para programar algunos algoritmos de cálculo de propagación, así como el programa MATLAB de tratamiento digital de señales, que ha sido muy útil para las primeras implementaciones ypara realizar pruebas.

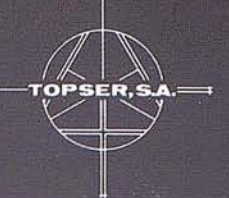

#### NUESTRO OBJETIVO EL DESARROLLO...

Ramírez de Arellano, 26 - MADRID 28043 TIf. 413.77.12 - FAX 5193948

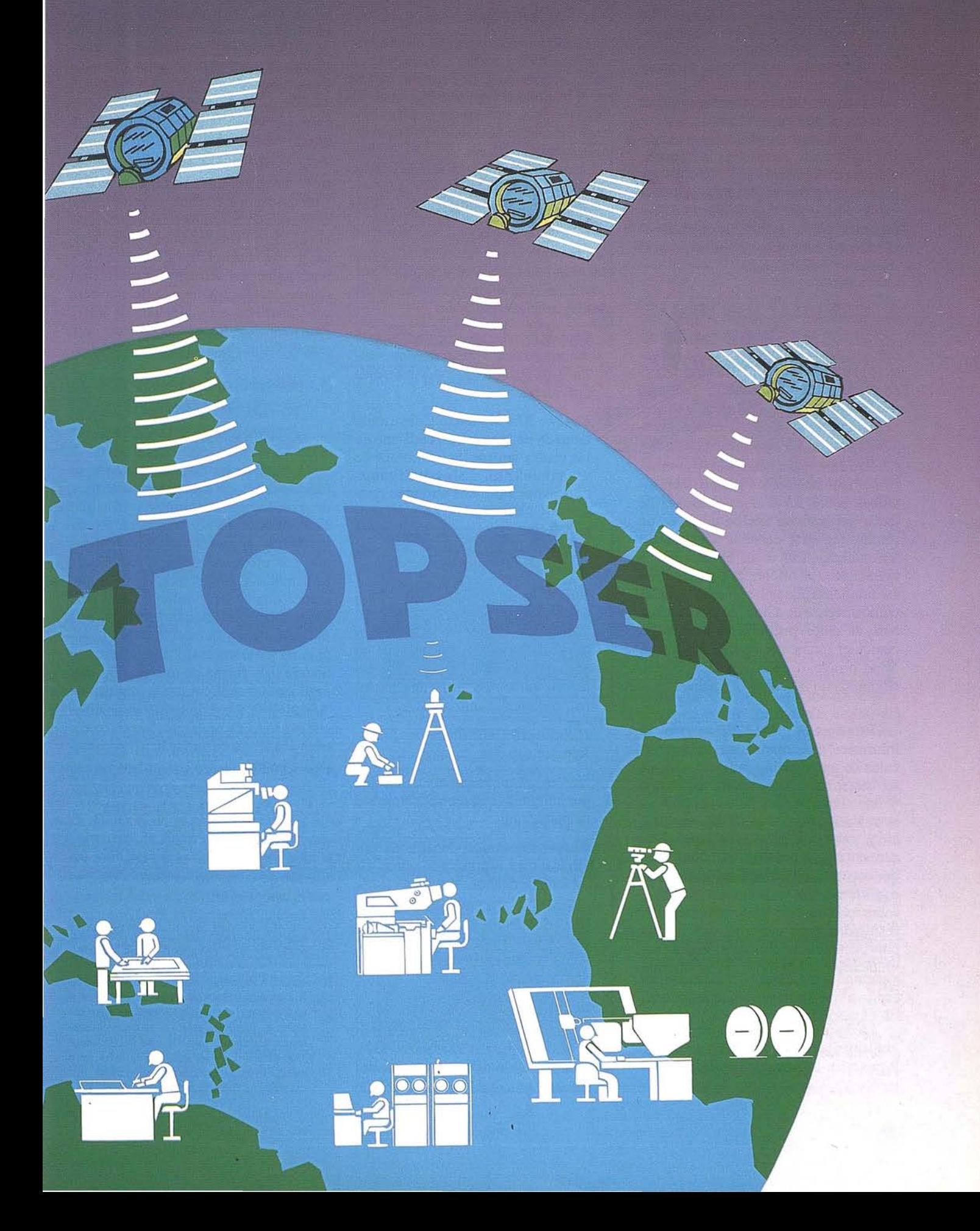

Con estas herramientas, el Departamento de Comunicaciones ha desarrollado una serie de aplicaciones de planificación de sistemas de radiocomunicaciones sobre el entorno suministrado por los Sistemas de Información Geográfica. Para ello, el primer paso ha sido crear una *base de datos geográfica* sobre ARC-INFO (es decir, estructurar la información disponible dentro del GIS de forma ordenada), y posteriormente, con esos datos, desarrollar aplicaciones de propagación radioeléctrica, tales como el cálculo de cobertura de emisoras y el diseño de radioenlaces.

#### **2. GENERACION DE UNA BASE DE DATOS GEOGRAFICA DE LA COMUNIDAD VALENCIANA**

El primer paso necesario para desarrollar aplicaciones de radiocomunicaciones sobre un GIS es disponer de datos geográficos acerca del área de interés (en este caso, la Comunidad Valenciana). Los datos se encuentran organizados en diferentes capas, que en su totalidad pueden ser consideradas como una base de datos geográfica. Esta base de datos puede ser ampliada en cualquier momento, aportando nuevas capas o niveles de información o bien completando las capas existentes.

Esta base de datos está formada por información necesaria para realizar cálculos de propagación radioeléctrica de los sistemas de radiocomunicaciones (como el modelo de alturas del terreno, la ubicación de los picos de montaña, etc.), y por otra información que no es necesaria para realizar cálculos, pero que es muy interesante para otro tipo de consideraciones (no radioeléctricas) y, sobre todo, de cara a la presentación de resultados (por ejemplo, los límites provinciales y municipales, vías de comunicación, núcleos de población, ríos, etc.).

La base de datos está constituida fundamentalmente por dos tipos de información: Información vectorial e Información raster.

#### **2.1. Información Vectorial**

La información vectorial disponible se ha obtenido a partir de ficheros gráficos de formato DXF, suministrados por el Instituto Geográfico Nacional. A partir de estos ficheros se pueden obtener coberturas de ARC/INFO (que es la estructura utilizada en ARC/INFO para almacenar la información vectorial), cada una de las cuales contiene información acerca de un tipo de elementos geográficos.

Las capas de informaci6n que se han obtenido se encuentran ordenadas por provincias (Caste1l6n, Valencia y Alicánte) y son las siguientes:

- 1. *LímitesProvinciales:* Esta capa está constituida por polígonos que delimitan los límites de cada una de las provincias.
- *2. Límites Municipales:* Constituida también por polígonos, cada uno de los cuales representa los límites de un municipio. Estos polígonos tienen asociados dos atributos cada uno: NOMBRE (el nombre del municipio que representa el polígono) y COTA (altura sobre el nivel del mar de la capital del municipio).
- *3. Vías de Comunicaci6n:* Constituida por líneas. Representan carreteras, autopistas, vías de ferrocarril, puentes, etc. Cada vía tiene asociado un atributo que informa sobre su categoría (autopista, carretera nacional, comarcal, camino, etc.).
- *4. Hidrología:* Constituida por líneas. Representan ríos, canales, etc.
- *5. Núcleos de poblaci6n:* Constituida por polígonos que representan áreas de población.
- *6. Altimetríapuntual:* Constituida por puntos que representan picos de montaña existentes dentro de la comunidad. Cada punto tiene asociados dos atributos: COTA (altura en metros del pico) y NOMBRE (nombre del pico, si lo tiene).

#### **2.2. Información Raster**

La información raster disponible es el *Modelo Digital del Terreno (MDT).* Esta informaci6n está constituida por una matriz (un grid de ARC/INFO) donde cada celda contiene el valor de altura en metros de un punto real dentro de la Comunidad Valenciana. El intervalo de muestreo entre puntos consecutivos es de 200 m. tanto en coordenada xcomo y. El resto de puntos de la superficie se obtienen por interpolaci6n a partir de los puntos muestreados.

De esta forma obtenemos una superficie que representa el relieve de toda la Comunidad Valenciana. Esta representaci6nva asermuy útil ala hora de realizar el cálculo de propagaci6n radioeléctrica, ya que disponemos de un buen conocimiento del terreno. La resoluci6n del modelo disponible es suficiente para realizar cálculos en la banda de VHF. Para bandas de frecuencia mayores, son precisos modelos de mayor resoluci6n.

#### **3. APLICACIONES DE RADIOCOMUNICA-CIONES EN UN GIS**

A partir de los datos disponibles, se han desarrollado algunas aplicaciones de radiocomunicaciones utilizando siempre ARC/INFO como entorno de trabajo, y aprovechando las ventajas que nos proporciona en el manejo de informaci6n geográfica. Las aplicaciones que se han implementado son, básicamente, el cálculo de cobertura radioeléctrica y el cálculo de propagación en radioenlaces. Primeramente se abordará la forma en que se han integrado estas aplicaciones dentro de ARC/INFO. Posteriormente se analizarán aspectos de propagaci6n radioeléctrica y la forma en que se han programado.

#### **3.1. Cálculo de Cobertura! Radioeléctrica**

El objetivo de la aplicaci6n de cálculo de cobertura es poder determinar el campo eléctrico en todos los puntos de una zona, con la resolución que perrnita el modelo disponible. Para ello, se parte de las características de una

1 La denominación"cobertura" en Sistemas de Información Geográfica hace referencia a una capa de información sobre una zona del terreno, mientras que en radiocomunicaciones se entiende como la zona útil de recepción desde/bacia una estación emisora. Para evitar confusiones se denominará a ésta dIrima siempre "cobertura radioeléctrica".

estación base (de radiodifusión o de servicio móvil, por ejemplo), como pueden ser su ubicación, frecuencia de trabajo, potencia radiada, altura de la antena transmisora, y zona de interés (cuyo relieve es conocido a partir del Modelo Digital del Terreno). El campo eléctrico recibido en cada punto de la zona se almacena como una capa más de información dentro de ARC/INFO, concretamente como una superficie (grid o celosía), donde los valores que tome cada punto van a corresponder al campo eléctrico calculado (expresado en  $dB/\mu v/m$ ) en ese punto.

Para realizar el cálculo de cobertura radioeléctrica dentro de un GIS se han seguido una serie de pasos que se pueden resumir de la siguiente forma:

- 1. Selección de las coordenadas de la ubicación de la antena transmisora.
- 2. Determina de los parámetros de transmisión, tales como la potencia transmitida, frecuencia, altura de las antenas transmisora y receptora, etc.
- 3. Selección del área donde se desea estudiar la cobertura, que puede venir dada por un cierto radio alrededor de la antena transmisora, o bien por un rectángulo dentro del cual se encuentre la antena (en este caso no tiene porqué estar en el centro).
- 4. Generación de radiales y trazado de perfiles, desde la posición del transmisor a un conjunto de puntos seleccionados. Es preciso realizar también una corrección del perfil debido a la curvatura de la Tierra y del haz radioeléctrico.
- 5. Cálculo de la propagación en cada perfil. Para ello se calcula la atenuación debida a espacio libre y a otros mecanismos como difracción, reflexión o dispersión troposférica.
- 6. Almacenamiento del campo eléctrico calculado en cada punto en una estructura de datos de ARC/INFO, que será un grid. Este grid puede ser interpretado como una superficie (una celosía), donde, a partir de los valores de campo calculados en los puntos de muestreo, se pueden interpolar los valores en toda la superficie.

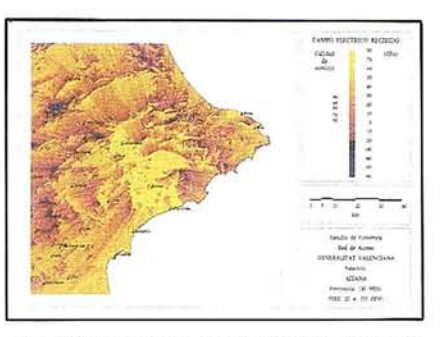

Flg. 3. Resultado Impreso sobre el estudio de cobertura de le red de comunIcaciones de emergencia de la DIrección General de Interior en la Comunidad Valenciana.

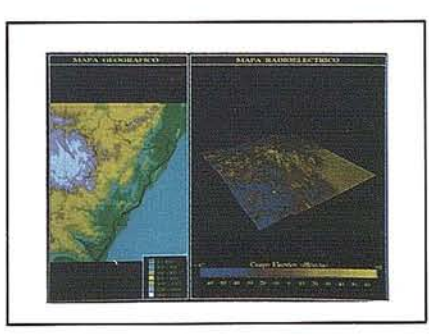

Fig. 4. Representación del campo eléctrico en 3 dimensIones.

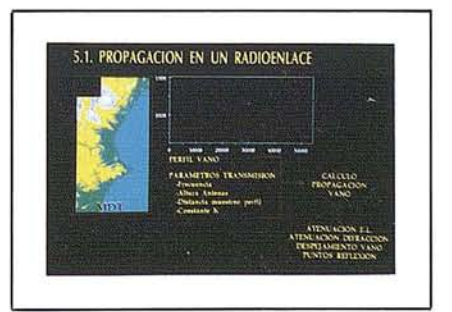

Flg. 5. Pantalla de cálculo de radloenlaces.

- 7. Procesado del campo eléctrico calculado, como por ejemplo, filtrado paso bajo o generación de curvas de campo (isolíneas).
- 8. Representación gráfica de la cobertura radioeléctrica mediante distintos métodos de visualización.

Una vez desglosadas todas las acciones a realizar, es preciso analizar cómo se realizará cada una de ellas y sobre todo, sobre qué entorno se van a realizar. Las acciones de tratamiento de datos geográficos, tanto datos de entrada (acciones  $1, 2, y$ 3) como manipulación y almacenamiento de los resultados (6, 7 Y 8), se han implementado directamente sobre ARC/INFO. Sin embargo, las operaciones que son puramente de cálculo (como la 4 y la 5) se han desarrollado mediante un programa que se ejecuta directamente bajo el sistema operativo. Este programa se ha realizado en lenguaje C e interactúa con el GIS, de forma que recibe unos datos de entrada y como salida devuelve unos resultados en el mismo formato. El motivo de implementar las operaciones de cálculo en lenguaje C obedece a que es un lenguaje de alto nivel, y está más orientado a realizar cálculos que el lenguaje de ARC/INFO (lenguaje AML). Además, desde ARC/INFO al programa de cálculo son los siguientes:

- 1. Matriz de alturas del terreno que cubra la zona donde se desea calcular la cobertura. Esta matriz se genera a partir del modelo digital del terreno, recortando la zona correspondiente.
- 2. Posición (número de fila y de columna) de la antena transmisora dentro de la matriz anterior, así como parámetros de transmisión necesarios, tales como la altura de las antenas, frecuencia de trabajo, potencia de transmisión, valor de la constante K de curvatura del haz, etc.

Una vez introducidos los datos por parte del usuario y generados los ficheros necesarios, se realiza una llamada a un programa del sistema operativo que lee estos ficheros, realiza el cálculo del campo eléctrico en cada punto de la matriz y devuelve los resultados a través de otro fichero. Este fichero contiene una matriz con los valores de

campo. Esta matriz es leída desde ARC/INFO y convertida a un grid, donde queda almacenado el campo eléctrico. Esta idea se ilustra en la figura 1, donde se muestra de fonna esquemática el flujo de informaci6n y las etapas de cálculo.

#### Análisis

Una vez almacenado el campo eléctrico en el GIS, se pueden realizardiversas operaciones con él. Las más interesantes son:

- 1. Filtrado Paso Bajo: El campo eléctrico calculado presenta variaciones importantes de nivel en entornos reducidos. Por tanto, es conveniente realizar un filtrado paso bajo, que permite obtener una estructura más suavizada, lo cual facilita su interpretaci6n. Por otra parte, si existe algún error puntual en el valor de campo obtenido, éste quedaría minimizado.
- 2. Generación de curvas de campo: Es posible generar una estructura vectorial fonnada por líneas que unen puntos con el mismo valor de campo eléctrico. El espaciado entre curvas puede seleccionarse por parte del usuario.

#### Representación

Los resultados obtenidos pueden ser representados haciendo uso de la gran variedad de herramientas de visualizaci6n disponibles en ARC/INFO. En concreto, se han previsto cuatro representaciones distintas:

- 1. *Representación mediante código de colores:* Consiste en asociar a cada valor de campo eléctrico un color dentro de una escala cromática. Se establece, de esta fonna, una correspondencia entre colores y valores de campo. Para realizar esta correspondencia se tienen en cuenta el campo medio y la desviaci6n estándar, para que valores aislados de campo muy altos o muy bajos no distorsionen la representaci6n.
- *2. Representación mediante curvas* de *campo:* Consiste simplemente en representar las curvas con su valor de campo correspondiente (expre-

sado en  $dB/\mu v/m$ ). Esta representaci6n tiene la ventaja de que se están representando líneas y se puede superponer un fondo de colores, como por ejemplo, el relieve del terreno.

- *3. Representación en tres dimen*siones: Esta representación se basa también en una escala de colores (como en el primer caso), pero el campo se dibuja sobre una visualización en 3D del terreno, como se muestra en la figura 4. Esta representación es útil a la hora de ver cómo influye cada obstáculo del terreno en la propagaci6n, y las zonas de sombra que genera.
- *4. Representación* de *la calidad*de *servicio:* En esta representación se muestra el tanto por ciento de emplazamientos que superan el campo mínimo necesario para establecer la comunicaci6n. Este porcentaje está en función de la sensibilidad del receptor. Se han establecido 6 franjas de porcentaje (menos del 50%, 50- 70%, 70-90%, 90-95%, 95-99%, Y más del 99%) y se representa cada una con un color distinto.

En cualquiera de estas representaciones puede incluirse, si se considera de ayuda, cualquier información adicional de interés, contenida en la base de datos geográfica: carreteras, municipios, ríos, etc.

#### 3.2. Cálculo de Radioenlaces

La aplicación de radioenlaces que se ha desarrollado permite, dado un perfil de un radioenlace (que se obtiene a partir del modelo del terreno), calcular los siguientes parámetros: Atenuación por espacio libre, atenuaci6n por difracción, despejamiento del vano y determinación de los posibles puntos de reflexi6n del vano.

El cálculo de la propagaci6n dentro del perfil se realiza de igual forma a la que se ha visto en el caso de cobertura. El usuario dispone de un entorno de menús, mediante los cuales, selecciona las ubicaciones de los dos extremos del vano así como los parámetros de transmisión. Seguidamente se realiza una llamada a un programa del sistema que

realiza el cálculo y devuelve los resultados.

La única novedad, respecto al caso de cobertura, es la determinaci6n de las zonas de reflexi6n del rayo directo. Para que un punto sea calificado como punto de posible reflexi6n debe cumplir dos condiciones: Ser visible desde los dos extremos del perfil y, además, el rayo reflejado en ese punto debe salir en una direcci6n muy similar a la de la antena receptora.

Además de calcular la propagaci6n en un vano, las facilidades de ARC/INFO son muy útiles para el diseño de radioenlaces, ya que se dispone de información geográfica variada que puede ser útil en el diseño de radioenlaces (proximidad de vías de comunicación a los picos montañosos, líneas·de tendido eléctrico, información municipal, etc.), y además existen herramientas interesantes, como estudio de visibilidad, trazado de perfiles, análisis de proximidad, etc.

#### 4. MODELODE PROPAGACION RADIOELECTRICA

#### 4.1. Descripción General

Para el cálculo de coberturas radioeléctricas en el rango de frecuencias de VHF y UHF se ha implementado un modelo de propagación, estudiando para cada mecanismo de propagación cuya contribuci6n sea significativa en dicha banda de frecuencias, aquellos métodos de estimación que resulten más apropiados, principalmente para sistemas de difusión terrestre.

Se han analizado dichos métodos ya publicados y suficientemente reconocidos, atendiendo a los siguientes criterios:

- Resultados coherentes a priori para diferentes perfiles representativos de un sistema de difusión terrestre.
- Eficiencia en tiempo de ejecución, para conseguir un tiempo de cálculo aceptable en aplicaciones interactivas sobre superficies típicas de análisis.
#### **ARTICULO**

- Parámetros estadísticos de los modelos estudiados ya publicados contrastados con medidas.
- Recomendaciones e Informes CCIR. Se han seguido las últimas publicaciones (1990) del CCIR, en aquellos puntos en que éste se ha pronunciado.
- Rango de frecuencias donde los métodos son aplicables.
- Facilidad de programación y versatilidad.

Para la banda de frecuencias de VHF y UHF los mecanismos de propagación que dominan son, por este orden de importancia:

- a) Propagación en Espacio Libre.
- b) Difracción.
- c) Reflexión.
- d) Dispersión troposférica.

#### **4.2. Características del modelo implementado**

A la vista de los resultados estudiados, se propone el siguiente modelo, a falta de medidas, que verifiquen su fiabilidad:

- Modelo de Difracción 2D por múltiples aristas con forma de semicilindros con el método de Meeks [1], limitando el número de máximos y con la corrección de Deygout por proximidad de obstáculos [2], [3]. Aplicación de la Recomendación 526 CCIR sobre difracción sobre tierra esférica.
- Modelo de Reflexión 3D, analizando tan sólo la superficie terrestre dentro de la primera zona de Fresnel. Es posible asimilar una distribución gaussiana de alturas o caracterizar geométricamente la forma del terreno.
- Modelo de Dispersión Troposférica, siguiendo la Recom. 617 del CCIR.
- Corrección de las alturas de un perfil, suponiendo que el índice de refracción de la atmósfera varía exponencialmente con la altura.

En cuanto a la eficiencia en tiempo de cálculo, el modelo 3D aumenta considerablemente el tiempo de ejecución. Considerando tan sólo el modelo 2D, el tiempo de cálculo depende únicamente del número de puntos a analizar y de la posición de la antena emisora dentro de la superficie:

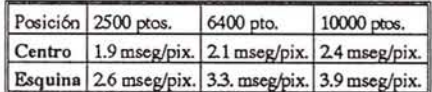

Aunque la aplicación final se ha desarrollado sobre una estación de trabajo, los tiempos se han medido en un ordenadorpersonal IBM compatible 486DX con frec. de reloj 50 MHz.

#### **REFERENCIAS**

Los autores de este artículo desean expresar su agradecimiento a la Dirección General de Medios de la Generalitat Valenciana ya la Dirección General de Interior en la Comunidad Valenciana por su ayuda prestada, sin la cual no hubiese sido posible el desarrollo de este proyecto.

#### **REFERENCIAS**

- [1] M.L.Meeks. "VHF Propagation over Hilly Forested Terrain". IEEE Trans. on Antennas and Propagation. Mayo 1983.
- [2] J.Deygout. "Multiple Knife-Edge Diffraction of Microwaves". IEEE Trans. on Antennas and Propagation. Julio 1966.
- [3] J.Deygout. "Correction Factor for Multiple Knife-Edge Diffraction". IEEE Trans. on Antennas and Propagation. Agosto 1991.

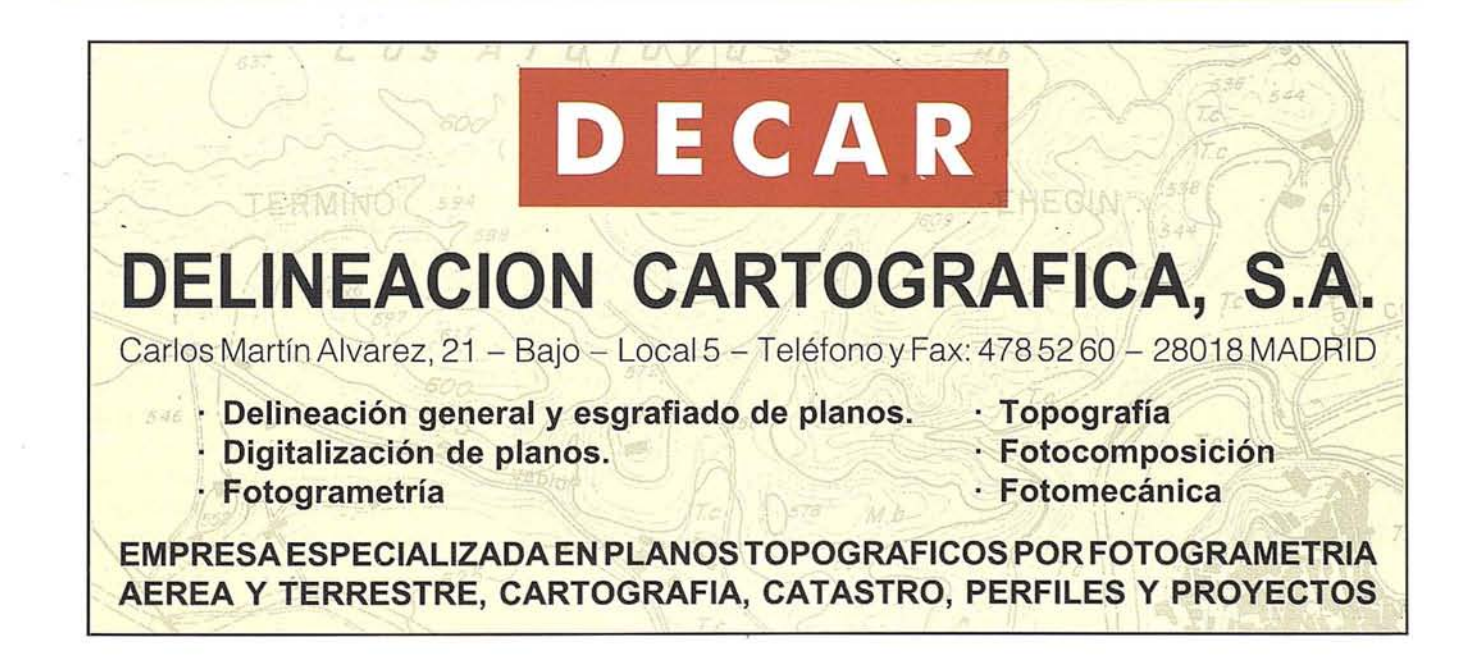

### **MAPPING VISITA EMISA**

on motivo de la inauguración<br>de la Exposición de Cartogra-<br>fía de las Islas Baleares cele-<br>brada en Palma de Mallorca<br>el pasado día 13 de Enero, el director de de la Exposición de Cartograffa de las Islas Baleares celebrada en Palma de Mallorca Mapping, D. José Ignacio Nadal, visitó las instalaciones de EMISA (Empresa Municipal de Informática) donde pudo apreciar la labor tan maravillosa que EMISA está desarrollando en el sistema de información geográfica a nivel municipal, y cómo una empresa que ante los ojos de todos aquellos que seguimos la información cartográfica de cerca, ha pasado desapercibida, ya que, en este momento, no solamente tiene resueltos todos los proyectos que hace 12 años se marcaron como objetivos sino porque hoy están en condiciones de exportar sus productos a otros ayuntamientos.

Agradecemos a su director, D. Joaquín Rodríguez, y a su colaborador en tareas cartográficas, D. José Manuel Miñano, su acogida a nuestra revista y se la ofrecemos para tomar contacto con todos los profesionales del sector.

#### **EXPOSICION DEL INSTITUTO GEOGRAFICO NACIONAL EN PALMA** DE MALLORCA

Con el título de "Cartografía de las Islas Baleares" organizada por el Ins-

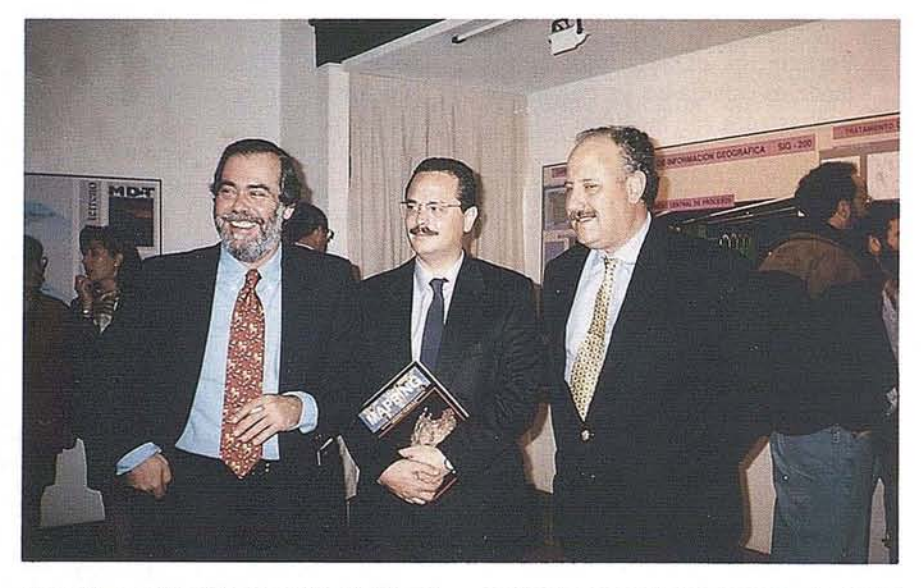

- . -~.. \_~---~.- -.' ---- --,-..-....-.....".

tituto Geográfico Nacional (LG.N.) y el Centro Nacional de Información Geográfica (C.N.LG.), se ha celebrado en Palma de Mallorca, el pasado mes de Enero, una muestra de cartografía balear.

El director general del LG.N., D. Angel Arévalo, el director del C.N.LG., D. Ramón Lorenzo, el responsable de cultura del Ayuntamiento de Palma, D. José Carlos Tous, y el presidente de EMISA, D. Bartolomé Oliver, presentaron la exposición.

Esta exposición estaba compuesta por todo un abanico de publicaciones cartográficas que el Instituto Geográfi-

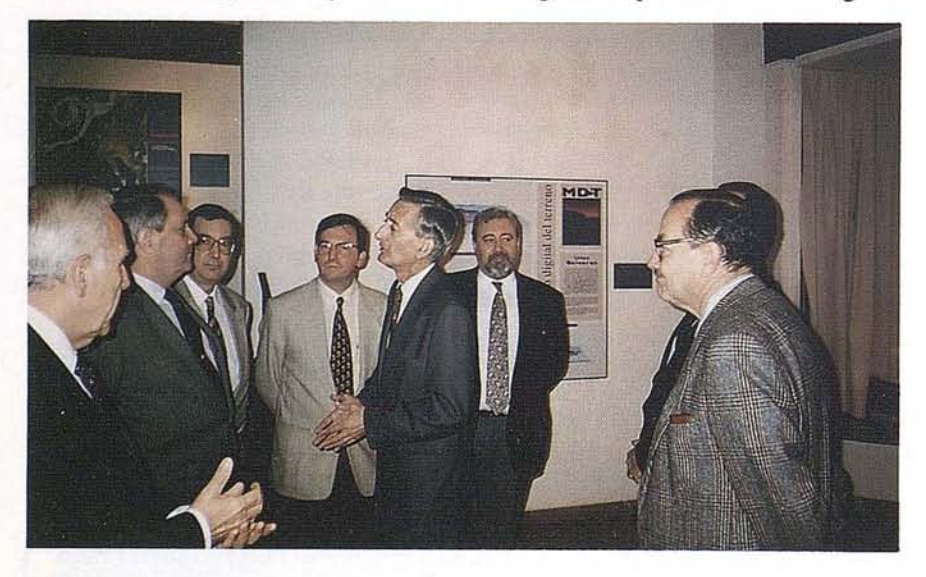

co Nacional realizó a lo largo de todos estos años y que, unido a la cartograffa histórica y de las cartas náuticas, forman una bonita muestra del quehacer del I.G.N. y otros organismos cartográficos.

D. Angel Arévalo indicó que esta exposición, organizada en colaboración con el Ayuntamiento de Palma y EMISA, es un homenaje a nuestros cartógrafos predecesores y a Baleares, ya que durante la Alta Edad Media el archipiélago balear proporcionó uno de los más singulares ejemplos mundiales cartográficos con la apertura de la Escuela Mallorquina de Cartografía.

La exposición pretendió mostrar una evolución cronológica y las distintas etapas por las que ha transcurrido la información territorial de Baleares.

Aprovechando el acontecimiento, se hizo saber por parte de D. Ramón Lorenzo (director del C.N.I.G.) y de D. Bartolomé Oliver (presidente de EMISA) de la creación de la TIENDA DEL MAPA en las islas, ubicada en locales de EMISA y que con el apoyo del C.N.I.G., se pretende acercar el mapa a cualquier persona que lo solicite.

Queremos aprovechar la ocasión para felicitar al Centro Nacional de Información Geográfica porque con estos acuerdos se está consiguiendo que la cartograffa sea cada vez más un instrumento útil para todos nosotros.

#### "SISTEMA DE INFORMACION **GEOGRAFICA PARA LOS CENTROS** C.I.T.A. DE LA GARROTXA Y LA SELVA (GENERALITAT DE CATALUNYA)"

a empresa AUDIFILM ha sido elegida por la Generalitat de Catalunya, como proveedora del "Sistema de Información Geográfica-SIG", para equipar a los centros C.I.T.A. de La Garrotxa y La Selva, con dicha tecnología.

La adjudicación se ha producido después del concurso convocado por la Direcció General de Serveis de Telecomunicació de la Generalitat de Catalunya, al cual han asistido las empresas y productos más relevantes del sector.

El sistema es tecnológicamente innovador y puntero dentro del mundo de los SIG: base de datos orientada a objeto, modelo digital del terreno, explotación total de la coordenada "z", conexión potente y flexible a bases de datos alfanuméricas externas, interfase usuario OSF/Motif,...

El mismo está basado en el GIS ASCODES, sobre el cual AUDIFILM ha desarrollado un conjunto de aplicaciones (AUDIGIS) para temas de Catastro, Urbanismo, Redes de Servicios e Infraestructuras, Proyectos, Entrada de datos, etc., así como un potente sistema de comunicaciones con bases de datos alfanuméricas externas.

La configuración hardware la forma una Estación de Trabajo HP-Apollo 9000/715, enlazada con la red general del centro, para ser integrada también a los sistemas ya existentes de gestión (HP-3000 y HP-9000), vía red Ethernet, realizando la comunicación en tiempo real sobre TCP/IP.

El sistema se encuentra ya totalmente instalado, realizándose actualmente los cursos de formación para los responsables del sistema.

#### "AUDIFILM NORTE SE TRASLADA AL PARQUE TECNOLOGICO DEL PAIS VASCO<sup>22</sup>

udifilm (adjuntamos presentación de la empresa), siguiendo su política de estar cerca del cliente, ha ampliado el grupo con la creación de AUDIFILM NORTE.

Esta nueva empresa del grupo, con sede inicial (desde el pasado verano) en Bilbao, está destinada a atender las necesidades de los clientes de la zona norte.

Recientemente, ha sido aprobada la solicitud de AUDI-FILM NORTE, para entrar en el Parque Tecnológico del País Vasco (Zamudio-Bizkaia), donde ya se encuentra desde primeros del pasado mes de diciembre.

Las excepcionales prestaciones, tanto del entorno como de los medios que ofrece el Parque, deseamos contribuyan a mejorar nuestros productos y servicios.

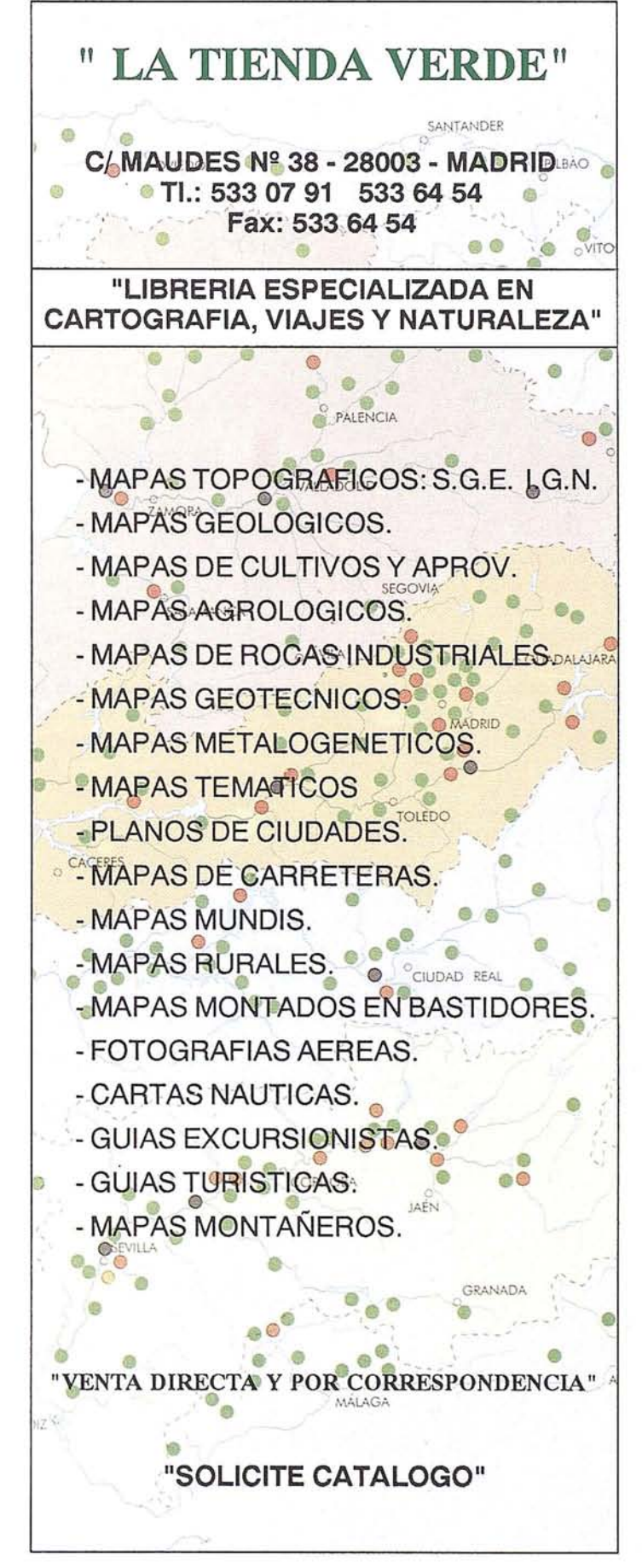

# LA **TOPOGRAFIA EN LA FORMACION OCUPACIONAL**

### **(Crónica de 200 horas enseñando Topografía)**

Miguel Angel Gracia Santos. Topógrafo.

#### **Resumen**

**Purante** el último trimestre de 1993 ha tenido lugar,<br> *Topografía de De la Escuela Televisi, un Curso de*<br> *Topografía de 200 horas de duración, financiado*<br> *dentro del objetivo D del Eondo Social Europeo en el marco de la Escuela Taller de Restauración Medioambiental de Utrillas (Teruel), un Curso de dentro del objetivoD del Fondo SocialEuropeo y gestionado por el IFES (Instituto de Formación y Estudios Sociales). Dicho curso, por sus caracterfsticas, puede calificarse de original* y *de experiencia pedagógico-profesional de alto interés. La presente es una crónica de dicho curso, donde pretendemos compartir nuestra experiencia y ponerla en común con todos aquellos que hayan trabajado en* la *enseñanza de estas disciplinas, sea desde un punto de vista profesional o más estrictamente académico.*

#### **1. Introducción**

El esquema tradicional de enseñanza de la Topografía, cartografía y disciplinas afines se ha venido caracterizando por la existencia de una doble vía: por un lado, el camino "oficial" o universitario, plasmado en las diversas Escuelas Técnicas, que ha venido formando a numerosos cuadros de mando, particularmente de la Administración; por otro lado, la permanencia de una vía "artesanal", de una concepción

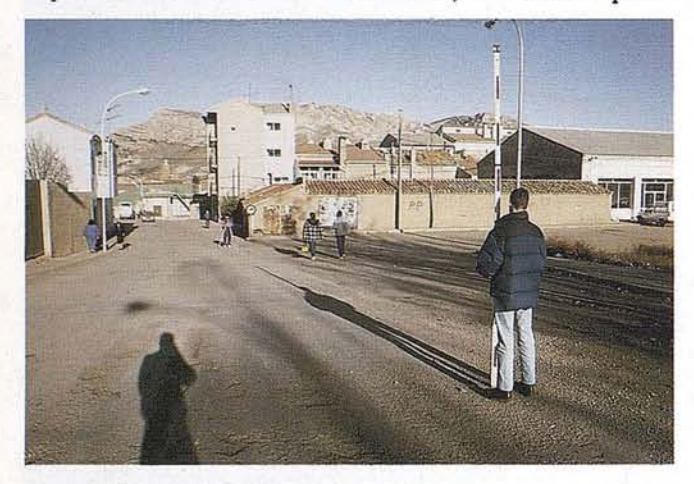

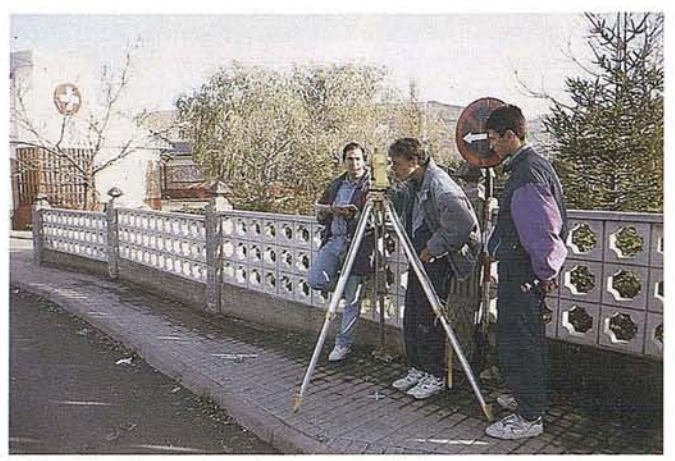

del topógrafo-cartógrafo como un oficio que se puede aprender en el campo y prescindiendo de muchos aspectos metodológicos o teóricos. Quizás una de las consecuencias más importantes de la existencia de esta doble vía de aprendizaje haya sido la confusión creada respecto al "camino a seguir" más adecuado para aprender Topografía y cartografía de una forma realmente profesional. De hecho, el problema quizás radique en qué nivel de cualificación se esté exigiendo al "aprendiz" de topógrafo, pues en función de ello cabe optar por una vía o por otra; por otro lado, la opción de estudios universitarios todavía no está al alcance de cualquiera, máxime teniendo en cuenta el escaso número de Escuelas técnicas que imparten esta disciplina de forma total o parcial.

El IFES (Instituto de Formación y Estudios Sociales), fundación dedicada íntegramente a la formación ocupacional y reciclaje de profesionales y de personas desempleadas, organizó, dentro de esta situación confusa, un Curso de Topografía que podemos considerar, en su concepción, bastante atrevido, y más en las circunstancias sociales y ambientales en que se diseña: un curso con intención de formar, sobre todo, peones y auxiliares -siempre necesarios en este trabajo-, pero con la suficiente capacidad para asimilar nuevos conceptos y técnicas que vayan surgiendo y teniendo que aplicar en su práctica profesional (no por auxiliar menos estimable ni necesaria); es decir, se quería formar aprendices "aprendidos", que puedan ser competitivos en el mercado de trabajo, puesto que han de resultar rentables a las empresas, las cuales normalmente pueden dedicar poco tiempo ydinero a la formación de su personal, particularmente el auxiliar... lo cual va muchas veces en detrimento de la calidad del trabajo realizado.

# IBERSAT SA

TELEDETECCION-AGRICULTURA-GEOLOGIA-CARTOGRAFIA - MEDIO AMBIENTE - USOS DE SUELO

C/ Araquil, 11 - 28023 Aravaca - MADRID - Telf.: 357 18 60 - Fax.: 357 31 92

#### **ARTICULO**

#### 2. El medio

El lugar elegido para impartir el Curso fue la localidad de Utrillas, en la provincia de Teruel, y fueron varios los motivos que llevaron a esta elección:

En primer lugar, constituye una zona tradicionalmente dedicada a la minería del carbón, sector actualmente en fuerte recesi6n en toda Europa. En Utrillas, el cierre de las explotaciones de la empresa Minas y Ferrocarril de Utrillas, S.A. supuso un durísimo golpe para la estructura económica de la comarca, dedicada casi monopolísticamente a la minería. El resultado ha sido una fuerte emigración (más de 1.000 personas en los últimos tres años) y unas altísimas tasas de paro, agravadas además por la muy escasa cualificación profesional y técnica de la inmensa mayoría de los desempleados.

En segundo lugar, la actividad minera practicada desde principios de siglo ha llevado a una muy grave degradación del medio natural, plasmado en la presencia de escombreras, desmontes a cielo abierto, zonas desforestadas, fuerte contaminación atmosférica (tanto por la combustión de lignitos de baja calidad como por las partículas en suspensión producidas por la extracción), etc... Urgía, por tanto, una rehabilitación del medio para la cual la Topografía, en tanto que ciencia que permite la disponibilidad de planos precisos y a la escala adecuada del lugar a restaurar, se convertía en un instrumento indispensable.

En tercer lugar, esta misma actividad minera, por otra parte, había llevado al levantamiento de planos durante muchos años y de todas las zonas del contorno (de cara a sucesivas explotaciones), por lo que se puede afirmar que existía una cierta "tradición" en el tema, y podía despertar incluso un cierto interés popular la realizaci6n de un Curso sobre la disciplina.

En cuarto lugar, existe en Utrillas desde fines de 1992, y gestionada por el IFES, la Escuela Taller de Restauración Medioambiental, única en su género en,España, y caracterizada por un enfoque acertadamente totalizador del trabajo de rehabilitación en medio ambiente. En este sentido, su trabajo se centra en tres especialidades: Rehabilitación del terreno, Revegetación y Construcción. Parte esencial del trabajo en la especialidad de rehabilitación es la elaboración de la cartografía del terreno a restaurar, por lo que la Escuela Taller ha enseñado Topografía general y aplicada a los alumnos de la misma, y dispone de medios adecuados y modernos: estaci6n total electrónica, *software* y *hardware* especializados, medios que serían empleados por el Curso que nos ocupa, contribuyendo de este modo a su rentabilizaci6n.

En este medio fue donde se realiz6 el Curso de 200 horas, dirigido a la poblaci6n en general de la localidad, lo cual tenía algunos matices interesantes:

Por una parte, se esforzaba en acercar la Topografía a personas sin conocimientos previos, y, en este sentido, tenía una loable función educativa general, más allá de tecnicismos.

- Por otra parte, intentaba evitar el "elitismo" que rodea a muchas disciplinas técnicas: había que demostrar que la Topografía y la Cartografía, si bien son ciencias con todo un bagaje metodol6gico y técnico de muy alto nivel, no constituyen arcanos indescifrables para nadie, y que todos podemos -y, si se nos apura, todos deberíamos-, tener nociones elementales de las mismas, imprescindibles si se va a trabajar aunque sea como auxiliar o pe6n, pero útiles incluso en una excursi6n dominguera por el campo...
- Finalmente, cubría otra funci6n social no menos importante: la de entretener las excesivas horas de ocio a que se enfrentan los parados, en un lugar de no muchas alternativas culturales y formativas.

#### 3. Los alumnos

El perfil y nivel de partida de los alumnos era heterogéneo, pero podían distinguirse dos grandes grupos: el primero, formado porjóvenes adolescentes, con todas las características propias de la edad, y en principio con poco interés por la Topografía, que se apuntaron "por hacer algo", pero que terminaron aprendiendo bastante. El segundo grupo estaba formado por adultos de 30 a 35 años todos ellos, con un interés particular en aprender Topografía, motivada sobre todo por relaci6n profesional (maquinistas de obras públicas, contratistas de obras, antiguos peones de Topografía en sus años mozos...).

La relación entre ambos grupos de trabajo cabe considerarla como modélica, existiendo en todo momento una amplia armonía, y sin abrirse en modo alguno un "abismo" generacional.

Respecto al nivel académico de los alumnos, únicamente cuatro de los quince alumnos habían completado el BUP, Yla mayoría de ellos contaba s610 con el Graduado Escolar o el Certificado de Escolaridad. Con este nivel, a algunos les pareció que hacer entender a estos muchachos los principios te6ricos de la Topografía o el funcionamiento de un teodolito era poco menos que temerario, o más bien iluso... La realidad mostró pronto lo contrario, lo cual demuestra que no existen temas difíciles o inaccesibles, sino en todo caso, métodos de enseñanza áridos o inadecuados. En realidad, no supuso sino la victoria de un método de enseñanza interactivo y que hacía al alumno partícipe y protagonista de su propio aprendizaje sobre el sistema tradicional que centra el protagonismo en el profesor y deja al alumno el papel de mero receptor o "banco de datos".

#### 4. El temario

Habida cuenta del nivel de los alumnos, alumnos que nunca habían visto un mapa topográfico, o que apenas habían manejado una calculadora científica, pero también teniendo en cuenta el objetivo de formaci6n profesional del curso, éste tenía que conjugar la enseñanza de principios elementales con aspectos más complejos y el manejo adecuado de

#### **ARTICULO**

**instrumentos modernos,** para lo cual hacía falta que los alumnos dispusieran de un bagaje teórico lo suficientemente amplio.

Compromiso difícil, que se salvó como se pudo, sin experiencia previa en la enseñanza de la Topografía por parte del que suscribe, y mediante la estructuración en **cuatro módulos** de igual duración:

- 1. Fundamentos de Cartografía.
- 2. Principios matemáticos y teóricos de la Topografía.
- 3. Manejo de aparatos topográficos.
- 4. Aplicaciones del ordenador a la Topografía.

El **primer módulo** pretendía familiarizar a los alumnos con los mapas topográficos, acostumbrarlos a leer los signos convencionales, manejar con fluidez las escalas y, en definitiva, extraer la mayor cantidad de información posible de un mapa (perfiles, pendientes...). Se trataba de que, teniendo claro el producto donde se plasma el trabajo del topógrafo (mapa o plano), pudieran asumir posteriormente problemas y tareas posteriores, más difíciles.

El **segundo módulo** tenía como objetivo, por un lado, proporcionarsoltura a los alumnos en la resolución de problemas prácticos de Topografía mediante las matemáticas, y particularmente, de la Trigonometría; también pretendía dejar sentados los principios básicos de Topografía: redes, poligonales, métodos planimétricos, altimétricos y taquimétricos...

Con el **tercer módulo** salimos a la calle: con un nivel automático, un teodolito electrónico y las correspondientes miras, y unas brújulas de excursionista, los alumnos fueron adquiriendo soltura en el manejo de estos aparatos, que culminó con el manejo de la estación total. A excepción de esta última y de las brújulas (propiedad de la Escuela Taller), el resto del material fue alquilado para la ocasión, pues consideramos que eran los productos más adecuados desde un punto de vista pedagógico.

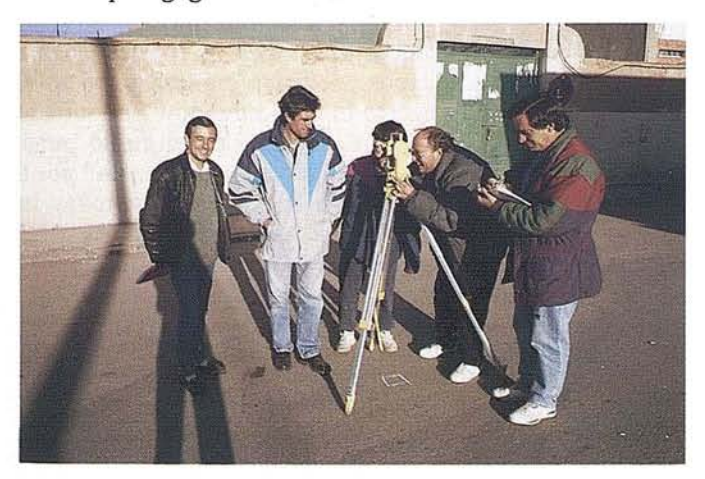

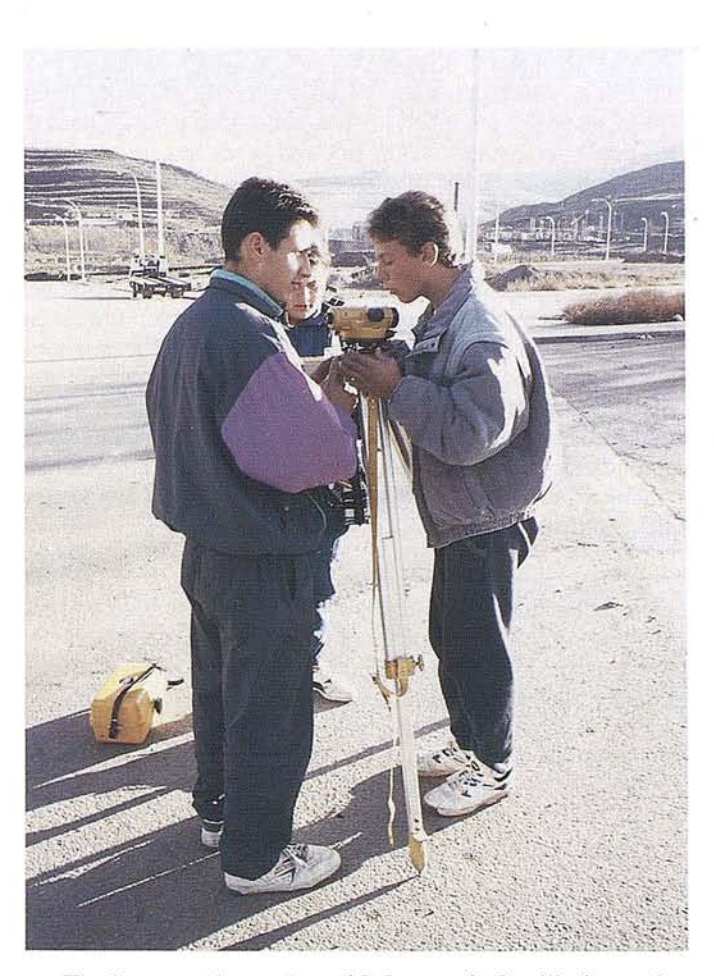

Finalmente, el **cuarto módulo** quería familiarizar a los alumnos con el empleo de programas de Cartografía y Topografía, y aunque sólo se pudo trabajar a un nivel muy básico, se consiguió que los alumnos conocieran lo que es un Modelo Digital del Terreno y cómo puede construirse, qué es una estructura de datos *raster* y otra vectorial, qué distingue a un paquete CAD de otro de GIS o de otro dedicado sólo a Topografía, etc., logros todos ellos que parecían inalcanzables al principia del Curso, cuando el más simple problemita de escalas representaba todo un dilema para los alumnos...

Unos mapas 1:50.000 del Ejército, lápices, unas reglas y unos transportadores de ángulos, un teodolito y un nivel de alquiler, algo de papel milimetrado y vegetal, y el Curso estaba en marcha...

#### **5. Hitos y mitos**

Sería prolijo narrar en detalle el desarrollo del Curso. Nos limitaremos a señalar aquellos aspectos que se pueden considerar más interesantes o sugestivos para el público en general.

Sin duda, uno de los problemas más serios que se plantean al principiante es **aprender el fundamento de la** r~presen**tadón de la tercera dimensión:** las curvas de nivel se ven con claridad en el mapa, pero el trazarlas, aunque sea como proyección en el plano de cuerpos o volúmenes geométricos

sencillos, entrañó dificultades no previstas, y puso de mani· fiesto, a nuestro entender, los escasos logros pedagógicos de la enseñanza tradicional de la Geometría en nuestras escuelas, que impide un desarrollo mayor del pensamiento espacial.

Moverse por el campo con un mapa de la zona es siempre sugerente, y hacerlo con una brújula lo es aun más: se realizaron excursiones exclusivamente de orientación, donde se señalaron rumbos, se buscaba la situación de puntos determinados, etc... Con ello se conseguía, sobre todo, relacionar una disciplina profesional como la topografía con una actividad 16dica como el excursionismo, lo que redundaba en un aprendizaje más grato de la técnica y en la eliminación de "miedos" a lo que se pudiera considerarse como una ciencia difícil o inaccesible.

Desde el primer momento se había considerado necesario el que los alumnos entraran en contacto con la elaboración profesional de la cartografía y con lastecnologías punteras en este campo: a tal efecto, se organizó un viaje a Madrid, donde se visitaron las instalaciones del Instituto Geográfico Nacional y las de la empresa Grafinta, S.A., en la cual los alumnos pudieron conocer los principios de la tecnología GPS.

...Pero no sólo de sistemas por satélite vive el hombre, y era preciso que los alumnos conocieran también cómo funciona un teodolito, sin entrar en tecnicismos excesivos e imposibles de captar(además de fútiles). Yello se resolvió con la construcción de un teodolito casero, donde un transportador de ángulos redondo y un tubo de cartón, con dos alfileres, fueron suficientes para reálizar un rudimentario, pero altamente pedagógico, levantamiento topográfico, y permitió manejar el teodolito electrónico con una sencillez rayana en la frescura...

Otro de los problemas pedagógicos importantes era el de cómo enseñar trigonometría a alumnos con escasos o casi olvidados conocimientos de matemáticas: los vídeos resulta· ron en esta ocasión de gran ayuda, y el empleo sistemático de problemas yaplicación de fórmulas; alser un curso de formación, profesional, no interesaba tanto conocer el principio teórico en el que se basaba tal o cual fórmula, sino solamente (y nada menos) saberlas aplicar correctamente. El protagonismo de los alumnos (constantemente resolviendo problemas, por grupos, ayudándose unos a otros, los alumnos con BUP ayudando a los menos aventajados) contribuyó a mejorar su nivel de aprendizaje, y a conocer la relación profunda existente entre Trigonometría, Geometría y Topografía.

Ello pone de nuevo en solfa la enseñanza tradicional, al permitir que alumnos sin conocimientos previos puedan aprender principios que se enseñan tradicionalmente en BUP y, que sobre todo, sepan encontrarles aplicación práctica, cosa que pocos alumnos que terminan BUP sabrían hacer, y menos al cabo de unos meses o años de su paso por el Instituto.

#### 6. Problemas, carencias y lecciones para el futuro

No todo fue de color de rosa en el curso. Quedaron muchos temas en el tintero, las prácticas no fueron todo lo intensas que se deseaban... Resumiendo, podríamos denotar los siguientes aspectos negativos:

- No se dio nada sobre Fotogrametría y fotografía aérea, debido sobre todo a su escasa aplicación en el área concreta donde se impartió el Curso, aunque todo Curso introductorio debería introducir un módulo sobre el tema, máxime considerando que la restitución es uno de los trabajos auxiliares más habituales en la Cartografía y disciplinas afines.
- Se echó a faltar el manejo directo de aparatos GPS, que todavía resultan prohibitivos para muchas empresas y profesionales, pero que habrán de imponerse en un futuro cercano. Cabe plantearse algún tipo de seminario dedicado expresamente a la labor de los auxiliares en el nuevo modo de trabajo en Topografía.
- Faltaron horas de luz y aparatos topográficos: la tradicional carencia de medios de la enseñanza universitaria surgió aquí también, aunque en menor medida, pero seguía sinser satisfactorio el que siete personas trabajaran alrededor de un teodolito, por ejemplo...
- Este tipo de cursos, pese a su función social, representa, en nuestra opinión, una buena ocasión para ejercer el patrocinio por parte de empresas de alquiler o venta de aparatos topográficos, a las que invitamos a recoger este guante... Sin duda todos, enseñantes y patrocinadores, podrían beneficiarse de este tipo de relación.
- Pero lo más grave: finalizado el Curso, vuelta al ocio, al desempleo feroz, a la inactividad, porque la de Utrillas es una comarca en gravisima recesión, donde cualquier actividad económica está bajo mínimos, no fue posible con· seguir que los alumnos puedieran realizar prácticas en empresas, por lo que todo el "know-how" adquirido, toda la inversión llevada a cabo en el curso puede quedar en nada, en una "divertida experiencia" por lo que me permito hacer un llamamiento a todas las empresas y profesionales a las que llega MAPPING para que tengan en cuenta este volumen de peones y auxiliares recién formados y que están esperando una oportunidad para poner en práctica los conocimientos adquiridos.

Mi agradecimiento personal al Instituto Geográfico Na-CIOnal, Grafinta, S.A. y Topcon España, S.A. por el apoyo prestado para la realización del Curso.

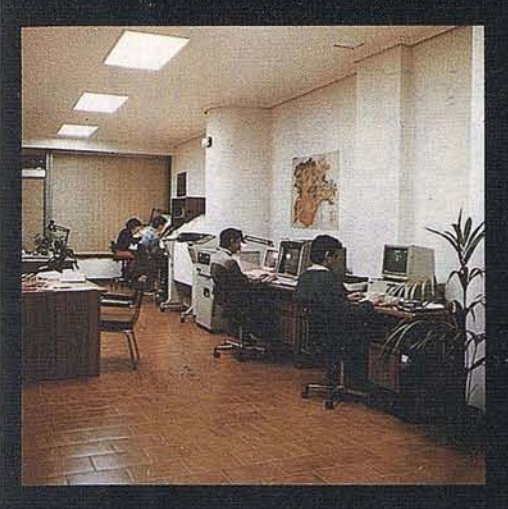

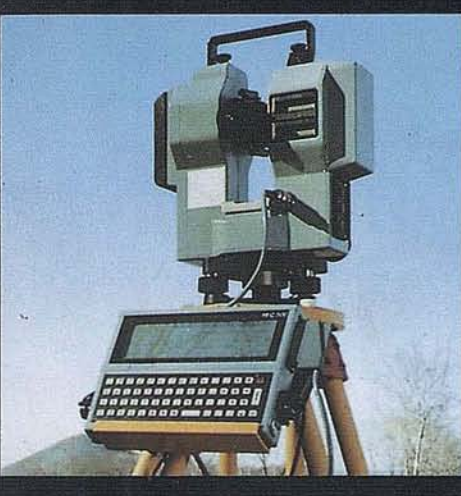

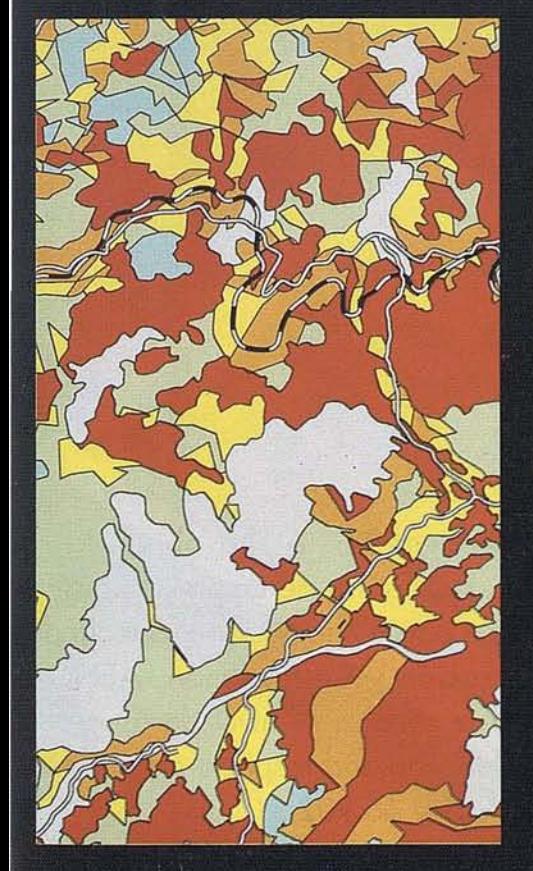

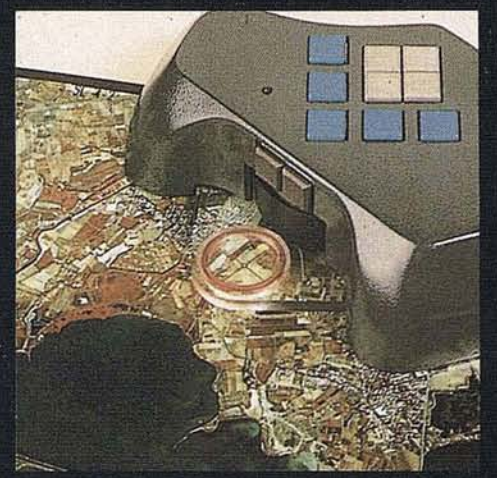

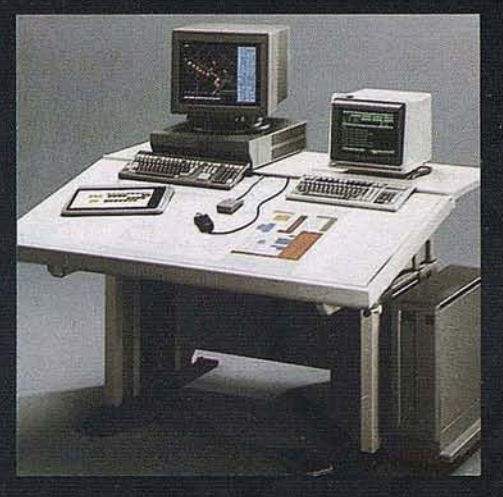

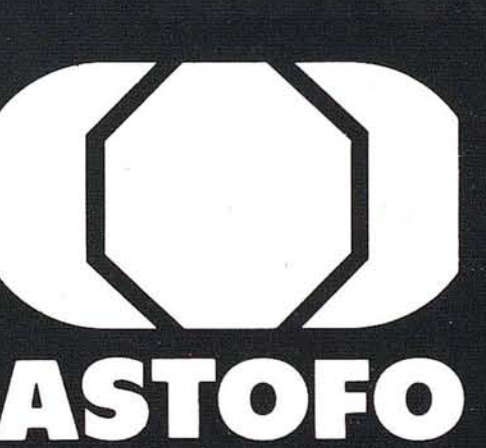

ASOCIACION EMPRESARIAL DE TRABAJOS TOPOGRAFICOS Y FOTOGRAMETRICOS

Miembro Federado de TECNIBERIA

C/Velázquez, 94 4º 28006 MADRID Telf.: (91) 431 37 60 Fax.: (91) 576 99 19

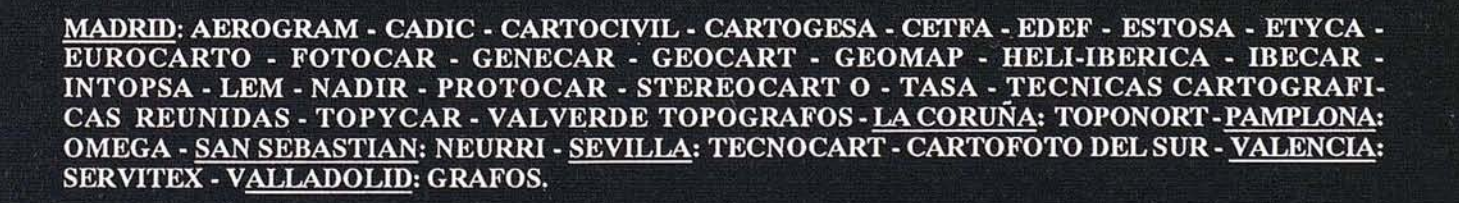

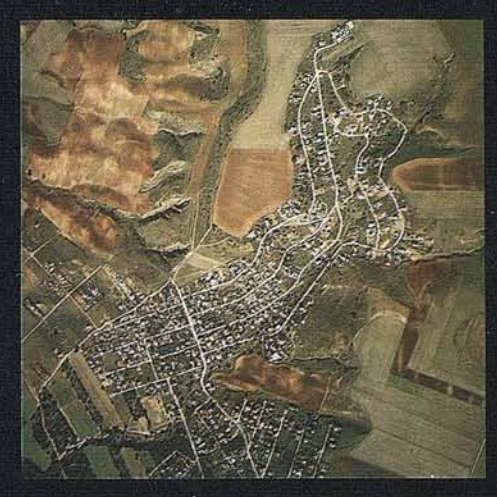

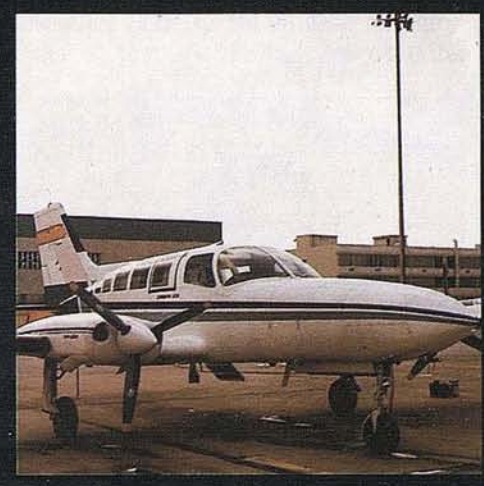

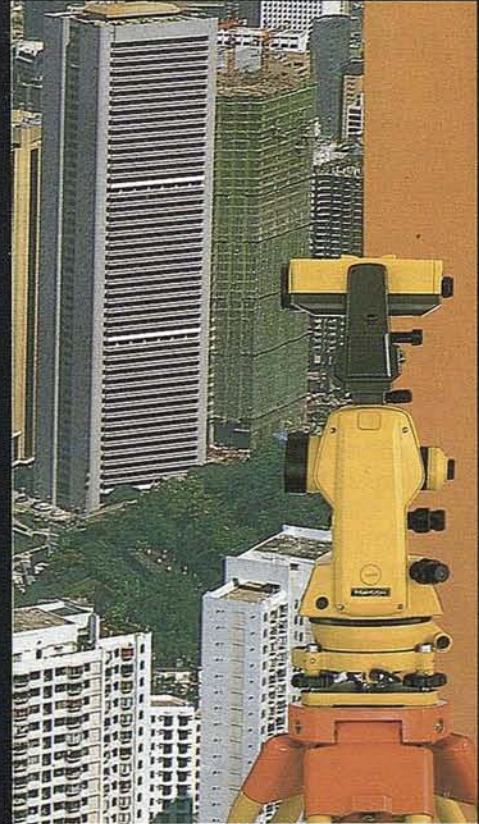

# **1ª EMPRESA DE TOPOGRAFI CERTIFICADA POR AENOR**

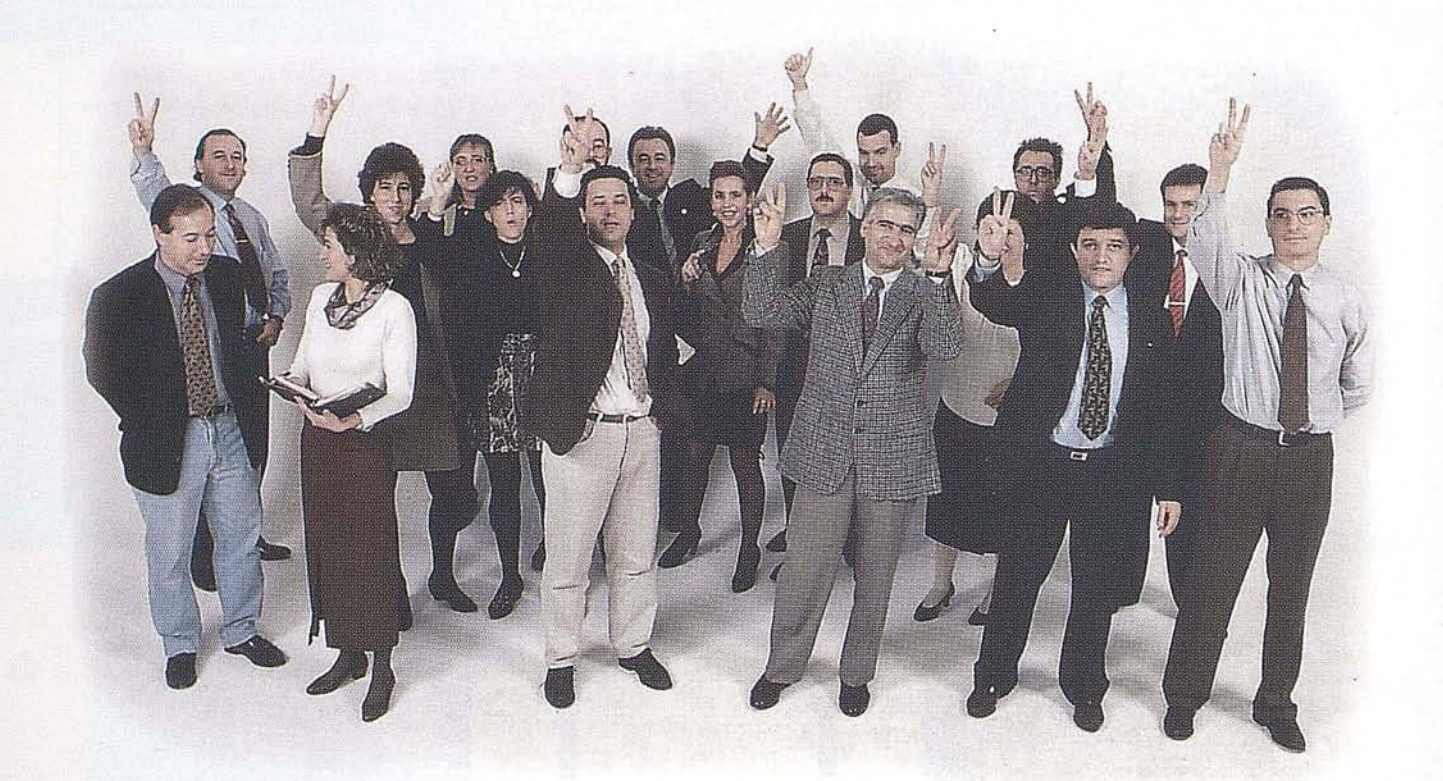

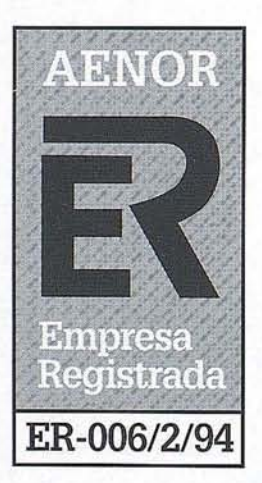

Isidoro Sánchez S. A. ha obtenido el "Certificado Registro de Empresa", distintivo creado por la Asociación Española de Normalización y Certificación, AENOR para dar a conocer el nivel de aseguramiento de la calidad respecto a la norma **UNE** 66.901 Y 66.902. (ISO 9001 Y 9002)

Todas las personas que trabajamos día a día en esta empresa sabemos que significa un paso más y nos sentimos orgullosos de nuestro compromiso con la calidad.

# **La illtima Elección: El Plotter Color CalComp 68000.**

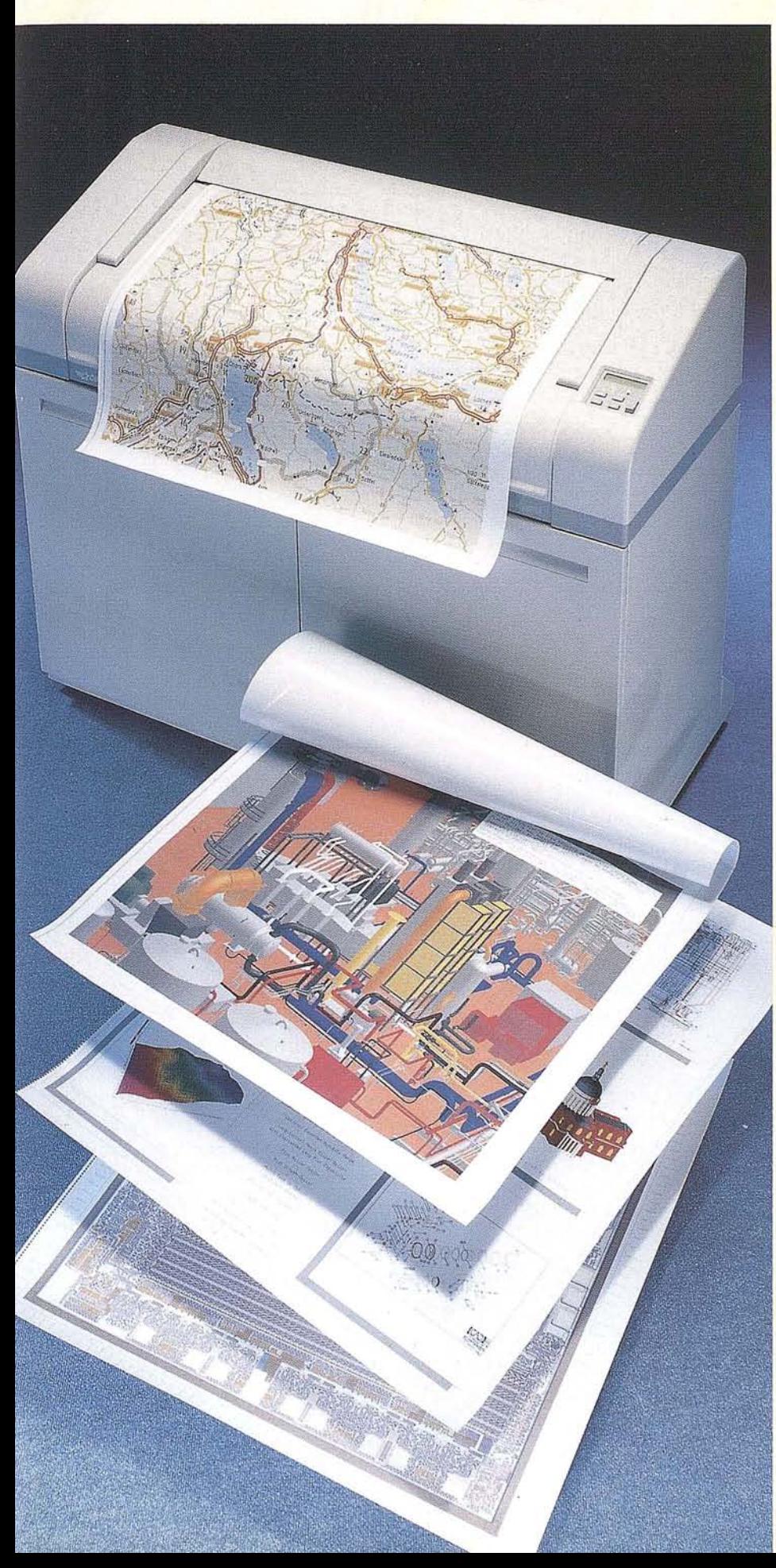

Plotters que combinen alta calidad de color con alta productividad es muy raro. Pero sin esta combinación es difícil alcanzar la calidad necesaria para aplicaciones como

Mapping, CAD en 3D, Ingeniería Electrónica oArtes Gráficas.

Por eso CalComp ha desarrollado el plotter electrostático Serie 68000 de gran formato, hoy líder en cuanto a prestaciones y precio.

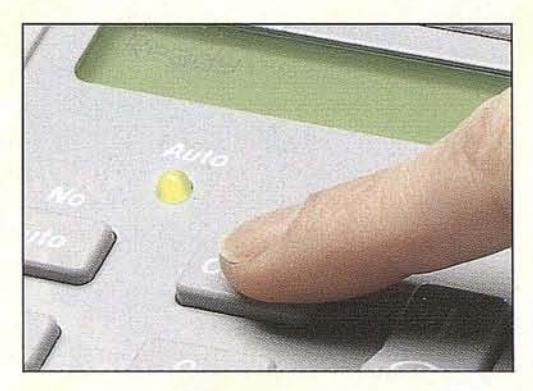

### **Alta Calidad y Velocidad con sólo Pulsar un Botón.**

Con 400 dpi de resolución, millones de colores, alta precisión y ajuste automático de papel, el 68000 proporciona el más alto nivel de precisión, detalle y solidez de color en cualquier ambiente y bajo cualquier condición. Gracias a su diseño exclusivo, el 68000 de CalComp puede dibujar un plano y simultáneamente recibir y procesar un segundo, consiguiendo un incremento de productividad del 40% para tamaño DlN-AO o mayor. Yaún con todas estas ventajas, el 68000 destaca por su sencillez de manejo. El plotter apenas requiere la atención del usuario, ni siquiera para recoger los planos. El 68000 lo hace automáticamente. Otro producto de calidad para usuarios profesionales, CalComp 68000, la última elección.

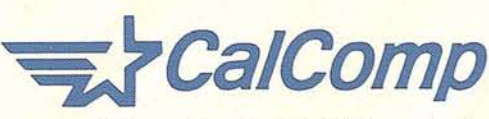

CalComp España, S.A. *CI* Basauri, *sin* 28023 MADRID Teléf. 372.99.43 Fax. 372.97.20 *CI* Valencia, 7A, bajos 08015 BARCELONA Teléf. 226.44.44 Fax. 226.04.47

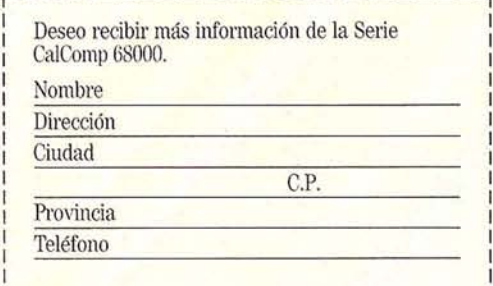

I I **I I was the most officer and the second state of the second state of the second state of the second state of** 

# **Visita del I.G.N. y C.E.N.I.G. a EMISA**

as actividades programadas<br>
con motivo de la exposición<br>
de cartografía de las Islas<br>
Baleares, incluían una visicon motivo de la exposición de cartografía de las Islas ta detenida a las instalaciones de la empresa municipal de informática de Palma de Mallorca (EMISA), in~ tegrada por D. Angel Arévalo, Director del LG.N., Ramón Lorenzo, Director del C.E.N.LG, D. Antonio Sáenz, C.E.N.I.G. y Dña. Mª Jesús Revuelta, C.E.N.LG.

La colaboración desarrollada entre el Instituto Geográfico Nacional y la empresa municipal de informática EMISA en los últimos años ha permitido profundizar en la elaboración de un proyecto de actividades comunes en el campo de la información geográfica dentro de las competencias de cada uno de los centros.

En este sentido se ha concretado un convenio de colaboración para el desarrollo de actividades en el campo de la cartografía digital y en proyectos relacionados con la geodesía y el intercambio y apoyo de

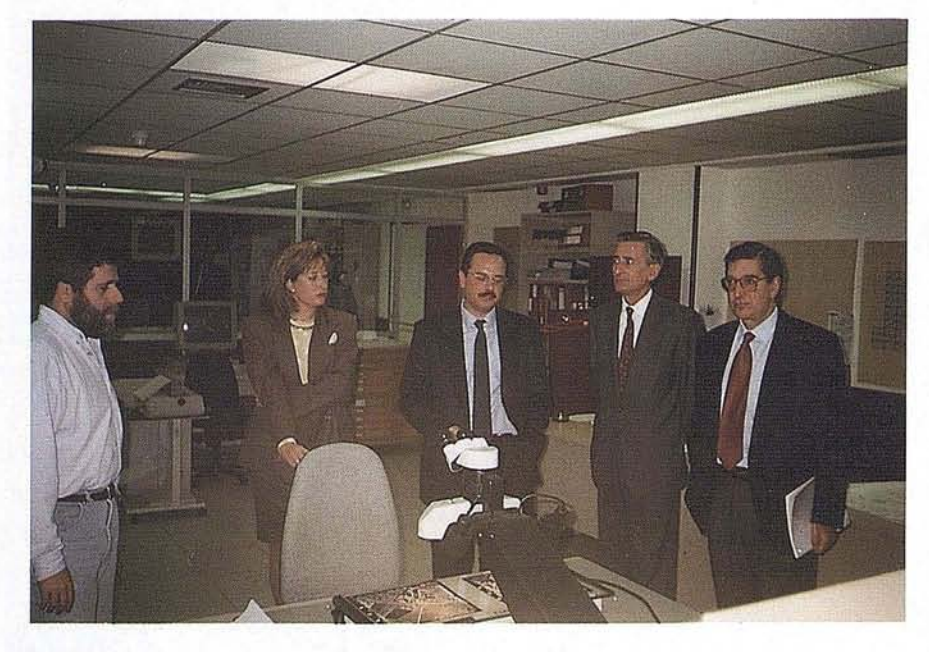

iniciativas en actividades internacionalesfinanciadas porlas comunidades europeas.

Para la implantación en otras ciudades del modelo de tratamiento de información geográfica o el modelo digital que EMISAtiene implantado en el Ayuntamiento de Palma de Mallorca.

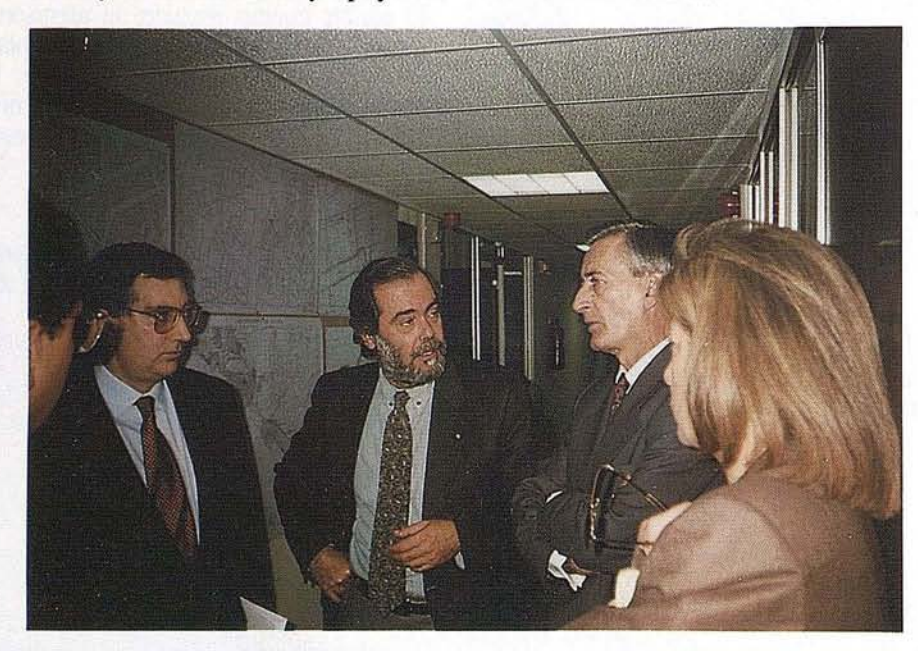

En C.E.N.LG. dentro del texto de este convenio considera a EMISA como su agente comercial en Baleares que se encargará de la gestión de la nueva casa del mapa, que tiene prevista su inauguración próximamente, en la que se pondrá a disposición de la comunidad balear la cartografía tanto terrestre como náutica así como toda la cartografía producida por el Instituto Geográfico Nacional.

Durante la visita a la que MA-PPING tuvo acceso se pudo comprobar la gran profesionalidad que en EMISA hay y la ilusión de los responsables de la misma que habiéndo cumplido sus objetivos a nivel de Ayuntamiento de Palma ya están pensando en poder exportar la tecnología que durante años han desarrollado con éxito.

Desde estas páginas de MAP-PING alentamos a EMISA y deseamos que ese acercamiento al Instituto Geográfico Nacional sea un éxito.

# FORMATEK

# ESTACION DE TRABAJO

 $H_0$ 

SOCIEDAD ANONIMA

BASE<br>CARTOGRAFICA<br>DE ESPAÑA

1000年 年

erie meed coas

R

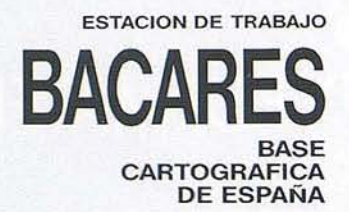

#### **POSIBLES APLICACIONES**

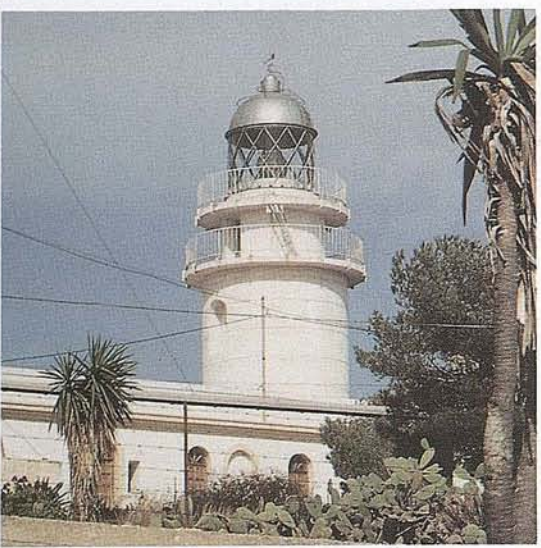

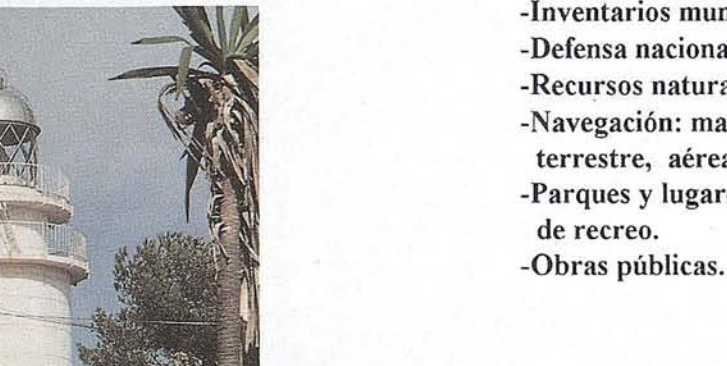

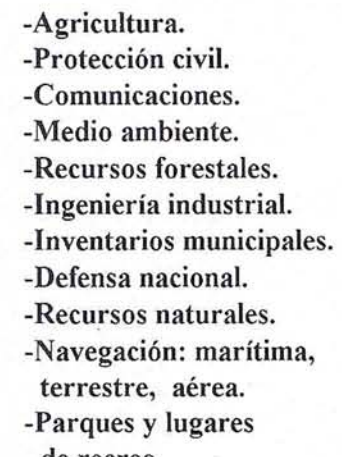

- -Rescate y búsqueda. .
- -Estadística
- -Turismo.
- -Control de tráfico y transporte.
- -Control y seguimiento de plataformas móviles
- -Planificación urbana.
	- -Vías férreas.
		- -Carreteras.
		- -Canales.
- -Ríos navegables. -Sistemas de información geográficos.

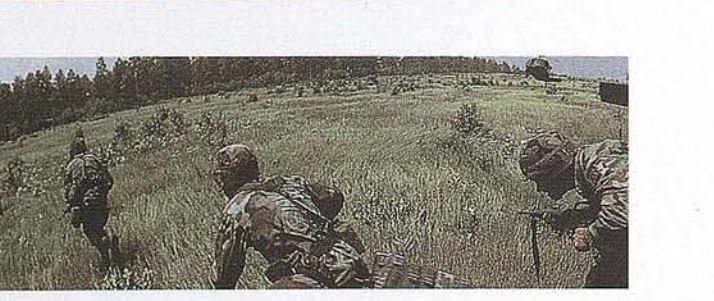

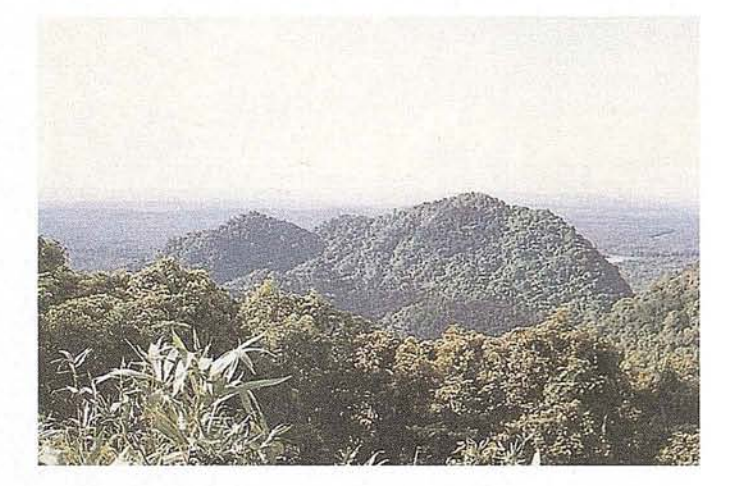

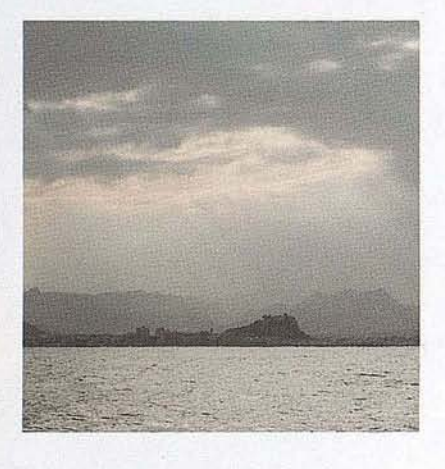

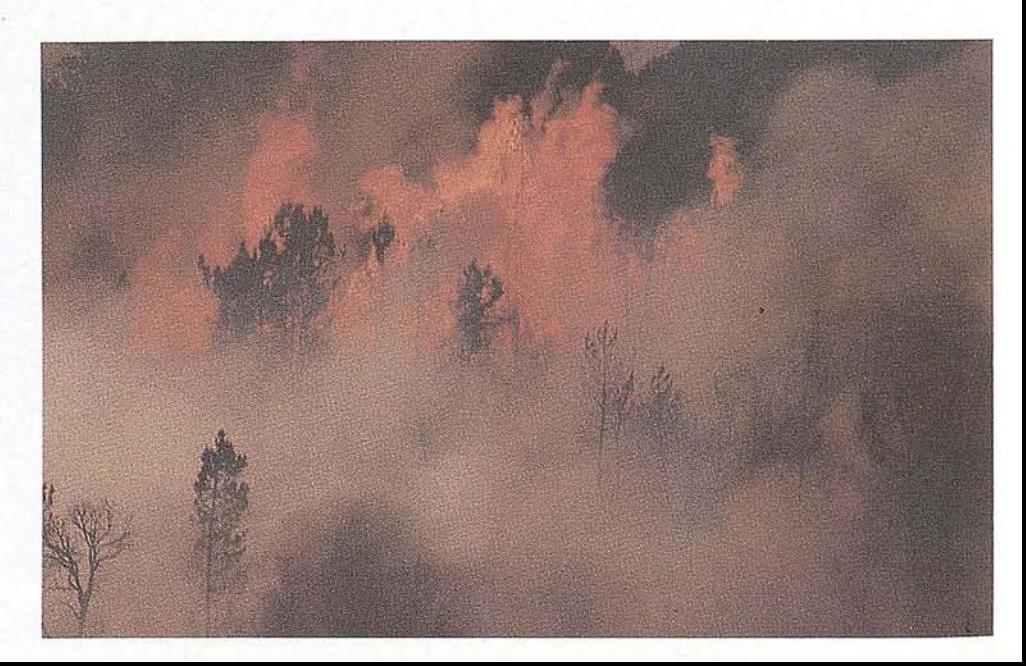

#### **E5TACION DE TRABAJO**

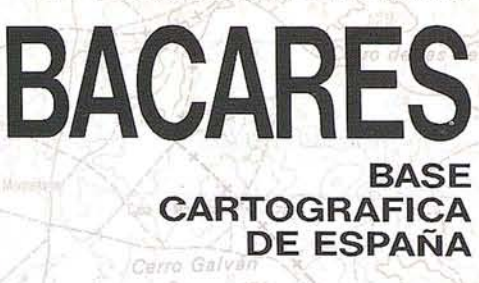

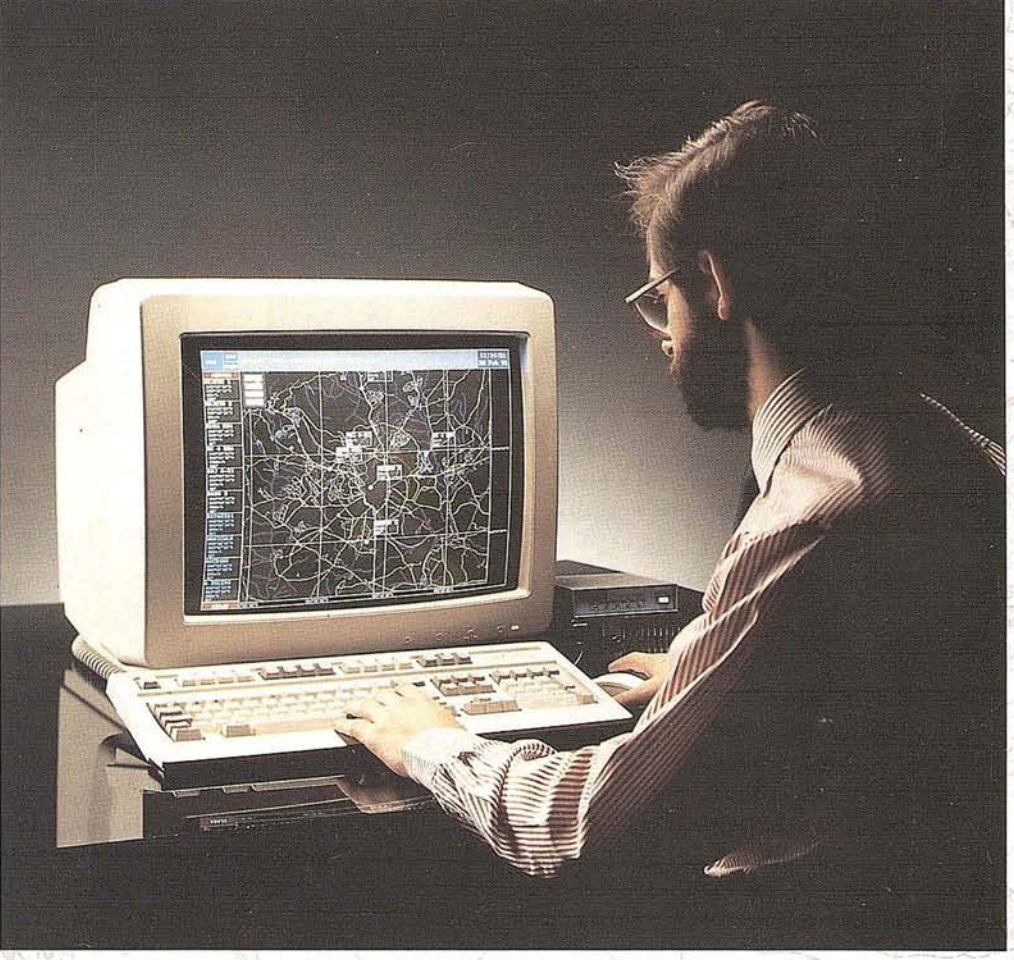

La estación de trabajo BACARES es un potente soporte de aplicaciones posicionales. Sobre una plataforma informática de altas prestaciones, esta estación de trabajo ofrece un fichero analógico georeferenciado de todo el territorio de España, comenzando con la escala 1:6.000.000 que se emplea como referencia general, a escalas cada vez más altas, hasta concluir en la escala 1:50.000. Conjuntamente con el dato geográfico, BACARES incluye el logical FRK que permite al usuario usar poderosas herramientas informáticas para llevar a cabo cualquier operación de gestión de recursos sobre una base cartográfica georeferenciada. La misma estación incluye también un lector láser de disco óptico que dota a BACARES de las ventajas inherentes a los ficheros analógicos.

rro del Hórna

ntriana de

....

Para llegar a este producto de características únicas, Grafinta S.A. ha entrado en asociación con la Compañía Formatek Inc. de Canadá. Mediante un

proceso exclusivo de esta Compañía, toda la cartografía de España ya citada ha sjdo transformada en un fichero analógico georefereneiado que ofrece al usuario ventajas operativas no disponibles hasta la fecha.

Ellogical de aplicación FRK permite al usuario asociar a la base cartográfica citada, otros ficheros informáticos, ya sean vectoriales, rasterizados ó analógicos, con información dinámica ó estática, incluso dibujos de ingeniería. El módulo de navegación permite el refresco instantáneo, continuo y sin costuras de la base geográfica, de tal manera que el usuario puede realizar el seguimiento, entiempo real, de cualquier plataforma móvil. No hay limitaciones cartográficas dentro, del territorio de España.

BACARES es en resumen un excelente útil de trabajo para el gestor de recursos.

'--- **""\\_** \_\_-4'""

"l"

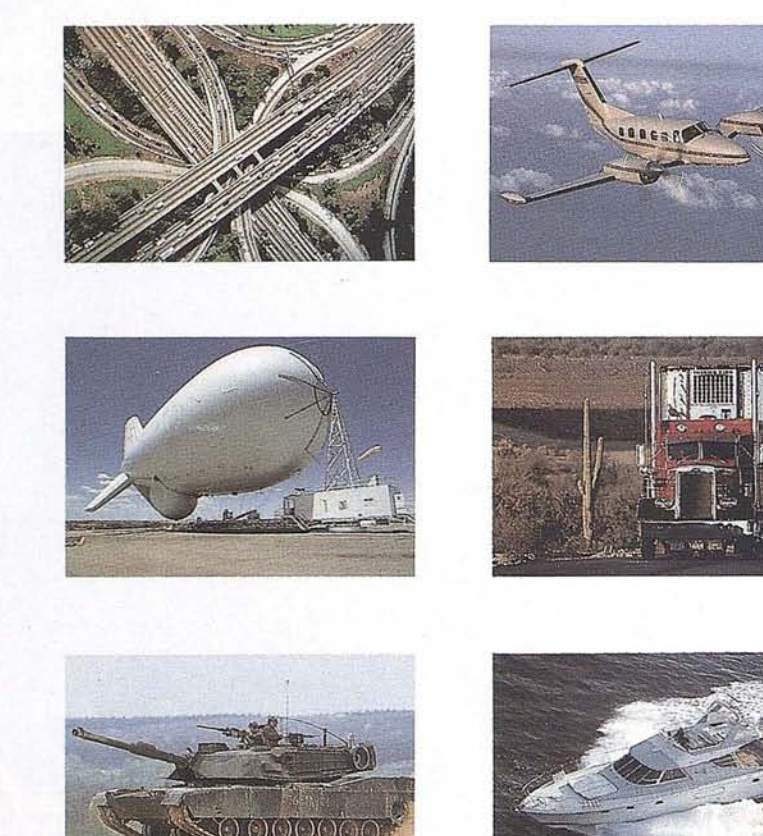

#### **LOGICAL FRK**

Ellogical de aplicación FRK es un sistema progresivo de gran flexibilidad y eficiencia que facilita tremendamente la gestión del territorio a través de un uso novedoso de esta nueva tecnología.

Escrito en C++, el logical FRK corre en entorno Windóws sobre un procesador 486. Su función principal es establecer el lazo entre una información determinada y un entorno geográfico. La estructura híbrida de la base de datos proporciona al gestor de recursos la flexibilidad de emplear ficheros, datos y documentos de tipos muy diversos.

Efectivamente, con simples comandos, el gestor puede tener acceso a una amplia variedad de datos en formatos diversos, todos ellos relativos a una posición geográfica determinada.

El logical FRK es compatible con las normas cartográficas de la OTAN. Estas normas han sido adoptadas igualmente por numerosos organismos cartográficos de diversos países.

Entre otros, el logical FRK ofrece las siguientes funciones ó modos operativos:

-Navegación. Movimiento sin límites con refresco de la base geográfica según el movimiento del cursor,

permitiendo ampliaciones (zoom) inmediatas para cambios de escala.

-CSPM. Permite el control y seguimiento de plataformas móviles, ya sean aéreas, terrestres ó marítimas.

-Gestión. Vincula datos seleccionados con áreas geográficas específicas.

-Cálculo. Permite realizar medidas de entidades ya sean de:

- -Punto.
- -Línea.
- -Superficie.

-Edición. Sobre cualquier tipo de entidad, añade y modifica información, ya sea en la forma de un fichero:

- -Vectorial.
- -Raster, ó
- -Analógico.

-Ilustración. Asocia información visual a puntos específicos de la base geográfica.

-Impresión. Permite la impresión de la información que aparece en la pantalla.

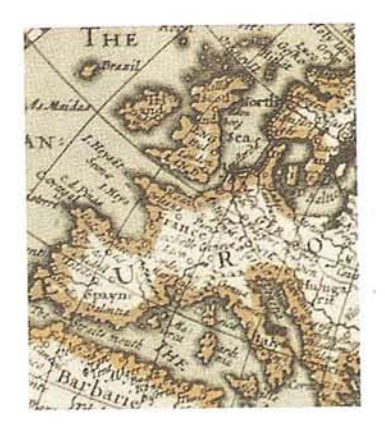

#### **BASE GEOGRAFICA**

El fichero geográfico informático ha sido producido empleando cartografía de diversas fuentes, previo convenios autorizando su utilización.

En la estación de trabajo BACARES, tipo 1, ambas caras del disco óptico contienen un fichero con la cartografía de todo el territorio de España a las siguientes escalas:

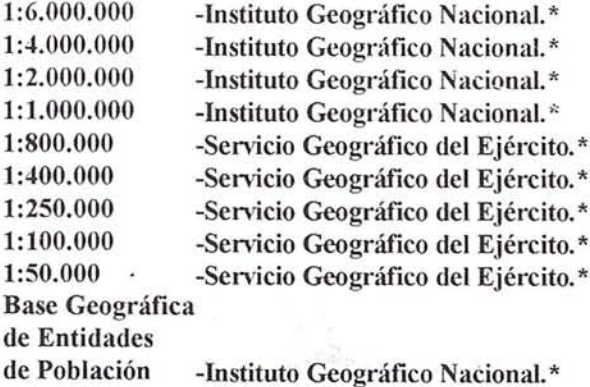

La cartografía a escala 1:50.000 está dividida en las dos caras del disco según los esquemas, en la cara A contiene aproximadamente dos tercios de la parte Norte del territorio nacional e Islas Baleares. En la cara B reside el mismo fichero anterior, escalas 1:6.000.000 hasta 1:100.000, pero con relación a la escala 1:50.000 incluye aproximadamente dos tercios de la parte Sur del territorio nacional, así como las Islas Canarias. En la escala 1:50.000, hay una extensa zona común que facilitará el uso de estos ficheros sin necesidad de voltear el disco.

En versiones personificadas de la estación de trabajo BACARES, el disco óptico puede dar cabida a otros datos ó documentos a consultar, ya sean:

- -Sonido.
- -Fotografías.
- -Diapositivas. -Imágenes video.
- -Películas.
- 
- -Dibujos de ingeniería.

#### **CREDITOS**

\* Copyright. Se hace constar que la Cartografía base y Toponimia que se han utilizado en la obtención de los ficheros cartográficos empleados en el producto "BACARES", es la producida por el Servicio Geográfico del Ejército, Ministerio de Defensa ó por el Instituto Geográfico Nacional, Ministerio de Obras Públicas, Transporte y Medio Ambiente, quienes se reservan todos los derechos de propiedad.

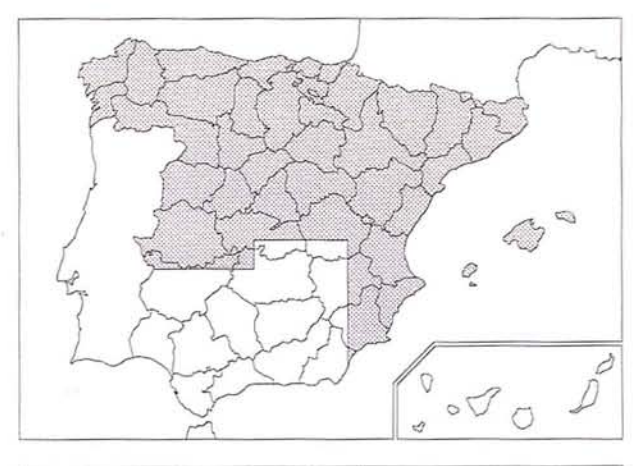

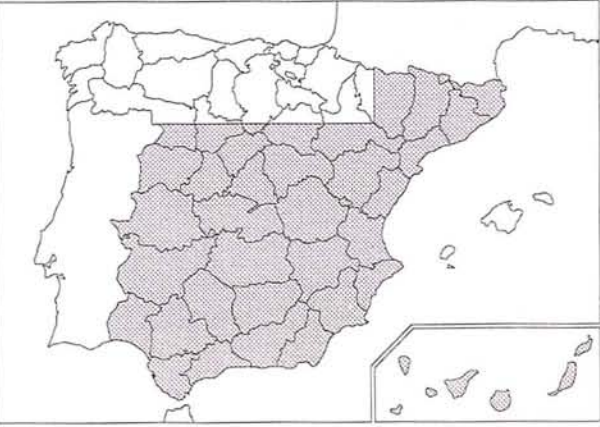

Si las necesidades de datos son excepcionalmente altas, se pueden añadir otros discos para disponer, en línea, de la capacidad adicional necesaria. Véase opciones en este mismo documento.

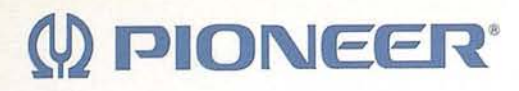

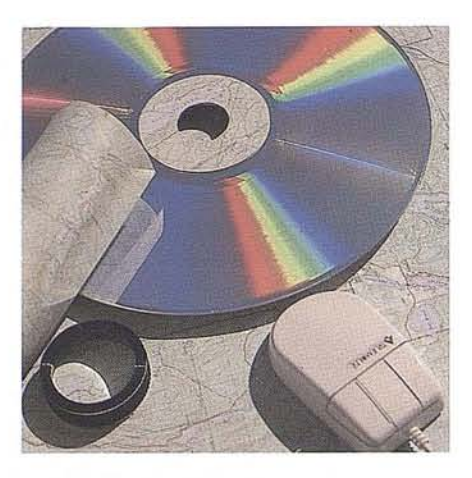

#### **EL DISCO aPliCO**

El disco óptico es el soporte de la base de datos geográficos y ofrece la siguientes ventajas:

- -Gran capacidad de almacenamiento (hasta 216.000 fotogramas).
- -Tiempo de acceso prácticamente instantáneo. -Importante protección del dato a lo largo del tiempo.
- -Acceso a una amplia variedad de documentos, ya sean cartas ó mapas, texto, sonido, fotografías, películas ó video, imágenes de línea ó tono continuo, así como ficheros informáticos analógicos, vectoriales ó rasterizados.

Para la misma aplicación, el costo de un sistema óptico georeferenciado es inferior al de un sistema estrictamente digital. El tipo de codificación de datos empleado en el FRK aprovecha la gran capacidad de almacenamiento de los discos ópticos y en consecuencia reduce de modo significativo el uso' de la memoria y los tiempos de búsqueda. Como el disco óptico puede albergar diversos tipos de datos, el BACARES puede fácilmente manejar sonido Ó imágenes dinámicas ó estáticas. Los datos registrados en discos no se pueden borrar ó alterar accidentalmente y son por lo tanto ideales para fines de archivo.

Como consecuencia de las características propias del sistema, el FRK se puede emplear con ventaja en todas aquellas actividades que requieran el uso de ficheros informáticos de tipos diversos.

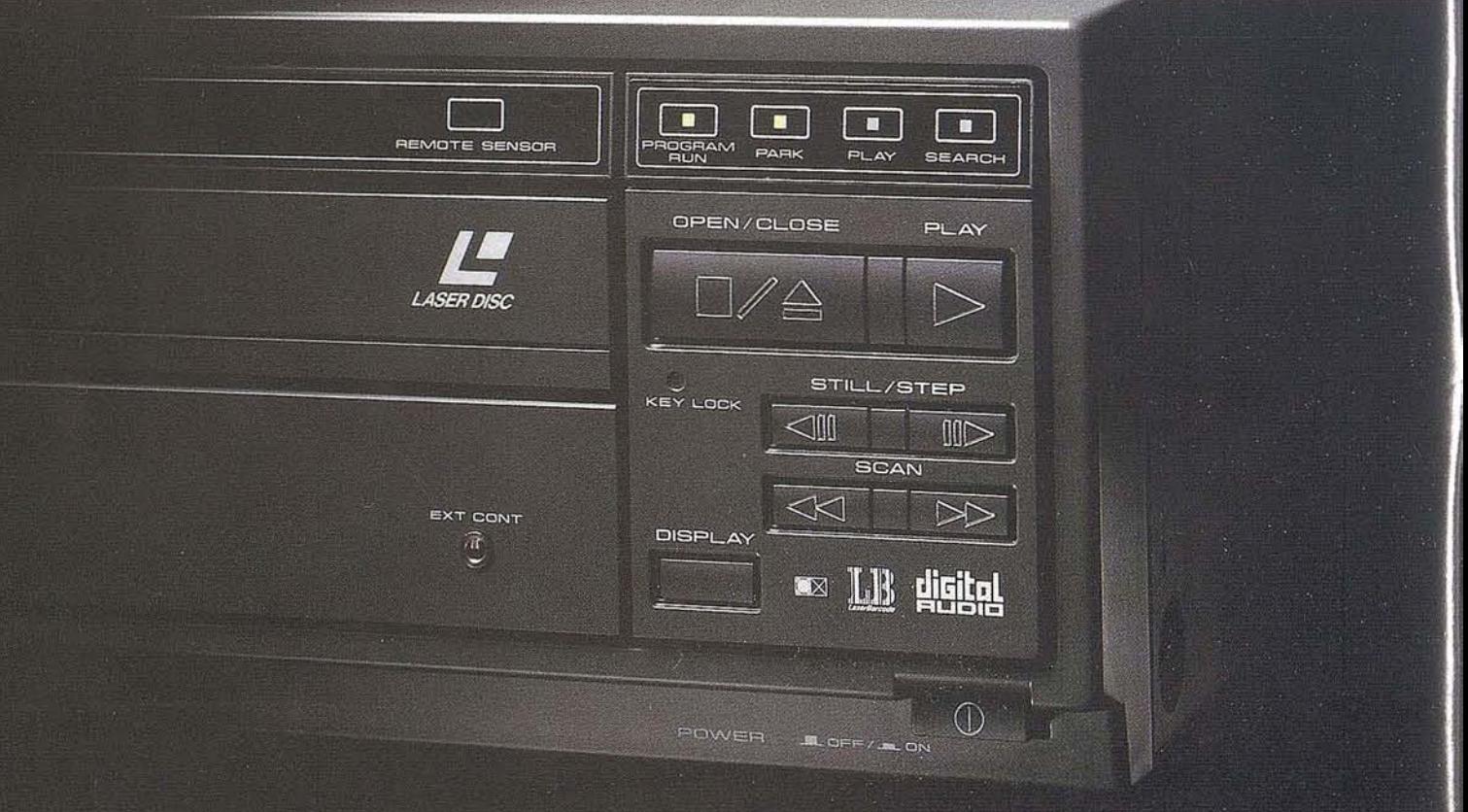

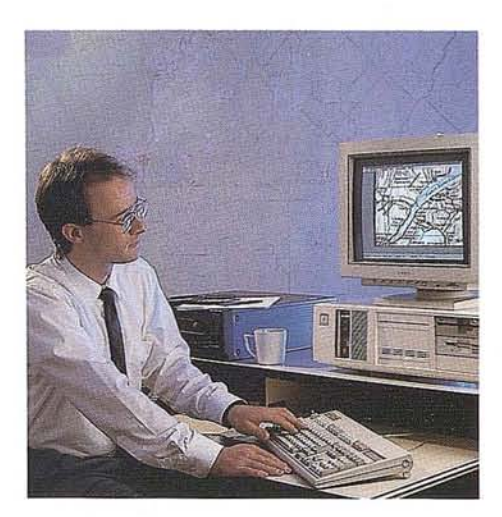

#### **COMPONENTES OPCIONES**

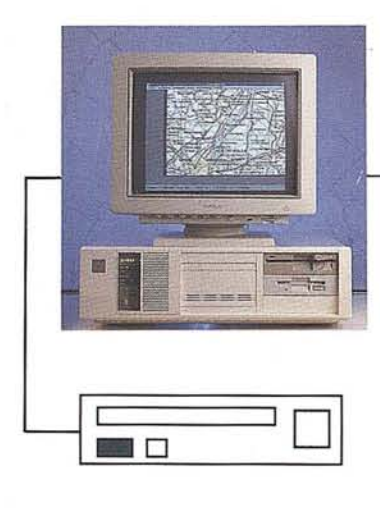

#### **Ordenador:**

**Compaq 486, 33 MHz.** -Disco duro 120 M. -Disquette 3,5". -Interface **FRK.** -Monitor multisynch. -Teclado.

-Ratón.

#### **Logical:**

-Base de datos **DB. VISTA. -FRK.** -Windows 3.1.

#### **Lector de disco óptico:**

-Pioneer, mod. LDV8000

#### **Base geográfica:**

-Según detalle.

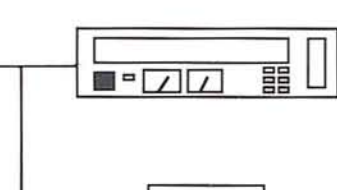

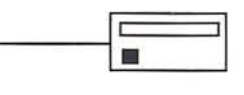

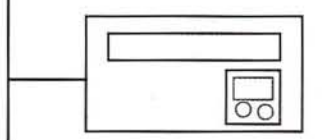

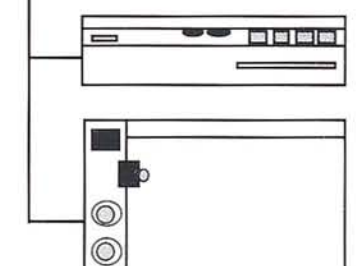

 $\circledcirc$ 

**Disco óptico:** -Fotos. -Video. -Transparencias. -Dibujos. -Etc....

**Disco duro:** -Ficheros digitales, **MDT.**

#### **Impresora láser:** -Ficheros analógicos. -Imagen de tono continua ó línea.

**Trazador X-Y** -Copia de ficheros vectoriales.

**BACARES** es un poderoso instrumento de uso múltiple, diseñado para facilitar la gestión de información asociada con el territorio.

**FORMATEK** 

**BACARES** le permite utilizar todo el potencial existente en los sistemas de gestión mediante información integrada en discos ópticos.

**BACARES** es una plataforma de trabajo: -amistosa con el usuario, -de rápido acceso al archivo de datos, -con gran capacidad de almacenamiento, -con una excelente proporción costo-beneficio.

# rafinta

Æe

**SOCIEDAD ANONIMA AVDA. FILIPINAS 46 MADRID 28003** TEL. (91) 553 72 07 FAX. (91) 533 62 82

#### **EL COMERCIO Y EL SECTOR SERVICIOS EN CACERES**

el 3 al 28 de febrero la Diputación Provincial de Cáceres por medio de su institución cultural "El Brocense" ha organizado una exposición denominada "El Comercio y el Sector Servicios en Cáceres" donde en alguna forma se recoge la historia social, económica y cultural de la ciudad en el último siglo.

El Instituto Geográfico Nacional a requerimientos de la Diputación pasa participando ampliamente ocupando la cuarta parte del espacio en la 1º planta. Todas las actividades y publicaciones cartográficas del IGN están representados, tanto en su proceso como en su producto final, Cáceres, en el último siglo ha ido configurándose como una ciudad comercial y de servicios que apuesta por lo nuevo, aunque sin ignorar su tradición y pasado más reciente. Si bien es cierto que cualquier pueblo que pretende evolucionar en un sentido de progreso debe abrir hueco a lo novedoso y las vanguardias, no lo es menos que si desconoce su pasado no estará en condiciones de abordar y organizar su futuro.

Se pretende, únicamente, servir como apunte breve, casi como pincelada o anotación al margen, para todos cuantos quieran contemplar un pedazo de la historia social, económica y cultural de una ciudad que, carente de grandes industrias, decidió abrirse camino a través de humildes talleres, comercios modestos y pequeños negocios de carácter familiar o artesanal. Los servicios, que generalmente llegaban de fuera, han servido para mejorar y enriquecer el día a día de los cacereños, así como su bienestar cotidiano y su propia calidad de vida.

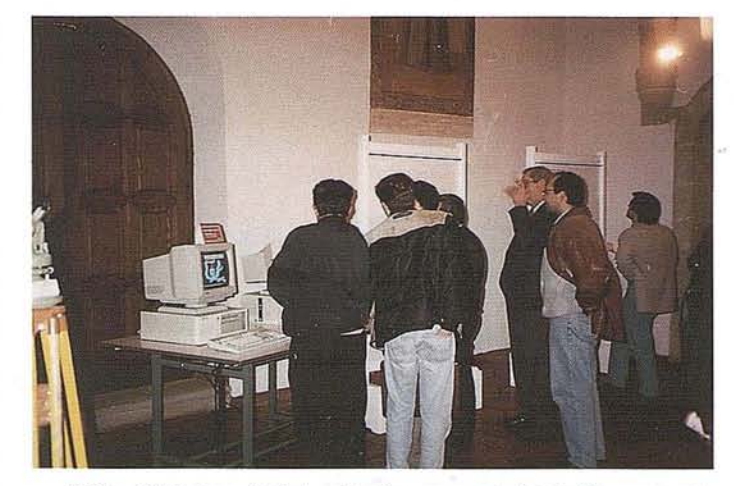

Más allá de la anécdota o la añoranza, aquí se halla una parte esencial del paisaje urbano cacereño, en muchos casos modifica· do o desaparecido. También un sinfín de retazos de vida personal y colectiva marcada, sin duda, por la foto fija de tantos rincones que, poco a poco, fueron desapareciendo hasta instalarse definitivamente en la memoria, de tantasindustrias que se transformaron al tiempo que aumentaban los servicios o de tantos pequeños comercios que bien podrían, entre sus estanterías, almacenar estos pedazos del pasado inmediato de la vieja Norba Caesarina que desempolvamos ahora.

## Tracer" para AutoCAD<sup>®</sup>

resentamos el primer y único software de conversión raster-a-vectorial para AutoCAD que aporta el control, la precisión y la productividad de un verdadero sistema interactivo de seguimiento de líneas. Trâcer también proporciona cosido al raster y un completo conjunto de herramientas de edición raster para cubrir todas sus necesidades en la conversión y archivo de dibujos.

La probada tecnología de conversión de Tracer está totalmente integrada con AutoCAD versión 12.

Así, Sigue Esto. ¡Sigue la línea! ¡Sigue todos los planos!

Para más información del distribuidor en su área llámenos al (93) 201 43 18.

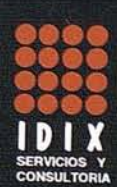

Ya Disponible

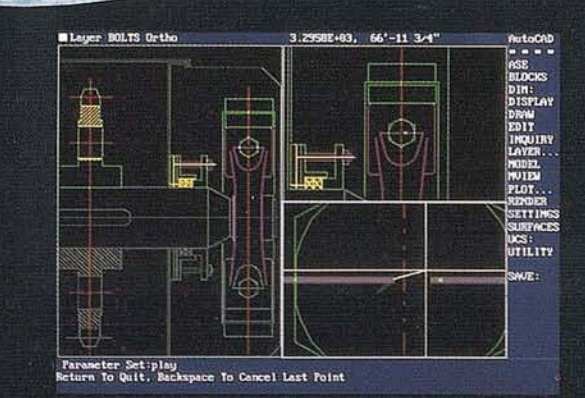

# MESA DE DIBUJO... UN PAPEL.  $UN$   $\,$  $LAAR$

1.7.

1.73

2.0. EL 2.1. l,1  $2.2.1 i$ 2.3. I ¡:  $\frac{1}{c}$ :  $2.4.$   $\binom{1}{1}$ 2.5. l'a "  $\ell$  $\cdot$ c  $2.6.$   $1$ m 2.7, :1  $\overline{f}$ ·'C : Ó

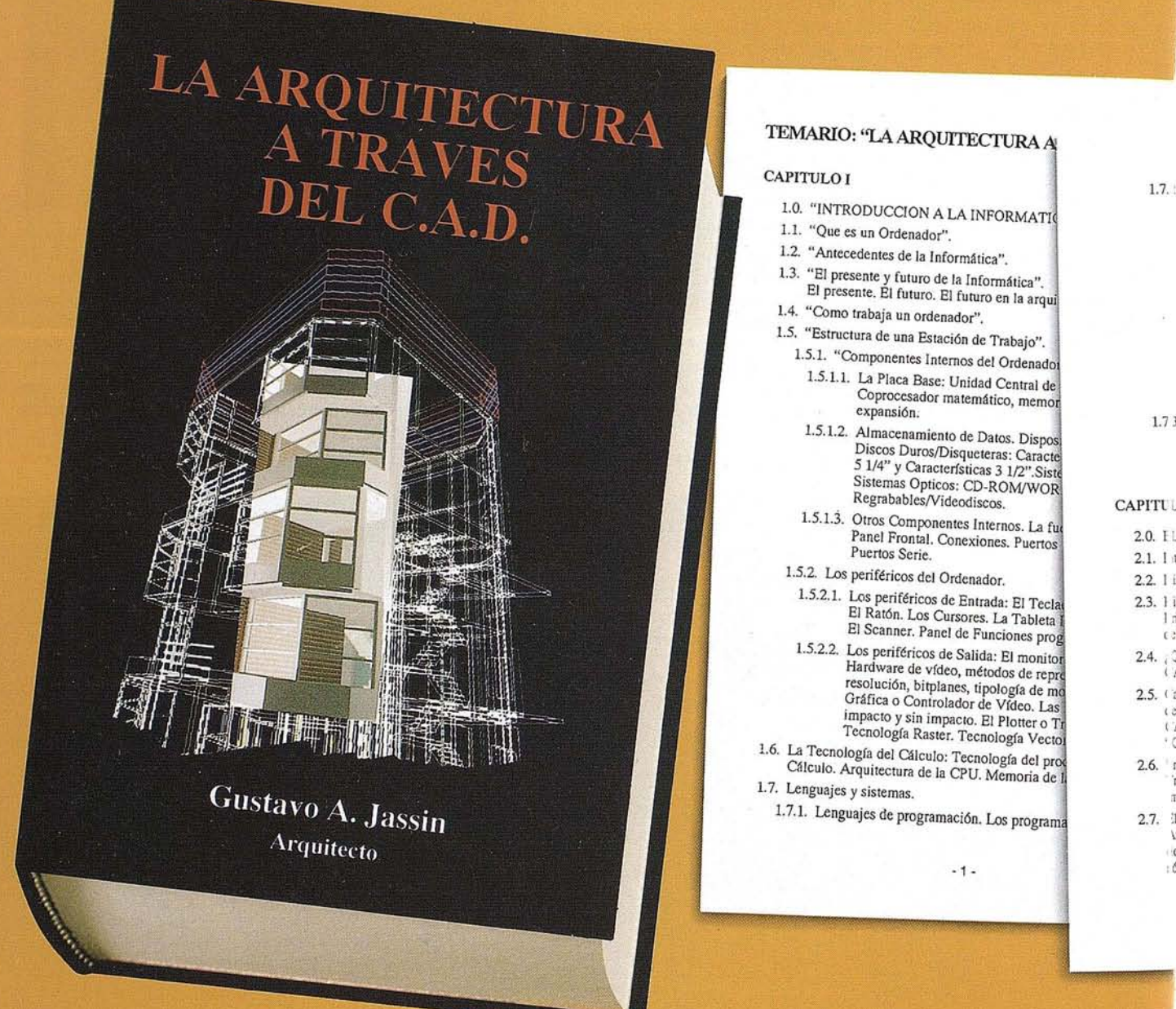

# **IN LAPIZ... UN ORDENADOR... BRO...** RAVES DEL CA

operativo. Aplicaciones de<br>ión del sistema. Comando más frecuentes del DOS. mas recuentes de LOOS.<br>Caminos de acceso. Copi corios. Copias de seguindas<br>stado del disco. Compresió<br>el disco. Comando chkdsk er disco, Comando Cincosas<br>2008, BAT, COM, SYS. A pa<br>MS-DOS 5.0. La versión N<br>Memoria. Memoria expand xtendida. AutoCad y la gest Los Drivers ADI. La config y los drivers.

gráfico Windows. La ventar lo de intercambio de datos ( mas de CAD bajo Windows

#### EL CAD.

ciones del CAD.

plicaciones del CAD. Primero ollos del CAM. A partir de A mérico.

)/CAM? Características del C/

de los componentes de los projet<br>el del Programador. Posibilida<br>iones interdisciplinarias. El sist  $aP$ 

de aplicaciones. Definición de a<br>nes Geométricas. Algoritmos pa nensionales.

as imágenes alámbricas. Model elado de elementos finitos. Generales elado de superfícies. Precursore portancia de un sistema ergódico

 $-2-$ 

- 2.8. El software de CAD. Aplicaciones de Ventajas de los modelos sólidos. Méi Geometría constructiva de sólidos. R Exactitud. Aplicaciones del modelado diseño electrónico. El componente hu 2.9. El CAD en la industria. Evolución de
- Bases de datos común. Descripciones El manejo de los materiales. Realimen
	- 2.9.1. Usuarios típicos de CAD/CAM. herramienta. Fabricación de máque proyectos. Fabricación de auto Montajes en cadena. Programas C
	- 2.9.2. Robótica. El robot industrial. Con Aplicaciones de los robots industrialización robótica. "Inserción de apicacion robonica. Insection de<br>La industria española frente a la ro<br>Ejemplo de un programa de contro<br>del programa NC POLARIS. La re<br>sobre el CAD en la industria.
- 2.10. Aplicaciones del CAD en la ingeniería<br>diseño eléctrico. Diseño de redes de tul
- 2.11. Las artes gráficas. El diseño gráfico. L pintura digitales.
- 2.12. Las ciencias. El modelado de molécula

#### **CAPITULO III**

- 3.0. EL CAD EN LA ARQUITECTURA.
- 3.1. Ventajas de un sistema informatizado en
- 3.2. El ordenador como "herramienta" para los
- 3.3. Configuración de la estación de trabajo.
	- 3.3.1. El Hardware. La CPU. La posibilidad La Caja. Placa Base. Tipos de placas Otras características de las placas. El Elección del disco duro. Disqueteras. Fijación de la placa base. Conexión de<br>Conexión de la placa base. Montaje de Conexión de la alimentación a las unid

 $-3-$ 

- nuacion)<br>I/O o multifunción. La tarjeta gráfica. Periféricos de entrada<br>y salida: Periféricos de entrada: El teclado, el ratón, la tableta<br>digitalizadora. Periféricos de salida: El monitor, el trazador<br>gráfico, la impresor (continuación)
	- 3.3.2.0. El software.
	- 3.3.2.1. Setup del sistema.
	- 3.3.2.2. El sistema operativo.
	- 3.3.2.3.0. Elección del software para arquitectura.
	- 3.3.2.3.0. Elección del software para arquitectura.<br>
	3.3.2.3.1. El programa de diseño. Características generales<br>
	de los programas CAD para arquitectura.<br>
	Esquema funcional de un programa de CAD.<br>
	El menú Principal; la pa edición: La selección de entidades. La "Gené<br>del CAD. Reproducción del objeto: Copia,<br>Matriz, Espejo. La modificación del objeto.<br>Arributos del dibujo. Herramientas de los<br>programas CAD de aquitectura. Filtrado de<br>programa proyecto interactivo. Características de programas para arquitectura.

 $-4-$ 

#### **Inaugurada la nueva sede del Instituto Geográfico Nacional**

acto estuvo presidido por el di-<br>delegado del Gobierno, el di-<br>rector general del Instituto y<br>altos cargos del Ministerio delegado del Gobierno, el director general del Instituto y altos cargos del Ministerio

La nueva sede del Instituto Geográfico Nacional fue inaugurada el día 7 de febrero en un acto que contó con la presencia del delgado del Gobierno, Antonio Pallarés, el director general del Instituto Geográfico Nacional, Angel Arévalo, el director provincial en funciones del Ministerio de Obras Públicas, Transportes y Medio Ambiente, .Jaime García de Enterria y el director del Centro Nacional de Información Geográfica (CENIG), Ramón Lorenzo Martínez.

El Instituto funciona en Cantabria desde 1952 y se dedica fundamentalmente a la elaboración de mapas. En estos momentos trabaja en planos a escala 1/25.000 con una tecnología muy avanzada.

El director del CENIG, organismo independiente que se encarga de la distribución y comercialización de los mapas y de la elaboración de productos geográficos, explicó que desde su creación, en 1990, su objetivo es acercar todos estos conocimientos a la sociedad. Para ello, se están abriendo en España las

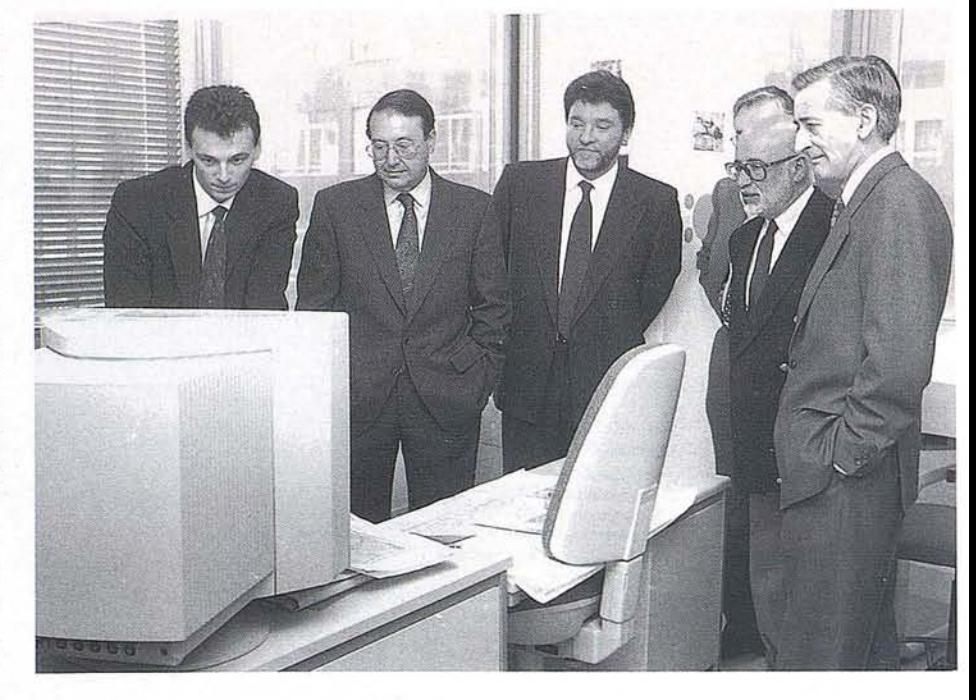

denominadas "Casas del Mapa" que ofertanproductos del instituto y de otros organismos de la administración, como cartas náuticas.

Angel Arévalo, destacó la importancia del centro de Santander, del que depende cartográficamente el País Vasco. El director general del Instituto aseguró que los mapas están adquiriendo importancia a nivel de bancos, empresas, protección civil o de transporte.

El nuevo edificio del Instituto Geográfico Nacional, situado en la calle Vargas, se destinará a la confección de los mapas, mientras que las antiguas oficinas de la calle Lealtad, se destinarána la venta de publicaciones, difusión y archivo.

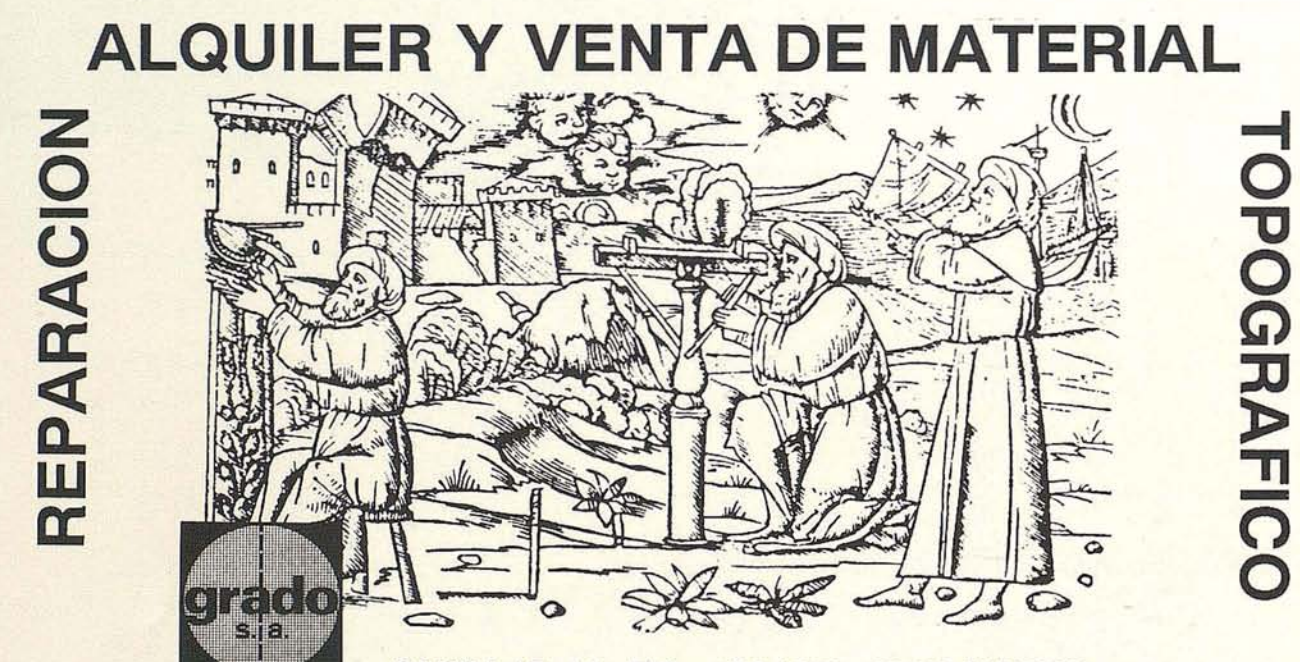

**CANILLAS, 19 - TEL.: 562 1573 - 28002 MADRID**

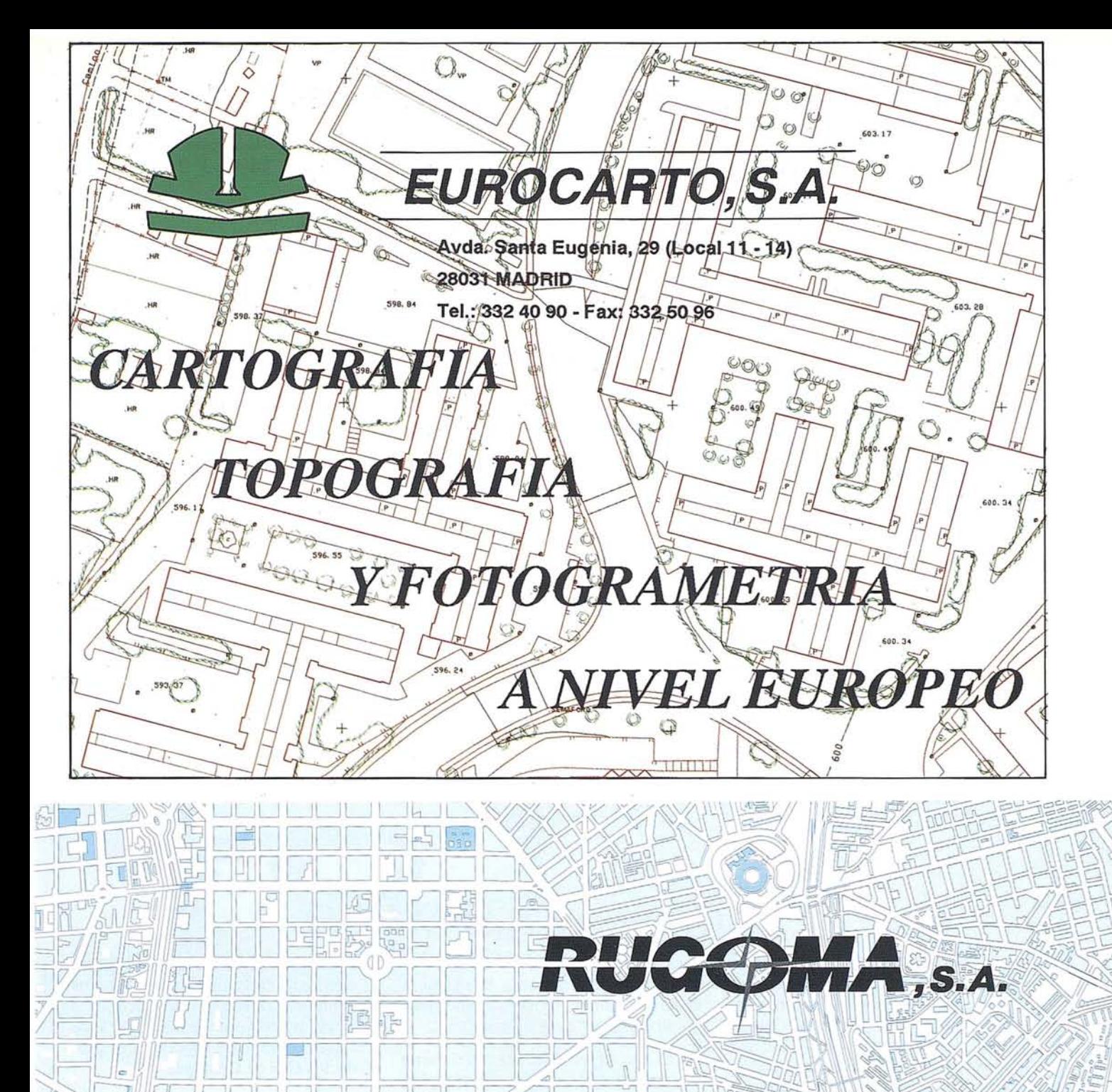

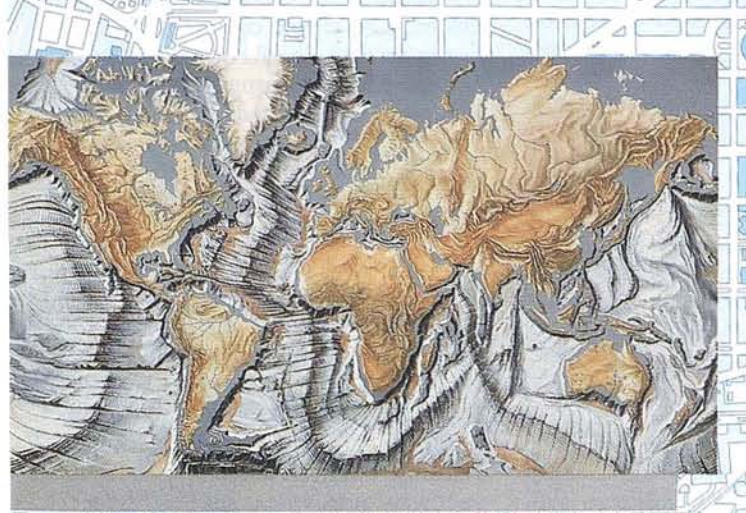

# **CARTOGRAFIA**

**PUBLICACIONES** CARTOGRAFIA INFORMATIZADA **PROYECTOS** LABORATORIO TECNICO FOTOGRAFICO **MAPAS EN RELIEVE** 

> C/ Conde de la Cimera, 4 28040 Madrid Tels. 5536027/33 Fax 5344708

### "" **CESIGMA, EMPRESA** ESPANOLA COMO VINCULO **DEL INTERCAMBIO DE TECNOLOGIA** ENTRE LAS **EMPRESAS ESPAÑOlAS Y LOS PAISES IBEROAMERICANOS**

En los últimos días se ha creado la empresa CE-SIGMA, Corporación Española de Sistemas de Información Geográfica y Medio Ambiente, que con capital español, participada por varias empresas del Sector de Cartografía española, tiene como objetivo el intercambio de tecnología entre las empresas españolas dedicadas a la Cartografía y los Organismos Iberoamericanos, tanto públicos como privados, de este Sector.

Esta Sociedad pretende agrupar al Sector Cartográfico español para ofrecer todas las alternativas posibles a aquellos proyectos que allende nuestras fronteras puedan surgir.

Los primeros contactos han posibilitado el posicionamiento de la empresa en Cuba, donde merced a la colaboración del Instituto de Geografía de este País, ya se está avanzando en las negociaciones que den lugar a la cristalización del proyecto.

CESIGMA invita a todas aquellas empresas españolas con inquietudes en este campo, a unirse a este proyecto y compartir los resultados de una gestión en equipo, que pueda propiciar una optimización de los medios de los que se dispone.

### **GENASYS II SPAIN**

os productos desarrollados<br>
por la multinacional australia-<br>
na GENASYS II llegan a Es-<br>
paña de la mano de Colom,<br>
Oller & Asociados, S.A., empresa que por la multinacional australiana GENASYS II llegan a España de la mano de Colom, se constituyó en 1988 con una actividad principal: la Ingeniería Electrónica e Informática, especializada en el diseño del Hardware y el Software Técnico.

Basada en la experiencia de sus fundadores, en la práctica cotidiana de desarrollos y diseños de Hardware, yen el análisis y realización de Software técnico' ha mantenido a lo largo de los años su vocación por la Ingeniería y por el I+D al servicio de terceros, particularmente en los campos de hardware informático, digitalización y tratamiento de imagen, grandes sistemas de presentación de imagen, comunicaciones de datos, mapping y Sistemas de Información Geográfica.

Desde su inicio ha realizado variados desarrollos de Hardware y Software

para diversas empresas de ámbitos tan distintos como la industria, telecomunicaciones, banca, obras y transportes públicos, investigación científica, ...

Es a partir de 1990, cuando el fuerte crecimiento de la actividad de mapping e información geográfica hace que la empresa tome la decisión de reforzar esta sección y construir dos divisiones independientes: la división de Ingeniería -continuadora de la actividad fundacional- y la división de Información Geográfica.

- La División de Ingeniería Hardware realiza el desarrollo de sistemas y subsistemas bajo especificaciones de los clientes. Dedica una parte de su potencial a la integración y desarrollo de nuevas soluciones en el campo de la imagen y la transmisión de datos y/o imagen digitalizada.
- La División de Información Geográfica, que inicialmente realizaba software técnico a medida, para aplica-

ciones de Ingeniería Civil (software con fuerte carga de cálculo, métodos numéricos, análisis estadístico, etc.) ha ido concediendo la mayor parte de su actividad a dar soporte a los productos GIS de Genasys.

Desde 1989, Colom, Oller & Asociados, S.A. cuenta con la distribución exclusiva para España de los productos GIS de Genasys. A partir de este año, la demanda del mercado ha ido creciendo progresivamente hasta llegar a contar en la actualidad con más de cuarenta instalaciones Genamap + Genacell así como con varios de sus nuevos productos Genarave y Genacivil. Entre los usuarios se encuentran tanto entidades públicas como privadas, que utilizan estos productos para desarrollar sobre varias plataformas y una gran variedad de aplicaciones: urbanísticas, medioambientales, protección civil, gestión de redes de infraestructuras, gestión de recursos naturales, tráfico, telecomunicaciones, etc.

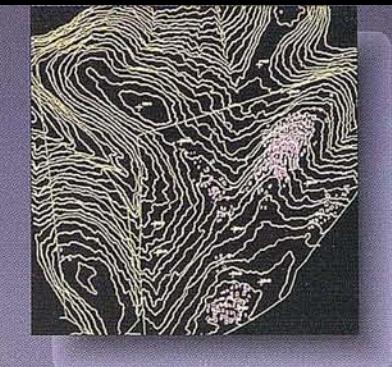

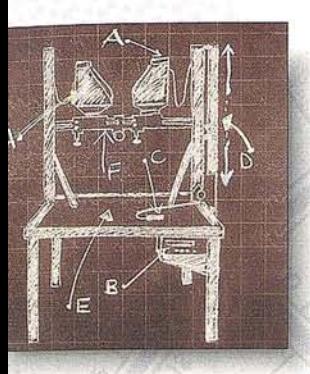

 $\overline{\mathbb{C}}$ 

 $\overline{AC}$ 

## **Innovando siempre**

**AP6 "DIGIT"**

**ANALYTICAL STEREOPLOTTER**

Porque la previsión y la lucha día a día no pueden dar otro resultado que mejorar nuestra atención al cliente.

La Fotogrametría es un paso más de Isidoro Sánchez, S.A. hacia la Calidad y el Servicio Total en Topografía.

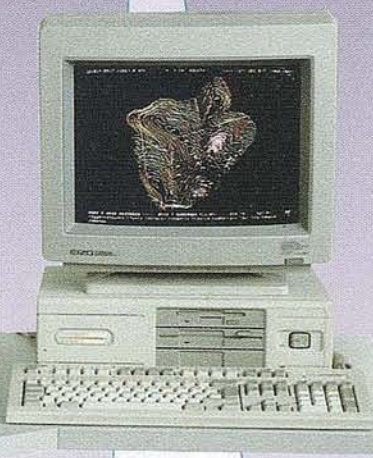

i buscaba un restituidor analítico, en el entorno de las 2µm de precisión, de alto rendimiento y de gran estética... lo acaba de encontrar en el AP6 "DIGIT".

Este sistema le garantiza una total fiabilidad y mantenimiento con un insuperable interface operador-máquina. El uso de los potentes paquetes de software, verificados y compatibles con sistemas como Intergraph, Arc-Info, etc, hacen del AP6 la herramienta más apropiada para la actual cartografía numérica.

**AGUSTA** 

**QWD** 

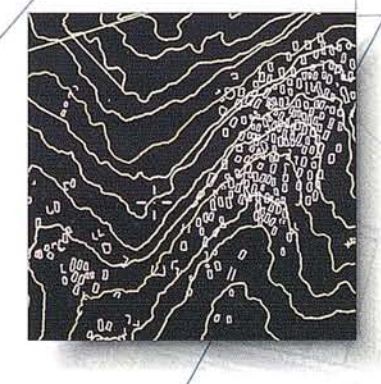

Ronda de Atocha, 16. 28012 MADRID. Tel: (91) 467 53 63. Fax: (91) 539 2216

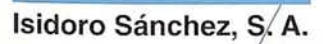

**SOCIEDAD ANONIMA AVDA. FILIPINAS 46 MADRID 28003** TEL. (91) 553 72 07 FAX. (91) 533 62 82

as Huerta

**Start Rights** 

ago del

Husta dd Ag

Ranas

Tleistei

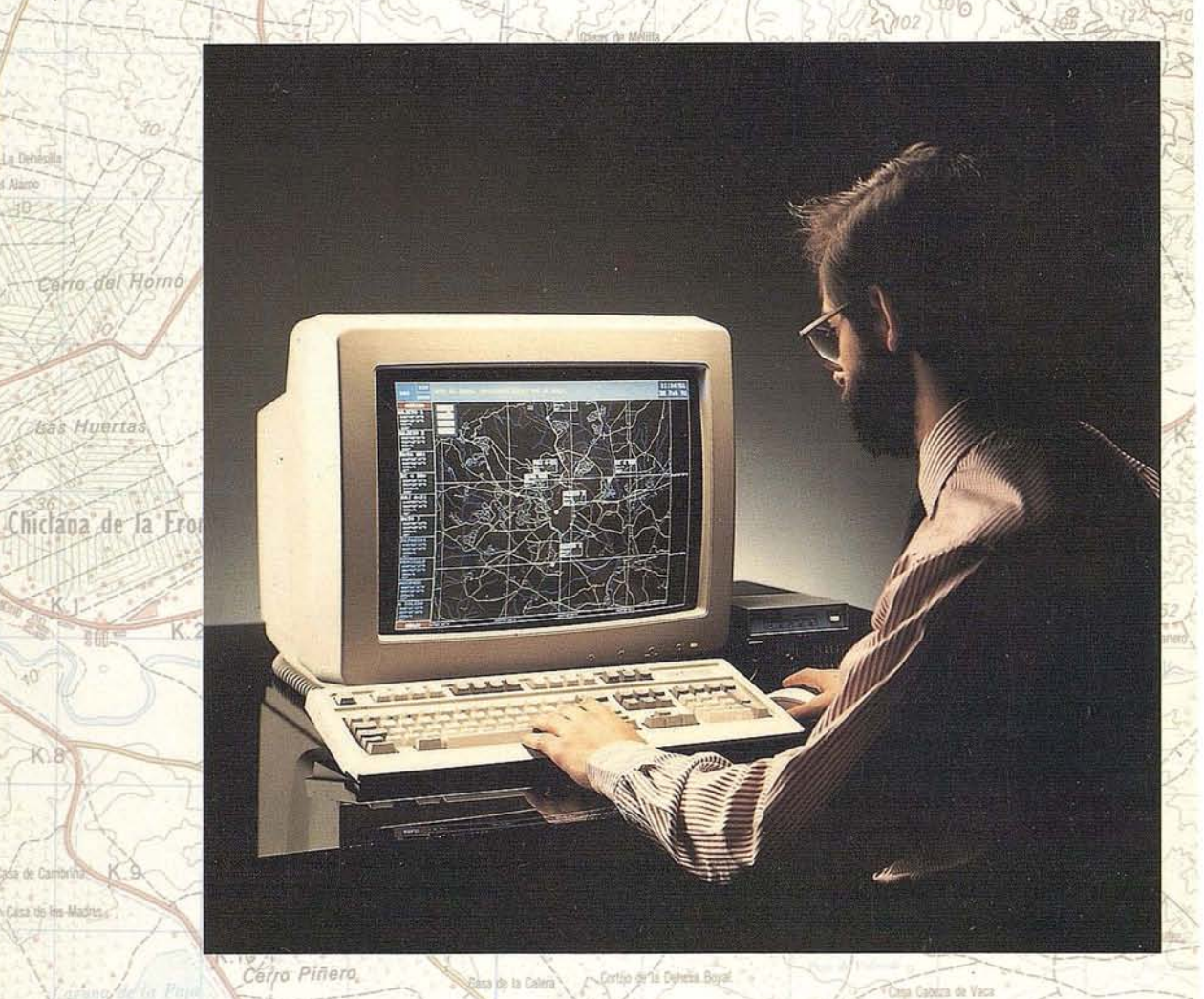

**ESTACION DE TRABAJO** 

**CARTOGRAFICA** 

**DE ESPAÑA** 

**BAS** 

BACAR

Cerro Galvan

La estación de trabajo BACARES es un potente soporte de aplicaciones posicionales. Sobre una Pinar d plataforma informática de altas prestaciones, esta estación de trabajo ofrece un fichero analógico georeferenciado de todo el territorio de España, comenzando con la escala 1:6.000.000 que se emplea como referencia general, a escalas cada vez más altas, hasta concluir en la escala 1:50.000. Conjuntamente con el dato geográfico, BACARES incluye el logical FRK que permite al usuario usar poderosas herramientas informáticas para llevar a cabo cualquier operación de gestión de recursos sobre una base cartográfica georeferenciada. La misma estación incluye también un lector láser de disco óptico que dota a BACARES de las ventajas inherentes a los ficheros analógicos.

a del Can

to de Pul

IC-15

Para llegar a este producto de características únicas, Grafinta S.A. ha entrado en asociación con la Compañía Formatek Inc. de Canadá. Mediante un

proceso exclusivo de esta Compañía, toda la cartografía de España ya citada ha sido transformada en un fichero analógico georeferenciado que ofrece al usuario ventajas operativas no disponibles hasta la fecha.

El logical de aplicación FRK permite al usuario asociar a la base cartográfica citada, otros ficheros informáticos, ya sean vectoriales, rasterizados ó analógicos, con información dinámica ó estática, incluso dibujos de ingeniería. El módulo de navegación permite el refresco instantáneo, continuo y sin costuras de la base geográfica, de tal manera que el usuario puede realizar el seguimiento, en tiempo real, de cualquier plataforma móvil. No hay limitaciones cartográficas dentro del territorio de España.

**BACARES** es en resumen un excelente útil de trabajo para el gestor de recursos.